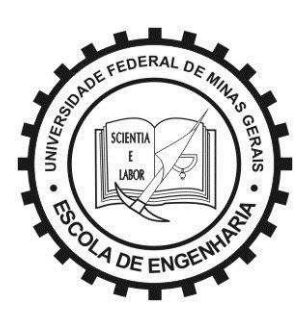

#### TESE DE DOUTORADO Nº 194

Técnicas de controle aplicadas na unidade de interface de uma microgrid com o sistema elétrico de distribuição em um cenário de carga desbalanceada

Wanderson Ferreira de Souza

DATA DA DEFESA: 28.11.2014

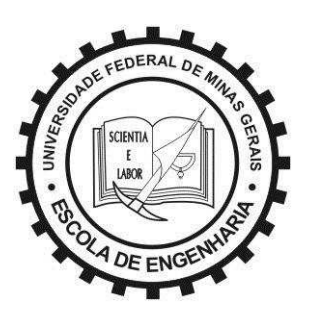

#### UNIVERSIDADE FEDERAL DE MINAS GERAIS

Escola de Engenharia Programa de Pós-Graduação em Engenharia Elétrica

### Técnicas de controle aplicadas na unidade de interface de uma microgrid com o sistema elétrico de distribuição em um cenário de carga desbalanceada

#### por

#### Wanderson Ferreira de Souza

Tese de Doutorado submetida à banca examinadora designada pelo Colegiado do Programa de Pós-Graduação em Engenharia Elétrica da Universidade Federal de Minas Gerais, como parte dos requisitos necessários para à obtenção do grau de Doutor em Engenharia Elétrica.

Orientador: Prof. Marcos Antônio Severo Mendes, Dr. Ing.

Belo Horizonte, 28 de Novembro de 2014.

"Técnicas de Controle Aplicadas na Unidade de Interface de uma Microgrid com o Sistema Elétrico de Distribuição em um Cenário de Carga Desbalanceada" Wanderson Ferreira de Souza Tese de Doutorado submetida à Banca Examinadora designada pelo Colegiado do Programa de Pós-Graduação em Engenharia Elétrica da Escola de Engenharia da Universidade Federal de Minas Gerais, como requisito para obtenção do grau de Doutor em Engenharia Elétrica. Aprovada em 28 de novembro de 2014. Por: ado i Brandania IVansania Prof. Dr. Marcos Antônio Severó Mendes DELT (UFMG) - Orientador Prof. Dr. Lenin Martins Ferreira Morais **DELT (UFMG)** Prof. Dr. Porfírio Cabaleiro Cortizo DELT (UFMG) is Focho Prof. Dr. Selênio Rocha Silva DEE (UFMG) Antônio Abe Coello many Prof. Dr. Ernane Antônio Alves Coelho DEE (UFU) Prof. Dr. Luiz A. C. Lopes DECE (Concordia University, CA)

Dedico este trabalho ao meu tio  $Noemio\ Hilário\ Ferreira\ por\ ter\ sido\ o$ meu primeiro incentivador a entrar no universo da eletrônica.

## Agradecimentos

Gostaria de registrar os meus agradecimentos:

A Deus pela oportunidade deste trabalho, amor e ajuda incondicional.

Ao professor Marcos Severo, meu orientador, pelo interesse, atenção e amizade.

Aos professores da banca de defesa pelas preciosas sugestões e orientações.

Aos professores Porfírio Cortizo e Paulo Seixas que me motivaram a entrar na área de Eletrônica de Potência.

Ao meu grande amigo Lenin Morais pelas trocas de ideias, ajuda e apoio nos momentos difíceis.

Aos colegas do Grupo de Eletrônica de Potência pelos questionamentos, convivência, companheirismos e ajuda durante os trabalhos.

Ao professor Luiz Lopes pela amizade, boa vontade, ajuda e contribuições.

Aos colegas da Power Electronics and Energy Research Group, em especial ao amigo Lesedi Masisi.

Ao amigo Marcos Pérez pelos passeios e companheirismo no Canadá.

Ao PPGEE da UFMG pela oportunidade de concluir este trabalho.

A UFV e amigos do campus de Florestal.

A Concordia University por me receber para doutorado sanduíche.

Agradeço à Fapemig o aporte financeiro ao projeto de pesquisa.

Aos meus pais, Vanderlúcio e Isabel, pelos exemplos de persistência, perseverança e humildade.

As minhas lindas filhas, Beatriz e Mariana, por transformarem a minha vida.

A minha família pela compreensão e apoio nos momentos necessários.

Aos meus amigos e compadres, Alex e Rosângela, pela atenção, apoio e por terem acompanhado minha esposa, Wanda, e filhas ao Canad´a.

<span id="page-10-0"></span> $\emph{``Voc\^e não sabe o quanto eu caminhei}$ Pra chegar até aqui Percorri milhas e milhas antes de dormir Eu nem cochilei ..."

Da Gama/Toni Garrido

### Resumo

Este trabalho contribui ao apresentar informações sobre a constituição, as formas de operação, os métodos de controle possíveis e os níveis de proteção exigidos para implantação de uma *microgrid*. O passo adiante da fronteira do conhecimento está na análise particular dos fluxos de energia, na apresentação dos resultados de uma unidade constituída por inversores de capacidades distintas, que funcionam com ou sem a presença da rede el´etrica e que suprem a demanda por energia de uma carga desbalanceada. O esforço foi concentrado no desenvolvimento de uma unidade de interface para capturar o potencial de microgeração distribuída para suprir cargas locais e conectar com a rede. Por isso, diferentes m´etodos de controle e topologias de conversor foram analisados. Os métodos de controle de *droop* são investigados considerando uma impedância de linha complexa e uma malha de proteção de sobrecorrente é proposta. Resultados de simulação e experimentais são apresentados, para diferentes condições de operação, para demonstrar a eficácia da solução.

### Abstract

One contribution of this work is in organizing of information about structure, operation mode, possible control methods, and the protection levels required to connect the microgrid to the utility network. The step to push forward the frontiers of knowledge is the particular analysis of the power flows, in results for one unit constituted for distinct capacity inverters, that work with or without the utility network and provides energy for an unbalanced load. The main focus of this work was develop a interface unit for getting the distributed microgeneration resource to supply the local load and to connect the utility grid. For this, different converter topologies and control methods were analyzed. The droop control methods are investigated considering a complex line impedance and overcurrent protection control loop is proposed. Simulation and experimental results are shown in different operating conditions for demonstrating the efficacy of the solution.

# Sumário

<span id="page-16-0"></span>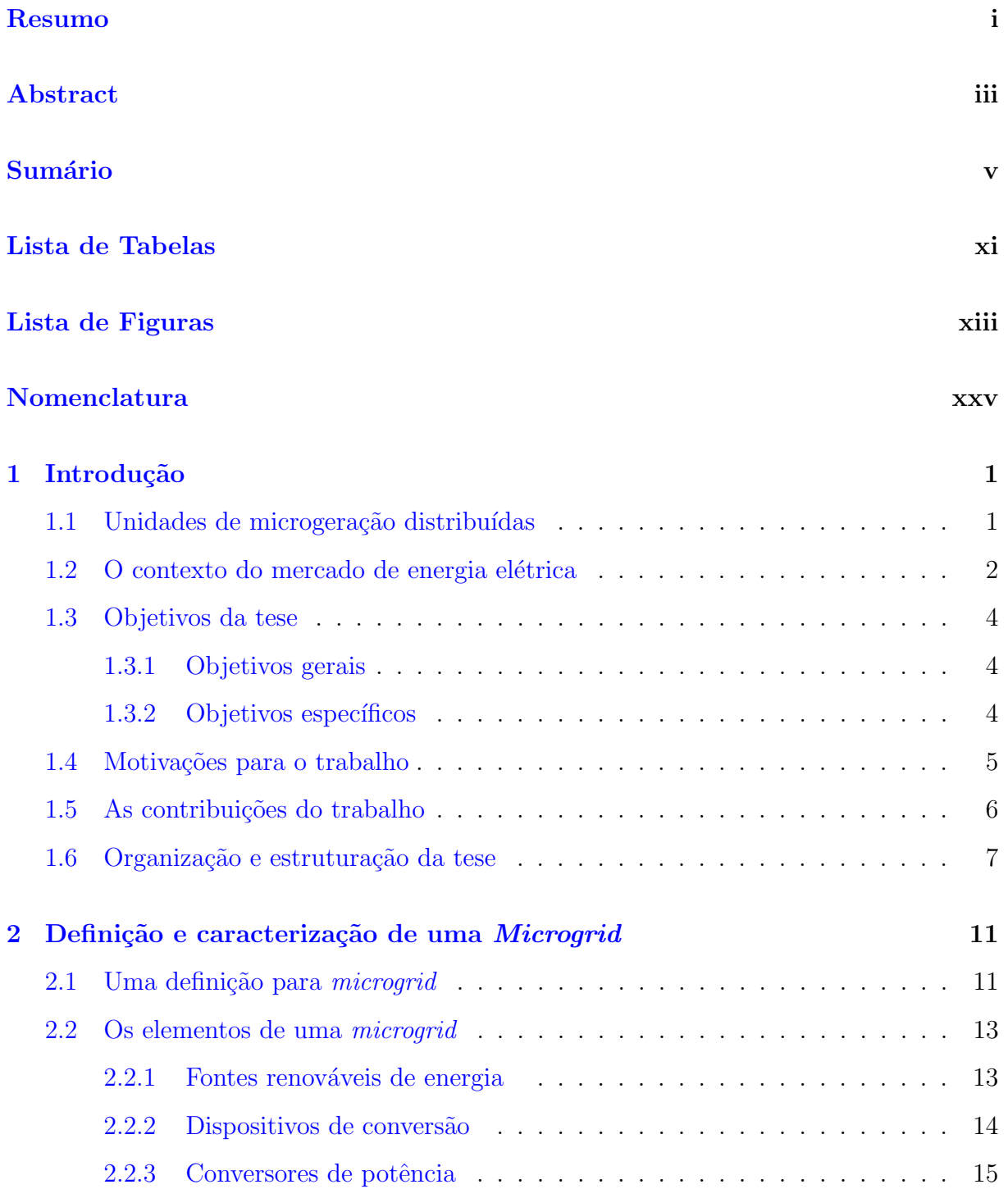

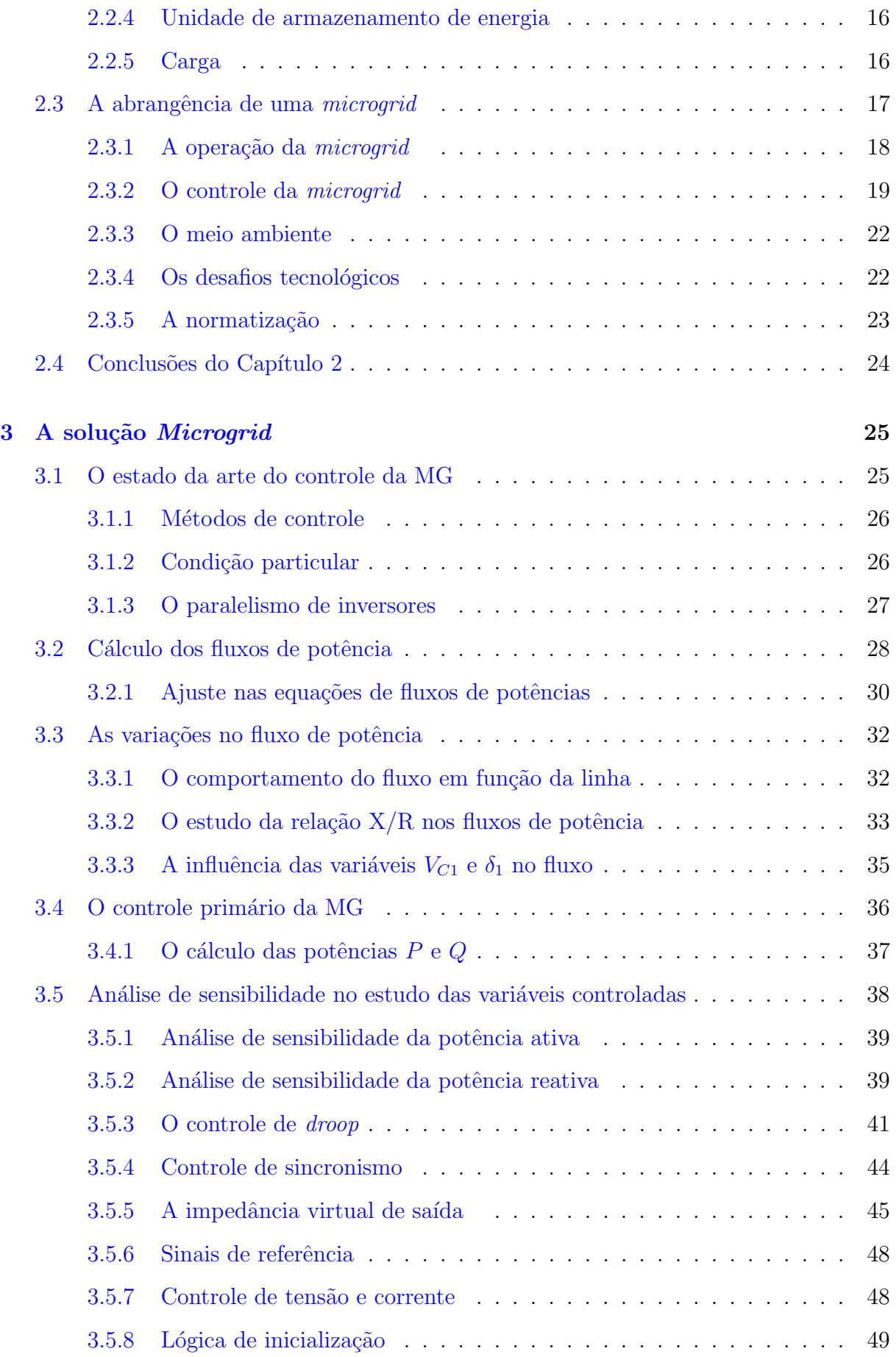

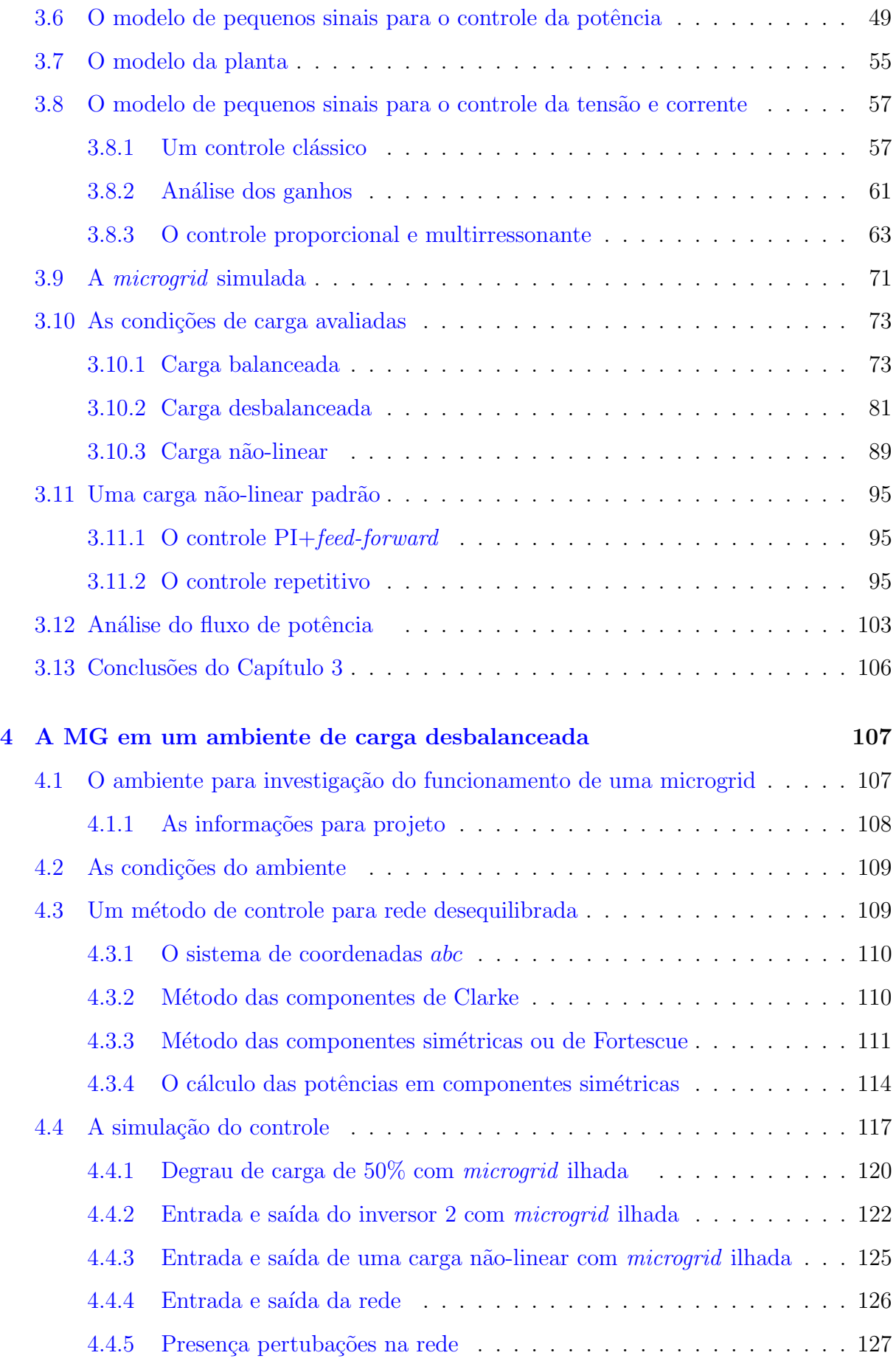

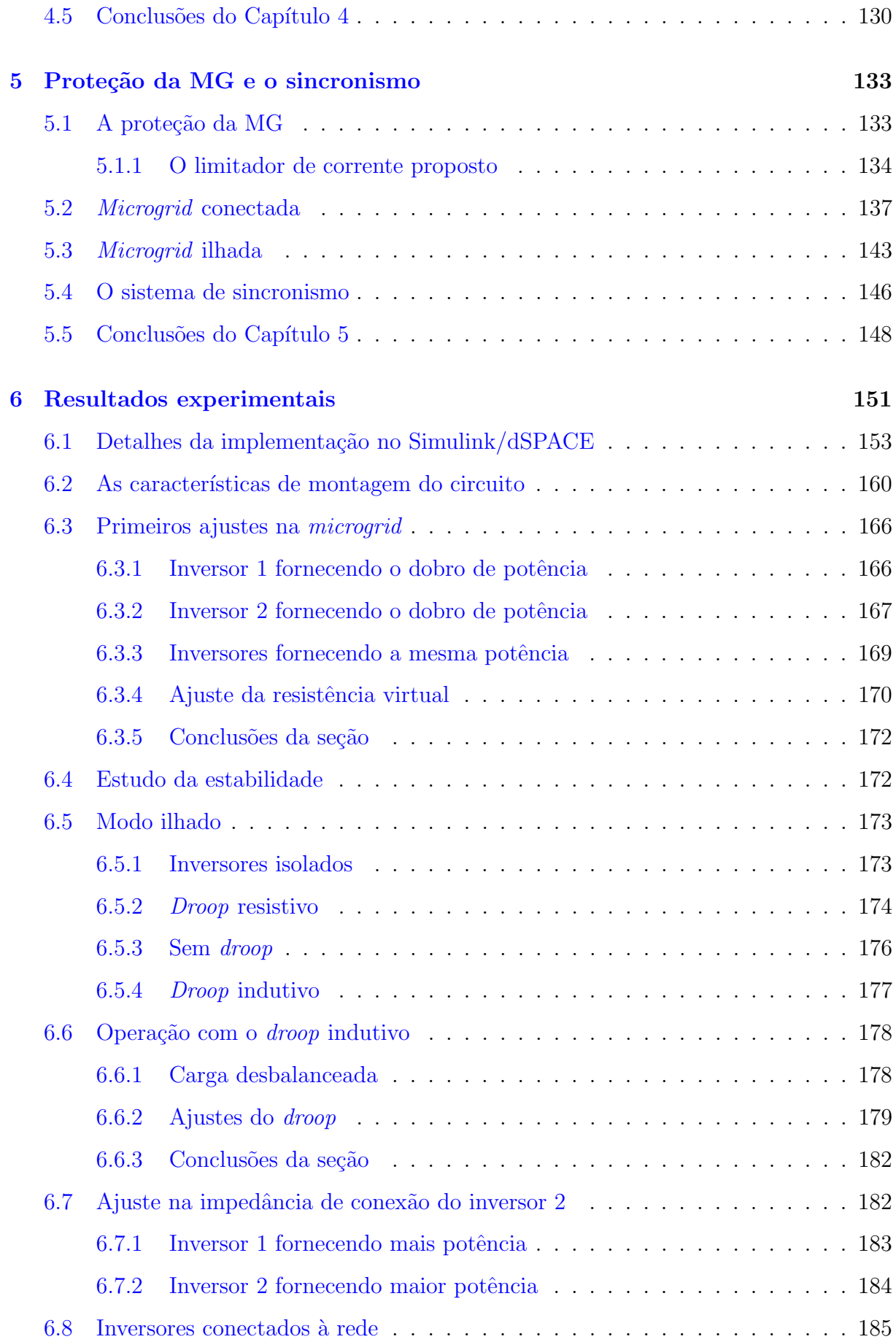

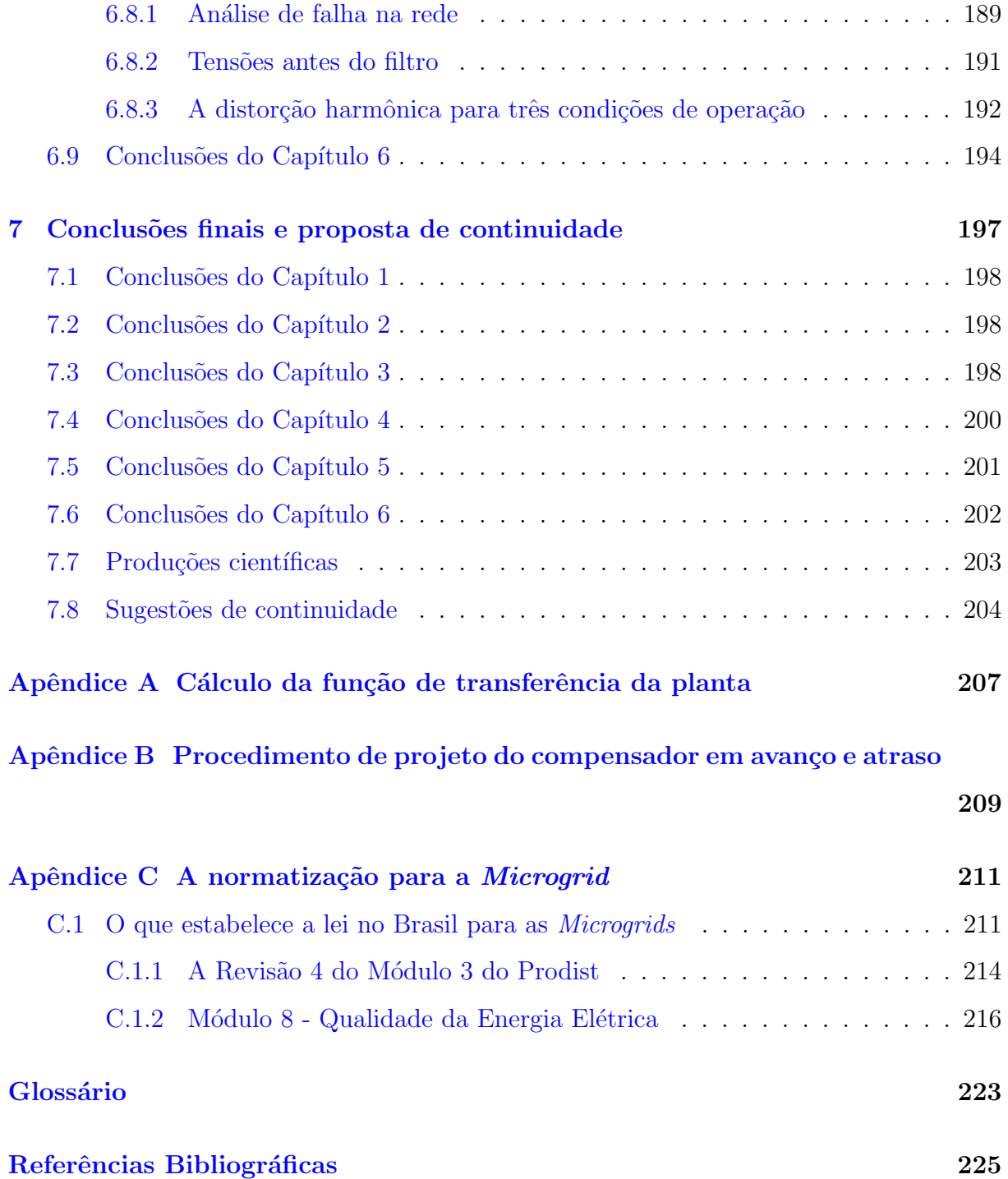

## Lista de Tabelas

<span id="page-22-0"></span>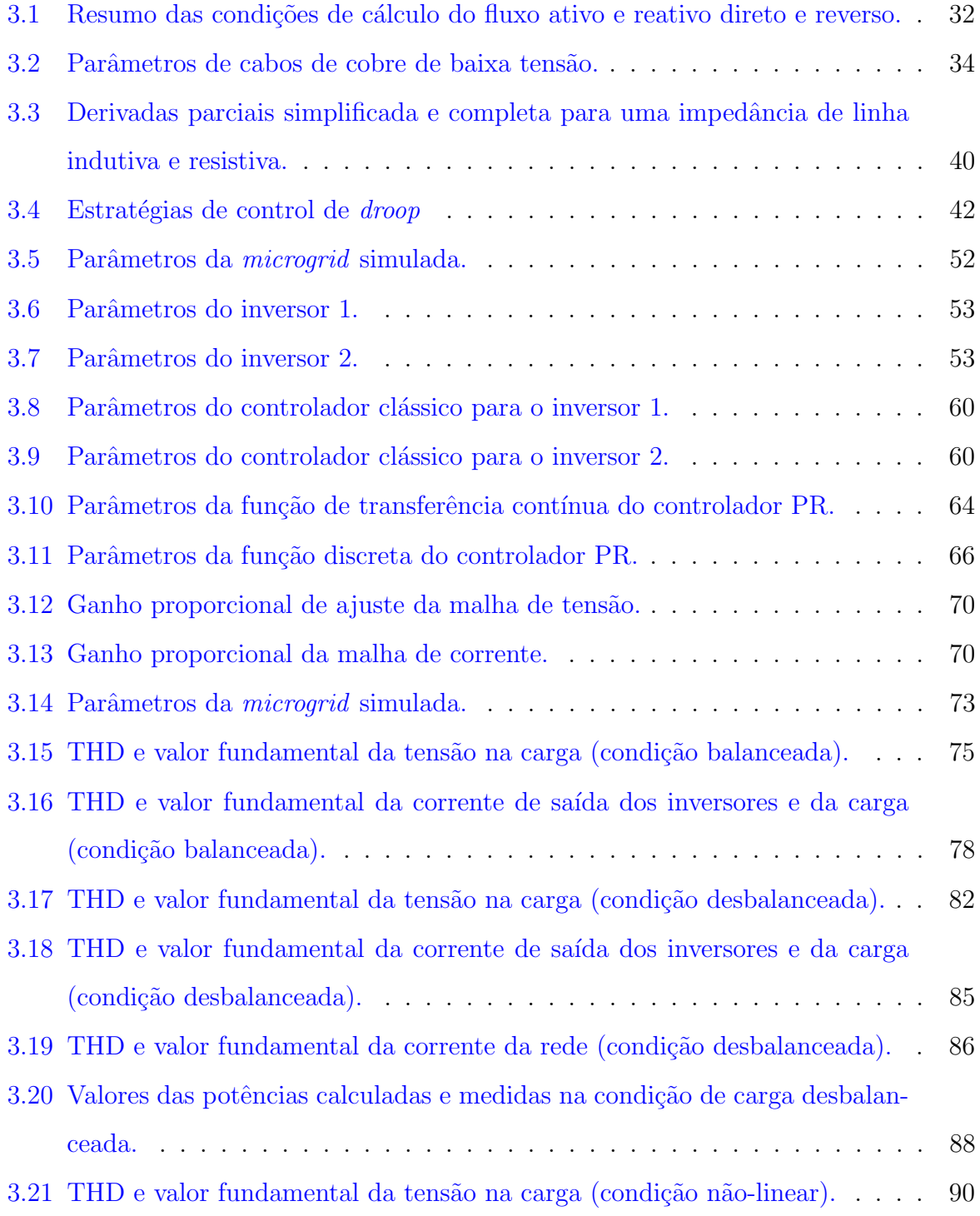

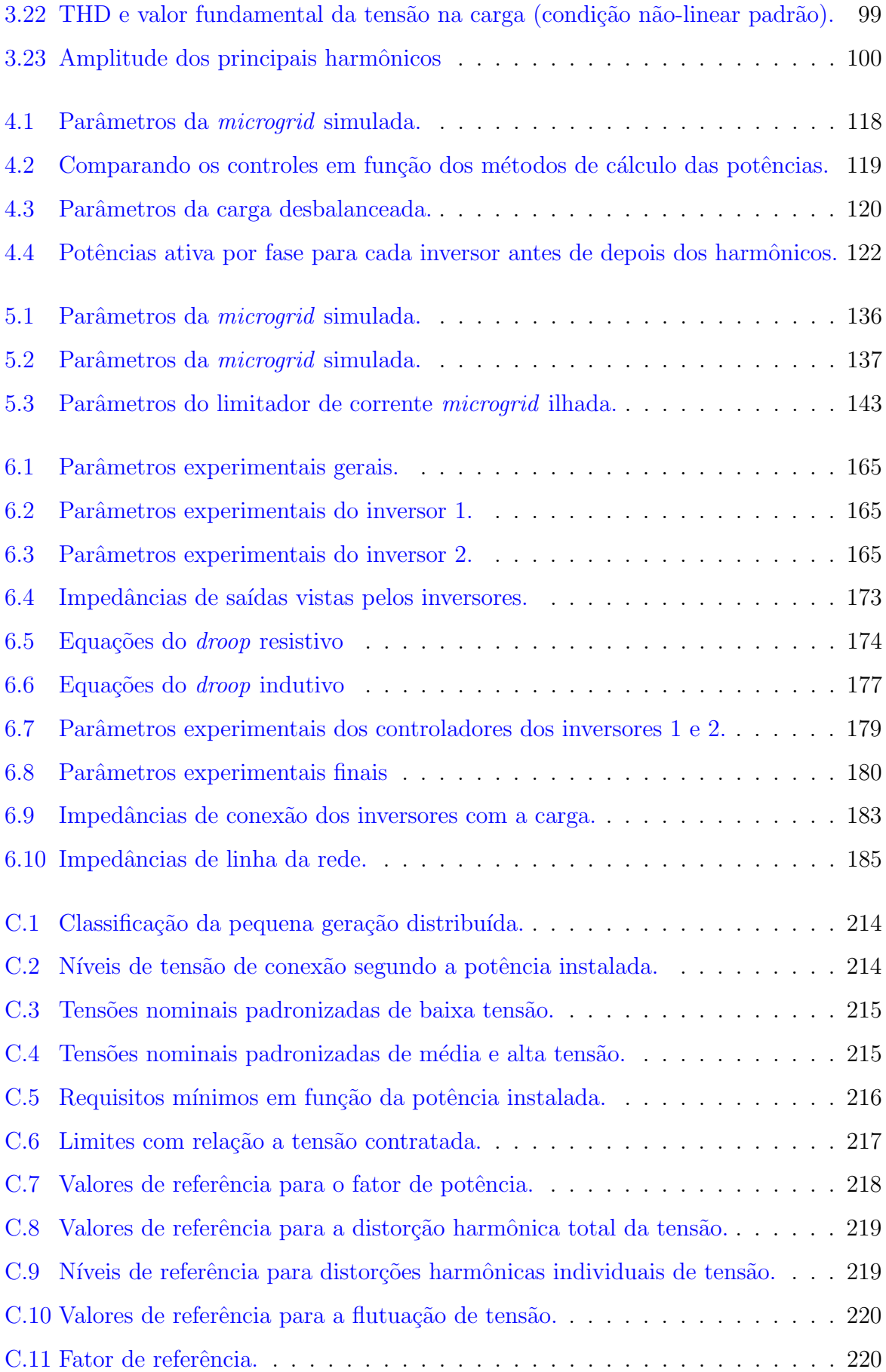

## Lista de Figuras

<span id="page-24-0"></span>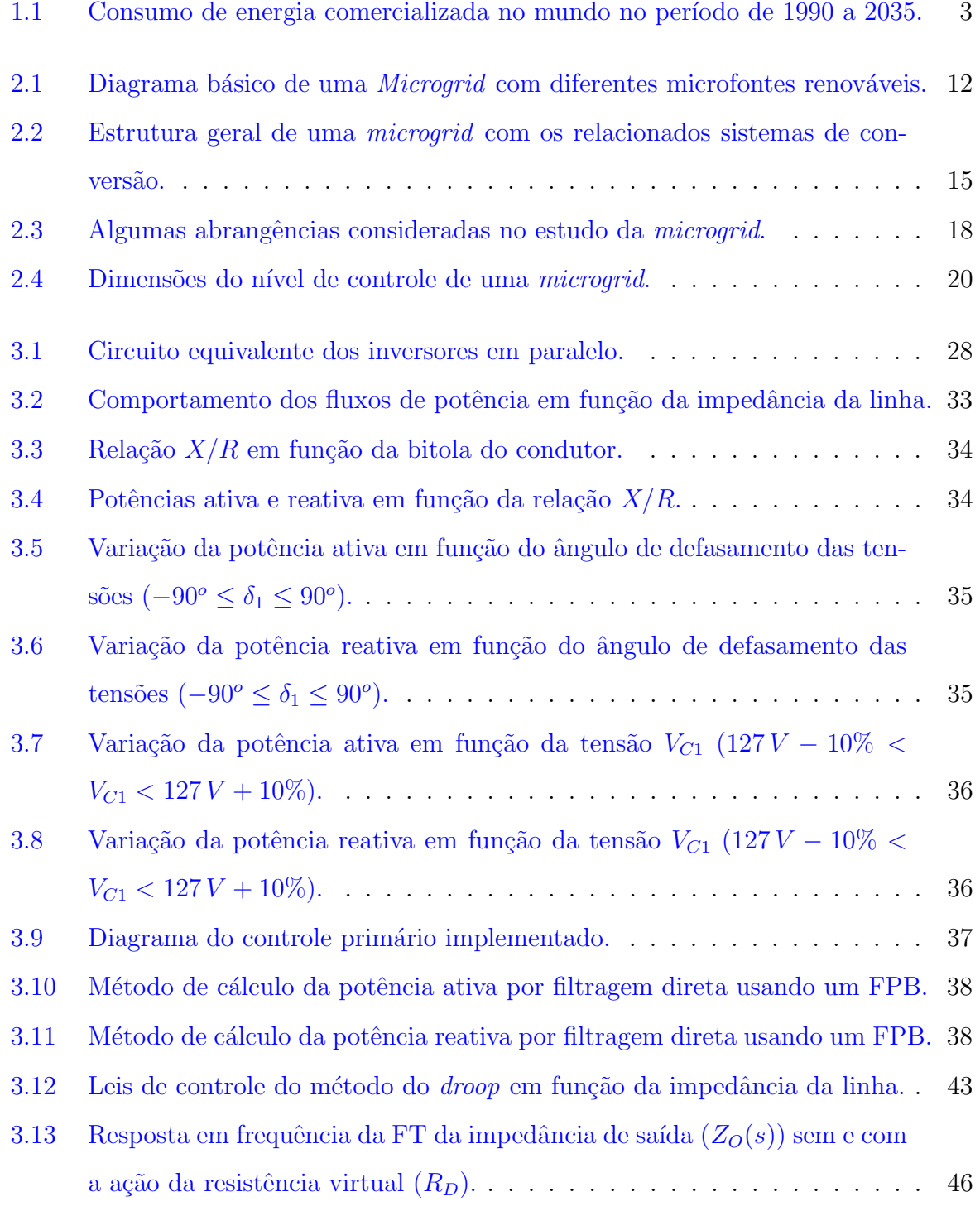

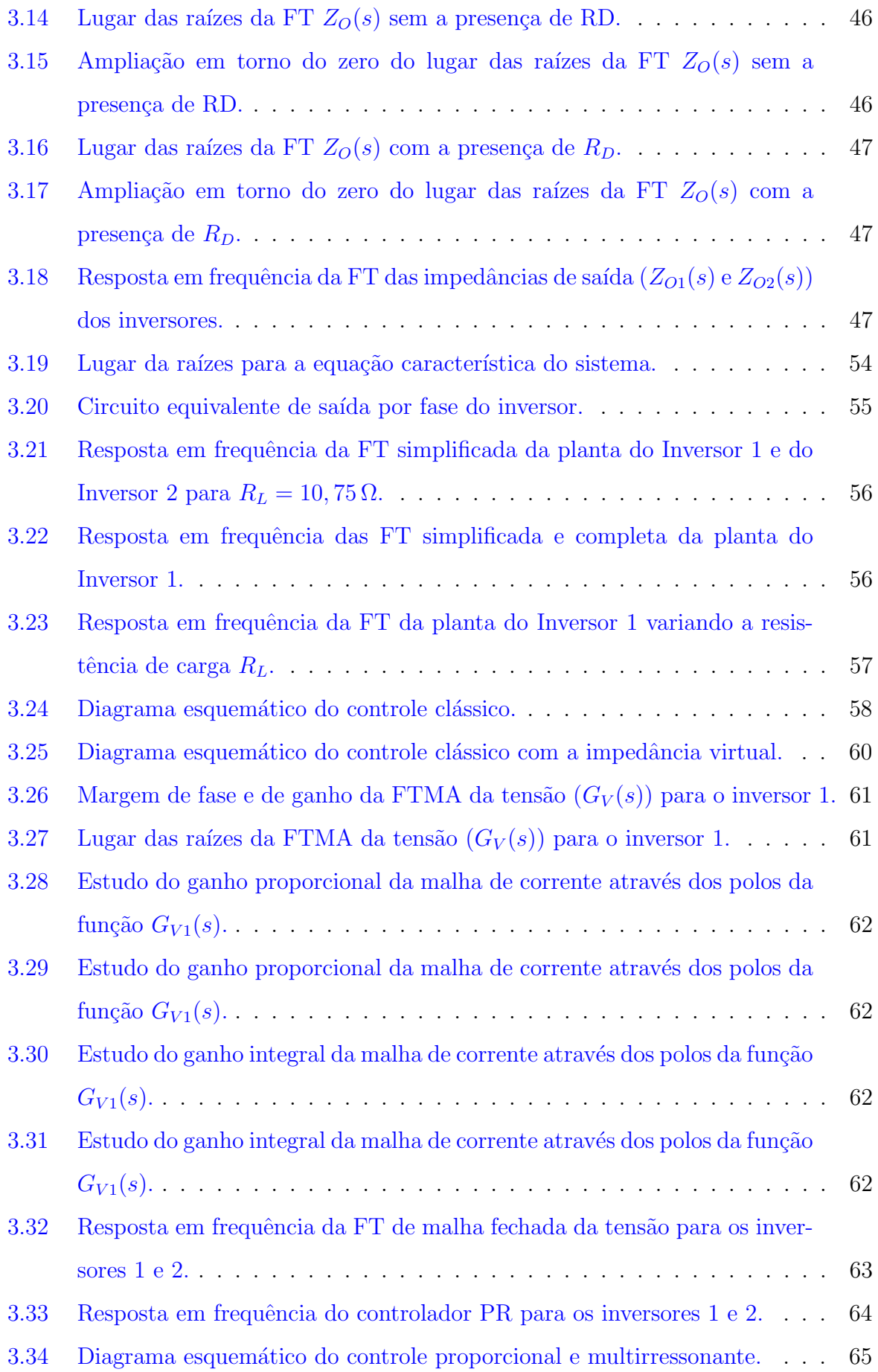

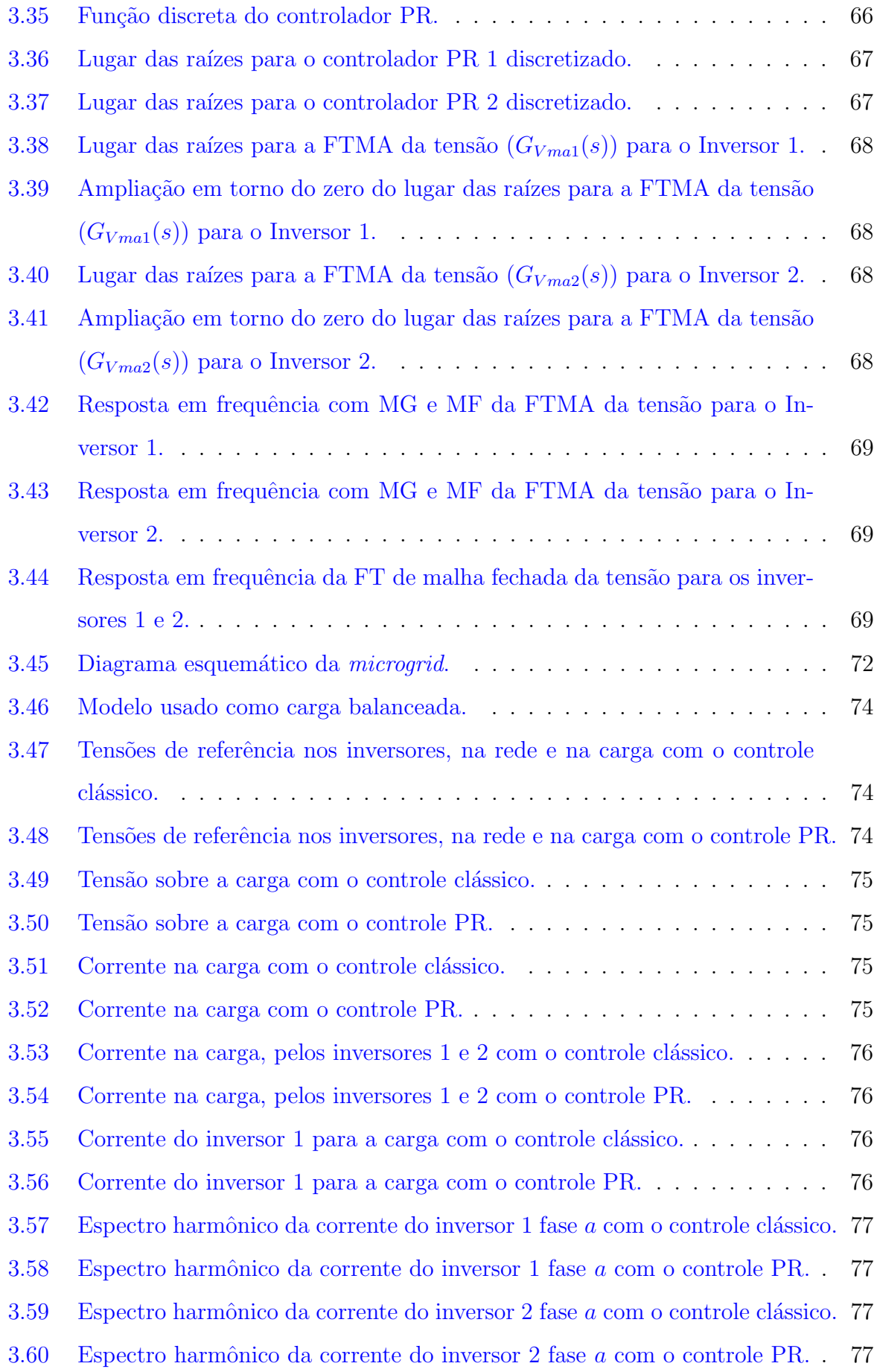

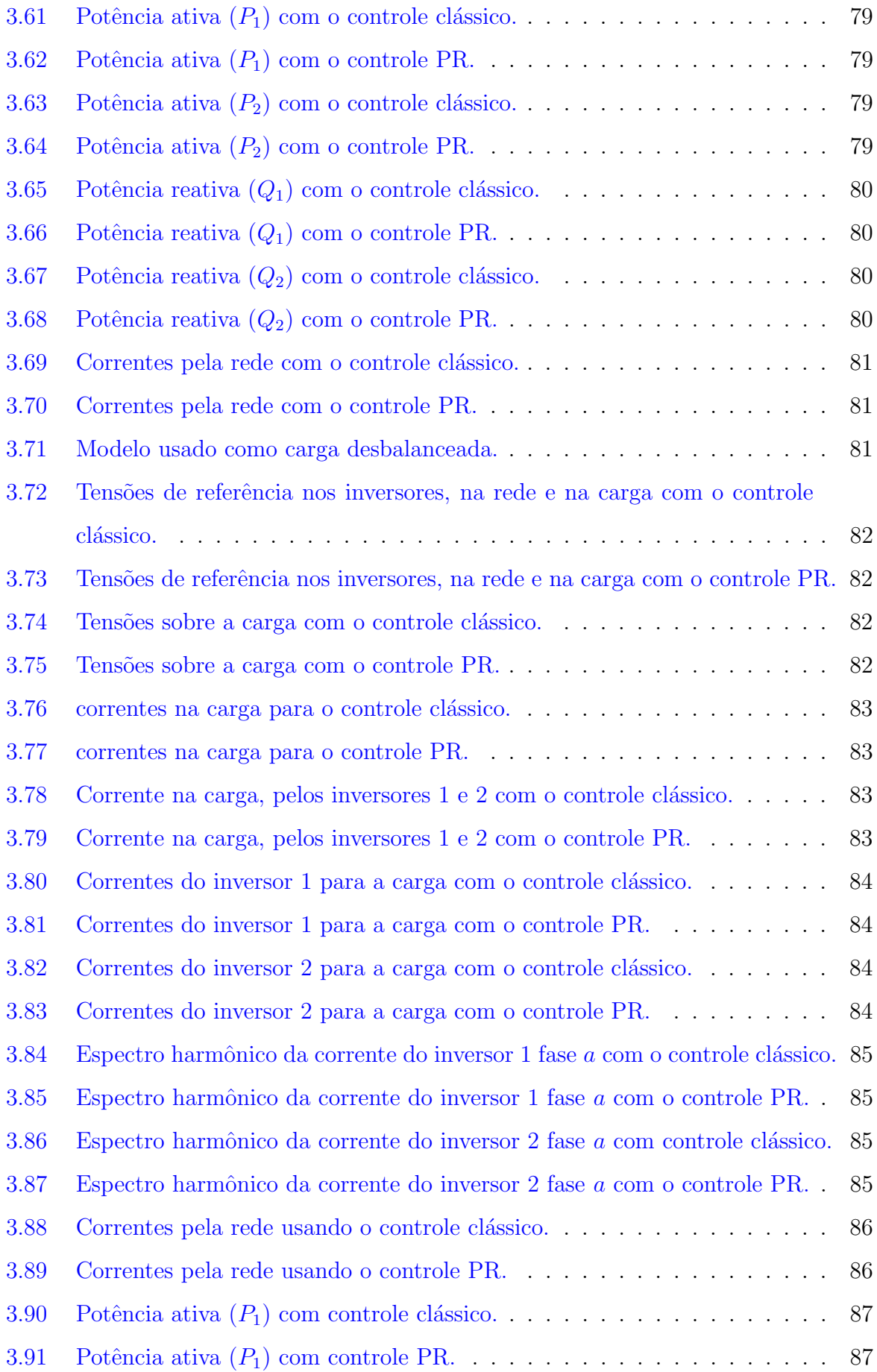

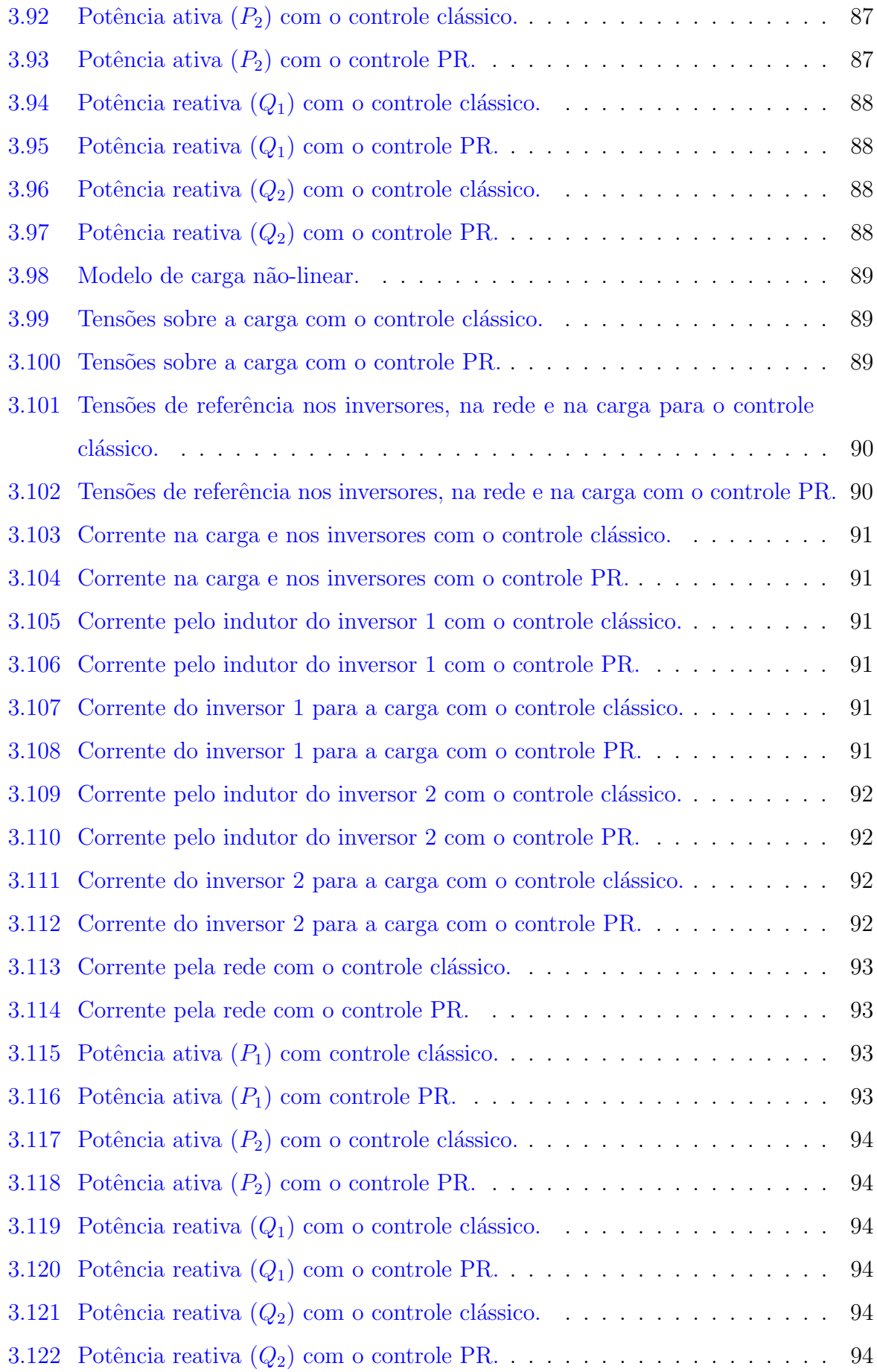

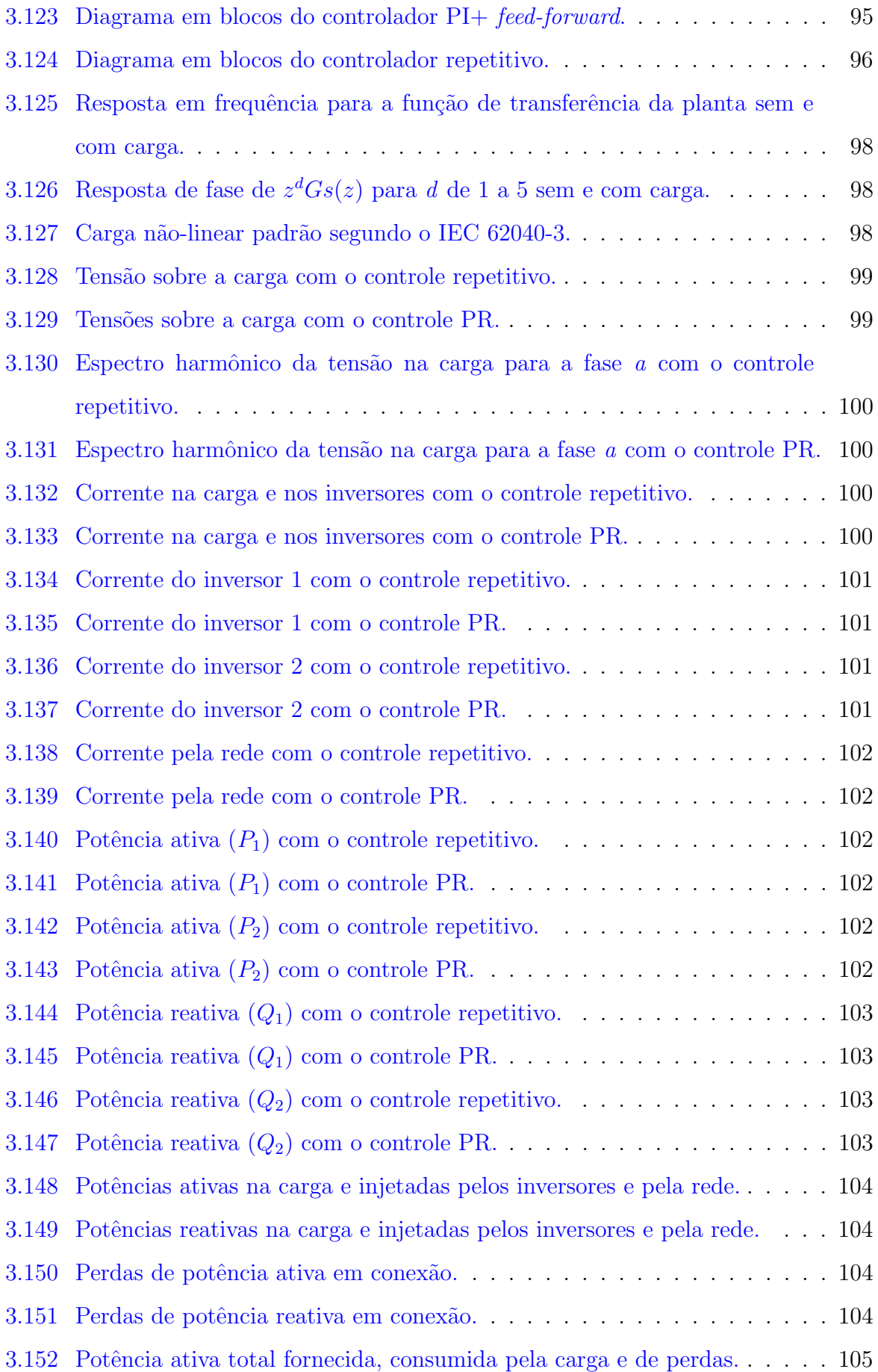

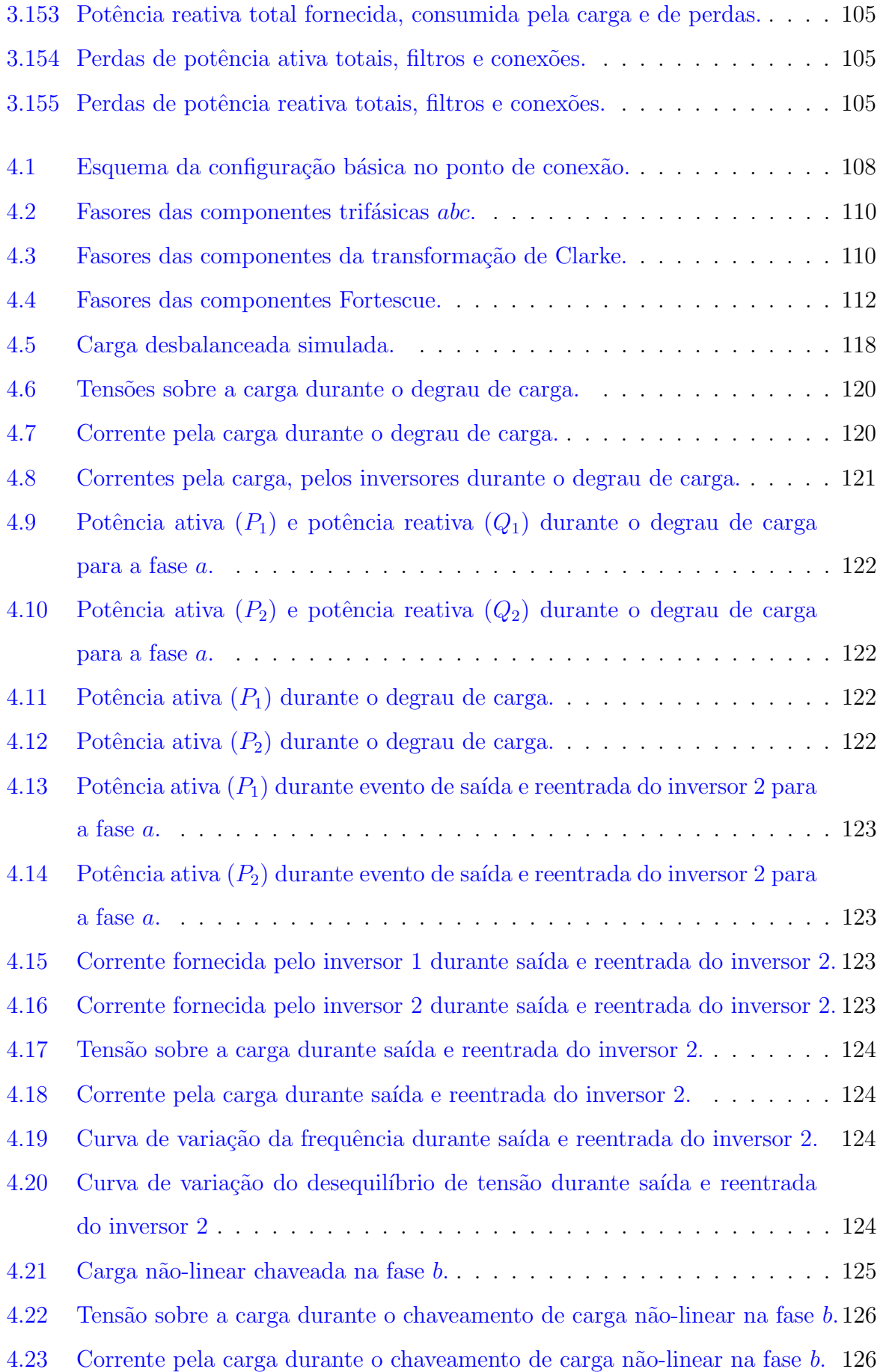

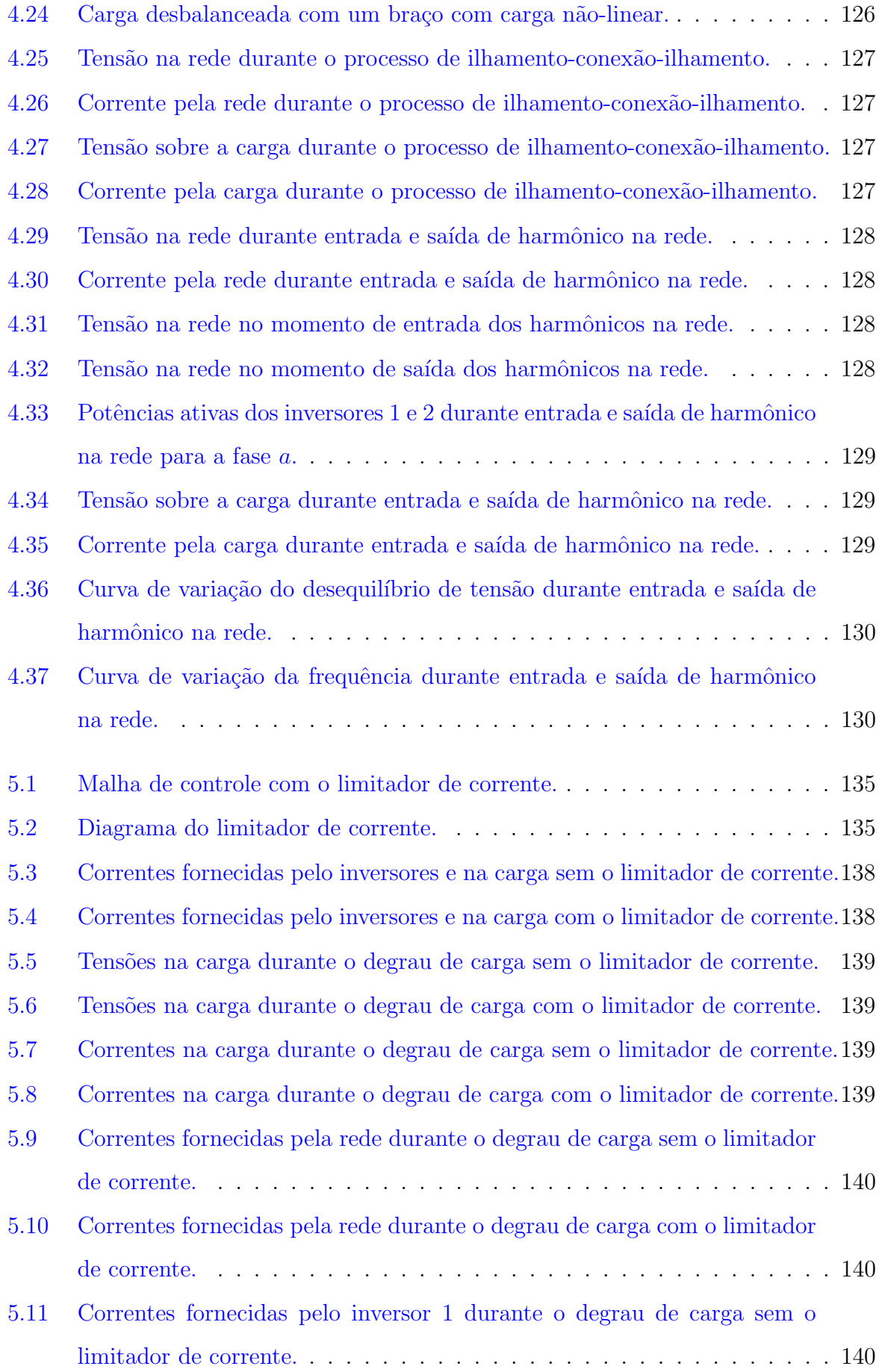

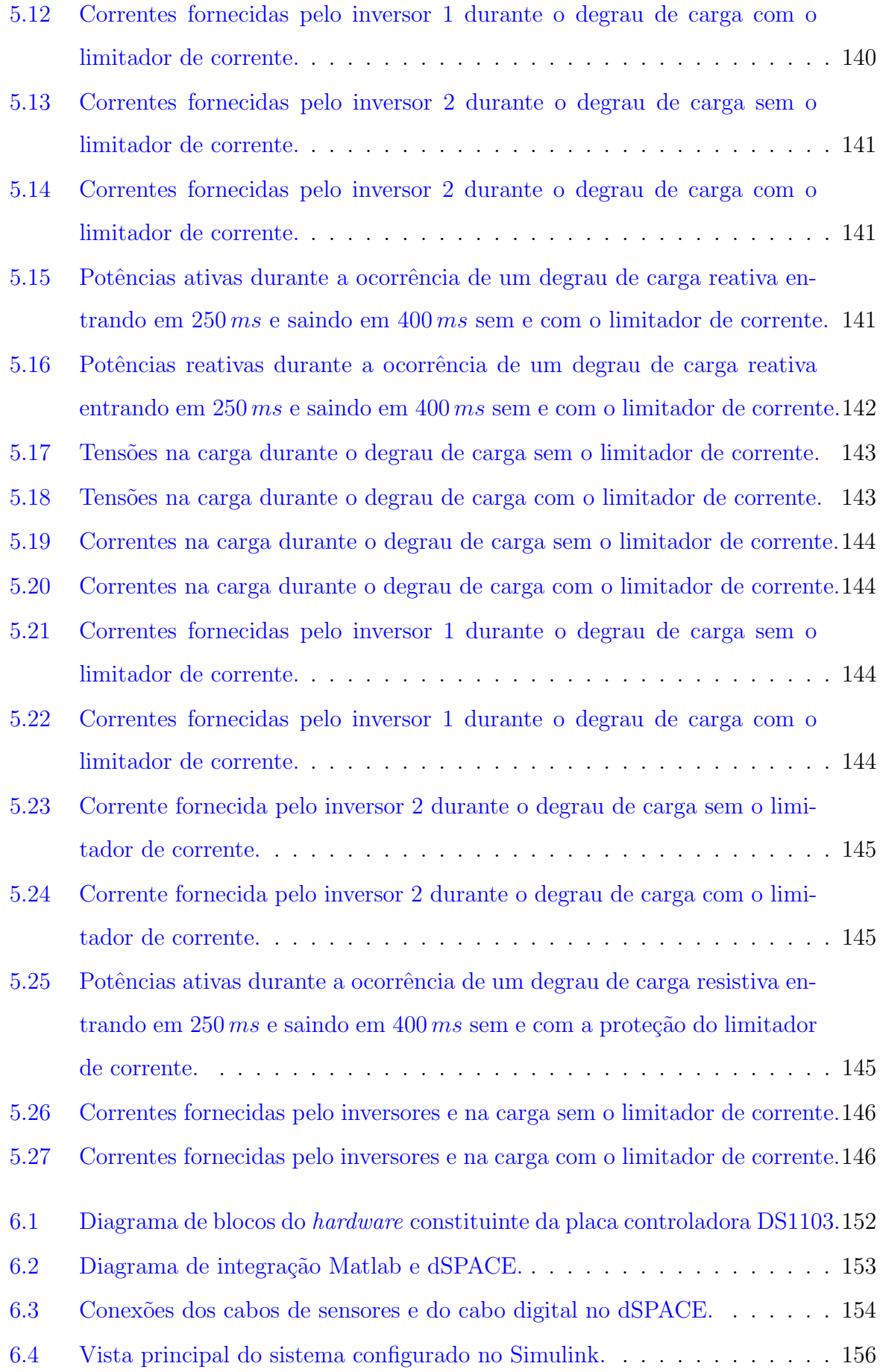

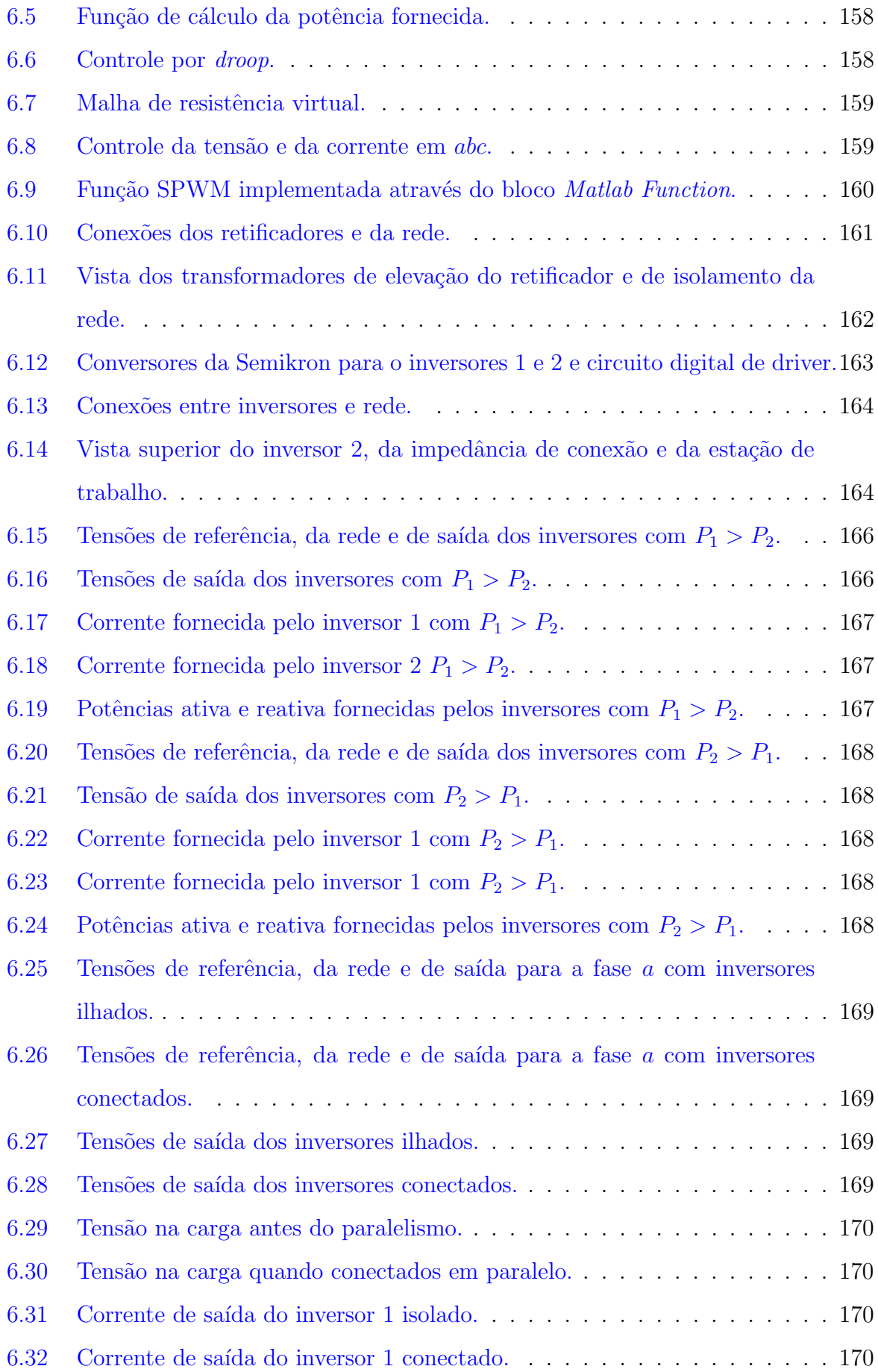

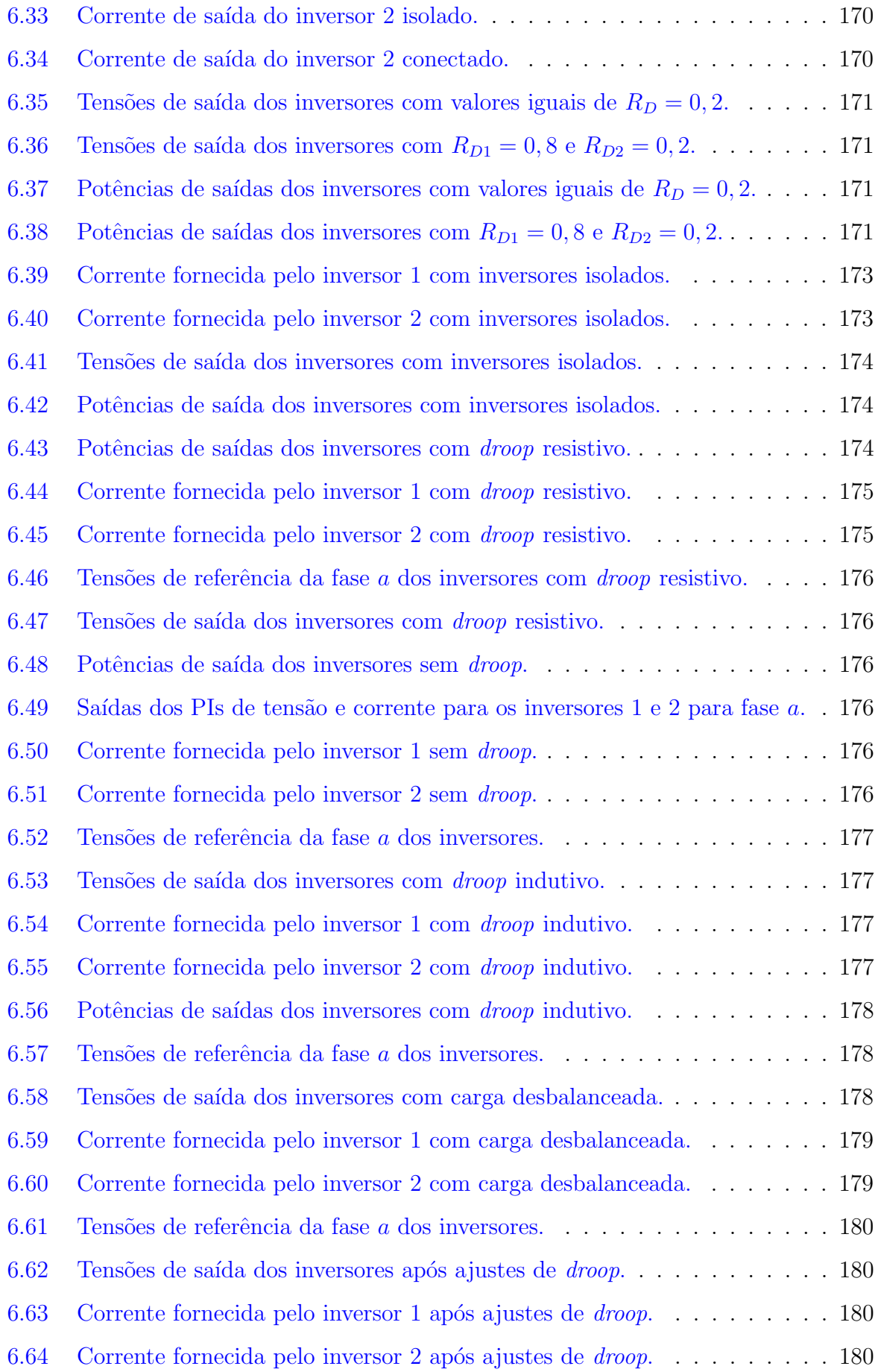

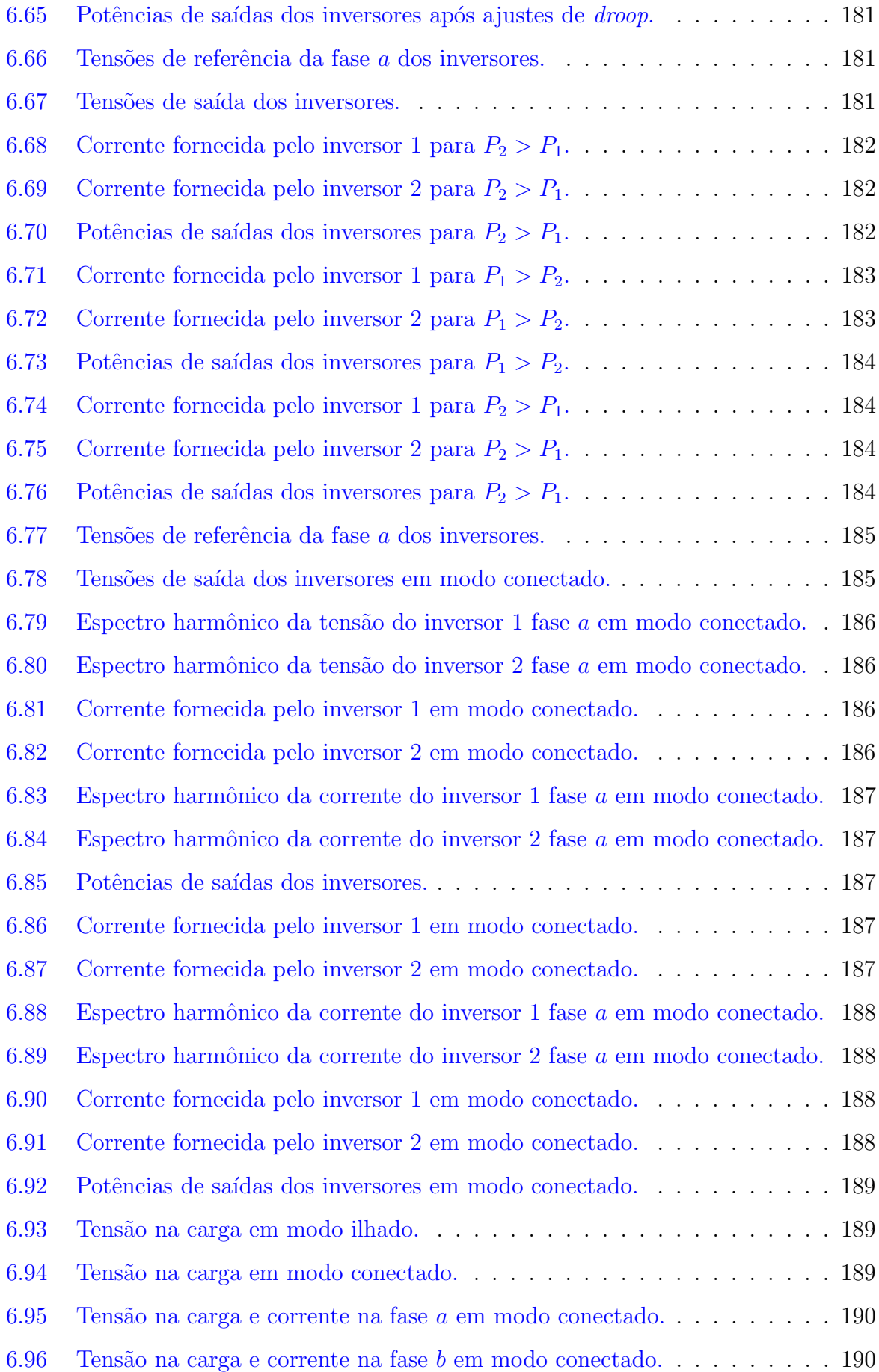
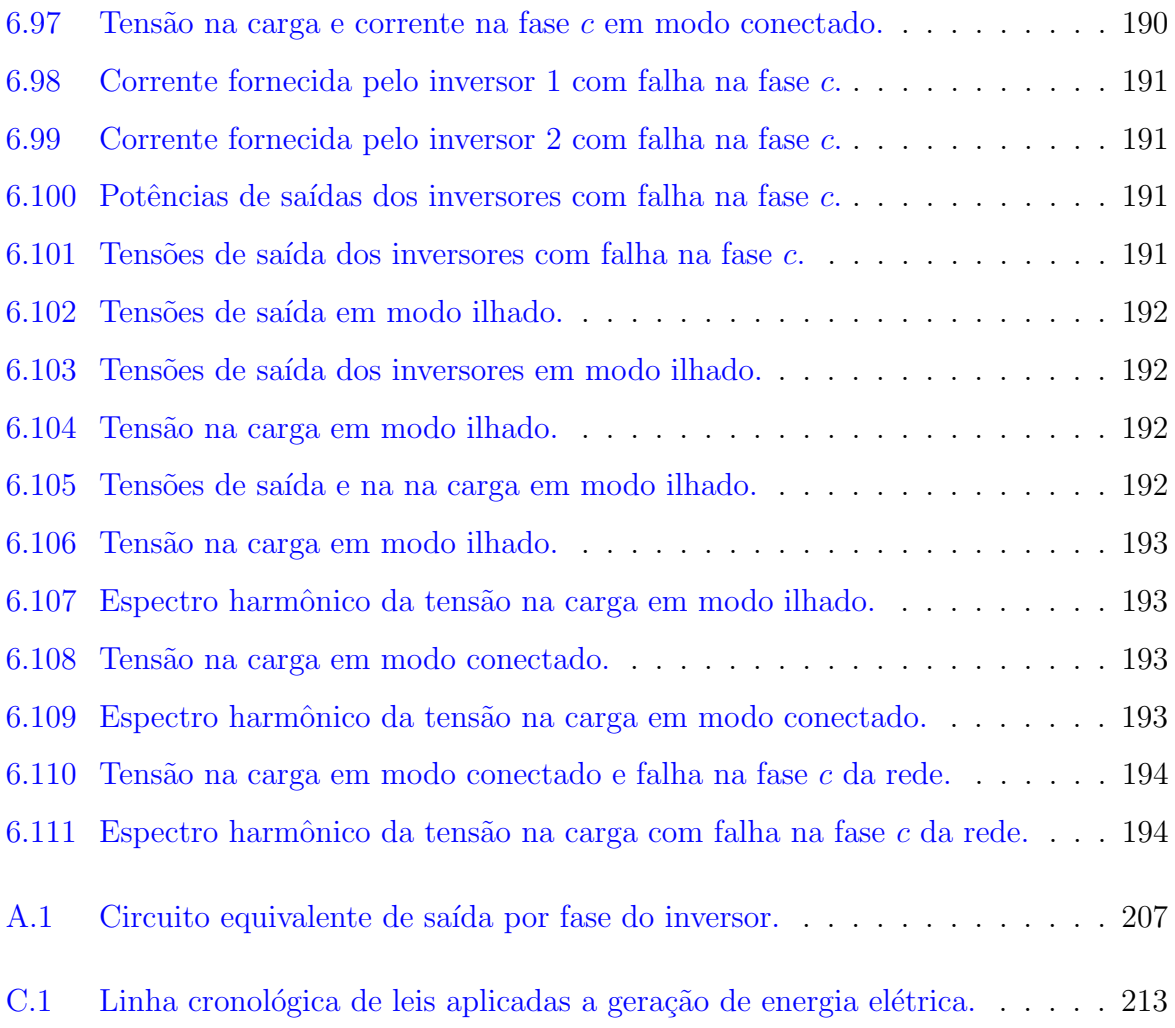

# Nomenclatura

- $\delta_{1e}$  É o ângulo de defasagem entre a tensão de saída do inversor 1 e a tensão na carga em regime permanente
- $\delta_1$  É o ângulo da diferença angular entre a tensão do inversor 1 e a tensão da carga
- $\delta_2$  É o ângulo da diferença angular entre a tensão do inversor 2 e a tensão da carga
- $\omega_0$  Frequência angular nominal da rede

~i E o vetor corrente ´ ~i = [i<sup>a</sup> i<sup>b</sup> ic] T

 $\vec{i}_1^*$ <sup>1</sup> Fasor conjugado da corrente fornecida pelo inversor 1

$$
\vec{v} \qquad \text{É o vector tensão } \vec{v} = [v_a \quad v_b \quad v_c]
$$

- $\vec{v}$  Fasor da tensão na carga
- $\vec{v}_\perp$  E o vetor tensão ortogonal, que é ortogonal a  $\vec{v}$  quando o sistema estiver balanceado
- $\vec{v}_{C1}$  Fasor da tensão de saída do inversor 1

 $C(z^{-1})$  Filtro de precisão empregado no controle repetitivo

- $C_r$  Ganho do filtro  $C(z^{-1})$  usado no controle repetitivo
- d Parâmetro do filtro  $C(z^{-1})$  usado no controle repetitivo para obter rápida convergência e reduzidos erros
- $DIT<sub>h</sub>$  Distorção harmônica individual de tensão de ordem h
- DTT Distorção harmônica total de tensão
- EA Energia ativa
- ER Energia reativa
- $FD$  Fator de desequilíbrio
- $G_{PR}$  Função de transferência do controlador proporcional e multirressonante
- $Gc<sub>v</sub>(s)$  Função de transferência do controlador de tensão em malha fechada
- $Gp_{cc}(s)$  Função de transferência do filtro de saída (inversor com filtro LC na saída) com carga
- $Gp_{sc}(s)$  Função de transferência do filtro de saída (inversor com filtro LC na saída) sem carga
- $Gs_{cc}(z)$  Função de transferência discreta em malha fechada do sistema com carga
- $Gs_{sc}(z)$  Função de transferência discreta em malha fechada do sistema sem carga
- $H$  Ordem harmônica
- $h$  Corresponde a ordem do harmônico que se deseja filtrar
- $H_{\text{m\'{e}x}}$  Ordem harmônica máxima
- $H_{min}$  Ordem harmônica mínima
- $I_1$  Fasor da corrente fornecida pelo inversor 1
- I<sup>2</sup> Fasor da corrente fornecida pelo inversor 2
- $k_1$  Ganho para a frequência fundamental no controlador proporcional e multirressonante
- $k<sub>h</sub>$  Ganho para o harmônico de ordem h no controlador proporcional e multirressonante
- $K_p$  Ganho proporcional do controlador proporcional e multirressonante
- $m$  Coeficiente de decaimento da frequência
- $MF<sub>adr</sub>$  Margem de fase adicional requerida
- $MF_{esp}$  Margem de fase especificada
- $MF_{nc}$  Margem de fase do sistema não-compensado
- $MF_{sea}$  Margem de fase de segurança
- $n$  Coeficiente de decaimento da tensão
- $P$  Potência ativa
- $p \t\t \t\t \hat{E}$  a potência ativa instantânea
- $P^*$ Potência ativa de referência
- $P_{01}$  Potência ativa no sentido da carga para o inversor 1
- $P_{10}$  Potência ativa no sentido do inversor 1 para a carga
- $P_1$  Potência ativa eficaz do inversor 1
- $p_1$  Potência ativa instantânea do inversor 1
- $P_{med}$  Potência ativa medida
- $Q$  Potência reativa
- $q \t\t \vec{E}$  a potência reativa instantânea
- $Q(z^{-1})$  Filtro empregado para reduzir a taxa de integração dos sinais de erro no controle repetitivo
- $Q^*$  Potência reativa de referência
- $Q_1$  Potência reativa eficaz do inversor 1
- $q_1$  Potência reativa instantânea do inversor 1
- $Q_{med}$  Potência reativa medida
- $S_1$  Potência aparente eficaz do inversor 1
- $s_1$  Potência aparente instantânea do inversor 1
- Tss Constante de tempo da função de partida suave
- V Tensão eficaz sobre a carga
- $V_{+}$  É a magnitude da tensão eficaz de sequência positiva
- $V_$  É a magnitude da tensão eficaz de sequência negativa
- $V_{1e}$  Tensão de saída do inversor 1 em regime permanente
- $V_{ab}$  Tensão trifásica entre as linhas  $a e b$  (eficaz)
- $V_{bc}$  Tensão trifásica entre as linhas b e c (eficaz)
- $V_{C1}$  Fasor da tensão de saída do inversor 1
- $V_{C1}$  Tensão de saída eficaz do inversor 1
- $V_{C2}$  Fasor da tensão de saída do inversor 2
- $V_{C2}$  Tensão de saída eficaz do inversor 2
- $V_{ca}$  Tensão trifásica entre as linhas c e a (eficaz)
- $V_f$  Tensão fundamental
- $V_h$  Tensão harmônica de ordem h
- $V_N$  Tensão nominal
- $w_{1c}$  Frequência de corte na fundamental no controlador proporcional e multirressonante
- $w_1$  Frequência angular fundamental no controlador proporcional e multirressonante
- $w_{hc}$  Frequência de corte para o harmônico de ordem h no controlador proporcional e multirressonante
- $Z_1$  Impedância de linha entre o inversor 1 e a carga
- $Z_2$  Impedância de linha entre o inversor 2 e a carga
- $Z_{Of}$  Impedância virtual final

#### $Z_{Qi}$  Impedância virtual inicial

- $Z_O$  Impedância de saída do inversor
- PltS95% Valor semanal do indicador Plt que foi superado em apenas 5% dos registros obtidos no período de sete dias completos e consecutivos
- PstD95% Valor diário do indicador Pst que foi superado em apenas 5% dos registros obtidos no período de  $24h$

# <span id="page-43-0"></span>'Capítulo

# Introdução

Este capítulo apresenta a pesquisa desenvolvida, cita os objetivos, as motivações, as contribuições alcançadas e mostra a estrutura de organização do texto.

# 1.1 Unidades de microgeração distribuídas

O mundo vive hoje uma condição particular no que se refere ao consumo e a geração de energia. Com o crescimento das economias e a elevação do nível de poder econômico da população, o aumento do consumo de energia tem sido permanente. Diante disso, encontrar formas de geração de energia elétrica que atendam a crescente demanda do mercado de forma econômica, eficiente e limpa são necessidades atuais.

Uma forma que vem sendo investigada em vários trabalhos científicos com aplicações recentes é a microgeração distribuída, que se apresenta em uma estrutura conhecida como microgrid. De maneira geral, uma  $MicroGrid$  (MG) é um sistema (constituído por uma rede de energia elétrica e geralmente uma rede de supervisão) que permite o aproveitamento energético de pequenas fontes primárias distribuídas de energia alimentando cargas  $locais$   $e/ou$  transferindo energia para o sistema elétrico.

Para permitir o emprego de uma microgrid e, consequentemente, o aproveitamento dos variados tipos de fontes primárias de energia para geração de energia elétrica, diversas características precisam ser tratadas. Características essas que podem ser de ordem técnica ou econômica, sobre regulamentação ou normatização, sobre política governamental ou questões ambientais. Dentre as várias, algumas características caracterizam e norteiam esta pesquisa, são elas:

- a) O que é e como funciona uma  $microgrid$ ?
- b) Essa solução já foi instalada? Onde?
- c) Qual a viabilidade e vantagens no emprego dessa solução?
- d) Como as companhias de energia elétrica tratam o assunto?
- e) O governo, ou melhor, os órgãos do governo estão envolvidos nessa solução?
- f) Quais são os controles que possibilitam a conexão das unidades distribuídas ao sistema elétrico de potência?
- g) Quais as proteções requeridas no ponto de conexão?
- h) Para quais níveis de potência a solução pode ser desenvolvida?
- i) Os empreendimentos são classificados? Se sim, qual é essa classificação?
- j) Quais os níveis de tensão são estabelecidos para conexão?
- k) Qual método de controle apresenta maior regulação de tensão na solução?
- l) Quais as exigências em termos de qualidade de energia?
- m) Como deve funcionar o controle em caso de falta ou falha na rede?

# 1.2 O contexto do mercado de energia elétrica

O mundo vive hoje uma condição particular no que se refere ao consumo e à geração de energia. Em função do crescimento das economias e da elevação do nível de poder econômico da população, o aumento do consumo de energia tem sido permanente. De 1991 a 2001, o crescimento do consumo médio de energia no mundo foi de 1,4%. No entanto, de 2001 para 2002, esse crescimento passou para  $2,6\%$ . A região da Ásia-Pacífico sozinha cresceu 7, 9%, somente a China demandou um aumento de 20%. Para 2030, a demanda global por energia será quase  $35\%$  maior do que 2005 [\[1\]](#page-267-0), isto assumindo significantes ganhos na eficiência energética. Sem as melhorias da eficiência energética, a demanda em 2030 poderia ser de, aproximadamente, 95% maior [\[2\]](#page-267-1).

A Figura [1.1](#page-45-0) mostra o crescimento do consumo de energia no mundo no período de [1](#page-44-0)990 a 2035 para países da OECD<sup>1</sup> e Não-OECD [\[3\]](#page-267-2). Os valores estão em quatrilhões de

<span id="page-44-0"></span> $1$ O termo OECD apresentado significa Organization for Economic Co-operation and Development, que é uma organização entre os países de cooperação para o desenvolvimento e pesquisa na área de energia.

<span id="page-45-0"></span>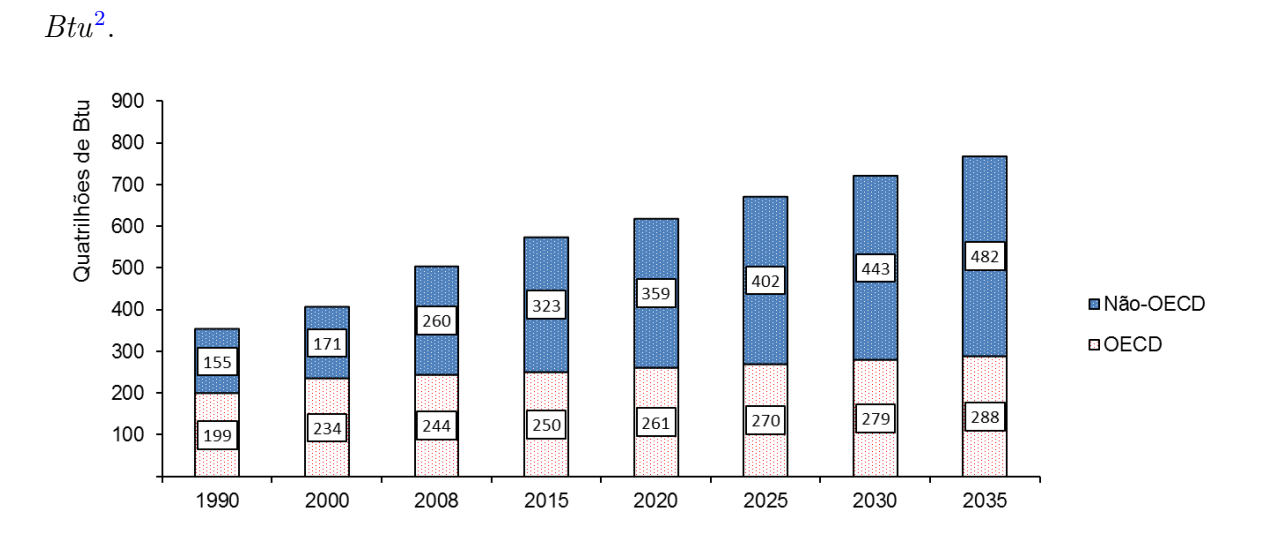

Figura  $1.1$  – Consumo de energia comercializada no mundo no período de 1990 a 2035. Valores dados em quatrilhões de Btu. Fonte: [\[3\]](#page-267-2)

Observando as projeções para o período de 2015 a 2035 apresentadas na Figura [1.1,](#page-45-0) verifica-se que os países do bloco Não-OECD terão um crescimento médio de 10,53% por intervalo de 5 anos, enquanto que os países da OECD este crescimento médio será de 3, 6%.

No que tange a geração de energia, vários têm sido os investimentos. Porém, a geração de energia atrav´es das fontes tradicionais de energia vem sofrendo press˜oes da finitude das fontes não-renováveis e dos prejuízos ambientais que podem ser provocados por algumas fontes renováveis de energia como, por exemplo, as hidrelétricas. Isso estabeleceu um cenário de busca a novas formas de energia renovável.

O equilíbrio entre a demanda por energia e as fontes de suprimento é necessário. As-sim, mudanças na forma de produzir e consumir energia devem ser adotadas [\[1\]](#page-267-0). As novas formas de produzir energia precisam ser renováveis, sustentáveis, viáveis economicamente e que de preferência contribuam para a diminuição da poluição no planeta. Com relação à forma de consumir, essa requer investimento na conscientização e educação dos consumidores e novas políticas de tarifação e cobrança no setor.

Outro ponto est´a relacionado com a estrutura encontrada nos sistemas de fornecimento de energia elétrica de grande parte dos países. Nesses, as unidades de consumo ficam muito

<span id="page-45-1"></span> $2E$  um acrônimo para *British Thermal Unit* (ou Unidade Térmica Britânica). Um Btu é equivalente a 1.055,06 joules

distantes das unidades geradoras, o que exige longas linhas de transmissão e distribuição, que provocam maiores perdas, tornando o sistema menos eficiente. Uma solução para esse problema seria buscar fontes de energia que estivessem pr´oximas dos pontos de consumo.

Diante desse cenário, uma solução destaca-se. Primeiro, sobre o ponto de vista do uso de fontes renováveis distribuídas de energia, que além de viáveis economicamente, possibilitem a diminuição dos impactos ambientais como, por exemplo, grandes áreas inundadas no caso das hidrelétricas, ou a substituição da emissão do gás metano por gás carbônico, que é cerca de vinte uma vezes menos poluente para a atmosfera, no caso de geração a partir de biodigestão. O segundo ponto se deve ao fato de as principais fontes primárias de energia estarem mais próximas das unidades de consumo. Isso poderá facilitar a conexão de novas fontes ao Sistema Elétrico de Potência (SEP), a fim de que a energia residual, a que sobrar após suprir as próprias demandas do local, possa ser integrada a rede.

# 1.3 Objetivos da tese

Dada a diversidade de áreas abrangidas na solução do tipo *microgrid*, vários poderiam ser os objetivos dessa tese. No entanto, a fim de delimitá-los, a área de interesse se restringirá ao inversor que faz a interface com a rede. Assim, é objetivo deste trabalho estudar métodos de controle que atenda aos requisitos necessários de operação e qualidade de maneira eficiente, para a utilização de unidades de microgeração distribuída no sistema elétrico.

#### 1.3.1 Objetivos gerais

Diante do exposto, este trabalho tem por finalidade conhecer e descrever uma solução MG para um caso de aplicação típica, destacando as opções de conversores e controles eletrônicos para operação em modo ilhado ou conectado com a rede.

## 1.3.2 Objetivos específicos

Com o propósito de conhecer uma solução do tipo MG esse trabalho propõem:

- i. Esclarecer como é o processo de conexão de unidades de microgeração com o sistema elétrico;
- ii. Apresentar os níveis de proteção exigidos pelo sistema elétrico para a conexão de unidades de geração distribuída a rede elétrica das concessionárias;
- iii. Identificar os métodos de controle e os tipos de conversores eletrônicos mais usuais;
- iv. Analisar e comparar alguns métodos de controle mais interessantes para a solução, sobre o ponto de vista de simplicidade de implementação e atendimento dos requisitos técnicos necessários:
- v. Analisar o comportamento dos fluxos de potˆencia entre as unidades e delas para as cargas locais considerando as impedâncias de conexão e usando as derivadas parciais como ferramenta;
- vi. Propor um método de partida tendo como referência as técnicas de impedância virtual que permita o amortecimento dos picos ou variações bruscas de carga sem elevar o nível de potência reativa em regime;
- vii. Investigar qual método de controle de *droop* é mais adequado para uma *microgrid* com impedância de conexão complexa;
- viii. Propor e avaliar uma solução sob o ponto de vista de conversores e controles eletrônicos que seja simples, que atenda os requisitos técnicos e permita a conexão da unidade de microgeração com o sistema elétrico com um menor custo;
	- ix. Contextualizar a solução através da determinação de um caso de aplicação típica;
	- x. Elaborar uma malha de controle para proteção de sobrecorrente nas unidades;
	- xi. Implementar um algoritmo de controle em processador digital de sinais (DSP) ou plataforma equivalente;
- xii. Obter os resultados experimentais;
- xiii. Sugerir e apontar os pr´oximos desafios nessa linha de pesquisa.

# 1.4 Motivações para o trabalho

A escolha por este tema foi em função das seguintes razões fundamentais:

- $\bullet$  Possibilidade de aproveitamento elétrico e/ou térmico de pequenos potenciais oriundos de fontes alternativas de energia distribuídas;
- Contemporaneidade da tecnologia, inovação e relevância científica do assunto para o grupo de estudo do qual eu faço parte;
- Questões ambientais, no que se refere a redução de lançamentos de restos de produção agrícola, dejetos de animais e lixo urbano ao meio ambiente. A geração de energia a partir dessas fontes permite, por exemplo, nos casos em que se utiliza o processo de biodigestão, o não lançamento de gás metano ao meio ambiente.

Após estudos iniciais, a contemporaneidade do tema fez com que surgisse inúmeros outros desafios. Uma microgrid com mais de uma unidade presente possibilita investigar várias formas de operação, conectada ou ilhada, com entrada ou saída de carga e como ocorre as transições entre essas formas. Identificar métodos de controle que consigam operar de maneira segura e confiável unidades de geração distribuída [GD](#page-265-0) é um interesse também deste trabalho. A determinação de uma unidade de interface entre a fonte primária de energia e a rede elétrica com os recursos necessários para atender as exigências estabelecidas em termos de qualidade de energia e segurança da conexão exigidos pelo sistema elétrico, requer um grande esforço de pesquisa em tecnologias e soluções para implementação. A investigação dos fluxos de energia entre as possíveis unidades de geração, cargas e rede elétrica é uma tarefa de interesse e que contribui para o conhecimento da operação das mini e microgeração.

# 1.5 As contribuições do trabalho

O maior investimento e contribuição deste trabalho está no desenvolvimento tecnológico de uma unidade de controle e integração com a rede que atenda à todas condições necessárias de operação, proteção e confiabilidade de maneira simplificada e econômica.

Ao apresentar a solução MG deseja-se deixar compreendido como essa solução funciona, quais são as partes envolvidas, que tipo de operação, quais os níveis de controle usados, que proteção mínima é requerida e qual a sua abrangência. Também pretende-se deixar claros as vantagens principais e desafios da solução.

Demonstrar que o método de controle para operação em paralelo, considerando uma

impedância de linha complexa e o interesse em controlar a potência ativa, que melhor atende é o usando as equações de decaimento indutivo. Ambos os métodos de controle de droop foram investigados inclusive uma condição de particular em que o paralelismo das unidades foi avaliado sem a ação de nenhum *droop*.

Através das derivadas parciais foi possível esclarecer as relações de acoplamento entre as variáveis de controle e os fluxos de potência ativa e reativa.

Um método para permitir o acoplamento de novas unidades ao barramento comum  $\acute{e}$  desenvolvido sobre o conceito de um fator de amortecimento, que percebe as variações rápidas de tensão e corrente.

Uma nova estratégia de proteção de sobrecorrente usando uma malha de controle é apresentada, mostrando resultados de efetividade e flexibilidade para a operação. Essa malha de proteção é importante pois a malha de controle de corrente não possui um elemento de saturação ou limitação de corrente para essa função. Com essa malha de controle inclusive é possível alterar a lógica de participação das unidades de geração na distribuição das cargas.

O estudo e comparação de métodos de controle auxiliará na escolha de um adequado método para implementar a unidade de interface e integração com a rede. A determinação de um caso modelo auxilia no entendimento da solução, exemplifica uma aplicação típica e norteia a escolha e determinação de parâmetros para projeto. De maneira geral, pretendese deixar registrado todas as informações técnicas levantadas no estudo desse tipo de solução.

# 1.6 Organização e estruturação da tese

O texto desta tese está organizado em seis capítulos, sendo que os capítulos descrevem o assunto da seguinte forma:

O Capítulo [1,](#page-43-0) que é este próprio, apresenta o tema da pesquisa, caracteriza o problema e apresenta os objetivos gerais e específicos. São descritos também os pontos que motivaram a pesquisa, as contribuições e como o texto está organizado e estruturado.

No Capítulo [2](#page-53-0) apresenta-se a *microgrid*. Destaca-se algumas partes da sua estrutura, como, por exemplo, alguns tipos de fontes renováveis de energia, dispositivos de conversão, configuração de conversores e carga. Apresenta-se uma visão da abrangência da MG, assim como a sua hierarquia de controle. Também são discutidos o ambiente de inserção, a operação e os desafios tecnológicos da microgrid.

E feita uma revisão bibliográfica sobre as técnicas de implementação de uma MG no Capítulo [3.](#page-67-0) Nesse capítulo, apresenta-se algumas técnicas para conectar inversores em paralelo, tendo como referência apenas as informações locais, de maneira que se tenha a correta distribuição de carga entre as unidades. Deduz-se as equações dos fluxos de potência e faz-se uma análise de sensibilidade para identificar os acoplamentos entre as grandezas potências ativa e reativa com as variáveis de controle, amplitude e frequência da tensão de saída. Verifica-se o nível de controle primário através de simulação e são investigados e comparados alguns métodos de controle. Os resultados obtidos são comparados para v´arios tipos de cargas. Com base nesses resultados e no grau de dificuldade de implementação um método de controle é escolhido.

No Capítulo [4,](#page-149-0) após discussão de qual condição representaria uma aplicação típica para a microgrid, estabelece-se um caso modelo. Com base na determinação dos parâmetros iniciais do caso modelo, da nova revisão do documento Prodist [\[4\]](#page-267-3) e de pesquisa e leitura de alguns documentos relacionados de uma companhia de energia elétrica, faz-se um confronto de informações de forma a estabelecer as condições mais relevantes para o projeto. Após definição dos parâmetros, métodos de controle usando componentes simétricas e transformações do sistema elétrico são discutidos. Mudanças no controle já testado são investigadas, a fim de avaliar o ganho que essas podem trazer. Testou-se várias condições de operação e carga visando validar o controle implementado.

Um método de proteção da *microgrid* e um estudo sobre sincronismo e sua importância  $\acute{\text{e}}$  realizado no Capítulo [5.](#page-175-0) É proposto um novo método para limitar a corrente na MG. A intenção da proposta não é substituir os dispositivos de proteção necessários para proteger a unidade e a rede, mas sim oferecer, atrav´es de uma malha de controle, a possibilidade de limitar a corrente fornecida pelas unidades. Um estudo de pequenos sinais juntamente com a simulação de várias condições de operação para validar a proposta são feitos. As técnicas de sincronização em malha aberta e fechada são discutidas. Para a operação ilhada e conectada à rede o método de sincronismo é desenvolvido e investigado.

Após doutorado sanduíche realizado no Canadá na Concordia University, o sistema de controle simulado foi implementado usando unidades de convers˜ao da Semikron e o sistema flexível de prototipação conhecido como dSPACE apresentados no Capítulo [6.](#page-193-0)

Todo o sistema de controle foi implementado em uma única unidade de controle integrada com a placa controladora modelo DS1103. Várias etapas de desenvolvimento do hardware foram necessárias até chegar ao funcionamento completo de todo o sistema, em função dos vários ajustes e investigações feitos.

Por fim, o Capítulo [7](#page-239-0) traz as conclusões gerais, produções científicas e as propostas de continuidade deste trabalho.

# <span id="page-53-0"></span> $C$ apítulo  $\angle$

# Definição e caracterização de uma Microgrid

Este capítulo define e caracteriza o sistema conhecido como microrrede ou microgrid. Destaca-se as suas partes principais, as formas de operação, os tipos mais comuns de carga e os m´etodos e a hierarquia de controle empregados.

# 2.1 Uma definição para *microgrid*

Uma microgrid tem o papel de capturar o potencial emergente das pequenas fontes distribuídas de energia, prover a integração com o SEP no Ponto Comum de Conexão (PCC) para troca de energia, alimentar as cargas locais ou cr´ıticas se houverem e manter a unidade de armazenamento carregada. Uma MG deve possuir um sistema de controle que permita em qualquer momento se desconectar da rede elétrica, em caso de algum distúrbio, ou se ressincronizar e voltar a se conectar a esta sem observar nenhuma interrupção às cargas. É importante na implementação do controle que as suas ações sejam tomadas com base somente nas informações locais. Um motivo é que seria inviável e inseguro, no primeiro momento, um sistema de controle local que dependesse de informações do sistema para correta operação. Embora seja possível um canal de comunicação local entre as unidades. Outros níveis de controle, que serão explicados em seções seguintes, podem ser implementados fazendo uso de canais de comunicação com o sistema elétrico. O que separa a área dita local da MG do SEP é uma chave estática de transferência (CST). Essa chave conecta a MG ao PCC. A Figura [2.1](#page-54-0) mostra a estrutura básica de uma MG.

<span id="page-54-0"></span>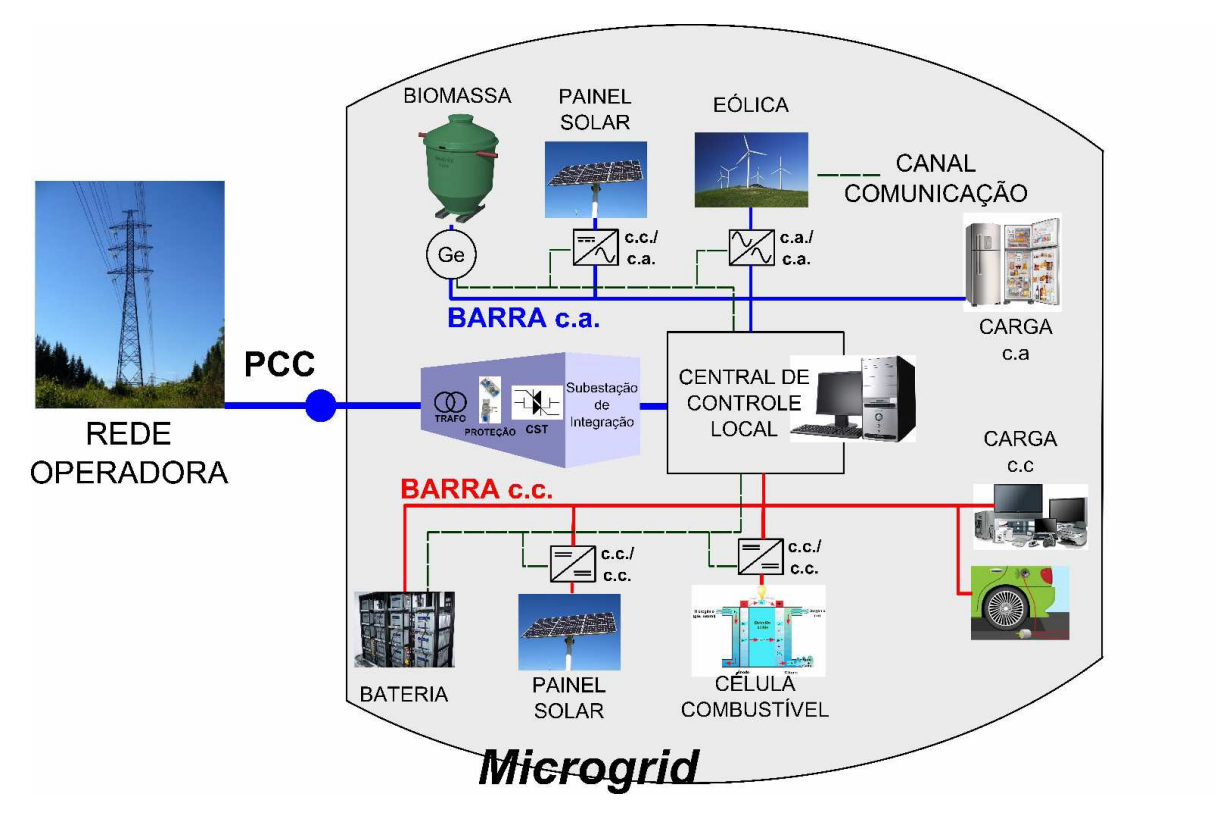

Figura  $2.1$  – Diagrama básico de uma *Microgrid* com diferentes microfontes renováveis.

Cada uma das unidades de geração precisa de atuar como se fosse uma unidade plugin-play, ou seja, as unidades podem ser conectadas ou retiradas de qualquer ponto da rede elétrica sem interromper o abastecimento das cargas e sem a perturbar. Isso sugere um projeto modularizado para cada unidade. Assim, é preciso desenvolver um bloco de controle que permita esse tipo de operação de forma confiável e segura.

Em Eto et al. [\[5\]](#page-267-4), o conceito chave adotado inclui controladores baseados somente em informações locais, isso significa que não há um canal de comunicação com o sistema elétrico, mas pode haver um canal de comunicação entre as unidades de microgeração. Esses controladores permitem rápido atracamento de carga e o uso do método do decaimento de tensão e frequência (voltage and frequency droop) para assegurar o compartilhamento de cargas entre as microfontes [\[6\]](#page-267-5). Os três componentes principais do conceito de micro $grid$  segundo Lasseter and Piagi  $[7]$  são: as microfontes, a chave estática (ou conversor de potência) e as cargas.

Vários trabalhos têm abordado as tecnologias para emprego das MGs [\[5,](#page-267-4) [8,](#page-267-7) [9\]](#page-268-0). O ponto mais importante é o desenvolvimento de um módulo de controle autônomo, flexível, seguro e que seja viável economicamente.

A solução está centrada nas seguintes premissas: uso de múltiplas unidades geradoras distribuídas, microfontes renováveis de energia: biomassa, eólica, fotovoltaica, dentre outras, e uso de uma estrutura que permita a integração dessas unidades com a rede do SEP.

# <span id="page-55-0"></span>2.2 Os elementos de uma microgrid

Uma MG pode ser composta pelos seguintes elementos:

- Fontes renováveis de energia;
- Dispositivos de conversão;
- Conversores de potência;
- Unidade de armazenamento de energia;
- Carga.

## <span id="page-55-1"></span>2.2.1 Fontes renováveis de energia

O primeiro elemento das Microgrids e talvez o seu principal motivador s˜ao as fontes renováveis de energia. Várias são as fontes primárias, porém neste trabalho a atenção é destinada às que são objeto de estudos mais recentes e as que têm sido mais comumente empregadas na geração distribuída de energia elétrica. Desta forma, será deixada de fora a energia potencial hidráulica, fontes das hidroelétricas, muito presentes na matriz energética do Brasil.

Recursos de fonte renovável distribuída de energia envolvem uma grande variedade de tecnologias, como, por exemplo, turbinas a gás e eólica, matriz fotovoltaica, biodigestor, célula combustível e outras [\[8,](#page-267-7) [10\]](#page-268-1).

A planta do SEP com fontes renováveis de energia vem se desenvolvendo nas últimas décadas. Várias tecnologias promissoras de unidades de geração distribuídas, chaveamentos, gerenciamento de carga estão em desenvolvimento ou em estágios de comercialização [\[5\]](#page-267-4). As principais fontes de energia empregadas nas MGs são:

Biomassa: o uso da biomassa pode ser através do processo de queima ou digestão. Para geração de energia elétrica as duas fontes principais são a cana-de-açúcar (vegetal)

e os dejetos de animais (animal). O processo de queima permite que se gere vapor e esse é usado para mover uma máquina que gerará energia elétrica. A digestão anaeróbica, por exemplo, envolve a decomposição de dejetos animais gerando outros materiais efluentes e biogás. Micro-organismos realizam o processo de decomposição em um digestor anaeróbico. O biogás gerado pode, através de uma máquina, gerar eletricidade, ser usado no lugar de gás natural ou ser queimado.

- Célula combustível: Uma célula de combustível é uma célula eletroquímica que converte continuamente a energia química de um combustível e de um oxidante em energia elétrica, através de um processo que envolve essencialmente um sistema eletrodo/eletrólito [\[11\]](#page-268-2). Todas as células de combustível são constituídas por dois eletrodos, um positivo e outro negativo, designados por, cátodo e ânodo, respectivamente. Igualmente, todas as células têm um eletrólito, que tem a função de transportar os ions produzidos no ânodo, ou no cátodo, para o eletrodo contrário, e um catalisador, que acelera as reações eletroquímicas nos eletrodos [\[12\]](#page-268-3).
- Célula fotovoltaica PV: produz tensão de corrente contínua (c.c.) nos terminais a partir da incidência de luz solar sobre as placas. A quantidade de tensão e corrente que uma célula PV produz depende da intensidade da luz solar e do projeto das c´elulas. O sistema PV usa matrizes de c´elulas, que podem ser fixas ou rastrearem o Sol para captura adicional de energia.
- Turbina eólica: a geração eólica está disponível comercialmente já há muitos anos. O elemento principal impulsionador são as turbinas eólicas. Estas máquinas são ge-radores movidos por um rotor com grandes pás [\[13\]](#page-268-4). Existem vários conjuntos moto-geradores, entre elas: geradores síncronos, geradores assíncronos, geradores de comutador de corrente alternada. Cada uma deles apresenta vantagens e desvantagens que devem ser analisadas com cuidado na sua incorporação ao sistema de conversão de energia eólica [\[14\]](#page-268-5).

# 2.2.2 Dispositivos de conversão

Os dispositivos de conversão estão diretamente associados a fonte de energia primária. A turbina eólica é o dispositivo constituído por um sistema de pás com um gerador associado. Para o caso da biomassa, a microturbina é o elemento necessário para converter o gás ou vapor gerado pela biomassa em energia elétrica. As microturbinas são compostas por um gerador e uma pequena turbina a gás montados em um único bastidor. Essas unidades operam normalmente na faixa de 30 até  $100kW$ . A eficiência típica de uma turbina varia entre  $20\%$  e  $30\%$ . A operação através do funcionamento combinando aquecimento e potência elétrica *Combined Heat and Power* (CHP) pode aumentar a eficiência para  $70\%$ a 80% [\[13\]](#page-268-4).

### 2.2.3 Conversores de potência

Os conversores de potência são necessários para duas funções principais. A primeira para adequar a energia elétrica gerada, a partir da fonte primária, ao sistema elétrico a ser interligado e também de forma a adequá-la para a alimentação das cargas. A segunda para propiciar o armazenamento de energia, quando a oferta de energia for maior que a demanda, ou por questões econômicas estratégicas.

Os conversores de potência que podem ser empregados para conectar uma MG, com fontes diversas de energia a rede elétrica são mostrados no diagrama da Figura [2.2.](#page-57-0)

<span id="page-57-0"></span>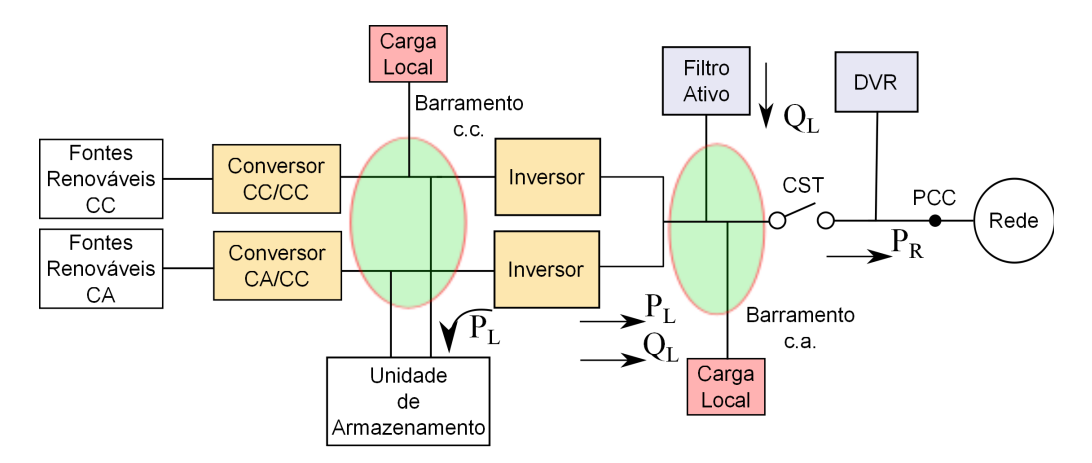

Figura  $2.2$  – Estrutura geral de uma *microgrid* com os relacionados sistemas de conversão. Figura adaptada de [\[15\]](#page-268-6).

Vários conversores de potência são necessários para garantir o adequado funcionamento da MG h´ıbrida (com fontes diversas de energia). Os objetivos dos controles mostrados na Figura [2.2](#page-57-0) para cada conversor podem ser separados em duas condições de operação, quando a unidade está conectada a rede e quando está ilhada. Assim, o inversor de tensão conecta a barramento c.c. ao barramento c.a. e é responsável pela injeção de potência

ativa  $(P_L)$  para a carga, quando conectado. É responsável pela injeção de potência ativa e reativa  $(S_L)$ , quando ilhado. Fornece energia a carga quando a fonte primária estiver disponível ou recarrega a unidade de armazenamento de energia, quando a energia gerada estiver sobrando. O filtro ativo *shunt* de potência pode ser usado para compensar a potência reativa  $(Q_L)$  para a carga. O inversor conectado a rede é responsável pela injeção de potência ativa  $(P_R)$  para a rede. O restaurador dinâmico de tensão é requerido para compensar as quedas temporárias de tensão (sag) ou elevação temporária de tensão (swell) quando estes estiverem conectado a rede [\[15\]](#page-268-6).

## 2.2.4 Unidade de armazenamento de energia

O armazenamento de energia em uma *microgrid* é importante para a sua viabilidade por duas razões básicas: porque a fonte de energia pode não ser capaz de responder às variações exigidas pela carga e também porque o custo da energia é maior durante os per´ıodos de picos de carga. O sistema de armazenamento de energia deve ser projetado para chaveamento em subciclos dos tempos envolvidos, de forma a permitir o atracamento nas mudanças rápidas de carga ou imediatamente prover o armazenamento de energia se esta estiver sendo perdida. Dentre os elementos principais de armazenamento de energia estão as baterias, os supercapacitores, as bobinas supercondutoras e os volantes de inércia  $(Hwwheel)$  [\[13\]](#page-268-4).

#### <span id="page-58-0"></span>2.2.5 Carga

A carga é um elemento que poderá definir a estrutura de operação, o método de controle e a capacidade de aproveitamento da energia disponível. Várias são as classificações possíveis de serem consideradas na avaliação das cargas.

As cargas em uma MG podem ser agrupadas segundo a sua localização na rede, sendo cargas locais ou distribuídas. Com relação ao seu nível de importância e/ou prioridade são divididas em cargas críticas e não-críticas. Há também uma classificação com relação ao tipo de energia utilizada podendo ser cargas frias ou cargas quentes. As cargas frias são aquelas que utilizam como energia a energia elétrica, já as cargas quentes são aquelas que aproveitam a energia térmica de algum processo de geração de energia para aquecimento de ambientes, por exemplo. Para o último caso, geralmente, são utilizados os sistemas com cogeração, gerando energia elétrica e energia térmica, a qual é destinada as cargas quentes.

Sob o ponto de vista do sistema elétrico, as cargas são distinguidas entre cargas balanceadas e cargas desbalanceadas. Podendo ser também do tipo linear ou não-linear (harmônica ou chaveada).

# 2.3 A abrangência de uma *microgrid*

O uso das SmartGrids ou IntelliGrids, redes inteligentes, das quais as Microgrids fazem partem, foi alvo de aprovação em 16/04/2010 da portaria 440 pelo Ministério da Ciência e Tecnologia do Brasil [\[16\]](#page-268-7), que criou um Grupo de Trabalho com o intuito de analisar e identificar ações necessárias para subsidiar o estabelecimento de políticas públicas para a implantação de um Programa Brasileiro de Rede Elétrica Inteligente.

As redes inteligentes são tecnologias que estão sendo aplicadas aos SEPs de vários países [\[17\]](#page-268-8). A proposta de distribuir sensoriamento, supervisão e controle nas redes é bastante pertinente, principalmente neste momento, em que muitas das partes do sistema estão passando a ser assistidas remotamente e que se busca máxima eficiência do SEP e melhor qualidade de energia.

Na seção anterior,  $2.2$ , das subseções  $2.2.1$  até a  $2.2.5$  foram apresentadas as principais partes constituintes de uma MG, mas para o estudo do assunto é preciso entender toda a abrangência da solução. O organograma apresentado na Figura [2.3](#page-60-0) ilustra algumas dessas direções.

<span id="page-60-0"></span>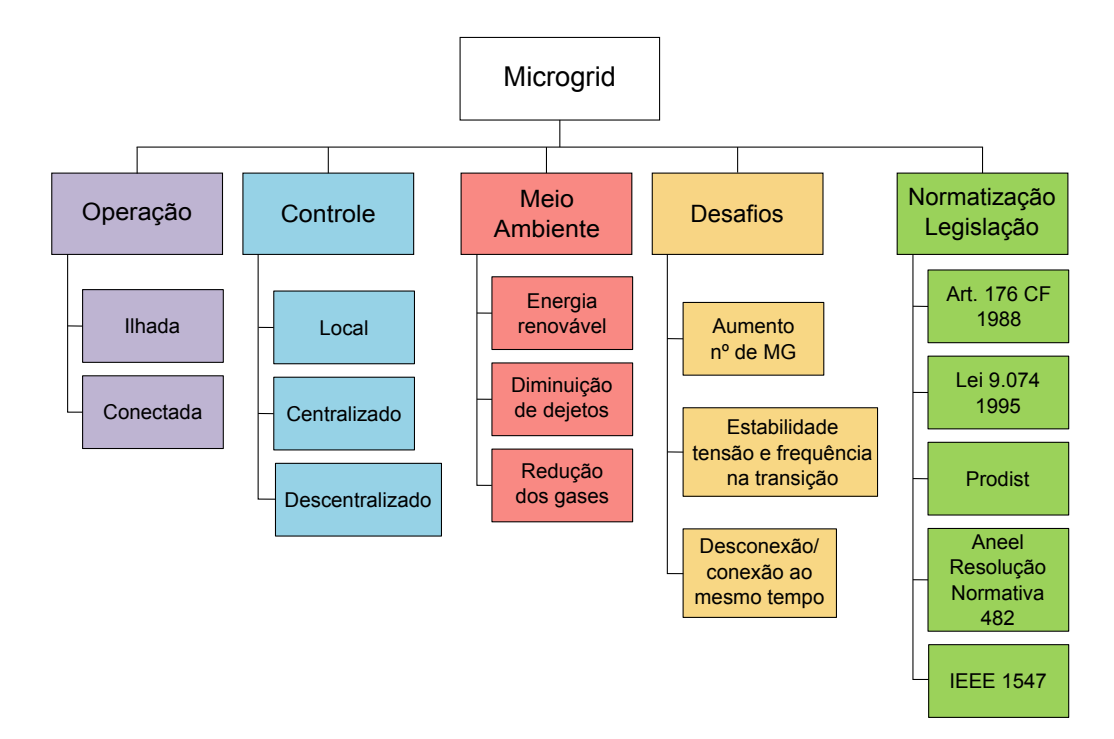

Figura  $2.3$  – Algumas abrangências consideradas no estudo da *microgrid*.

As cinco direções principais apresentadas não são as únicas e nem são direções independentes. Isso significa que existem outras abordagens e que algumas dessas direções estão inter-relacionadas. Não é interesse deste trabalho abordar todas as direções mostradas, o que se pretende com essa apresentação é apenas facilitar a estruturação do estudo. Devido a inter-relação entre os elementos, a definição de um aspecto, tomado em uma dada direção, implicará na tomada de um ou outro caminho. Por exemplo, a escolha da operação ilhada ao invés da conectada interferirá no método de controle local a ser empregado.

#### <span id="page-60-1"></span>2.3.1 A operação da *microgrid*

Quando se pensa em operação de uma MG duas formas são identificadas: O modo ilhado e o modo conectado. Para cada um desses modos há diferentes métodos de opera-¸c˜ao, objetivos de controle e prop´ositos de uso.

Alguns trabalhos consideram o sistema ilhado ou isolado [\[18\]](#page-268-9)-[\[19\]](#page-269-0) e outros o conectado à rede elétrica da concessionária [\[20\]](#page-269-1)-[\[21\]](#page-269-2). No modo ilhado a dinâmica do sistema é ditada pelas suas próprias microfontes, enquanto que no modo conectado muito da dinâmica do sistema é comandada pela rede principal, devido as microfontes serem relativamente

muito pequenas [\[22\]](#page-269-3).

Os inversores ilhados empregam geralmente o método *droop* para permitir a distribuição de carga entre as unidades. As unidades de microgeração podem funcionar como se fosse uma fonte de corrente, quando conectados à rede, ou como fonte de tensão, quando ilhados [\[23\]](#page-269-4).

Uma metodologia importante, para determinar uma estratégia de controle que melhore a confiabilidade de uma MG, é a análise de pequenos sinais [\[24\]](#page-269-5). Os controladores internos em malha fechada são relativamente seguros para inversores de baixa potência, com alta frequência de chaveamento, mas para inversores de alta potência a baixa frequência de chaveamento pode limitar a faixa de passagem das malhas internas dos controladores. Isso pode acarretar que importantes dinˆamicas sejam omitidas, como afirma [\[22\]](#page-269-3).

 $Em$  Serban and Marinescu [\[18\]](#page-268-9), considera-se que uma MG pode alimentar várias cargas monofásicas variáveis, então para manter o equilíbrio entre a potência fornecida pela MG e a consumida pela carga, condição necessária para assegurar uma frequência estável, dois métodos são sugeridos: a dissipação suplementar de potência através de resistências, que é uma opção indesejada tendo em vista que vai contrária a proposta da MG, e o armazenamento de energia.

Em outro trabalho [\[25\]](#page-269-6), considerando a possibilidade de cargas desbalanceadas e/ou cargas monofásicas no sistema trifásico, uma solução com um inversor trifásico com quatro-braços é usada. Outra solução para o problema anterior é apresentada em [\[26\]](#page-269-7) e baseia em uma solução trifásica a quatro fios, usando um transformador de isolação com derivação central em alta frequência.

Um controle sugerido para cargas linear, não-linear e desbalanceada é um inversor trifásico à quatro fios, apresentado em  $[27]$ . A ação de controle principal foi implementada através de uma malha interna de regulação de tensão constituída por um controlador proporcional e multirressonante.

## <span id="page-61-0"></span>2.3.2 O controle da microgrid

A estratégia de controle do conversor é crucial para a operação da microgrid, pois é o conversor que faz a interface c.a. com a rede. Em linhas gerais, a discussão sobre a estratégia de controle poderá se dar em três níveis: local, centralizado e descentralizado,

<span id="page-62-0"></span>conforme está mostrado na Figura [2.4.](#page-62-0)

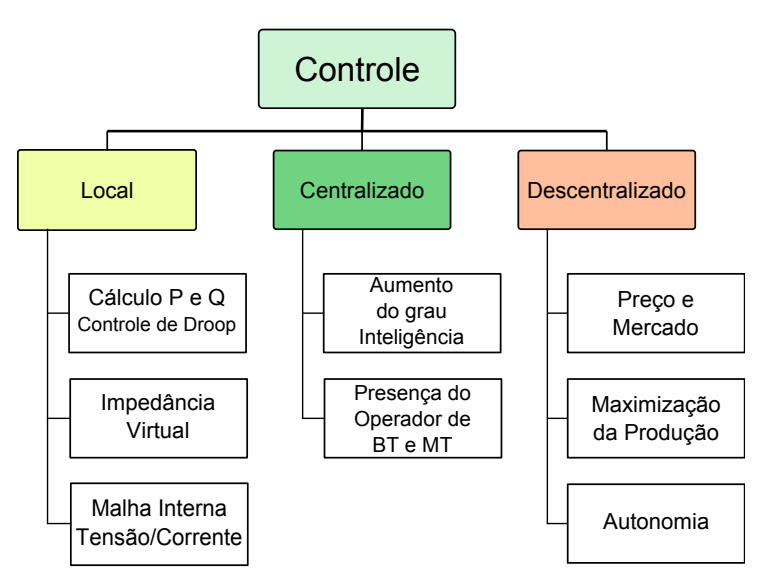

Figura 2.4 – Dimensões do nível de controle de uma microgrid.

Embora não seja visto na Figura [2.4,](#page-62-0) há uma hierarquia entres os níveis de controle, sendo assim, para se exercer um nível de controle descentralizado é necessário primeiro exercer um nível de controle centralizado e para exercer esse é necessário primeiro haver um n´ıvel de controle local funcionando. Isso estabelece que o primeiro controle que se deve pensar é no nível local.

Uma estratégia para iniciar o estudo do controle de uma MG é estabelecer como será o modo de operação, por exemplo, se o sistema vai funcionar ilhado e/ou conectado, se o sistema alimentará carga dominantemente desbalanceada ou não-linear, conforme explicado na subseção [2.3.1.](#page-60-1)

#### O controle local ou primário

O controle local é responsável por realizar o primeiro nível de controle de forma que permita o funcionamento e operação da unidade de microgeração. Não sendo uma malha de controle, mas fazendo parte do controle primário está o cálculo das potências  $P \in Q$ , que pode ser por fase ou através de alguma técnica trifásica. Uma vez determinado o valor das potências, esses precisam ser filtrados antes de serem passados para o controle de *droop*, que gerará sinais de referência de amplitude e de frequência da tensão a ser controlada. Para se realizar este controle em uma MG, são empregadas geralmente três malhas principais de controle, a saber:

- 1. Controle de *droop* é responsável pela correta distribuição de potência entre os inversores envolvidos. O mesmo sacrifica a regulação de tensão e frequência em função da velocidade de resposta da distribuição de potência entre os inversores. Esta malha é necessária quando estão conectadas de forma ilhada mais de uma unidade e deseja o controle da distribuição de potência entre as unidades.
- 2. A malha de controle da impedância virtual é empregada para permitir a conexão direta de outra unidade geradora no sistema sem a necessidade de interromper o sistema (função  $hot-swap$ ), evitando altas correntes entre as unidades durante os transitórios de conexão. Para se conseguir isso é empregada uma função agregada de inicialização, a qual apresenta uma alta resistência na partida e depois esse valor vai caindo até chegar ao valor nominal [\[28\]](#page-270-0). Esse efeito se assemelha a curva de corrente no capacitor. Também pode ser usada para melhorar a precisão na distribuição de potência entre as unidades geradoras da MG.
- 3. O controle interno de tensão e corrente é preciso para que a tensão seja ajustada ao valor nominal da rede, permitindo assim a operação da MG conectada. O controle de corrente é para limitar o valor máximo, melhorar a distorção harmônica e controlar o fator de potˆencia da unidade. Neste trabalho este controle foi constru´ıdo por duas malhas em cascata usando um controlador PI.

#### O controle centralizado ou secundário

E realizado quando se tem controle a n´ıvel de supervis˜ao. Enquanto que no controle ´ local não existe a presença de uma supervisão central, aqui neste controle sim. Isso é feito a partir de uma canal de comunicação que permitirá, um operador central, gerenciar a microgrid, estabelecendo referência de sincronismo e níveis de amplitude da tensão. Com esse nível agrega-se uma maior capacidade de comando e eficiência na operação da rede. E possível também melhorar o nível do serviço fornecido, reduzindo tempos de reparo e aumentando a disponibilidade do serviço.

#### O controle descentralizado ou terciário

O nível mais elevado de controle é o descentralizado. Neste nível as ações são tomadas tendo com referência outros aspectos do mercado de energia elétrica, como, por exemplo,

o preço da energia elétrica em um determinado período do dia ou ano, a autossuficiência da unidade de geração ou outras questões estratégicas. Este nível de controle é exercido sobre o nível de controle centralizado. Sendo assim, está em um nível hierárquico acima, somente sendo possível a sua implantação quando os níveis de controle local e centralizado funcionam adequadamente.

#### 2.3.3 O meio ambiente

O uso da energia no mundo passa por um processo de racionalização. É necessário considerar qual a fonte geradora, quais os impactos ocasionados no processo de geração, a eficiência na produção da energia e também os cuidados para o consumo consciente. Diante disso, o uso de fontes renováveis e limpas passa a ser de grande interesse, pelo simples fato de serem recursos não-esgotáveis. Algumas fontes renováveis também têm como vantagem o processo de geração de energia que é menos poluente. No processo de biodigestão ao invés de emitir o metano  $(CH_4)$ , o que ocorre durante a decomposição, é emitido dióxido de carbono  $CO<sub>2</sub>$ , que é 21 vezes menos prejudicial a camada de ozônio do que aquele.

## 2.3.4 Os desafios tecnológicos

A presença de uma MG no SEP é um fato relativamente novo. Apenas algumas se encontram conectadas a rede das concessionárias de energia elétrica no Brasil. Isso se deve, em parte, aos vários desafios da tecnologia. Esses desafios estão na definição da melhor interface para conectar com o sistema elétrico, em definir o que ocorrerá com MG se está estiver conectada e uma falha ocorrer na rede do SEP. Há preocupações também com relação aos desvios de amplitude, frequência e fase da tensão de conexão com a rede. É relevante analisar como a impedância da rede e de saída dos conversores interferem no funcionamento de uma MG. Outros desafios estão em estudar os modos de opera¸c˜ao da MG, por exemplo, quando transferida para o modo ilhado, determinar como será a distribuição da potência entre as unidades. As questões relativas a normatização, regulamentações e diretrizes nacionais para conexão de *Microgrids* a rede correspondem também a desafios para o avanço da tecnologia.

Muitos são os estudos na área [\[5,](#page-267-4) [8,](#page-267-7) [9\]](#page-268-0), porém há espaço para as novas discussões sobre

a aplicação dessa tecnologia. Além disso, para que se consiga ampliar a participação dessas fontes no SEP é importante a ampliação das políticas públicas de incentivo e direcionamento.

Considerando as questões tecnológicas, outros desafios poderiam ser destacados. Um grande número de MG conectadas a rede faz com que se crie um novo sistema. A presença de poucas unidades de fontes distribu´ıdas na rede n˜ao tem praticamente impacto, mas se esse número é grande, passa a fazer diferença no todo. Também há problemas quando um grande número MG se conectam ou se desconectam da rede ao mesmo tempo.

Este trabalho busca encontrar soluções na direção de resolver os desafios tecnológicos existentes para o crescimento desta solução.

# 2.3.5 A normatização

A solução *microgrid*, que é uma variação da *smart grid*, que é uma solução relativamente nova no setor elétrico, não somente no Brasil, mas no mundo como um todo. Em alguns países, a sua discussão e implantação estão mais adiantadas, no entanto, há muito a ser discutido e trabalhado. Existem alguns documentos que podem ser consultados e considerados, quando deseja-se conectar algum dispositivo ou equipamento a rede elétrica, tanto no cenário nacional quanto internacional.

Os serviços do sistema elétrico brasileiro são prestados por empresas nos setores de geração, transmissão e distribuição e essas empresas possuem praça de atuação, em geral, dentro dos estados da federação. Essa estrutura vem sofrendo modificações nos últimos anos. Sendo assim, nos diversos estados que compõem a federação, existem diferentes empresas responsáveis pelo sistema elétrico. O que implica na existência de uma série de documentos, que se referem às normas de conexão à rede de distribuição.

Para este trabalho, dois documentos principais relacionados a regulamentação são analisados, um que visa disciplinar o acesso ao sistema elétrico de distribuição brasileiro, conhecido como Prodist, e outro a recomendação IEEE 1547.

# [2](#page-53-0).4 Conclusões do Capítulo 2

Este capítulo apresentou os elementos principais da solução *microgrid*, a sua abrangência e a hierarquia de controle. A abrangência apresentada mostra a diversidade de pontos que envolvem o assunto. Em relação à hierarquia de controle, percebeu-se a existência de duas redes na solução, uma rede de força e outra de supervisão. Para se implementar os níveis de controle centralizado e descentralizado é necessária a existência de uma rede de supervisão. Esse nível de controle somente é possível quando há um canal de comunicação entre a unidade de geração distribuída e o sistema central de supervisão.

# <span id="page-67-0"></span>'Capítulo

# A solução Microgrid

Neste capítulo fez-se uma revisão bibliográfica sobre os conceitos e técnicas empregadas na implementação de uma *microgrid*. Discutiu-se o paralelismo de inversores através da avaliação das equações dos fluxos de potência. Uma análise teórica para implementação do controle primário foi desenvolvida. Fez-se uma comparações entre métodos de controle, considerando várias condições de carga.

# 3.1 O estado da arte do controle da MG

Segundo Guerrero *et al.* [\[23\]](#page-269-4), uma MG pode funcionar usando três níveis de controle: primário, secundário e terciário. O controle primário garante o adequado compartilhamento da carga entre os inversores, distribuindo as potências ativa e reativa segundo a capacidade de cada inversor. Usando uma pequena banda de comunicação, o controle secund´ario permite restabelecer os valores nominais de tens˜ao com a rede e aumenta o grau de inteligência na rede. Por fim, o controle terciário é responsável por controlar o fluxo de potência em termos locais ou globais, tendo como referência, por exemplo, questões econômicas. Os termos primário, secundário e terciário poderiam ser substituídos sem nenhuma alteração aos termos local, centralizado e descentralizado, como explicado na  $sec\tilde{a}o$  [2.3.2.](#page-61-0)

#### 3.1.1 Métodos de controle

Na literatura diversos métodos de controle primário são discutidos. Em Avelar et al.  $[29]$  é usado as equações de *droop* para uma linha com predominância indutiva incluindo uma malha extra de deslocamento da fase da tens˜ao de sa´ıda do inversor. O deslocamento de fase é determinado em função da variação da potência ativa. Esse controle é aplicado em uma *microgrid* monofásica conectada com a rede.

Um gerador de indução de dupla alimentação para turbinas eólicas conectado a rede  $\acute{e}$  controlado através do controle da potência reativa [\[30\]](#page-270-2). Em Rabelo *et al.* [30], afirma-se que se o controle sobre a potência reativa existisse no sistema elétrico dos Estados Unidos e do Canadá evitaria a saída em cascata de linhas de transmissão e unidades de geração, que acarretou o *blackout* do sistema elétrico desses países, sofrido em agosto de 2003.

#### 3.1.2 Condição particular

A MG pode alimentar várias cargas monofásicas variáveis, então para manter o equilíbrio entre a potência fornecida pela unidade e a consumida pela carga, condição necessária para assegurar uma frequência estável, dois métodos são sugeridos: a dissipação suplemen-tar de potência através de resistências e o armazenamento de energia [\[18\]](#page-268-9). Esse primeiro método vai contrário a ideia de geração distribuída, que é o melhor aproveitamento de energia. Recorrer a esse método só se justificaria se fosse para evitar uma falha no sistema elétrico.

Em outro trabalho [\[25\]](#page-269-6), considerando a possibilidade de cargas desbalanceadas e/ou cargas monofásicas no sistema trifásico, uma solução com um inversor trifásico com quatro-braços é usada. Outra solução para o problema anterior é apresentada em [\[26\]](#page-269-7) e baseia em uma solução trifásica a quatro fios, usando um transformador de isolação com derivação central.

Um controle sugerido para cargas linear, n˜ao-linear e desbalanceada, com um inversor trifásico de quatro fios, foi apresentado em [\[27\]](#page-269-8). A ação de controle principal é implementada através de uma malha interna de regulação de tensão constituída por um controlador proporcional mais um controlador multirressonante, com os picos de ressonância em  $\omega_0$ ,  $3\omega_0$ ,  $5\omega_0$  e  $7\omega_0$ , sendo  $\omega_0$  a frequência angular nominal da rede. O amortecimento de harmônicos ressonantes em uma MG conectada a rede com painéis fotovoltaicos é objeto de discussão em [\[31\]](#page-270-3).

#### 3.1.3 O paralelismo de inversores

Os inversores controlados são os principais elementos processadores de energia presentes na interface com a rede em uma MG. O paralelismo dessas unidades e consequentemente a ampliação da capacidade de carga é uma atividade que se estuda há algum tempo em alguns trabalhos de aplicação UPS [\[32,](#page-270-4) [33\]](#page-270-5).

Antes mesmo de pensar nas equações de funcionamento dos conversores, é preciso saber quais as condições necessárias para se colocar dois ou mais inversores em paralelo, quando não há um canal de comunicação entre eles e quando se deseja que a distribuição das potências entre os inversores seja proporcional as suas capacidades. As condições são:

- N˜ao haja corrente circulando entre os inversores, quando em regime permanente. Para isso, é preciso que a distribuição de carga seja tão precisa quanto possível, apesar das possíveis diferenças das impedâncias de conexão, observe a Figura [3.1.](#page-70-0)
- A distribuição de potência entre os inversores é estabelecida pela capacidade das suas fontes primárias e determinada pelo correto ajuste dos coeficientes de *droop*, considerando as impedâncias de linha, que pode ser influenciada pela malha de impedância virtual. Segundo [\[27\]](#page-269-8), a impedância de saída do inversor deve ser inversamente proporcional a sua potência nominal e os ângulos dessas impedâncias deverão ser iguais.

$$
Z_1 \propto \frac{1}{kVA_1}, Z_2 \propto \frac{1}{kVA_2}, \dots, Z_N \propto \frac{1}{kVA_N}
$$
  

$$
\angle Z_1 = \angle Z_2 = \dots = \angle Z_N
$$

No entanto, em uma aplicação prática o controle da impedância de saída pode não ser possível. Assim, neste trabalho a distribuição de potência entre as unidades é investigada considerando apenas o controle dos coeficientes de *droop* ou da frequência de referência.

- Todas as tensões de saída dos inversores devem ter a mesma frequência, sendo que pequenas varia¸c˜oes na amplitude e na fase s˜ao usadas para o partilhamento de potência entre as unidades.

- Os inversores devem operar sincronizados com a rede, quando estiverem no modo conectado.

# 3.2 Cálculo dos fluxos de potência

Para realizar o estudo do método de controle das potências é indicado determinar as equações dos fluxos das potências ativa  $(P)$  e reativa  $(Q)$  dos inversores para a carga. E possível empregar as equações de fluxos de potência porque elas correspondem às potências a serem fornecidas pelo conversor `a carga, desde que n˜ao haja troca de energia entre os conversores e perdas significativas nas conex˜oes. Considere o circuito da Figura [3.1](#page-70-0) para esta análise.

<span id="page-70-0"></span>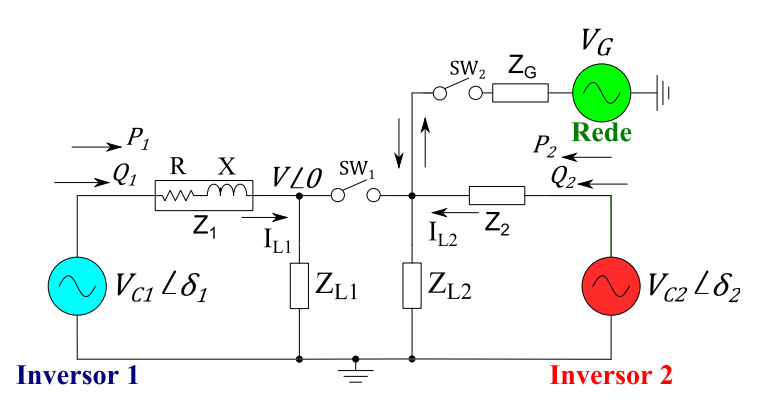

Figura 3.1 – Circuito equivalente dos inversores em paralelo.

#### onde:

 $\delta$ 1 é o ângulo da diferença angular entre a tensão do inversor 1 e a tensão da carga;

 $V_{C1}$  é a tensão de saída eficaz do inversor 1;

 $Z_1$  é a impedância entre o inversor 1 e a carga;

 $Z_{L1}$  é a carga local do inversor 1;

 $\delta_2$  é o ângulo da diferença angular entre a tensão do inversor 2 e a tensão da carga;

 $V_{C2}$  é a tensão de saída eficaz do inversor 2;

 $Z_2$  é a impedância entre o inversor 2 e a carga;

 $Z_{L2}$  é a carga local do inversor 2;

 $V$  é a tensão eficaz sobre a carga.

A potência complexa transferida do inversor 1 para a carga, via linha de transmissão  $(Z_1)$  ou impedância de conexão, considerando que não haja troca de energia entre os inversores, pode ser estabelecida através da Equação [3.1.](#page-71-0)

<span id="page-71-0"></span>
$$
s_1 = p_1 + jq_1 \tag{3.1}
$$

onde:

 $s_1$  é a potência aparente instantânea do inversor 1.

 $p_1$  é a potência ativa instantânea do inversor 1.

 $q_1$  é potência reativa instantânea do inversor 1.

 $\vec{v}_{C1}$ é o fasor da tensão de saída do inversor 1.

 $\vec{i}_1^*$ é fasor do conjugado da corrente fornecida pelo inversor 1.

A Equação [3.1](#page-71-0) é válida tendo em vista que o  $\vec{v}_{C1} \vec{i}_1^*$  representa o produto da tensão pela corrente conjugada aplicada. O ângulo deste produto passa a ser a diferença entre fasor de tensão pelo fasor de corrente.

Considerando o circuito mostrado na Figura [3.1](#page-70-0) a corrente  $\vec{i}_1$  é:

<span id="page-71-1"></span>
$$
\vec{i}_1 = \frac{\vec{v}_{C1} - \vec{v}}{Z_1} \tag{3.2}
$$

onde:

 $\vec{v}$  é o fasor da tensão na carga.

Aplicando a Equação [3.2](#page-71-1) em [3.1,](#page-71-0) tem-se:

$$
s_1 = \vec{v}_{C1}\vec{i}_1^* = \vec{v}_{C1}\left(\frac{v_{C1}^* - v^*}{Z_1^*}\right) \tag{3.3}
$$

Agora desenvolve-se a expressão e considera-se apenas o valor eficaz de uma fase, tem-se:

$$
S_1 = V_{C1} \angle \delta_1 \left( \frac{V_{C1} \angle -\delta_1 - V \angle 0}{Z_1^*} \right) \tag{3.4}
$$

Resolvendo os produtos, tem-se:

$$
S_1 = \frac{1}{Z_1^*} \left[ V_{C1}^2 - V_{C1} \angle \delta_1 \cdot V \angle 0 \right] = \frac{1}{Z_1^*} \left[ V_{C1}^2 - V_{C1} V (\cos \delta_1 + j \sin \delta_1) \right]
$$

Agora, determinando o conjugado de  $Z_1$ , considere para isso, que a impedância é repre-
sentada na forma retangular como mostrado em [\(3.2\)](#page-71-0):

$$
Z_1 = |Z_1| \cos \theta_1 + j|Z_1| \sin \theta_1
$$

Então, chega-se:

$$
\frac{1}{Z_1^*} = \frac{1}{|Z_1| \cos \theta_1 - j|Z_1| \sin \theta_1}
$$

$$
\frac{1}{Z_1^*} = \frac{\cos \theta_1 + j \sin \theta_1}{|Z_1|}
$$
(3.5)

onde:

 $|Z_1|$  representa o módulo da impedância e

 $\theta_1$  é o ângulo da impedância.

Por fim, retornando a expressão da potência aparente, tem-se:

$$
S_1 = \frac{\cos \theta_1 + j \sin \theta_1}{|Z_1|} \left[ V_{C1}^2 - V_{C1} V (\cos \delta_1 + j \sin \delta_1) \right]
$$
(3.6)

Separando as parcelas da potência ativa e da reativa, chega-se:

<span id="page-72-0"></span>
$$
P_1 = \Re\{S_1\} = \left(\frac{V_{C1}^2}{|Z_1|} - \frac{V_{C1}V}{|Z_1|}\cos\delta_1\right)\cos\theta_1 + \frac{V_{C1}V}{|Z_1|}\sin\delta_1\sin\theta_1\tag{3.7}
$$

<span id="page-72-1"></span>
$$
Q_1 = \Im\{S_1\} = \left(\frac{V_{C1}^2}{|Z_1|} - \frac{V_{C1}V}{|Z_1|}\cos\delta_1\right)\sin\theta_1 - \frac{V_{C1}V}{|Z_1|}\sin\delta_1\cos\theta_1\tag{3.8}
$$

onde:

 $S_1$  é a potência aparente do inversor 1.

 $P_1$  e a potência ativa do inversor 1.

 $Q_1$  e potência reativa do inversor 1.

#### 3.2.1 Ajuste nas equações de fluxos de potências

Na Tabela [3.1](#page-74-0) observa-se que as expressões apresentadas são de segunda ordem, considerando a variável de controle  $V_{C1}$ . Isso implica que as expressões que relacionam as grandezas potências ativa e reativa com a frequência e a amplitude da tensão (equações droop ou decaimento) para o controle dos inversores também serão de segunda ordem. Isso aumentaria o grau de dificuldade de implementação dessas curvas no controle. Uma estratégia para evitar esse problema é inverter o sentido de análise do fluxo, conside-rando a Figura [3.1,](#page-70-0) o cálculo do fluxo passa a ser determinado no sentido da carga para o inversor $(P'_1 \in Q'_1)$ . Pelos estudos de fluxo de potência para linha de transmissão sabe-se que, desde que  $\delta_1 < 90^\circ$  tem-se  $\sin \delta_1 = -\sin(-\delta_1)$  e  $\cos \delta_1 = \cos(-\delta_1)$ , o que é plenamente atendido nessa situação. Então, tem-se:

$$
P_{10} = -P_{01} \tag{3.9}
$$

onde:

 $P_{10}$  é a potência ativa no sentido do inversor 1 para a carga.  $P_{01}$  e a potência ativa no sentido da carga para o inversor 1.

Sendo assim, as expressões [3.7](#page-72-0) e [3.8](#page-72-1) deduzidas para os fluxos ativo e reativo, respectivamente, podem ser usadas para determinar os fluxos no sentido inverso. Desta forma, tem-se:

<span id="page-73-0"></span>
$$
P_1' = \left(\frac{V^2}{|Z_1|} - \frac{V V_{C1}}{|Z_1|} \cos \delta_1\right) \cos \theta_1 - \frac{V V_{C1}}{|Z_1|} \sin \delta_1 \sin \theta_1 \tag{3.10}
$$

<span id="page-73-1"></span>
$$
Q_1' = \left(\frac{V^2}{|Z_1|} - \frac{VV_{C1}}{|Z_1|}\cos\delta_1\right)\sin\theta_1 + \frac{VV_{C1}}{|Z_1|}\sin\delta_1\cos\theta_1\tag{3.11}
$$

O que é feito em alguns trabalhos [\[23,](#page-269-0) [27,](#page-269-1) [34,](#page-270-0) [35\]](#page-270-1) para considerar o fluxo no sentido direto (inversor para a carga) é inverter o sinal das expressões  $3.10$  e  $3.11$ . Com isso, inverte-se o sentido do fluxo.

$$
P_1 = \left(\frac{VV_{C1}}{|Z_1|}\cos\delta_1 - \frac{V^2}{|Z_1|}\right)\cos\theta_1 + \frac{VV_{C1}}{|Z_1|}\sin\delta_1\sin\theta_1\tag{3.12}
$$

$$
Q_1 = \left(\frac{V V_{C1}}{|Z_1|} \cos \delta_1 - \frac{V^2}{|Z_1|}\right) \sin \theta_1 - \frac{V V_{C1}}{|Z_1|} \sin \delta_1 \cos \theta_1 \tag{3.13}
$$

Aplicando as simplificações de linha puramente resistiva ou indutiva e considerando o ângulo  $\delta_1$  muito pequeno nas expressões  $3.10$  e  $3.11$ , chega-se nas expressões desejadas para estudo do *droop*. Essas expressões serão apresentadas na Tabela [3.1](#page-74-0) para facilitar comparação.

<span id="page-74-0"></span>

| Condição                              |                                                        | $Q_1$                                               | $P_1'$                                            | $Q'_1$                                            |
|---------------------------------------|--------------------------------------------------------|-----------------------------------------------------|---------------------------------------------------|---------------------------------------------------|
| Resistiva                             | $\frac{V_{C1}^2}{R} - \frac{VV_{C1}}{R} \cos \delta_1$ | $-\frac{VV_{C1}}{R}\sin\delta_1$                    | $\frac{V^2}{R} - \frac{V_{C1}V}{R} \cos \delta_1$ | $\frac{V_{C1}V}{R}\sin\delta_1$                   |
| $\it Indutiva$                        | $\frac{VV_{C1}}{Y}$ sin $\delta_1$                     | $-\frac{V_{C1}^2}{Y}-\frac{VV_{C1}}{X}\cos\delta_1$ | $-\frac{V_{C1}V}{Y}\sin\delta_1$                  | $\frac{V^2}{Y} - \frac{V_{C1}V}{Y} \cos \delta_1$ |
| <i>Resist.</i> $\delta \rightarrow 0$ | $\frac{1}{R}(V_{C1}^2 - VV_{C1})$                      | $-\frac{VV_{C1}}{R}\delta_1$                        | $\frac{1}{R}(V^2 - V_{C1}V)$                      | $\frac{V_{C1}V}{R}\delta_1$                       |
| Indut. $\delta \to 0$                 | $\frac{VV_{C1}}{Y}\delta_1$                            | $\frac{1}{Y}(V_{C1}^2 - VV_{C1})$                   | $-\frac{V_{C1}V}{Y}\delta_1$                      | $-\frac{1}{Y}(V^2-V_{C1}V)$                       |

Tabela 3.1 – Resumo das *condições* de cálculo do fluxo ativo e reativo direto e reverso.

Observando as colunas  $P_1^\prime$ e  $Q_1^\prime$ da Tabela [3.1](#page-74-0) e considerando como variáveis a serem controladas  $V_{C1}$  e  $\delta_1$  percebe-se que não há mais expressões de segundo grau.

# 3.3 As variações no fluxo de potência

Nesta seção é investigado a variação do comportamento dos fluxos de potência em função da impedância de conexão, da relação  $X/R$  e das variáveis de controle.

#### 3.3.1 O comportamento do fluxo em função da linha

A análise das equações dos fluxos simplificadas pode ser feita através dos gráficos mostrados na Figura [3.2.](#page-75-0) Pode-se observar que à medida que a impedância da linha varia do comportamento resistivo para o comportamento indutivo a variável de maior controle sobre os fluxos de potência muda. Por exemplo, quando a linha está com comportamento resistivo a variável de controle do fluxo ativo é a tensão  $V_{C1}$ , porém quando a linha tornase indutiva a variável de controle passa a ser o ângulo de defasamento entre as tensões  $\delta_1$ .

<span id="page-75-0"></span>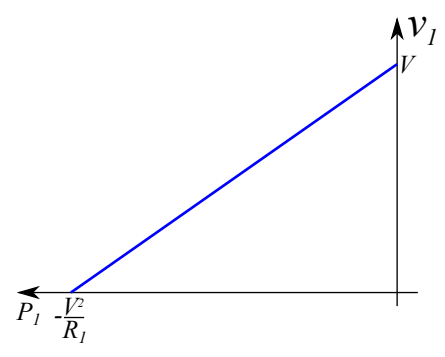

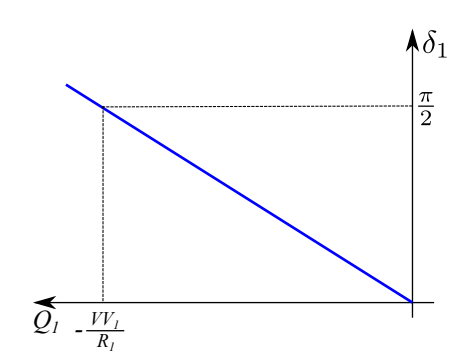

(a) Comportamento do fluxo ativo para linha resistiva.

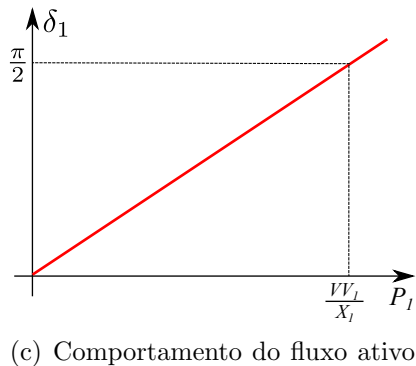

para linha indutiva.

(b) Comportamento do fluxo reativo para linha resistiva.

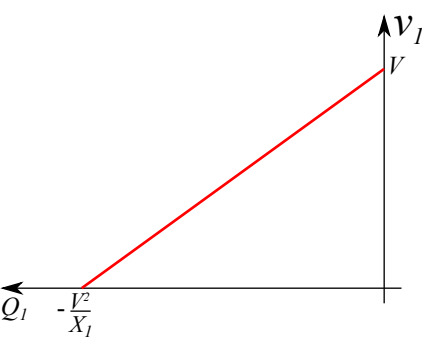

(d) Comportamento do fluxo reativo para linha indutiva.

Figura  $3.2$  – Comportamento dos fluxos de potência em função da impedância da linha.

### 3.3.2 O estudo da relação  $X/R$  nos fluxos de potência

Para o estudo da relação  $X/R$  da linha é necessário expressar a impedância de linha na sua forma em coordenadas cartesianas, ent˜ao considere:

$$
Z_1 = R + jX
$$

Substituindo a equação da impedância na forma cartesiana nas expressões [3.7](#page-72-0) e [3.8](#page-72-1) temse as novas expressões para as potências ativa e reativas em função de  $R$  e  $X$ . Então, chega-se:

<span id="page-75-1"></span>
$$
P_1 = \frac{1}{R^2 + X^2} \left( RVV_{C1} \cos \delta_1 - RV^2 + XVV_{C1} \sin \delta_1 \right) \tag{3.14}
$$

<span id="page-75-2"></span>
$$
Q_1 = \frac{1}{R^2 + X^2} \left( XVV_{C1} \cos \delta_1 - XV_{C1}^2 - RV_{C1} \sin \delta_1 \right) \tag{3.15}
$$

A relação  $X/R$  em função da bitola do condutor é mostrada na Figura [3.3,](#page-76-0) dados obtidos em [\[36\]](#page-271-0), conforme mostra a Tabela [3.2.](#page-76-1) Observa-se que à medida que a bitola do <span id="page-76-1"></span>condutor aumenta cresce o valor da relação. Para avaliar essa relação o valor do ângulo de defasamento foi mantido constante  $(\delta_1 = 0.95^o)$  e as tensões nos respectivos valores nominais ( $V_{C1} = 127 V e V = 127 V$ ).

| Bitola $\left[ mm^{2}\right]$ | $\mathbf{X} \left[ \Omega/km \right]$ | $\mathbf{R} \left[ \Omega/km \right]$ | X/R  |
|-------------------------------|---------------------------------------|---------------------------------------|------|
| 2                             | 0,16                                  | 14,48                                 | 0,01 |
| 3                             | 0,15                                  | 8,87                                  | 0,02 |
| 4                             | 0,14                                  | 5,52                                  | 0,03 |
| 6                             | 0,14                                  | 3,69                                  | 0,04 |
| 10                            | 0,13                                  | 2,19                                  | 0,06 |
| 16                            | 0,12                                  | 1,38                                  | 0,09 |
| 25                            | 0,12                                  | 0,87                                  | 0,14 |
| 35                            | 0,11                                  | 0,63                                  | 0,17 |
| 50                            | 0,11                                  | 0,46                                  | 0,24 |
| 70                            | 0,10                                  | 0,32                                  | 0,31 |
| 95                            | 0,10                                  | 0,23                                  | 0,43 |
| 120                           | 0,10                                  | 0,19                                  | 0,53 |
| 150                           | 0,10                                  | 0,15                                  | 0,67 |
| 185                           | 0,10                                  | 0,12                                  | 0,83 |
| 240                           | 0,10                                  | 0,09                                  | 1,11 |
| 300                           | 0,10                                  | 0,08                                  | 1,25 |

Tabela  $3.2$  – Parâmetros de cabos de cobre de baixa tensão<sup>1</sup>.

<sup>1</sup>Cabos com isolação de PVC, EPR ou XLPE posicionados lado a lado, um cabo por fase,  $T_{amb} = 25 \, {}^oC$ .

Na Figura [3.4](#page-76-0) foram traçados os comportamentos das potências ativa e reativa em função da relação  $X/R$ . Verifica-se que a potência ativa cresce segundo uma função quadrática à medida que a relação  $X/R$  cresce. Fato contrário é observado com a potência reativa que decresce, segundo a mesma função, com o crescimento da relação  $X/R$ .

<span id="page-76-0"></span>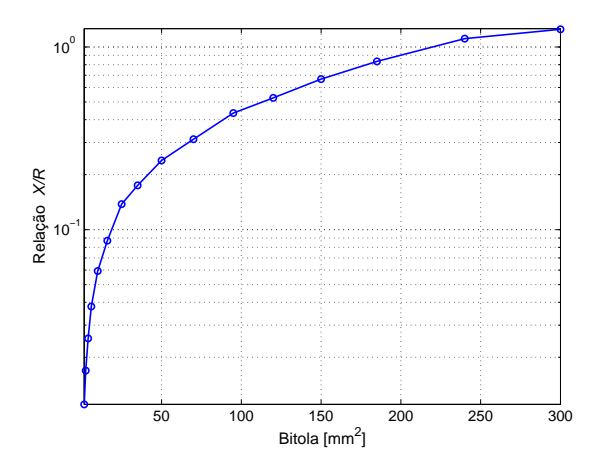

Figura 3.3 – Relação  $X/R$  em função da bitola do condutor.

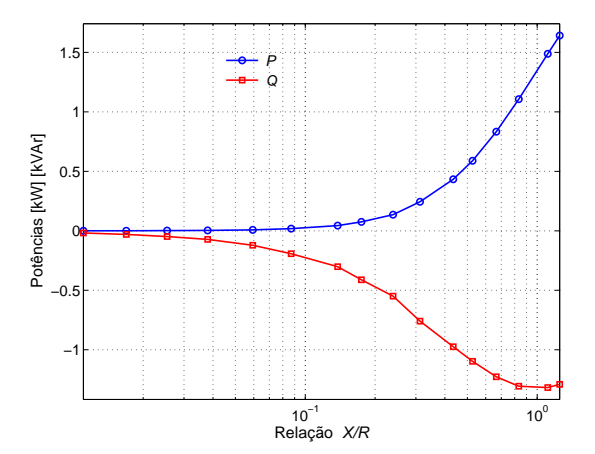

Figura  $3.4$  – Potências ativa e reativa em função da relação  $X/R$ .

# 3.3.3 A influência das variáveis  $V_{C1}$  e  $\delta_1$  no fluxo

As figuras [3.5](#page-77-0) e [3.6](#page-77-0) mostram as curvas da potência ativa e da potência reativa, respectivamente, quando se varia a diferença entre os ângulos da tensão de saída do inversor e da tensão na carga. Essa diferença é o ângulo de defasamento das tensões. Foram traçadas 6 curvas, uma para cada relação  $X/R$  ou bitola de condutor. Essas curvas foram traçadas aplicando as informações dos cabos apresentadas em  $[36]$  nas equações de fluxo [3.7](#page-72-0) e [3.8.](#page-72-1) O valor eficaz das tensões no inversor e na carga foi de 127  $V$  ( $V_{C1} = V = 127 V$ ).

<span id="page-77-0"></span>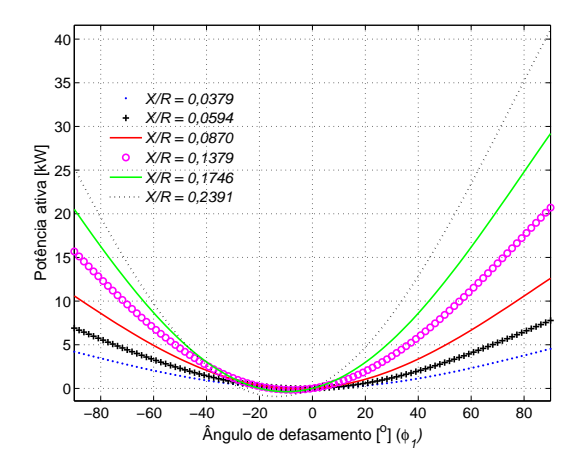

Figura  $3.5$  – Variação da potência ativa em função do ângulo de defasamento das tensões  $(-90^{\circ} \le \delta_1 \le 90^{\circ}).$ 

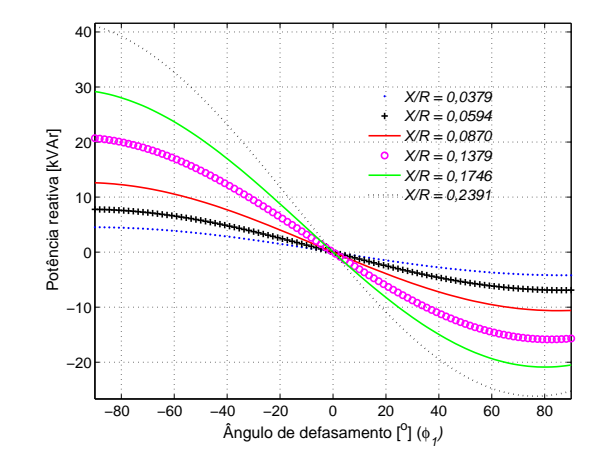

Figura  $3.6$  – Variação da potência reativa em função do ângulo de defasamento das tensões  $(-90^o \le \delta_1 \le 90^o).$ 

Apesar do ângulo de defasamento entre as tensões ser geralmente muito pequeno, ficando na região linear em torno do ponto de inflexão, na Figura [3.5](#page-77-0) o fluxo de potência ativa foi analisado em uma faixa extensa. O objetivo é de avaliar o comportamento desses fluxos em função dos defasamentos entre as tensões.

Quando se verifica a curva do fluxo de potência reativa em função do ângulo de defasa-mento, Figura [3.6,](#page-77-0) percebe-se que para valores de  $\delta_1$  abaixo de  $-90^\circ$  e acima de  $90^\circ$  ocorre mudança nas inclinações das curvas. Essa mudança de inclinação provoca instabilidade do sistema [\[37\]](#page-271-1).

Observando as excursões da potência ativa ( $\approx 0$  até 40 kW), Figura [3.5,](#page-77-0) e reativa Figura [3.6](#page-77-0) (≈ -25 kV Ar até ≈ 40 kV Ar) verifica-se que a potência reativa é que sofre maior variação em função do ângulo de defasamento. Pode-se explicar esse fato através das expressões apresentadas na Tabela [3.1,](#page-74-0) que mostra que o fluxo que apresenta maior dependência do ângulo  $\delta$  é o reativo.

As variações dos fluxos ativo e reativo, em função da tensão de saída do inversor, são mostradas nas figuras [3.7](#page-78-0) e [3.8.](#page-78-0) Foi escolhido um defasamento de 5◦ para realizar essa análise. Percebe-se que a variação do fluxo de potência reativa foi menor se comparada com a do fluxo ativo.

<span id="page-78-0"></span>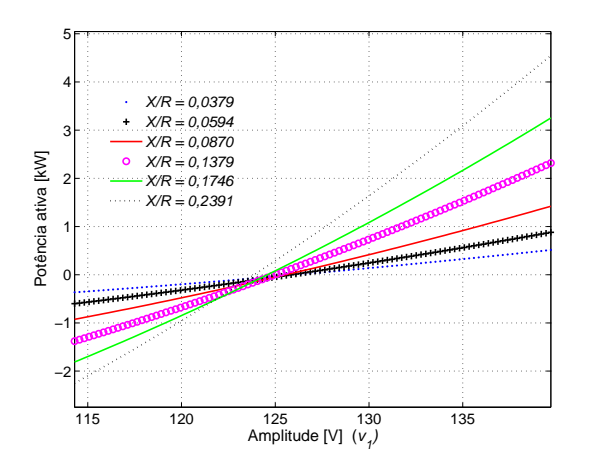

Figura  $3.7$  – Variação da potência ativa em função da tensão  $V_{C1}$  (127  $V - 10\% < V_{C1} <$  $127 V + 10\%).$ 

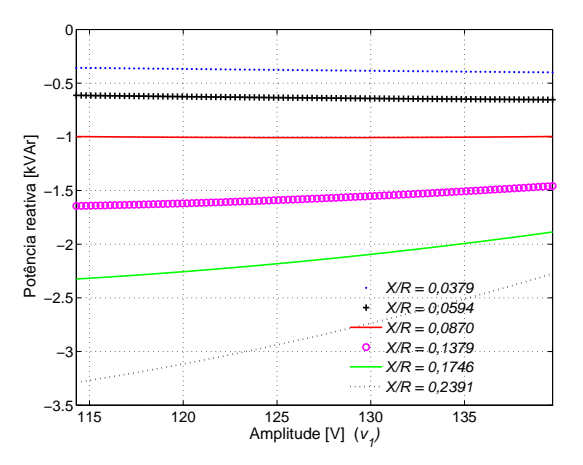

Figura  $3.8$  – Variação da potência reativa em função da tensão  $V_{C1}$  (127  $V - 10\% < V_{C1} <$  $127 V + 10\%).$ 

Com esse estudo é possível constatar que o fluxo de potência reativa sofre maior variação em função da variável  $\delta_1$ , enquanto que o fluxo de potência ativa essa variação  $\acute{\text{e}}$  em função da variável  $V_{C1}$ . Também é visível, em todos os casos avaliados, que o cabo que apresenta maior bitola é o que possibilita maiores variações de fluxo. A grandeza que justifica isso é a resistência do cabo, pois a indutância do cabo sofre pouca variação. Para os cabos de maior bitola o valor da resistência reduz significativamente. Se forem comparados os cabos de 6 mm<sup>2</sup> e de 50 mm<sup>2</sup> registra-se uma variação maior que 8 vezes, ao passo que, para a indutância, essa variação é de aproximadamente 1,27 vezes.

## 3.4 O controle primário da MG

O controle primário da MG é o nível mais elementar de controle e visa basicamente habilitar o funcionamento de inversores em paralelo, através da distribuição correta da carga, e conect´a-los `a rede. Esse controle pode ser caracterizado por n˜ao necessitar de nenhuma banda de comunicação entre as unidades, verifique definição apresentada na subseção [2.3.2.](#page-61-0) Os principais blocos funcionais que constituem a controle primário fo-ram separados em seis, podem ser vistos na Figura [3.9](#page-79-0) e serão detalhados nas próximas

subseções.

<span id="page-79-0"></span>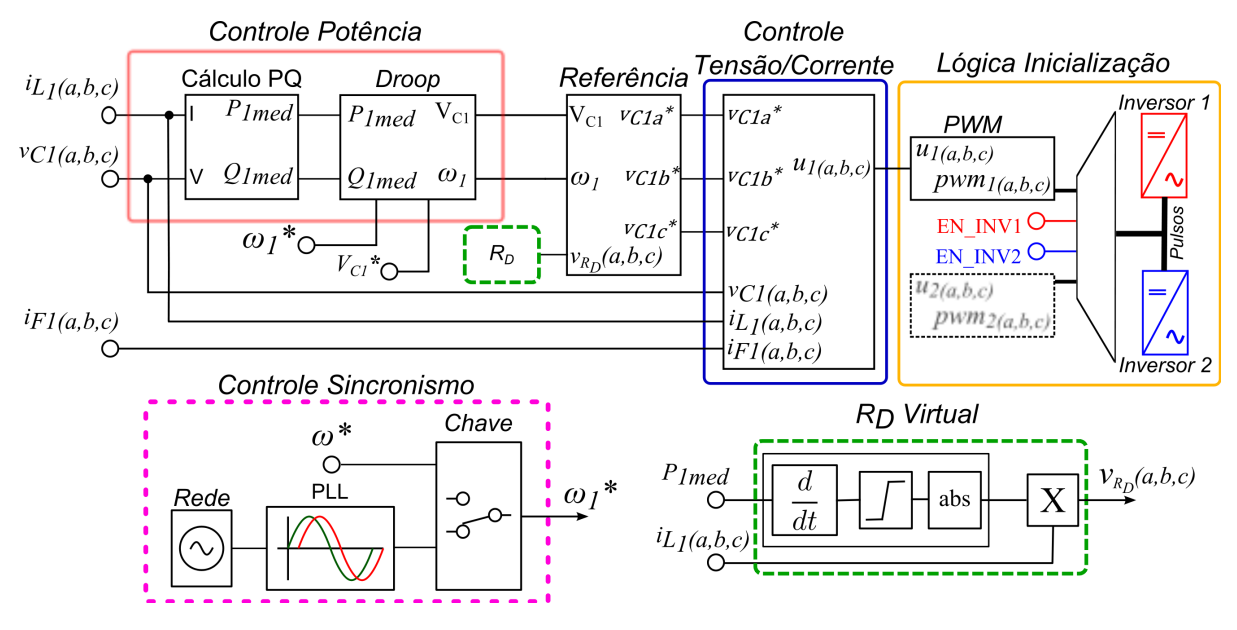

Figura  $3.9$  – Diagrama do controle primário implementado.

### 3.4.1 O cálculo das potências  $P e Q$

O bloco de cálculo das potências  $P$  e  $Q$  é a primeira função que faz parte do controle primário da MG. Para que este controle seja implementado é necessário que primeiro se calcule as potências ativa e reativa fornecidas pela unidade inversora. Assim, o esforço inicial é de determinar um método de cálculo dessas potências mais adequado.

Em [\[38\]](#page-271-2) é apresentado um diagrama simples de implementação do controlador de *droop*. Nesse trabalho é destacado o estágio de cálculo das potências  $P \in Q$ .

No trabalho [\[36\]](#page-271-0) foram tratados os métodos de cálculo de potências em sistema monofásicos. Nesse trabalho foram estabelecidas métricas para permitir identificar qual método seria mais adequado a ser empregado em um sistema de paralelismo de UPSs sem comunicação.

Existe método mais simplificado para cálculo das potências ativa e reativa trifásicas em um sistema, no entanto a escolha neste momento por um método de cálculo monofásico é porque, na maioria das vezes, as cargas a serem supridas são de características nãolineares e/ou desbalanceadas. Assim, métodos trifásicos não seriam capazes de identificar a potência demandada por cada fase específica. A menos que fosse usado uma modelagem genérica que identificasse e tratasse o desequilíbrio das tensões.

#### Potência ativa

A forma de cálculo da potência ativa mais comumente empregada baseia-se na filtragem direta. O elemento de grande importância nesse método é o filtro, que deverá eliminar a componente fundamental e todos seus múltiplos. Uma sugestão é que a frequência de corte do filtro seja selecionada uma década abaixo da frequência de linha [\[38\]](#page-271-2). O método pode ser visualizado e entendido através da Figura [3.10](#page-80-0) apresentada, onde está sendo usado um Filtro Passa-Baixa (FPB).

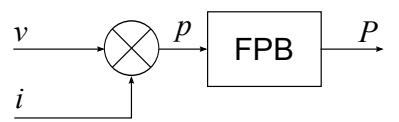

<span id="page-80-0"></span>Figura  $3.10$  – Método de cálculo da potência ativa por filtragem direta usando um FPB.

#### Potência reativa

Para determinar a potência reativa o cálculo é um pouco mais complexo. É necessário defasar o sinal de corrente ou o sinal de tensão em 90<sup>0</sup>, para que se consiga determinar a potência reativa equivalente. Em geral, é preferível defasar o sinal de tensão, por este apresentar menos conteúdo harmônico. Isso é conseguido porque o valor médio do sinal, obtido com o filtro de saída, corresponderá às componentes de tensão e corrente em quadratura de mesma frequência. A Figura  $3.11$  mostra o diagrama para determinação da potência reativa.

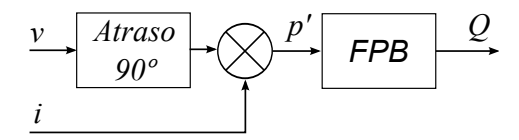

<span id="page-80-1"></span>Figura  $3.11$  – Método de cálculo da potência reativa por filtragem direta usando um FPB.

# 3.5 Análise de sensibilidade no estudo das variáveis controladas

Antes de prosseguir no estudo do método de controle de *droop* será feito um estudo de sensibilidade da potência ativa e da reativa em função das variáveis de controle. Isso permitirá estabelecer melhor qual o grau de relação entre as variáveis de controle e as grandezas controladas e qual o peso dessas relações comparativamente.

Seguindo o que foi apresentado no trabalho [\[36\]](#page-271-0), serão realizadas nas próximas subse-¸c˜oes an´alises de sensibilidades usando derivadas parciais.

#### 3.5.1 Análise de sensibilidade da potência ativa

Visando determinar a relação de dependência da potência ativa em relação às variáveis de controle  $V_{C1}$  e  $\delta_1$  será escolhida a equação completa [3.14](#page-75-1) na forma cartesiana para realizar este estudo. Tomando as derivadas parciais da expressão  $3.14$  em relação a  $V_{C1}$  e a $\delta_1,$  tem-se:

<span id="page-81-1"></span>
$$
\frac{\partial P_1}{\partial V_{C1}} = \frac{1}{R^2 + X^2} (2RV_1 - RV \cos \delta_1 + XV \sin \delta_1) = k_{pe}
$$
\n(3.16)

$$
\frac{\partial P_1}{\partial \delta_1} = \frac{1}{R^2 + X^2} \left( R V V_{C1} \sin \delta_1 + X V V_{C1} \cos \delta_1 \right) = k_{pd} \tag{3.17}
$$

Por fim, considere a simplificação de  $\delta_1$  ser muito pequeno para as expressões anteriores. Então chega-se:

<span id="page-81-0"></span>
$$
\frac{\partial P_1}{\partial V_{C1}} = \frac{1}{R^2 + X^2} (2RV_1 - RV + XV\delta_1)
$$
\n(3.18)

$$
\frac{\partial P_1}{\partial \delta_1} = \frac{1}{R^2 + X^2} (RVV_{C1} \delta_1 + XVV_{C1})
$$
\n(3.19)

Observando a expressão definida na Equação [3.18](#page-81-0) percebe-se que quando se avalia a variação da potência ativa em função da variação da tensão de saída do inversor essa depende de forma mais expressiva da resistência da linha  $(R)$ , tendo em vista que o valor de  $\delta_1$  é muito pequeno. Agora se a variação imposta é o ângulo de defasagem verifica-se que a variação da potência fica mais dependente da indutância da linha  $(X)$ , veja na Equação [3.19.](#page-81-0)

#### 3.5.2 Análise de sensibilidade da potência reativa

Da mesma forma, para determinar a relação de dependência da potência reativa em relação às variáveis de controle  $V_{C1}$  e  $\delta_1$  será escolhida a equação completa [3.15](#page-75-2) na forma cartesiana. Agora tomando as derivadas parciais da expressão  $3.15$ , em relação a  $V_{C1}$  e a  $\delta_1$ , tem-se:

<span id="page-82-2"></span>
$$
\frac{\partial Q_1}{\partial V_{C1}} = \frac{1}{R^2 + X^2} \left( 2XV_1 - XV \cos \delta_1 - RV \sin \delta_1 \right) = k_{qe} \tag{3.20}
$$

$$
\frac{\partial Q_1}{\partial \delta_1} = \frac{1}{R^2 + X^2} \left( XVV_{C1} \sin \delta_1 - RV_{C1} \cos \delta_1 \right) = k_{qd} \tag{3.21}
$$

De maneira análoga, considerando a simplificação de  $\delta_1$  ser muito pequeno, tem-se:

<span id="page-82-0"></span>
$$
\frac{\partial Q_1}{\partial V_{C1}} = \frac{1}{R^2 + X^2} (2XV_1 - XV - RV\delta_1)
$$
\n(3.22)

$$
\frac{\partial Q_1}{\partial \delta_1} = \frac{1}{R^2 + X^2} \left( XVV_{C1} \delta_1 - RVV_{C1} \right) \tag{3.23}
$$

Fazendo uma análise das expressões definidas nas equações [3.22](#page-82-0) e [3.23](#page-82-0) percebe-se um comportamento complementar aquele observado para o caso da variação da potência ativa. Para este caso, a variação da potência reativa em função da variação da tensão de saída do inversor fica mais dependente da indutância da linha  $(X)$ , enquanto que a variação em função da variação do ângulo de defasamento a dependência fica maior da resistência da linha  $(R)$ . A Tabela [3.3](#page-82-1) apresenta de forma concatenada o estudo da análise de sensibilidade para os fluxos de potência ativa e reativa.

<span id="page-82-1"></span>Tabela 3.3 – Derivadas parciais simplificada e completa para uma impedância de linha indutiva e resistiva.

|                                          | Derivadas parciais                                                         | Impedância de linha                |                                         |  |
|------------------------------------------|----------------------------------------------------------------------------|------------------------------------|-----------------------------------------|--|
|                                          | Completa                                                                   | Indutiva                           | <b>Resistiva</b>                        |  |
| $\frac{\partial P_1}{\partial V_{C1}}$   | $\frac{1}{R^2+X^2}$ $(RV\cos\delta_1+XV\sin\delta_1)$                      | $\frac{V}{X}$ sin $\delta_1$       | $\frac{V}{R}$ cos $\delta_1$            |  |
| $\frac{\partial P_1}{\partial \delta_1}$ | $\frac{1}{B^2+X^2}\left(XVV_{C1}\cos\delta_1-RVV_{C1}\sin\delta_1\right)$  | $\frac{VV_{C1}}{Y}$ cos $\delta_1$ | $-\frac{VV_{C1}}{R}\sin\delta_1$        |  |
| $\frac{\partial Q_1}{\partial V_{C}}$    | $\frac{1}{R^2+X^2}\left(XV\cos\delta_1 - RV\sin\delta_1\right)$            | $\frac{V}{X}$ cos $\delta_1$       | $\left -\frac{V}{B}\sin\delta_1\right $ |  |
| $\frac{\partial Q_1}{\partial \delta_1}$ | $\frac{1}{B^2+X^2}\left(-XVV_{C1}\sin\delta_1-RVV_{C1}\cos\delta_1\right)$ | $-\frac{VV_{C_1}}{V}\sin\delta_1$  | $-\frac{VV_{C1}}{R}\cos\delta_1$        |  |

As derivadas parciais listadas na Tabela [3.3](#page-82-1) torna-se possível entender a influência de  $V_{C1}$  e  $\delta_1$  sobre os fluxos de potência. As conclusões finais foram tomadas considerando que os inversores operam em modo sincronizados, isto é, a diferença de fase entre as tensões de saída dos inversores e a da carga tende a ser zero.

Na Tabela [3.3,](#page-82-1) atenção especial de ser dada as células coloridas. Para uma impedância

de linha indutiva, um maior controle sobre a potência ativa é conseguido através do defasamento e um controle menor sobre a potência reativa é conseguido através da amplitude da tensão de saída. No caso da impedância de linha resistiva, um maior controle sobre a potência reativa é conseguido através do defasamento e um menor controle é conseguido através da tensão sobre a potência ativa.

Considerando os termos não nulos para a impedância de linha indutiva, pode-se destacar:

$$
\frac{\partial P_1}{\partial \delta_1} \gg \frac{\partial Q_1}{\partial V_{C1}}\tag{3.24}
$$

e para a impedância de linha resistiva

$$
\frac{\partial Q_1}{\partial \delta_1} \gg \frac{\partial P_1}{\partial V_{C1}}\tag{3.25}
$$

#### 3.5.3 O controle de droop

O método do *droop* é o empregado quando se deseja o compartilhamento da carga entre as unidades, sem que seja necessário um canal de comunicação com o centro de distribuição, ou quando as unidades operam de modo ilhado. Nesse método há um compromisso entre o valor dos coeficientes de decaimento e a distribuição de carga. Quanto maior forem esses coeficientes mais rápidos é a distribuição da carga, no entanto, isso compromete a regulação de tensão e frequência.

Retornando as equações simplificadas para as potências ativas e reativas, mostradas na Tabela [3.1,](#page-74-0) observa-se, para uma linha puramente indutiva, a relação da potência ativa (P) com a frequência ou fase  $(\delta_1)$  e da potência reativa (Q) com a tensão (V<sub>C1</sub>). Essa é a relação clássica considerada no sistema elétrico, cujas linhas apresentam um comportamento característico indutivo. Observando a mesma tabela para a condição de linha puramente resistiva, as relações mudam, a potência reativa  $(Q)$  depende da frequência ou fase  $(\delta_1)$  e a potência ativa  $(P)$  da tensão  $(V_{C1})$ . A Tabela [3.4](#page-84-0) apresenta as equações de controle para as duas estratégias de controle de droop.

<span id="page-84-0"></span>

| Controle de droop | Equação                                |
|-------------------|----------------------------------------|
|                   | $V_C = V_C^* - n(P_{med} - P^*)$       |
| Resistivo         | $\omega = \omega^* + m(Q_{med} - Q^*)$ |
|                   | $V_C = V_C^* - n(Q_{med} - Q^*)$       |
| Indutivo          | $\omega = \omega^* - m(P_{med} - P^*)$ |

Tabela  $3.4$  – Estratégias de control de *droop* 

Onde, P<sup>∗</sup> e Q<sup>∗</sup> são os valores das potências ativa e reativa de referência respectivamente,  $m$  e  $n$ são os coeficientes de decaimento (ou de  $\emph{drop}$ ) e  $P_{\emph{med}}$ e  $Q_{\emph{med}}$ são os valores das potências ativa e reativa medidas, respectivamente. O que é sugerido no trabalho [\[39\]](#page-271-3) é que  $P^*$  seja o valor da potência ativa nominal do inversor e que  $Q^*$  seja zero. Isso quando as unidades estiverem operando no modo conectado e n˜ao se deseja que as unidades forneçam potência reativa para a rede ou para a carga.

No caso do *droop* indutivo, a ideia básica por trás do controle é imitar o comando de um gerador s´ıncrono. Um gerador s´ıncrono transmite qualquer aumento de carga pela diminuição da frequência, de acordo com a sua característica de *droop* [\[22\]](#page-269-2). O funcionamento de um inversor usando o método de controle de *droop* é similar a isso, diminui a frequência do sinal de tensão quando há um aumento da potência ativa demandada pela carga, e diminui a amplitude da tensão, quando há um aumento da potência reativa demandada.

A Figura [3.12](#page-85-0) apresentam as leis de controle para o método do *droop* considerando os comportamentos caracter´ısticos das impedˆancias das linhas de conex˜ao das unidades de geração à carga. Comparando as linhas com características resistivas e indutivas verificase inversões de inclinação das curvas e mudanças das variáveis de acoplamento. As leis de controle seguem o comportamento estabelecido pelas equações de fluxo de potência mostradas na Tabela [3.1](#page-74-0) de maneira complementar.

<span id="page-85-0"></span>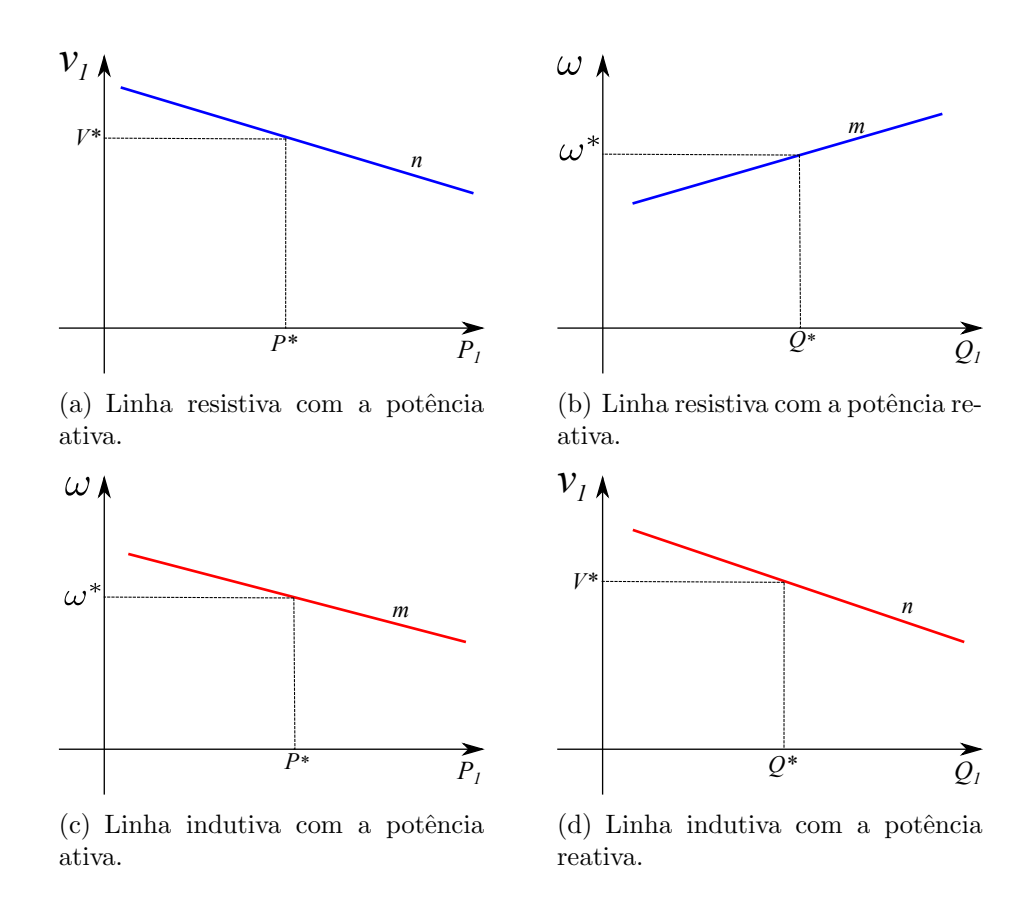

Figura  $3.12$  – Leis de controle do método do *droop* em função da impedância da linha.

A equações [3.26](#page-85-1) e [3.27](#page-85-2) apresentam as leis de controle pelo método do *droop* para uma linha com característica resistiva.

<span id="page-85-1"></span>
$$
V = V^* - n(P_{med} - P^*)
$$
\n(3.26)

<span id="page-85-2"></span>
$$
\omega = \omega^* + m(Q_{med} - Q^*) \tag{3.27}
$$

Os valores dos coeficientes de *droop*, das diferentes unidades [GD,](#page-265-0) são escolhidos tal que compartilhem a carga proporcional a suas capacidades. Ent˜ao, assumindo que haja um total de  $N$  DGs, o compartilhamento de potência ativa entre as unidades é dado Equação [3.28,](#page-85-3) como em[\[32\]](#page-270-2):

<span id="page-85-3"></span>
$$
m_1 \times P_1 = m_2 \times P_2 = \cdots = m_N \times P_N \tag{3.28}
$$

Nos trabalhos Majumder et al. [\[34\]](#page-270-0), Chandorkar et al. [\[32\]](#page-270-2), a Equação [3.29](#page-86-0) é apresentada como função de *droop* da potência ativa. O argumento para isso, é que um melhor partilhamento da carga entre os inversores é conseguido pelo *droop* do ângulo da tensão de saída do conversor ao invés da frequência. Outro ponto é que também através de um

controlador a convergência para o valor de referência é conseguida mais rapidamente com o controle pelo ângulo do que pela frequência. Outro ponto é que o desvio de frequência em regime permanente é significativamente maior no método de *droop* de frequência do que de *droop* de ângulo.

<span id="page-86-0"></span>
$$
\delta = \delta^* - m(P_{med} - P^*)
$$
\n(3.29)

O adequado compartilhamento da carga pode ser assegurado com altos valores dos ganhos de *droop* de ângulo, mas isso compromete a estabilidade geral do sistema. Em [\[34\]](#page-270-0), ´e apresentado um m´etodo de controle com uma malha de controle de droop suplementar que melhora a estabilidade do sistema mesmo usando altos ganhos de *droop* de ângulo.

O método do *droop*, no entanto, não consegue garantir um precisa distribuição da potência, devido as incertezas com relação à impedância de saída do inversor [\[27\]](#page-269-1). Por isso, uma malha virtual de impedância de saída é normalmente acrescentada para melhorar a precisão na distribuição de potência.

Uma vez determinada as potências  $P \in Q$ , são usados os coeficientes de decaimento para se determinar os valores de referência de frequência e amplitude da tensão. Os coeficientes de decaimento são determinados levando em conta o controle sobre a distribuição da carga e tendo em vista que a melhora no tempo de ajuste da distribuição de potência entre as unidades implica em pior regulação de frequência e da tensão. Em [\[27,](#page-269-1) [32\]](#page-270-2) a equação do  $d_{\text{roop}}$  foi aplicada à potência trifásica, diferentemente de outros trabalhos [\[22,](#page-269-2) [20,](#page-269-3) [23,](#page-269-0) [34\]](#page-270-0) onde o coeficiente é determinado por fase.

E importante o ajuste dos parâmetros de controle das unidades inversoras com relação à amplitude e ao ângulo da tensão, para que se consiga um ponto de equilíbrio entre as tensões de saída das unidades e assim elimine a corrente que circula entre as unidades quando em regime.

#### 3.5.4 Controle de sincronismo

O sinal de sincronismo pode vir de duas fontes, de um sinal interno de referência ou da frequência da rede, o que é feito por uma [PLL](#page-265-1) (Phase Locked Loop). A PLL é responsável por permitir a conexão de uma nova unidade de geração a rede. A unidade que será conectada precisará inicialmente sincronizar a fase e frequência da sua tensão com a tensão da rede e das unidades de geração em funcionamento, de forma a evitar grandes correntes circulando entre os conversores. Uma lógica externa é implementada de maneira a identificar se o inversor está ou não conectado, a fim de determinar qual sinal de referência de frequência será empregado, o gerado pela PLL ou o estabelecido como referência.

#### <span id="page-87-0"></span>3.5.5 A impedância virtual de saída

Uma malha de controle equivalendo a uma impedância de saída é a forma empregada para caracterizar as impedâncias de saída de cada inversor, por exemplo,  $Z_1$  e  $Z_2$  [\[40,](#page-271-4) 28. A variação entre essas impedâncias podem ocorrer devido às diferenças entre as impedâncias de conexão. Esse problema também pode ser resolvido adicionando-se um indutor na saída de cada fase do inversor, no entanto essa não é uma maneira eficiente, uma vez que isso aumenta as perdas e torna o sistema com componentes de maior potência e provavelmente com maiores dimensões [\[27\]](#page-269-1).

Neste trabalho foi escolhido uma malha de resistência virtual para atuar na ação de controle afim de melhorar a partilhamento da potência entre as unidades inversoras e reduzir a distorção harmônica da corrente de saída dos inversores. A função de transfe-rência dessa malha será determinada na subseção [3.8.1.](#page-99-0) A ação desta malha é reduzir a tensão de referência para a malha de controle da tensão. Afim de avançar nesta análise, a Figura [3.13](#page-88-0) apresenta-se a resposta em frequência para a função de transferência da impedância de saída sem e com a malha de impedância virtual. Pode-se observar que a ação da malha de resistência virtual reduz a atenuação de  $Z_O(s)$  dentro de uma larga faixa de frequência (1 Hz a  $10 kHz$ ), além de manter a fase praticamente constante.

<span id="page-88-0"></span>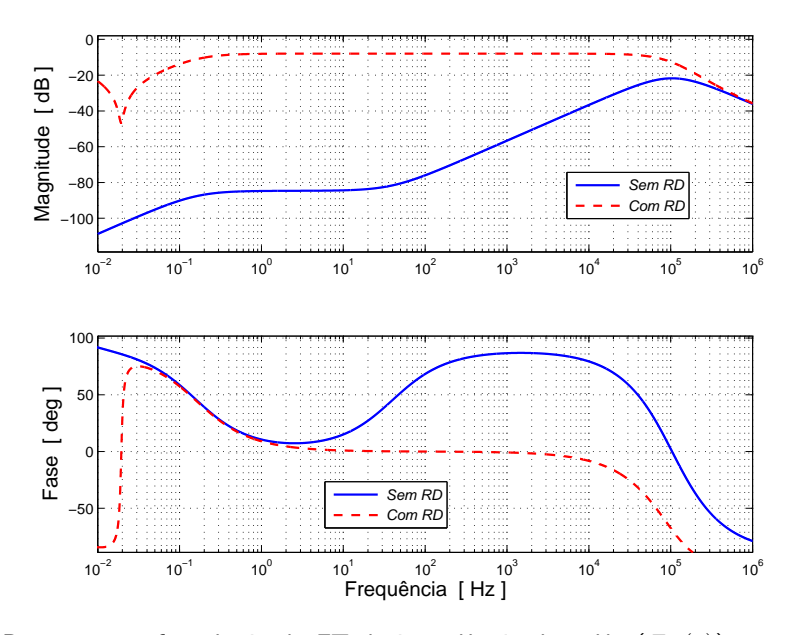

Figura 3.13 – Resposta em frequência da FT da impedância de saída  $(Z_O(s))$  sem e com a ação da resistência virtual  $(R_D)$ .

O lugar das raízes é um outro recurso que permite ampliar a análise da malha da resistência virtual. A Figura [3.14](#page-88-1) juntamente com a Figura [3.15](#page-88-1) apresentam o análise de polos e zeros para a função  $Z<sub>O</sub>(s)$  sem a ação da malha de resistência virtual, sendo que a segunda figura amplia a região de polos dominantes.

<span id="page-88-1"></span>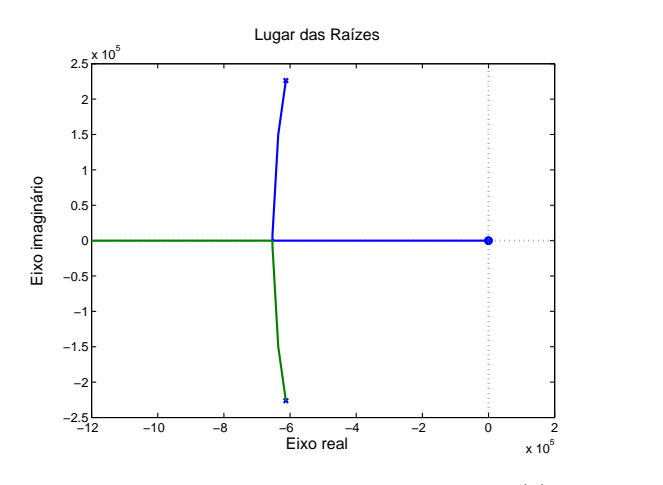

Figura 3.14 – Lugar das raízes da FT  $Z_O(s)$ sem a presença de RD.

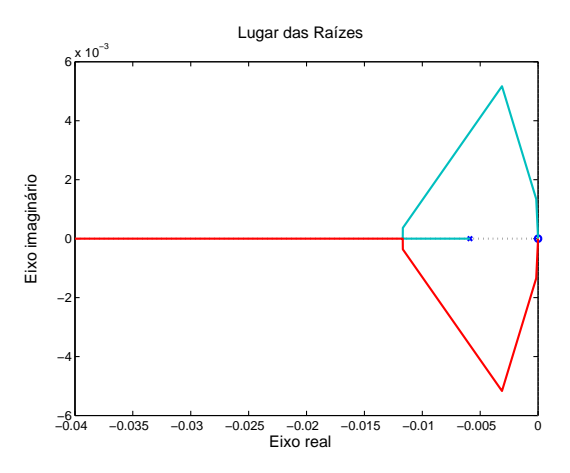

Figura 3.15 – Ampliação em torno do zero do lugar das raízes da FT  $Z_O(s)$  sem a presença de RD.

Pela análise das figuras [3.16](#page-89-0) e [3.17](#page-89-0) percebe-se que a ação da malha de resistência virtual introduz novos zeros no diagrama e com isso amplia a região de polos dominantes, que refletem na maior estabilidade do sistema e menores distorções harmônicas.

<span id="page-89-0"></span>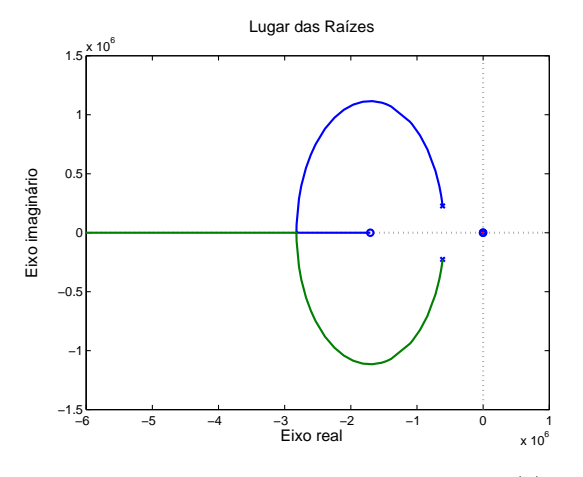

Figura 3.16 – Lugar das raízes da FT  $Z_O(s)$ com a presença de  $R_D$ .

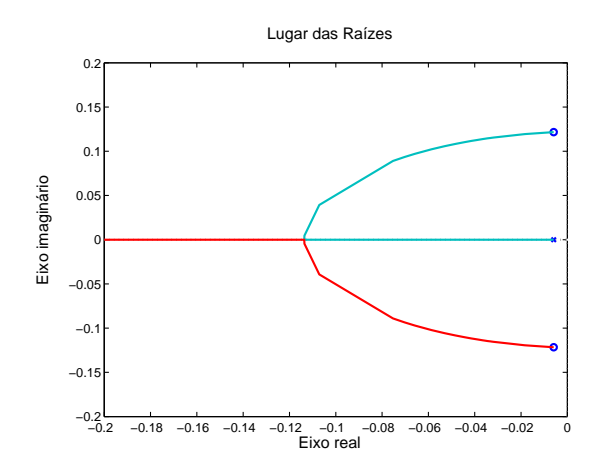

Figura 3.17 – Ampliação em torno do zero do lugar das raízes da FT  $Z_O(s)$  com a presença de  $R_D$ .

A Figura [3.18](#page-89-1) apresenta a resposta em frequência para as funções  $Z_{O1}(s)$  e  $Z_{O2}(s)$ para os inversores 1 e 2, respectivamente. Devido a característica de ajuste do  $R_D$  ( $R_{D2}$  =  $2R_{D1}$ ) nos inversores, percebe-se que a uma diferença nas atenuações das funções. E o valor dessa diferença é de 6,02 dB o que equivale a uma diferença de  $10^{\frac{6,02}{20}}$ , ou seja de 2. Essa diferença foi destacada pois, na análise das distorções harmônicas das correntes nos inversores perceberá que a distorção harmônica no inversor 2 sempre será maior do que o inversor 1, mesmo o inversor 2 apresentando menor amplitude de corrente, apesar que a THD é relacional e não depende do valor absoluto da grandeza.

<span id="page-89-1"></span>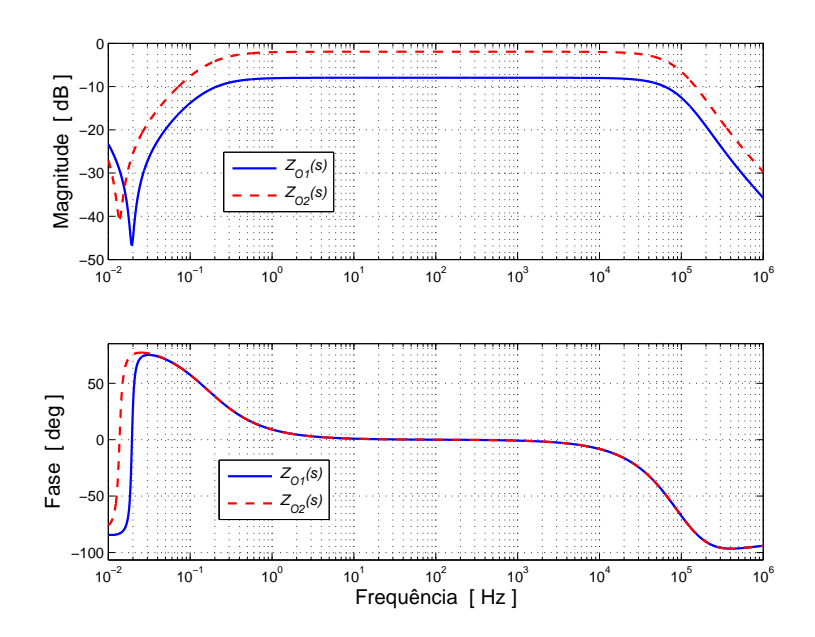

Figura 3.18 – Resposta em frequência da FT das impedâncias de saída ( $Z_{O1}(s)$  e  $Z_{O2}(s)$ ) dos inversores.

Outra funcionalidade que pode ser acrescida a esta malha é uma função de partida suave, que corresponde a configurar uma impedância, programada por *software*, por exemplo. Esta impedância apresentará um alto valor ao conectar uma unidade e esse valor re-duzirá exponencialmente até atingir o valor nominal. Segundo [\[39\]](#page-271-3), o valor da impedância virtual de saída de partida da malha da impedância virtal pode ser determinado através da Equação [3.30.](#page-90-0)

<span id="page-90-0"></span>
$$
Z_O = Z_{Of} + (Z_{oi} - Z_{Of})e^{-t/Tss}
$$
\n(3.30)

onde:

 $Z_{Oi}$  e  $Z_{Of}$  são a impedância virtual inicial e final, respectivamente; Tss representa a constante de tempo da função de partida suave.

Neste trabalho, um novo método de obter a função de partida suave foi desenvolvido, conforme mostrado na Figura [3.9.](#page-79-0) O método consiste em gerar uma ação de amortecimento sobre a informação de potência quando houver bruscas variações. Isso contribui para reduzir os picos durante os transitórios.

#### 3.5.6 Sinais de referência

O bloco de referência é responsável por processar as informações de amplitude e frequência da tensão de saída e aplicar a ação da malha de impedância virtual.

#### 3.5.7 Controle de tensão e corrente

As malhas de controle de tensão e corrente foram implementadas por diferentes for-mas. Em trabalhos como [\[39\]](#page-271-3), o controle implementado nessas malhas não é destacado, já em [\[27\]](#page-269-1) é apresentado um método de controle usando um controlador proporcional e multirressonante (PR) e em [\[22\]](#page-269-2) e [\[34\]](#page-270-0) é implementado um método de controle usando o sistema de referência síncrona  $dq0$ . Outra possibilidade é o sistema de referência abc, tal como descrito em [\[27\]](#page-269-1). Uma vantagem significativa desta última é que ela pode ser realizada sem qualquer conversão de coordenadas, tornando o sistema mais fácil de implementar e potencialmente mais rápido. Além disso, quando a carga está desequilibrada, a utilização de sistema em  $dq0$  também exigem o cálculo das componentes simétricas, o que tendem a tornar a resposta dinâmica ainda mais lenta [\[41\]](#page-271-5). Em tais casos, o uso de um controle dq0 por fase pode ser uma boa alternativa, provendo um sistema adequado para obtenção das componentes  $dq0$ , desde que um regime apropriado para a obtenção das componentes  $dq0$  de um sistema monofásico ou por fases seja disponível [\[42\]](#page-271-6).

Com o intuito de verificar o funcionamento da solução *microgrid*, neste trabalho são implementados alguns métodos de controle. A simulação de alguns métodos serve para estabelecer comparação com o método multirressonante, discutido em [\[27\]](#page-269-1), no qual se destacou a vantagem desse controle na situação de carga desbalanceada e não-linear.

#### 3.5.8 Lógica de inicialização

Em função do *hardware* utilizado na implementação pode ser necessário uma lógica especial que permita partir cada uma das unidades inversoras separadamente. Isso será explicado e detalhado melhor no Capítulo [6.](#page-193-0)

# 3.6 O modelo de pequenos sinais para o controle da potência

A investigação da estabilidade e da resposta dinâmica do sistema é possível através do modelo de pequenos sinais. Com o modelo é possível empregar um conjunto de ferramentas próprias para analisar sistemas lineares. O primeiro passo para determinação do modelo ´e linearizar as equa¸c˜oes do sistema em torno de um ponto de regime. No sistema em análise, que é composto por duas malhas acopladas uma para a potência ativa e outra para a potência reativa será determinado um modelo global. Para as próximas análises desta seção os trabalhos de Santos Filho [\[36\]](#page-271-0), Coelho [\[43\]](#page-271-7), Coelho *et al.* [\[33\]](#page-270-4) foram tomados como referências.

<span id="page-91-0"></span>
$$
P_1 = f(V_{C1}, \delta_1)
$$
  

$$
Q_1 = g(V_{C1}, \delta_1)
$$

O procedimento que será adotado para estabelecer o modelo linear do sistema é o mesmo que foi empregado em [\[36,](#page-271-0) [43\]](#page-271-7), por isso neste trabalho algumas passos serão simplificados.

A linearização de um sistema de duas variáveis é feita tomando os dois primeiros

termos da expansão da série de Taylor. Assim, tem-se:

$$
P_1(V_{C1}, \delta_1) \approx P_1(V_{1e}, \delta_{1e}) + \frac{\partial P_1}{\partial V_{C1}} \Delta V_{C1} + \frac{\partial P_1}{\partial \delta_1} \Delta \delta_1
$$
  

$$
Q_1(V_{C1}, \delta_1) \approx Q_1(V_{1e}, \delta_{1e}) + \frac{\partial P_1}{\partial V_{C1}} \Delta V_{C1} + \frac{\partial Q_1}{\partial \delta_1} \Delta \delta_1
$$

O valor de  $V_{C1}$ em regime permanente, para um dado  $P_1$ e $Q_1,$ é determinado aplicando a Equação  $3.14$ na Equação  $3.15$ e encontrando uma função cuja raiz positiva é o valor de  $V_{1e}$ , uma vez que se trata do módulo do fasor.

$$
V_{C1}^{2} - VV_{C1} \cos \delta_1 - XQ_1 - RP_1 = 0 \tag{3.31}
$$

<span id="page-92-0"></span>
$$
V_{1e} = \frac{V \cos \delta_1}{2} + \frac{\sqrt{V^2 + 4(XQ_1 + RP_1)}}{2}
$$
\n(3.32)

De maneira semelhante, é possível, uma vez encontrado o valor de  $V_{1e}$ , através da equação [3.31,](#page-91-0) chegar ao valor de  $\delta_{1e}$ .

<span id="page-92-1"></span>
$$
\delta_{1e} \approx \frac{XP_1 - RQ_1}{V_{1e}V} \tag{3.33}
$$

Observando os valores de regime determinados nas equações [3.32](#page-92-0) e [3.33](#page-92-1) percebe-se que a condição de regime para a tensão fornecida pelo inversor 1, depende da linha de transmissão, que une o inversor a carga, da tensão na carga e das potências ativa e reativas fornecidas.

Como para a análise de pequenos sinais o que interessa são as variações, assim:

<span id="page-92-2"></span>
$$
\Delta P_1 = \frac{\partial P_1}{\partial V_{C1}} \Delta V_{C1} + \frac{\partial P_1}{\partial \delta_1} \Delta \delta_1 \tag{3.34}
$$

$$
\Delta Q_1 = \frac{\partial P_1}{\partial V_{C1}} \Delta V_{C1} + \frac{\partial Q_1}{\partial \delta_1} \Delta \delta_1 \tag{3.35}
$$

Análise igual pode ser feita considerando o inversor 2, mostrado na Figura [3.1.](#page-70-0)

Agora retornando as equações [3.34](#page-92-2) e [3.35](#page-92-2) e considerando as definições feitas nas equa-

¸c˜oes [3.16-3.17](#page-81-1) e [3.20-3.21,](#page-82-2) pode-se escrever:

<span id="page-93-0"></span>
$$
\Delta P_1 = k_{pe} \Delta V_{C1} + k_{pd} \Delta \delta_1 \tag{3.36}
$$

$$
\Delta Q_1 = k_{qe} \Delta V_{C1} + k_{qd} \Delta \delta_1 \tag{3.37}
$$

Linearizando as leis de controle para uma linha com características resistivas estabelecida nas equações [3.26](#page-85-1) e [3.27,](#page-85-2) tem-se:

<span id="page-93-1"></span>
$$
\Delta V_{C1} = -n_1 \Delta P_{1med} \tag{3.38}
$$

$$
\Delta\omega_1 = m_1 \Delta Q_{1med} \tag{3.39}
$$

Lembrando que no domínio de Laplace:

<span id="page-93-2"></span>
$$
\Delta P_{1med}(s) = \frac{\omega_c}{s + \omega_c} \Delta P_1 \tag{3.40}
$$

$$
\Delta Q_{1med}(s) = \frac{\omega_c}{s + \omega_c} \Delta Q_1 \tag{3.41}
$$

Substituindo as equações  $3.36 - 3.37$  e  $3.38 - 3.39$  em  $3.40 - 3.41$ , chega-se:

<span id="page-93-3"></span>
$$
\Delta V_{C1}(s) = -\frac{\omega_c}{s + \omega_c} n_1[k_{pe}\Delta V_{C1}(s) + k_{pd}\Delta\delta_1(s)] \tag{3.42}
$$

$$
\Delta\omega_1(s) = \frac{\omega_c}{s + \omega_c} m_1[k_{qe}\Delta V_{C1}(s) + k_{qd}\Delta\delta_1(s)] \tag{3.43}
$$

Agora encontrando o valor de  $\Delta V_{C1}(s)$ na Equação [3.42:](#page-93-3)

<span id="page-93-4"></span>
$$
\Delta V_{C1}(s) = -\frac{\omega_c n_1 k_{pd}}{s + (n_1 k_{pe} + 1)\omega_c} \Delta \delta_1(s)
$$
\n(3.44)

Substituindo [3.44](#page-93-4) em [3.43](#page-93-3) e depois lembrando que:

$$
\Delta \omega_1(s) = s \Delta \delta_1(s) \tag{3.45}
$$

chega-se:

<span id="page-93-5"></span>
$$
s\Delta\delta_1(s) = \frac{\omega_c}{s + \omega_c} m_1 k_{qd} \Delta\delta_1(s) - \frac{m_1 n_1 \omega_c^2 k_{pd} k_{qe}}{(s + \omega_c)[s + (n_1 k_{qe} + 1)\omega_c]}
$$
(3.46)

Desenvolvendo a Equação [3.46](#page-93-5) chega-se na seguinte equação característica do sistema:

<span id="page-94-0"></span>
$$
s^3 + as^2 + bs + c = 0 \tag{3.47}
$$

onde,

$$
a = (n_1 k_{pe} + 2)\omega_c \tag{3.48}
$$

$$
b = [(n_1k_{pe} + 1)\omega_c - m_1k_{qd}]\omega_c \qquad (3.49)
$$

$$
c = [n_1 k_{qe} k_{pd} - (n_1 k_{pe} + 1) k_{qd}] m_1 \omega_c^2
$$
\n(3.50)

A equação homogênea  $3.47$  descreve o comportamento do sistema em torno do ponto do ponto de regime. Através das raízes dessa equação que representam os polos é possível avaliar o comportamento do sistema de medição de potência da *microgrid*. Como pode-se ver os polos dependerão dos coeficientes de *droop*, dos parâmetros da linha, das tensões de saída do inversor e na carga e do filtro para a leitura das potências.

Tabela 3.5 – Parâmetros da *microgrid* simulada.

<span id="page-94-1"></span>

| Parâmetro                                                                                                    | Símbolo <sup>1</sup>                                               | Valor                                                                   | Unidade                                                            |
|----------------------------------------------------------------------------------------------------|--------------------------------------------------------------------|-------------------------------------------------------------------------|--------------------------------------------------------------------|
| Tensão no PCC<br>Tensão de saída em regime permanente<br>Frequência do filtro de leitura<br>Fase em regime do inversor-rede<br>Frequência de PWM<br>Tensão do barramento c.c.<br>Tempo de amostragem | $V_{1e}$<br>$\omega_c$<br>$\delta_{1e}$<br>$f_{PWM}$<br>E<br>$T_S$ | 127<br>126,29<br>37,7<br>$3,77 \times 10^{-4}$<br>15360<br>450<br>1,017 | $V_{eficaz}$<br>$V_{eficaz}$<br>rad/s<br>rad<br>Hz<br>V<br>$\mu s$ |

 $1$ Os índices 1 nos símbolos foram colocados porque referem-se a parâmetros do inversor 1.

Os parâmetros relativos ao inversor 1 e ao inversor 2 são apresentados nas tabelas [3.6](#page-95-0) e [3.7,](#page-95-1) respectivamente.

<span id="page-95-0"></span>

| <i>Parâmetros Inversor 1</i>            | Símbolo        | Valor                 | Unidade   |
|-----------------------------------------|----------------|-----------------------|-----------|
| Resistência do filtro                   | $r_{L1}$       | 0.10                  | Ω         |
| Indutância do filtro                    | $L_1$          | 400                   | $\mu$ H   |
| Capacitância do filtro                  | $C_1$          | 10                    | $\mu F$   |
| Resistência de conexão                  | $R_{c1}$       | 0.04                  | Ω         |
| Indutância de conexão                   | $L_{c1}$       | 16                    | $\mu$ H   |
| Coeficiente de decaimento da frequência | m <sub>1</sub> | $1,57 \times 10^{-6}$ | rad/s/VAr |
| Coeficiente de decaimento da tensão     | n <sub>1</sub> | $1, 7 \times 10^{-6}$ |           |
| Resistência virtual                     | $R_{D1}$       | 0.40                  | $\Omega$  |
| Frequência de corte do filtro 1         | $F_{C1}$       | 2,56                  | kHz       |

Tabela  $3.6$  – Parâmetros do inversor 1.

Tabela 3.7 – Parâmetros do inversor 2.

<span id="page-95-1"></span>

| <i>Parâmetros Inversor 2</i>            | Símbolo        | Valor                 | Unidade   |
|-----------------------------------------|----------------|-----------------------|-----------|
| Resistência do filtro                   | $r_{L2}$       | 0.18                  | 1         |
| Indutância do filtro                    | $L_2$          | 800                   | $\mu$ H   |
| Capacitância do filtro                  | $C_2$          | -5                    | $\mu F$   |
| Resistência de conexão                  | $R_{c2}$       | 0.06                  | Ω         |
| Indutância de conexão                   | $L_{c2}$       | 24                    | $\mu H$   |
| Coeficiente de decaimento da frequência | m <sub>2</sub> | $2,94 \times 10^{-6}$ | rad/s/VAr |
| Coeficiente de decaimento da tensão     | n <sub>2</sub> | $3, 4 \times 10^{-6}$ | V/W       |
| Resistência virtual                     | $R_{D2}$       | 0.80                  | 1         |
| Frequência de corte do filtro 2         | $F_{C2}$       | 2,56                  | kHz       |

Observe na tabelas  $3.6$  e  $3.7$  que os valores calculados para as frequências de ressonância dos inversores 1 e 2 estão dentro das condições sugeridas para projeto que são: ser maior que 10 vezes a frequência da rede ( $f = 60 Hz$ ) e menor pelo menos 2 vezes do que a frequência de chaveamento  $(F_{pwm} = 15360 Hz)$ .

Para os parâmetros apresentados na Tabela [3.5,](#page-94-1) tem-se a seguinte função:

$$
s^3 + 75,66s^2 + 1462s + 1166 = 0
$$

cujos polos ou autovalores são:

$$
\lambda_1 = -37,97, \lambda_2 = -36,86 e \lambda_3 = -0,8329,
$$

Como todos os polos estão do lado esquerdo do eixo imaginário do plano s, pode-se afirmar que o sistema é estável. A figura [3.19](#page-96-0) mostra isso. A equação característica do sistema é uma equação homogênea com raízes distintas, cuja solução temporal é do tipo:

$$
x_h(t) = \sum_{j=1}^k c_j e^{\lambda_j t} \tag{3.51}
$$

Então, para este sistema, tem-se:

<span id="page-96-1"></span>
$$
x_h(t) = \Delta \delta_1(t) = c_1 e^{-37,97t} + c_2 e^{-36,86t} + c_3 e^{-0,8329t}
$$
\n(3.52)

Cujos coeficiente  $c_j$  dependem das k condições iniciais e a solução única será encontrada atendendo:

<span id="page-96-2"></span>
$$
x(t_0) = x(0), \ x'(t_0) = x'(0), \ x''(t_0) = x''(0) \ e \ x^{k-1}(t_0) = x^{k-1}(0)
$$

onde t0 pode ser qualquer ponto do intervalo em que os coeficientes da equação homogênea são definidos. Voltado a Equação [3.52,](#page-96-1) percebe-se que independente dos valores dos coeficientes os dois primeiros termos da equação serão praticamente nulos pois os valores dos polos negativos muito alto fazem com que o termo  $e^{\lambda_k t}$  tenda a zero, considerando um  $t > 0$ , que é o caso.

<span id="page-96-0"></span>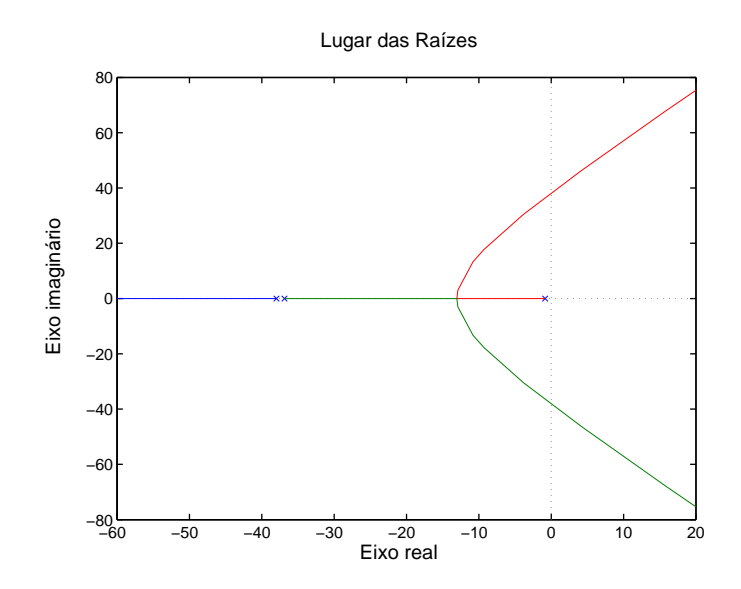

Figura  $3.19$  – Lugar da raízes para a equação característica do sistema.

Em variáveis de estado o sistema, considerando  $\Delta \delta_1$ ,  $P_{1med}$  e  $Q_{1med}$  como variáveis de

estado, pode ser escrito por:

$$
\frac{d}{dt} \begin{bmatrix} \Delta \delta_1 \\ P_{1med} \\ Q_{1med} \end{bmatrix} = \begin{bmatrix} 0 & 0 & m_1 \\ \omega_c k_{pd} & -\omega_c (n_1 k_{pe}) & 0 \\ \omega_c k_{qd} & -\omega_c n_1 k_{qe} & -\omega_c \end{bmatrix} \cdot \begin{bmatrix} \Delta \delta_1 \\ P_{1med} \\ Q_{1med} \end{bmatrix}
$$
(3.53)

A equação característica de [3.53](#page-96-2) pode também ser obtida através de det( $sI - A$ ) = 0.

## 3.7 O modelo da planta

A fim de iniciar os estudos das leis de controle determinou-se a função de transferência do filtro de saída do inversor. Considere o circuito apresentado na Figura [A.1.](#page-249-0)

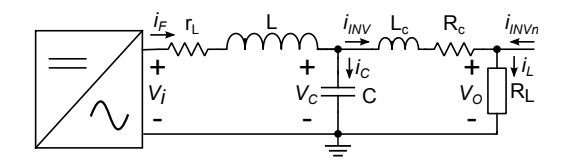

Figura  $3.20$  – Circuito equivalente de saída por fase do inversor.

Para esse circuito tem-se a função de transferência mostrada na Equação [A.10,](#page-250-0) con-forme desenvolvimento detalhado no Apêndice [A.](#page-249-1)

$$
G_p(s) = \frac{L_c s + r_c + R_L N}{L C L_c s^3 + [r_L C L_c + (r_c + R_L N) L C] s^2 + [L_c + (r_c + R_L N) r_L C] s + (r_c + R_L N)}\tag{3.54}
$$

Desconsiderando a impedância de conexão e fazendo  $I_L = \frac{V_C}{R_L}$  $\frac{V_C}{R_L}$ , pode-se determinar a função de transferência simplificada do filtro de saída. Observe que a simplificação da função reduz um polo e um zero.

$$
G_p(s) = \frac{V_C}{V_i} = \frac{1}{LCs^2 + (r_L C + \frac{L}{R_L})s + (1 + \frac{r_L}{R_L})}
$$
(3.55)

A Figura [3.21](#page-98-0) apresenta as respostas em frequência para as funções de transferências dos circuitos de saída dos inversores 1 e 2. Pode-se verificar que ambas as funções apresentam curvas de um filtro passa-baixa, sendo a frequência de ressonância a mesma para ambos inversores, porém o inversor 1 apresenta um menor coeficiente de amortecimento, devido a diferença nos valores dos componentes do filtro.

As curvas para as funções de transferência simplificada e completa mostram que a simplificação da função faz com que não se perceba o pico na frequência de ressonância e a abrupta <span id="page-98-0"></span>invers˜ao de fase, veja a Figura [3.22.](#page-98-1)

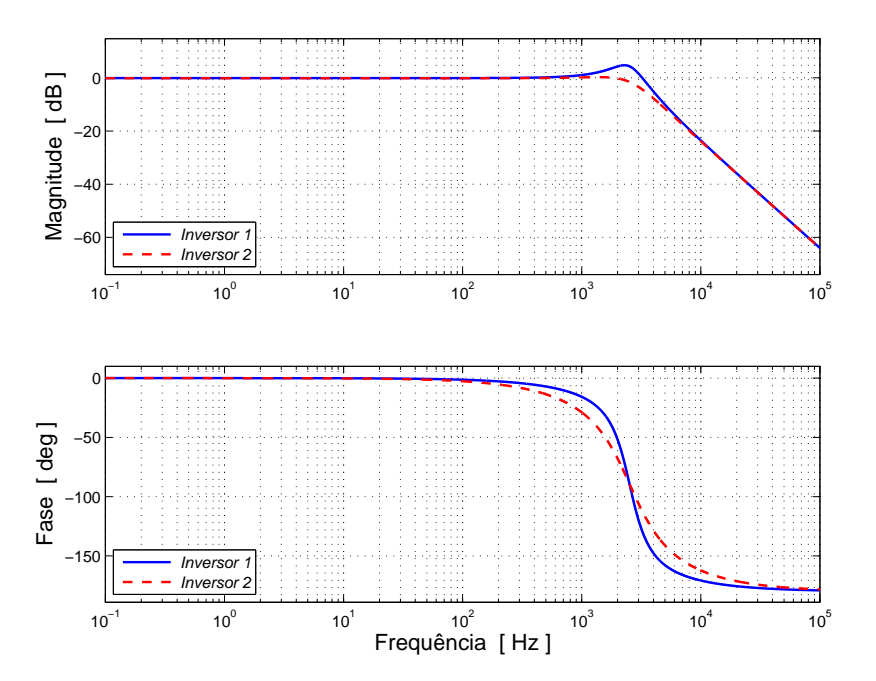

<span id="page-98-1"></span>Figura 3.21 – Resposta em frequência da FT simplificada da planta do Inversor 1 e do Inversor 2 para  $R_L = 10, 75 \Omega$ .

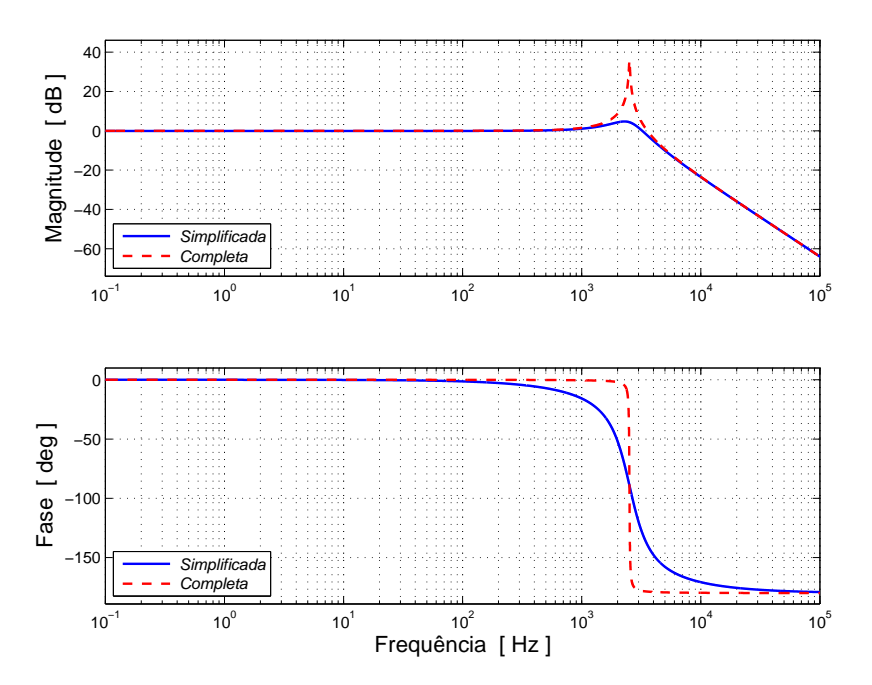

Figura 3.22 – Resposta em frequência das FT simplificada e completa da planta do Inversor 1.

O efeito da variação da carga é mostrado na Figura [3.23.](#page-99-1) Percebe-se que o aumento da carga elimina o pico de ressonância.

<span id="page-99-1"></span>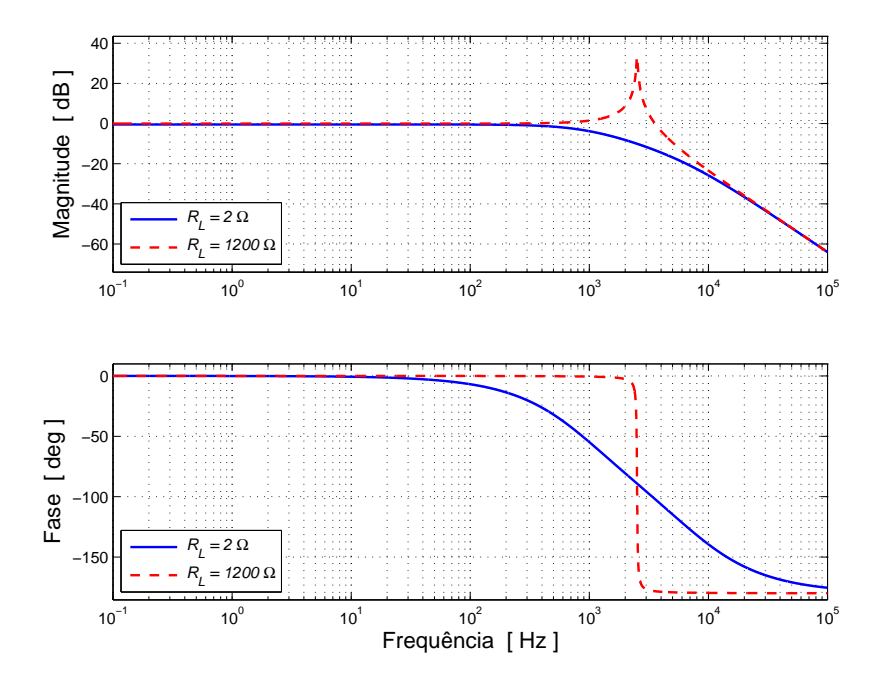

Figura 3.23 – Resposta em frequência da FT da planta do Inversor 1 variando a resistência de carga  $R_L$ .

# 3.8 O modelo de pequenos sinais para o controle da tensão e corrente

Com o objetivo de estudar uma *microgrid* composta por dois inversores, sendo a potência fornecida pelo inversor 1 o dobro da potência fornecida pelo inversor 2  $(kVA_1 = 2kVA_2)$ , alimentando cargas desbalanceadas, foram estudados alguns m´etodos de controle, um controle clássico, um usando um controlador proporcial+multirressoante (PR), um controle clássico com feed-forward e um controle clássico com um controlador repetitivo.

A proposta é que os inversores forneçam toda a potência ativa demandada pela carga. Assim, em uma situação de carga puramente resistiva a rede elétrica, praticamente, não fornecerá energia.

#### <span id="page-99-0"></span>3.8.1 Um controle clássico

Em virtude de ser o controle clássico um método mais simples, não é destinada atenção especial a esse método neste trabalho. Ele servirá apenas como referência para comparação com o método proporcional e multirressonante e será empregado também, adicionando uma malha feed-forward, no controlador repetitivo. O diagrama em blocos do controle clássico por fase é mostrado na Figura [3.24.](#page-100-0)

<span id="page-100-0"></span>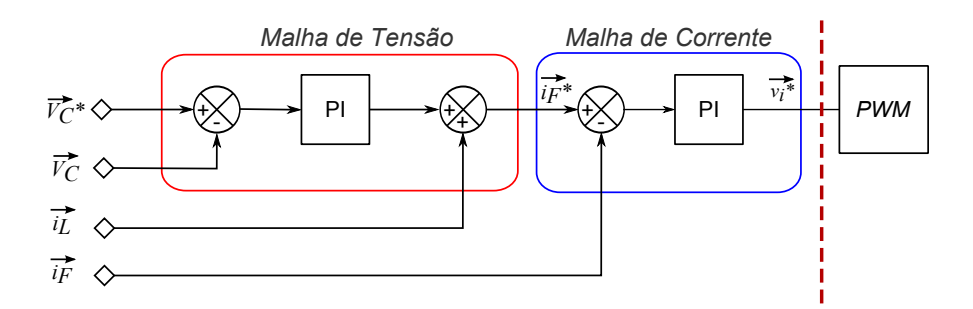

Figura  $3.24$  – Diagrama esquemático do controle clássico.

Considerando a Figura  $3.24$  é possível estabelecer a Equação  $3.56$ , que corresponde a express˜ao geral de controle.

<span id="page-100-1"></span>
$$
v_i^* = \{ [(v_C^* - v_C)PI_V + i_L] - i_F \}PI_I
$$
\n(3.56)

onde:

 $Error = v_C^* - v_C$  corresponde ao sinal de erro;  $PI_V(s) = \frac{k_{pv}s + k_{iv}}{s}$ é a função de transferência do PI da malha de tensão;  $PI_I(s) = \frac{k_{pi}s + k_{ii}}{s}$ é a função de transferência do PI da malha de corrente.

Desenvolvendo a Equação [3.56,](#page-100-1) tem-se:

<span id="page-100-2"></span>
$$
v_i^* = \underbrace{(Erro)PI_VPI_I}_{a} + \underbrace{i_LPI_I}_{b} - \underbrace{i_FPI_I}_{c}
$$
\n(3.57)

Aplicando Laplace e expandindo a:

$$
a = \left(\frac{k_{pv}k_{pi}s^2 + (k_{pv}k_{ii} + k_{iv}k_{pi})s + k_{iv}k_{ii}}{s^2}\right)V_C^*(s) - \left(\frac{k_{pv}k_{pi}s^2 + (k_{pv}k_{ii} + k_{iv}k_{pi})s + k_{iv}k_{ii}}{s^2}\right)V_C(s)
$$
\n(3.58)

Aplicando Laplace e expandindo b:

$$
b = \left(\frac{k_{pi}s + k_{ii}}{s}\right)I_L(s)
$$
\n(3.59)

Aplicando Laplace e expandindo c:

$$
c = \frac{(k_{pi}Cs^2 + k_{ii}Cs)V_C(s) + (k_{pi}s + k_{ii})I_L(s)}{s}
$$
\n(3.60)

Para encontrar uma expressão para o sinal  $v_i$  considere o circuito mostrado na Figura [A.1](#page-249-0) e a Equação [A.7.](#page-250-1) Reescrevendo [A.7:](#page-250-1)

<span id="page-100-3"></span>
$$
V_i(s) = (LCs^2 + r_LC + 1)V_C(s) + (Ls + r_L)I_L(s)
$$
\n(3.61)

Considerando que o modulador PWM mais o inversor correspondem a um ganho unitário pode-se afirmar:

$$
V_i^*(s) = 1 \times V_i(s)
$$
\n(3.62)

Então, é possível igualar a Equação [3.57](#page-100-2) com a Equação [3.61.](#page-100-3)

$$
a + b - c = (LCs2 + rLC + 1)VC(s) + (Ls + rL)IL(s)
$$
\n(3.63)

Manipulando as expressões chega-se a Equação [3.64](#page-101-0) para a tensão sobre o capacitor:

<span id="page-101-0"></span>
$$
V_C = G_V(s)V_C^* - Z_O(s)I_L
$$
\n(3.64)

Onde,  $G_V(s)$  corresponde a função de transferência de malha fechada da tensão e é dada pela expressão seguinte:

$$
G_V(s) = \frac{k_{pv}k_{pi}s^2 + (k_{pv}k_{ii} + k_{iv}k_{pi})s + k_{iv}k_{ii}}{LCs^4 + (r_L + k_{pi})Cs^3 + (k_{pv}k_{pi} + k_{ii}C + 1)s^2 + (k_{pv}k_{ii} + k_{pi}k_{iv})s + k_{iv}k_{ii}}
$$
(3.65)

e  $Z_O(s)$  é a função de transferência da impedância de saída, mostrada na Equação [3.66.](#page-101-1)

<span id="page-101-1"></span>
$$
Z_O(s) = \frac{L s^3 + r_L s^2}{L C s^4 + (r_L + k_{pi}) C s^3 + (k_{pv} k_{pi} + k_{ii} C + 1) s^2 + (k_{pv} k_{ii} + k_{pi} k_{iv}) s + k_{iv} k_{ii}} \tag{3.66}
$$

A introdução de uma malha resistência virtual, conforme introduzido na subseção [3.5.5,](#page-87-0) permite a melhora do controle, quando se considera o correto partilhamento de potência entre as unidades e a THD da corrente fornecida pelas unidades inversoras. Considere o diagrama mostrado na Figura [3.25.](#page-102-0)

Para determinação da nova função de transferência considere a Equação [3.56.](#page-100-1) Nesta equação basta alterar o valor de $v_C^*$ por:

$$
v_C^* = v_{ref} - R_D i_L \tag{3.67}
$$

<span id="page-102-0"></span>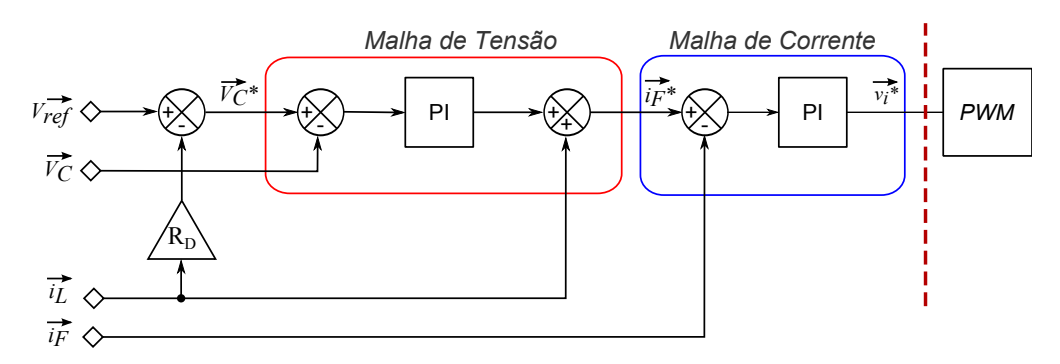

Figura  $3.25$  – Diagrama esquemático do controle clássico com a impedância virtual.

Desenvolvendo a equação a partir dessa mudança chega-se na Equação [3.68](#page-102-1)

<span id="page-102-1"></span>
$$
Z_O(s) = \frac{L s^3 + [r_L + (R_D k_{pv} k_{pi})] s^2 + R_D (k_{pv} k_{ii} + k_{pi} k_{iv}) s + R_D k_{iv} k_{ii}}{LC s^4 + (r_L + k_{pi}) C s^3 + (k_{pv} k_{pi} + k_{ii} C + 1) s^2 + (k_{pv} k_{ii} + k_{pi} k_{iv}) s + k_{iv} k_{ii}} \tag{3.68}
$$

Não há nenhuma mudança na função  $G_V(s)$ , a uma única alteração na função final é devida a alteração de  $Z_O(s)$ , como mostra a Equação [3.69.](#page-102-2)

<span id="page-102-2"></span>
$$
V_C = G_V(s)V_{ref} - Z_O(s)I_L
$$
\n
$$
(3.69)
$$

<span id="page-102-3"></span>Os parâmetros para o controle clássico são mostrados nas tabelas  $3.8$  e  $3.9$ , referentes aos inversores 1 e 2, respectivamente.

| $Parâmetros$ inversor $1 \mid Símbolo \mid$                                                                                                    |                                                                   | Valor                      |
|----------------------------------------------------------------------------------------------------|-------------------------------------------------------------------|----------------------------|
| Ganho proporcional da malha de tensão<br>Ganho integral da malha de tensão<br>Ganho proporcional da malha de corrente<br>Ganho integral da malha de corrente | $k_{pv1}$<br>$\hat{k_{iv1}}$<br>$k_{pi1}$<br>$\overline{k_{ii1}}$ | 3,48<br>3,51<br>98<br>5,76 |
| Resistência virtual                                                                                                    | $R_{D1}$                                                          | 0.2                        |

Tabela 3.8 – Parâmetros do controlador clássico para o inversor 1.

<span id="page-102-4"></span>Tabela 3.9 – Parâmetros do controlador clássico para o inversor 2.

l,

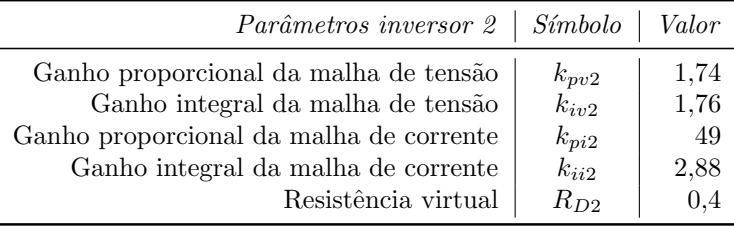

As figuras [3.26](#page-103-0) e [3.27](#page-103-0) mostram a margem de ganho e de fase e o lugar das raízes para a FTMA da tensão  $(G_V(s))$ . Observa-se que a margem de ganho é infinita e que a margem de fase é de 45,04<sup>o</sup> na frequência de 39, 1 kHz. Além disso, o lugar das raízes mostra que o sistema ´e est´avel, pois possui todos os polos e zeros no plano esquerdo do eixo real.

<span id="page-103-0"></span>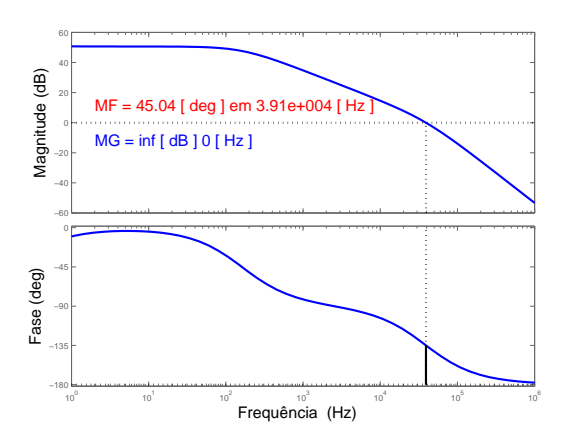

Figura 3.26 – Margem de fase (MF) e de ganho (MG) da FTMA da tensão  $(G_V(s))$  para o inversor 1.

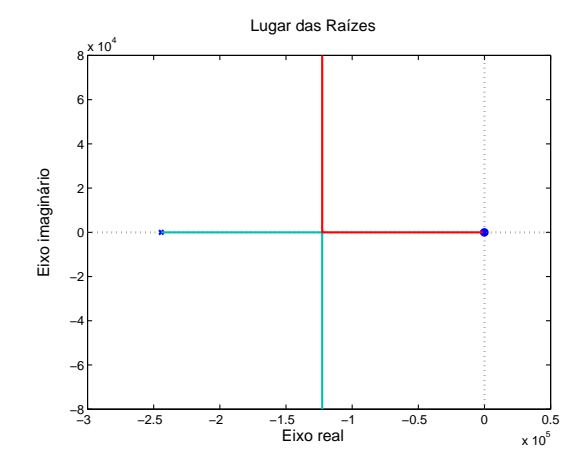

Figura  $3.27$  – Lugar das raízes da FTMA da tensão  $(G_V(s))$  para o inversor 1.

#### 3.8.2 Análise dos ganhos

O controle aqui proposto e feito através das variáveis senoidais. Assim é previsto e admitido um erro não nulo em regime. O ajuste da malha de controle da tensão foi realizado até atingir um erro mínimo de  $\pm 0, 6V$ .

A malha de corrente do controlador possui uma maior influência sobre as características da função  $G_V(s)$ , razão pela qual foi detalhada. O que explica essa maior influência são os maiores ganhos dos controladores dessa malha.

As figuras de [3.28](#page-104-0) e [3.29](#page-104-0) apresentam os diagramas do lugar das raízes da malha de tensão variando o ganho proporcional do  $PI$  desta malha de  $1\%$  a  $200\%$  e uma visão ampliada dos polos e zeros pr´oximos do eixo da ordenada.

<span id="page-104-0"></span>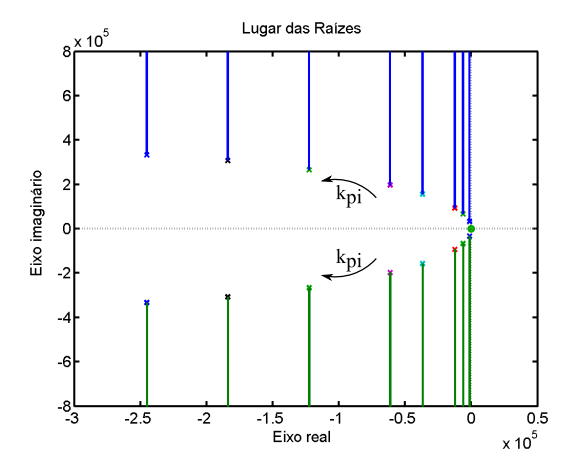

Figura 3.28 – Estudo do ganho proporcional da malha de corrente através dos polos da função  $G_{V1}(s)$ .

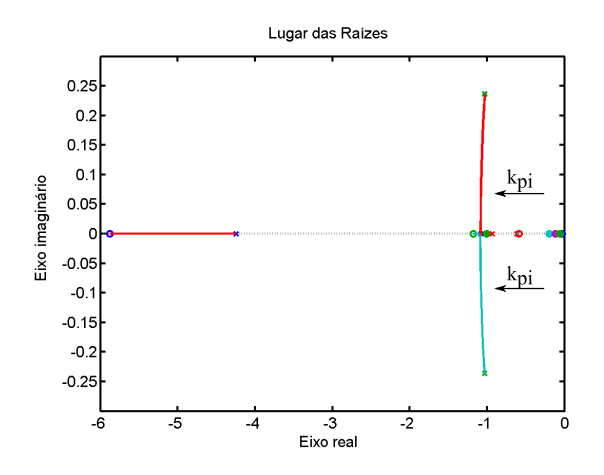

Figura 3.29 – Estudo do ganho proporcional da malha de corrente através dos polos da função  $G_{V1}(s)$  - ampliação próximo do zero.

Percebe-se observando a Figura [3.29](#page-104-0) que mais próximo da marginal de estabilidade não há polos dominantes, h´a um zero para cada polo. Por essa raz˜ao, a an´alise dos ganhos foi feita considerando os polos dominantes vistos na Figura [3.29.](#page-104-0)

Em relação ao ganho integral da malha de corrente constatou-se que para a variação de  $1\%$ até 200% os valores dos polos e zeros variaram muito pouco, praticamente não há alteração na condição de estabilidade da malha. As figuras  $3.30 e 3.31$  $3.30 e 3.31$  $3.30 e 3.31$  comprovam essa afirmação. Os polos para cada ganho est˜ao praticamente com o mesmo valor.

<span id="page-104-1"></span>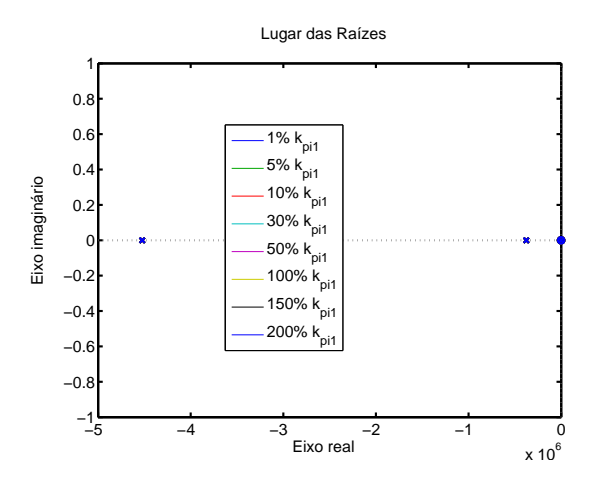

Figura 3.30 – Estudo do ganho integral da malha de corrente através dos polos da função  $G_{V1}(s)$ .

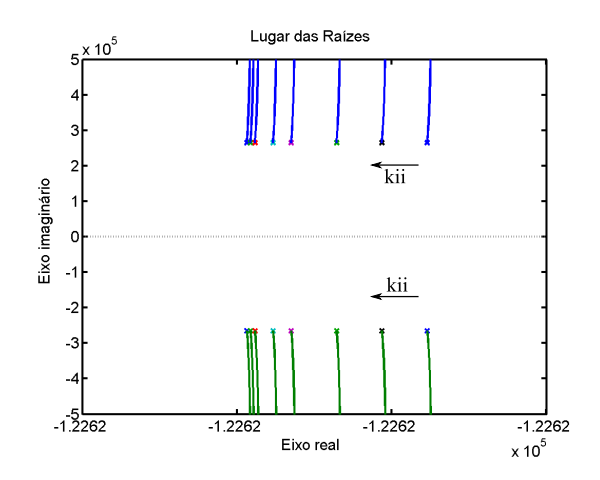

Figura 3.31 – Estudo do ganho integral da malha de corrente através dos polos da função  $G_{V1}(s)$  - ampliação próximo ao polo dominante.

Na determinação do ganho verificou-se o coeficiente de amortecimento entre 0,707 e 1, o menor *overshoot* e frequência. Pode-se ver que um kpi de valor 30% do valor escolhido já se tem um amortecimento 1 e *overshoot* 0. A menor frequência foi considerada para determinar o melhor ganho. Verifica-se também, que para valores acima do ganho escolhido praticamente já não há redução na frequência. Para o ganho escolhido a frequência do polo dominante ficou em  $1023, 7 Hz.$ 

O projeto do inversor 2 foi realizado seguindo os mesmos passos para o projeto do inversor 1. Em virtude disso, algumas figuras para projeto deste inversor n˜ao s˜ao mostradas. A resposta em frequência para as FTs de tensão de malha fechada para os inversores 1 e 2 são mostrados na Figura [3.32.](#page-105-0) Percebe-se que as faixas de passagem são praticamente iguais, com um pico mais acentuado na ressonância para o inversor 2, pois os ganhos dos seus controladores foram menores.

<span id="page-105-0"></span>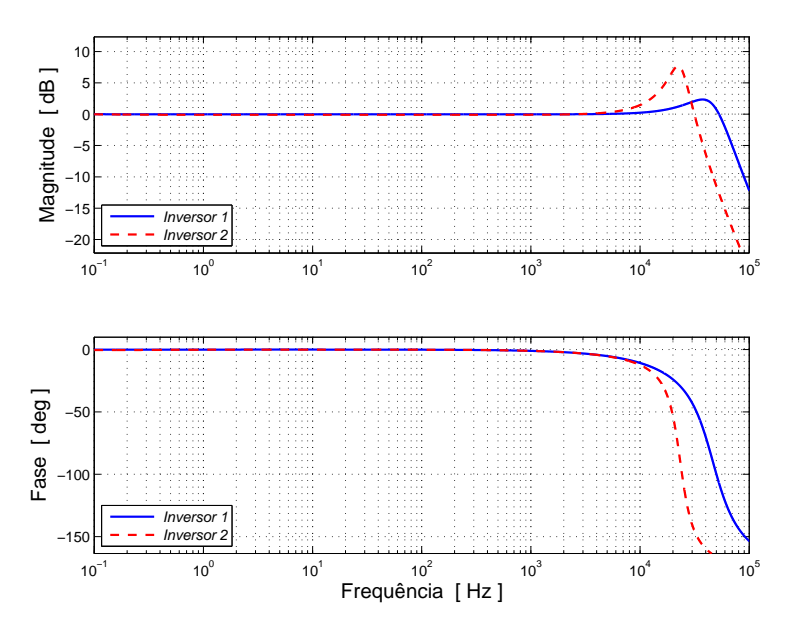

Figura 3.32 – Resposta em frequência da FT de malha fechada da tensão para os inversores 1 e 2.

### 3.8.3 O controle proporcional e multirressonante

Uma diferença do segundo método para o primeiro é a malha de controle de tensão, que é feita com um controlador proporcional e multirressonante (PR). A função de transferência de um controlador PR é dada pela Equação [3.70.](#page-105-1)

<span id="page-105-1"></span>
$$
G_{PR} = K_p + \frac{k_1 w_{1c}s}{s^2 + 2w_{1c}s + w_1} + \sum_{h=3,5,7,\dots} \frac{k_h w_{hc}s}{s^2 + 2w_{hc}s + hw_1}
$$
(3.70)

onde:

 $G_{PR}$  é a função de transferência do controlador PR;

 $K_p$  é o ganho proporcional do controlador PR;

 $k_1$  é o ganho para a frequência fundamental;

 $w_{1c}$  é frequência de corte na fundamental;

 $w_1$  é a frequência angular fundamental;

 $h$  corresponde a ordem do harmônico que se deseja filtrar;

 $k_h$  é o ganho para o harmônico de ordem n;

 $w_{hc}$  é a frequência de corte para o harmônico de ordem n.

<span id="page-106-0"></span>As curvas das funções de transferência para o controlador PR do inversor 1 e inversor 2 são mostradas na Figura [3.33.](#page-106-0) A diferença observada entre as curvas de magnitude se devem as diferenças de ganhos conforme mostra a Tabela [3.10.](#page-106-1)

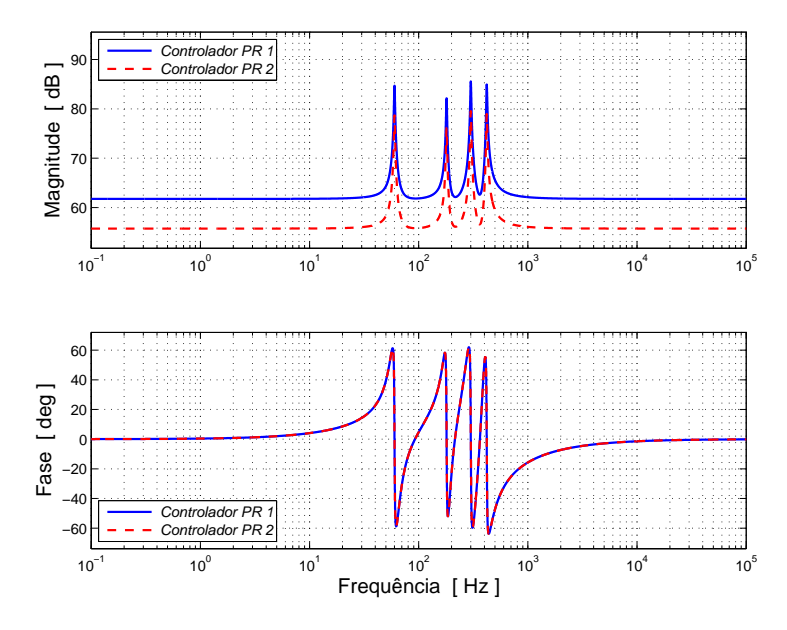

Figura  $3.33$  – Resposta em frequência do controlador PR para os inversores 1 e 2.

<span id="page-106-1"></span>Tabela 3.10 – Parâmetros da função de transferência contínua do controlador PR.

| Inversor $k_1 \mid k_3 \mid k_5 \mid k_7 \mid K_p$ |                                                                                                    |  |  |
|----------------------------------------------------|----------------------------------------------------------------------------------------------------|--|--|
|                                                    | $\begin{array}{ c c c c c c c c } \hline 3192 & 2316 & 3548 & 3258 & 1224 \\ \hline 1596 & 1158 & 1774 & 1629 & 612 \\ \hline \end{array}$ |  |  |

O controle completo ´e composto por um controlador proporcional e multirressonante, por um compensador em avanço-atraso e um controlador proporcional, para correção da amplitude da saída do controlador PR. O controle da corrente é feito apenas com um controlador proporcional. O controle se completa com uma malha do tipo *feed-forward* de tensão. O controle completo é mostrado na Figura [3.34.](#page-107-0)

<span id="page-107-0"></span>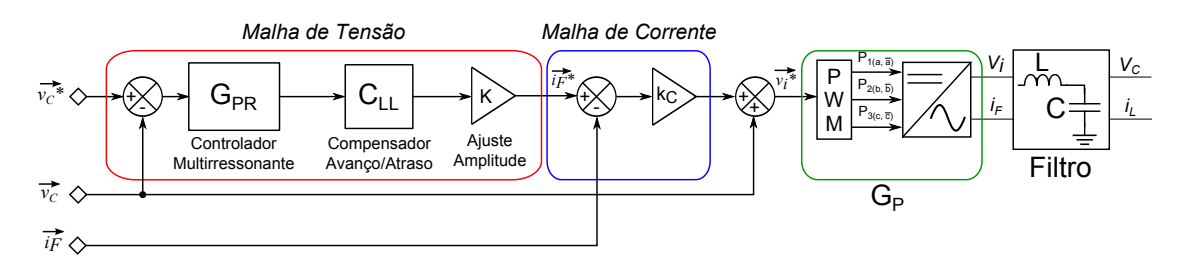

Figura  $3.34$  – Diagrama esquemático do controle proporcional e multirressonante (PR).

Considere o diagrama mostrado na Figura [3.34](#page-107-0) para determinar a função de transferência do sistema usando o controlador proporcional e multirressonante.

Retirando a expressão do diagrama, tem-se:

<span id="page-107-1"></span>
$$
V_i = \{ [(V_C^* - V_C)G_{PR}C_{LL}K - I_F]k_c + V_C\}G_P
$$
\n(3.71)

Aplicando a Transformada de Laplace na expressão [3.71,](#page-107-1) substituindo  $I_F$  por  $I_L + CV_C s$  e fazendo mais alguns algebrismos chega-se a:

$$
V_C = \left(\frac{G_{PR}C_{LL}Kk_cG_P}{LCs^2 + (k_cG_P + r_L)Cs + (G_{PR}C_{LL}Kk_c - 1)G_P}\right)V_C^* - \dots
$$
\n
$$
\dots \left(\frac{Ls + k_cG_P + r_L}{LCs^2 + (k_cG_P + r_L)Cs + (G_{PR}C_{LL}Kk_c - 1)G_P}\right)I_L
$$
\n(3.72)

Então  $V_C$  pode ser escrito da seguinte forma:

$$
V_C = G_V(s)V_C^* - Z_O(s)I_L
$$
\n(3.73)

Onde,  $G_V(s)$  corresponde a função de transferência de malha fechada da tensão e  $Z_O(s)$  a função de transferência de malha fechada da impedância de saída. Então, pode-se escrever:

$$
G_V(s) = \frac{G_{PR}C_{LL}Kk_cG_P}{LCs^2 + (k_cG_P + r_L)Cs + (G_{PR}C_{LL}Kk_c - 1)G_P}
$$
(3.74)  

$$
Z_O(s) = \frac{Ls + k_cG_P + r_L}{LCs^2 + (k_cG_P + r_L)Cs + (G_{PR}C_{LL}Kk_c - 1)G_P}
$$

Para o projeto do controlador e investigação da sua estabilidade foi determinada a função de transferência de malha aberta (FTMA) do controlador de tensão. Essa função foi determinada a partir da função de transferência de malha fechada através da relação dada pela Equação [3.75.](#page-107-2)

<span id="page-107-2"></span>
$$
G_{Vma}(s) = \frac{G_V(s)}{1 - G_V(s)}\tag{3.75}
$$
Através da Equação [3.76](#page-108-0) chegou-se a seguinte FTMA da tensão:

<span id="page-108-0"></span>
$$
G_{Vma}(s) = \frac{G_{PR}C_{LL}Kk_cG_P}{LCs^2 + (kcG_P + r_L)Cs - G_P + 1}
$$
\n(3.76)

<span id="page-108-1"></span>O elemento principal no controle apresentado na Figura [3.34](#page-107-0) é o controlador multirressonante [\[26\]](#page-269-0). Para implementar este controlador no ambiente do Simulink/Matlab foi utilizado o bloco da função de transferência discreta. Por essa razão o controlador PR foi discretizado e é mostrado na Figura [3.35.](#page-108-1)

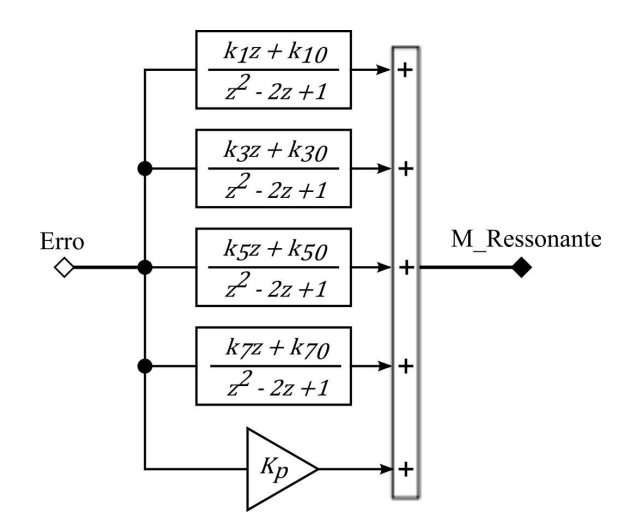

Figura  $3.35$  – Função discreta do controlador PR.

<span id="page-108-2"></span>Os parâmetros da função discreta mostrada na Figura [3.35](#page-108-1) são apresentados na Tabela [3.11,](#page-108-2) o intervalo usado para discretização foi de  $T_{discretizacao} = 260, 42 \,\mu s.$ 

Tabela 3.11 – Parâmetros da função discreta do controlador PR.

|                | Inversor $ k_1 = -k_{10}   k_3 = -k_{30}   k_5 = -k_{50}   k_7 = -k_{70}   K_p$ |                 |                                |  |
|----------------|---------------------------------------------------------------------------------|-----------------|--------------------------------|--|
| 2,970<br>1,485 | 6,369<br>3,185                                                                  | 15,815<br>7,908 | $19,508$   1224<br>$9,754$ 612 |  |

Observe que o polinômio do denominador de cada função discreta é o mesmo e os elementos do numerador dependem da frequência de ressonância de cada função. Assim, o par  $k_1$  e  $k_{10}$  está relacionado com a frequência fundamental, o par  $k_3$  e  $k_{30}$  está relacionado com o terceiro harmônico e assim sucessivamente. Os parâmetros  $k_{h0}$  (sendo  $h = 1, 3, 5, 7$ ) não foram apresentados na Tabela [3.11](#page-108-2) por seus valores serem simétricos ao respectivo par. A análise de estabilidade dos controladores pode ser verificada através do estudo do lugar das raízes das funções de controle discretizadas. As figuras  $3.36$  e  $3.37$  mostram que o controlador PR, para ambos os inversores, é estável, pois todos os seus polos e zeros estão dentro do círculo de raio unitário. Se comparados os polos e zeros das fun¸c˜oes de transferˆencia dos controladores PR dos inversores verifica-se que estes são iguais, diferindo apenas o ganho da função.

<span id="page-109-0"></span>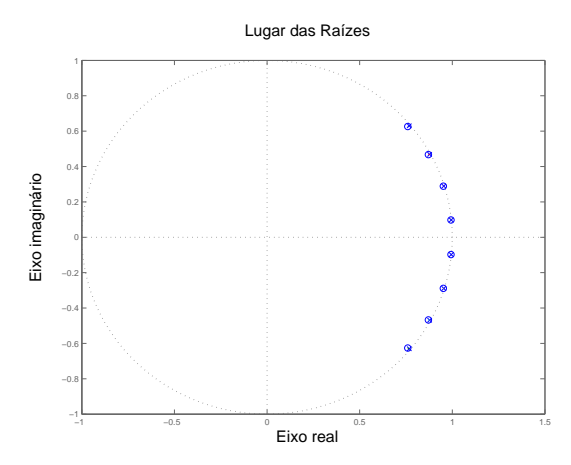

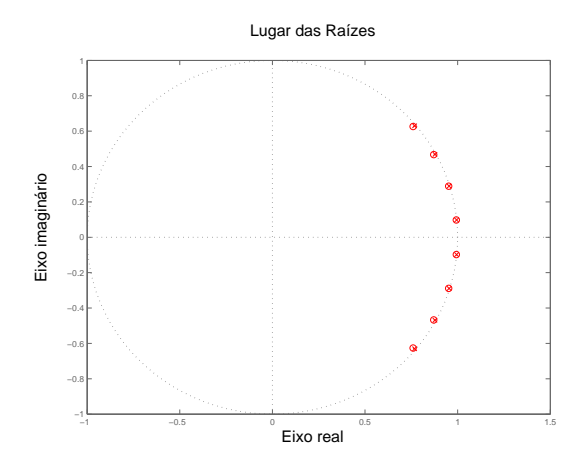

Figura  $3.36$  – Lugar das raízes para o controlador PR 1 discretizado.

Figura  $3.37$  – Lugar das raízes para o controlador PR 2 discretizado.

O interesse em avaliar o controle usando um controlador PR se deve às vantagens que se pode conseguir com este controle quando a carga a ser energizada ´e do tipo desbalanceada ou não-linear. Nessa situação de carga, conforme apresentado em [\[27\]](#page-269-1), consegue-se manter a tensão balanceada mesmo com o desbalanceamento da carga ou a sua falta de linearidade. O objetivo dessa análise então é de confirmar essas vantagens, quantificando-as com relação a um método de controle clássico.

Em relação ao controlador PR, vale ressaltar um aspecto com relação aos ganhos dos blocos ressonantes. Para que esse controlador funcione adequadamente, é preciso que esses ganhos sejam muito altos, da ordem de milhares. No trabalho [\[27\]](#page-269-1) é sugerido que o ganho em cada ressonância seja maior do que  $40 \, dB$ . Isso tem consequência na implementação no momento de definição das variáveis para o ganho, que precisarão de ter pelo menos quatro dígitos para a parte inteira.

Para verificar a estabilidade do sistema serão observadas algumas figuras de mérito do sistema de controle. Primeiramente, considerando a FTMA da malha de tens˜ao, para ambos inversores, foi avaliado o lugar das raízes. Na Figura [3.38](#page-110-0) é mostrado o lugar da raízes para a malha de tens˜ao do inversor 1, verifica-se que todos os polos e zeros est˜ao no plano esquerdo (menores que zero), condição necessária para estabilidade. Para verificar melhor este fato é apresentado na Figura [3.39](#page-110-0) um zoom sobre a região de maior concentração de polos e zeros. Pode-se confirmar que todos estão no plano esquerdo.

<span id="page-110-0"></span>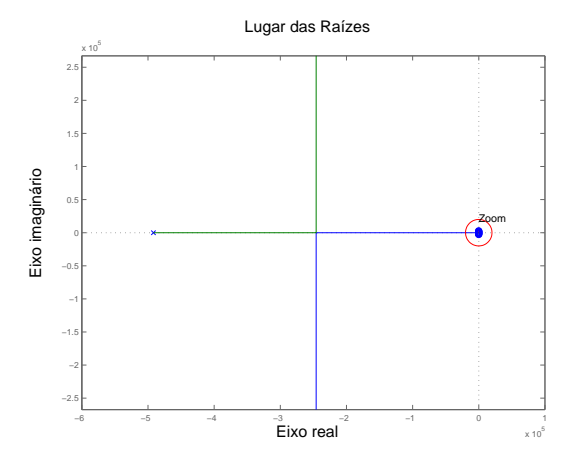

Figura  $3.38$  – Lugar das raízes para a FTMA da tensão  $(G_{Vma1}(s))$  para o Inversor 1.

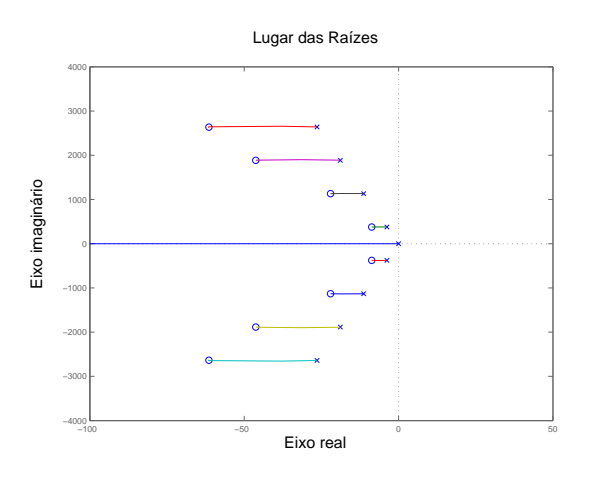

Figura  $3.39$  – Ampliação em torno do zero do lugar das raízes para a FTMA da tensão  $(G_{Vma1}(s))$  para o Inversor 1.

A mesma análise feita para a malha de tensão do inversor 1 é feita para o inversor 2. Da mesma, o FTMA de malha aberta da tensão mostra que o sistema para o inversor 2 é estável, uma vez que todos os polos e zeros estão no plano esquerdo. A confirmação do fato é feita através das figuras [3.40](#page-110-1) e [3.41.](#page-110-1)

<span id="page-110-1"></span>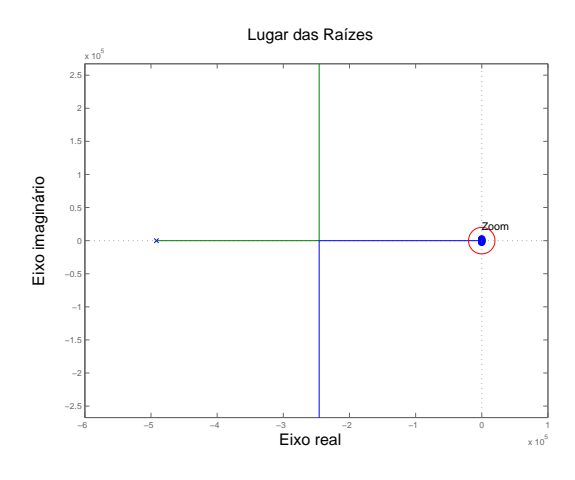

Figura  $3.40$  – Lugar das raízes para a FTMA da tensão  $(G_{Vma2}(s))$  para o Inversor 2.

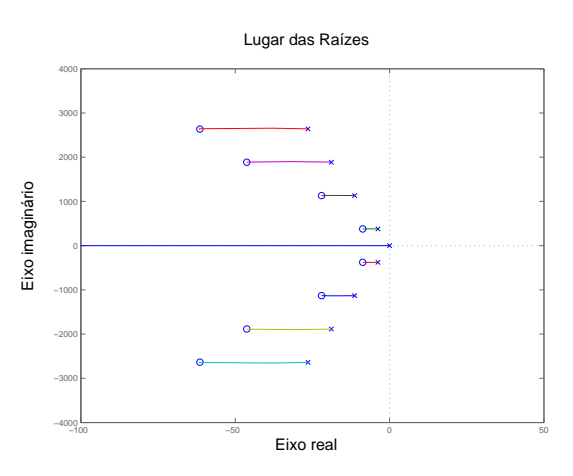

Figura  $3.41$  – Ampliação em torno do zero do lugar das raízes para a FTMA da tensão  $(G_{Vma2}(s))$  para o Inversor 2.

Com o estudo da margem de ganho e margem de fase para a FTMA da tensão, verifica-se que para ambos inversores a margem de ganho foi infinita, isso significa que n˜ao existe uma valor de ganho que pode levar o sistema a situação limite da instabilidade. A margem de fase para o inversor 1, conforme mostra a Figura [3.42,](#page-111-0) é de 76,33° na frequência de 120 × 10<sup>3</sup>  $rad/s$ ou 19, 1 kHz. Para o inversor 2 verifica-se na Figura [3.43](#page-111-0) que a margem de fase é de 82,81 $\degree$  na frequência de 61 × 10<sup>3</sup>  $rad/s$  ou 9,7 kHz. Na comparação entre as figuras confirma-se que as respostas para os inversores são semelhantes.

<span id="page-111-0"></span>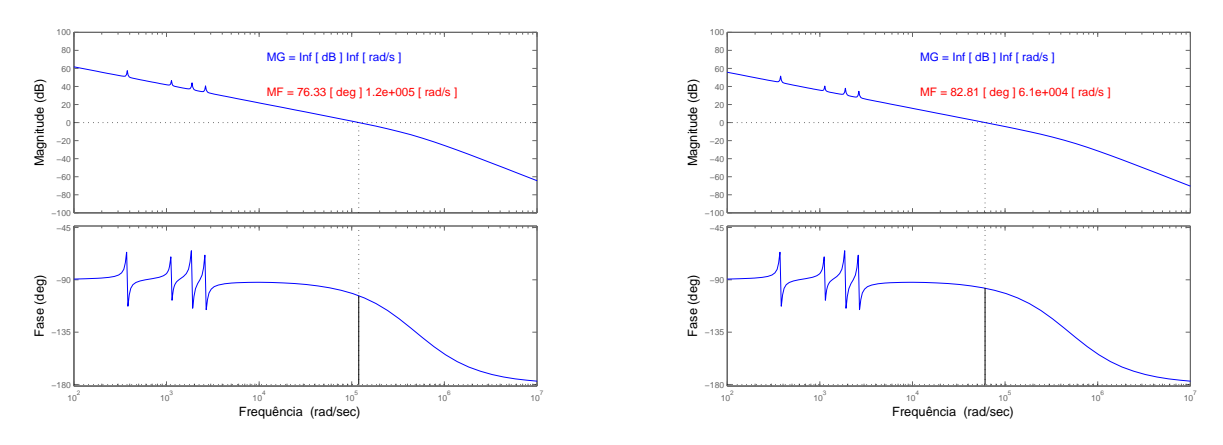

Figura  $3.42$  – Resposta em frequência com MG e MF da FTMA da tensão para o Inversor 1.

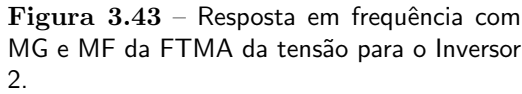

As respostas em frequência para as funções de transferência de tensão de malha fechada contínua para os inversores 1 e 2, considerando o controlador proporcional e multirressonante, s˜ao mostrados na Figura [3.44.](#page-111-1)

<span id="page-111-1"></span>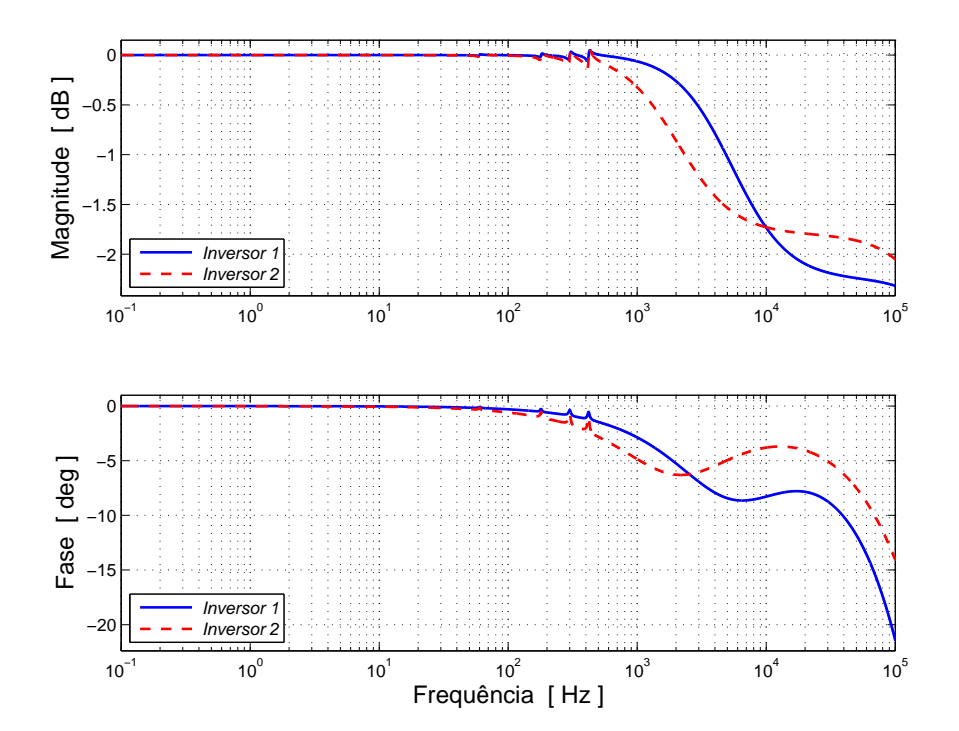

Figura 3.44 – Resposta em frequência da FT de malha fechada da tensão para os inversores 1 e 2.

O compensador em avanço e atraso (lead-lag) é inserido na malha de tensão para melhorar a estabilidade do sistema [\[26\]](#page-269-0). Para que se consiga o aumento da margem de fase, paga-se o preço de aumentar a margem de ganho, que pode ser indesejada. No entanto, neste controle uma importante função realizada por este compensado é devida ao alto ganho proporcional, que

amplifica o sinal de saída do controlador PR, garantido o funcionamento do sistema. A função de transferência do compensador em avanço e atraso pode determinada pela Equação [3.77.](#page-112-0)

<span id="page-112-0"></span>
$$
LL = \frac{\tau \alpha s + 1}{\tau \beta s + 1} \tag{3.77}
$$

O projeto desse compensador consiste em determinar os valores de  $\tau \alpha$  e  $\tau \beta$ . Um procedimento para determinar esses parâmetros é apresentado no Apêndice [B.](#page-251-0)

A função de transferência do compensador em avanço e atraso para o inversor 1 é apresentada na equação [3.78.](#page-112-1)

<span id="page-112-1"></span>
$$
LL_1 = \frac{1+9, 4 \times 10^{-3}s}{1+7, 16 \times 10^{-4}s}
$$
\n(3.78)

A função de transferência do compensador em avanço e atraso para o inversor 2 é apresentada na equação [3.79.](#page-112-2)

<span id="page-112-2"></span>
$$
LL_2 = \frac{1 + 12 \times 10^{-3} s}{1 + 8,76 \times 10^{-4} s}
$$
\n(3.79)

<span id="page-112-3"></span>Os ganhos proporcionais para ajuste da malha de tens˜ao para ambos inversores s˜ao mostrados na Tabela [3.12.](#page-112-3)

Tabela 3.12 – Ganho proporcional de ajuste da malha de tensão.

| Inversor |                       |
|----------|-----------------------|
|          | $1 \times 10^{-3}$    |
|          | $0, 5 \times 10^{-3}$ |

A malha de corrente é constituída apenas por um ganho proporcional, cujo valor é mostrado na Tabela [3.13.](#page-112-4) o ganho desse controlador é determinado pela Equação [3.80.](#page-112-5)

<span id="page-112-5"></span>
$$
k_c = \frac{L_1}{G_P T_s} \tag{3.80}
$$

<span id="page-112-4"></span>Tabela 3.13 – Ganho proporcional da malha de corrente.

| Inversor | $k_c$             |
|----------|-------------------|
|          | 196,61<br>393, 22 |

# 3.9 A microgrid simulada

A Figura [3.45,](#page-114-0) apresentada na página seguinte, ilustra o sistema analisado. Ele corresponde a dois inversores conectados entre si e com a rede elétrica no $\operatorname{PCC}$  compartilhando uma carga. Esse mesmo sistema é analisado inicialmente considerando dois métodos distintos de controle.

<span id="page-114-0"></span>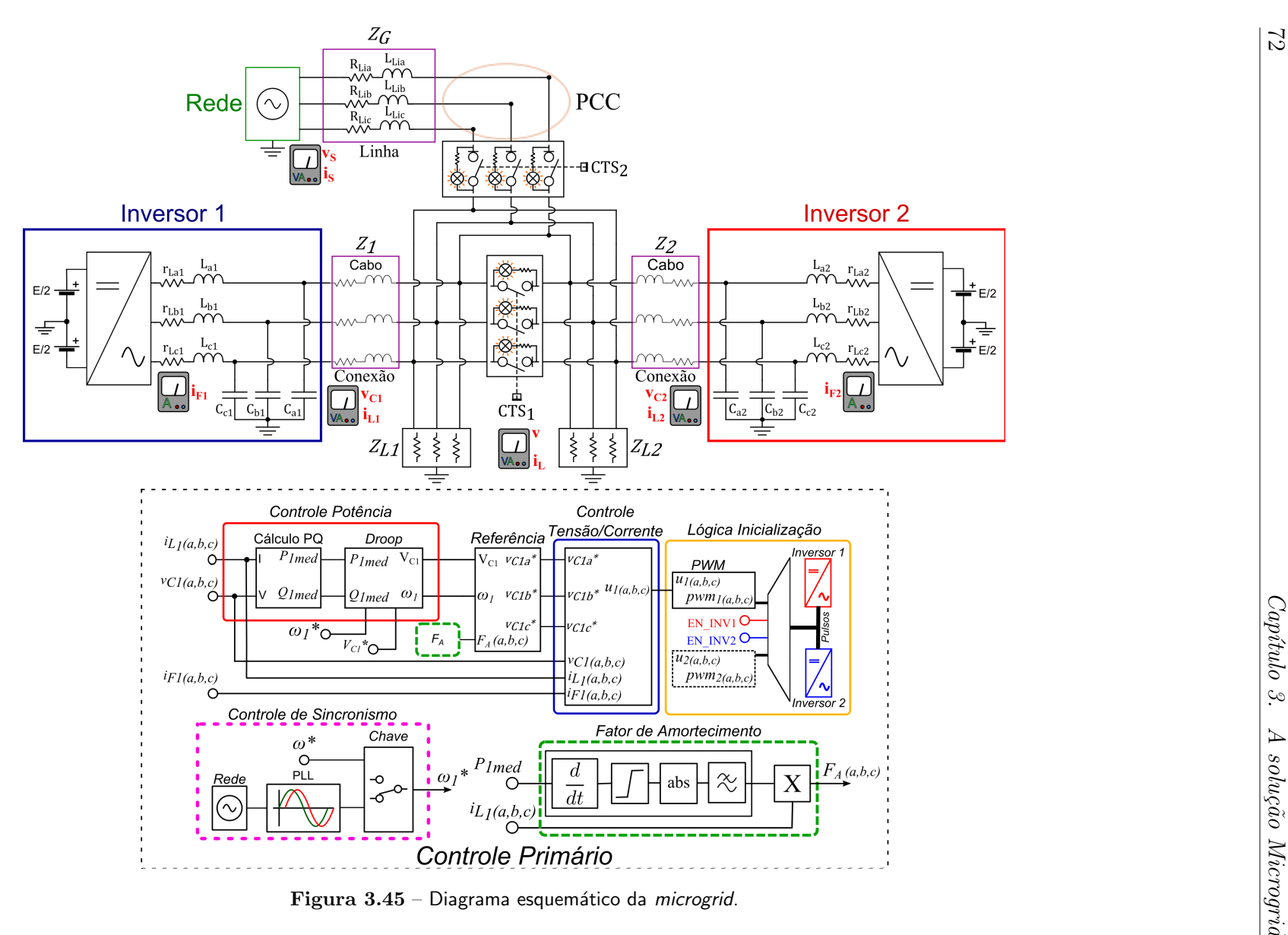

<span id="page-115-0"></span>Os parâmetros do conversor mostrado na Figura [3.45](#page-114-0) são apresentados na Tabela [3.14.](#page-115-0)

| Parâmetro                                        | Símbolo      | Valor   | Unidade      |
|--------------------------------------------------|--------------|---------|--------------|
| Nível de curto-circuito trifásico na tensão base | $S_{cc}$     | 100     | kVA          |
| Tensão base entre fases                          | $V_{base}$   | 220     | $V_{eficaz}$ |
| Frequência nominal                               | f            | 60      | Hz           |
| Tensão do barramento de c.c.                     | E            | 450     | V            |
| Resistência do filtro                            | $r_{L1}$     | 0,10    | Ω            |
| Indutância do filtro                             | $L_1$        | 400     | $\mu$ H      |
| Capacitância do filtro                           | $C_1$        | 10      | $\mu F$      |
| Resistência do filtro                            | $r_{L2}$     | 0.18    | Ω            |
| Indutância do filtro                             | $L_2$        | 800     | $\mu$ H      |
| Capacitância do filtro                           | $C_2$        | 5       | $\mu F$      |
| Resistência da linha                             | $R_{Li}$     | 3       | Ω            |
| Indutância da linha                              | $L_{Li}$     | 1       | mH           |
| Frequência de PWM                                | $F_{vwm}$    | 15360   | Hz           |
| Passo de cálculo                                 | $T_s$        | 1,017   | $\mu s$      |
| Tempo de amostragem                              | $T_{sample}$ | 260, 42 | $\mu s$      |

Tabela 3.14 – Parâmetros da microgrid simulada.

Todas as etapas do controle primário são realizadas de forma idêntica, somente o bloco Controle Tensão/Corrente que é alterado de um método para o outro. A Figura [3.9](#page-79-0) ilustra como o controle primário foi implementado. Para investigar as malhas de controle de tensão e corrente duas formas foram implementadas, uma usando basicamente controladores do tipo PI e o outro usando um controlador proporcional e multirressonante na malha de tens˜ao. A comparação é feita entre um controle clássico e um controle proporcional+multirressonante, que diferentemente do controle clássico, apresenta na sua malha externa, para controle da tensão, uma função do tipo proporcional+multirressonante.

## 3.10 As condições de carga avaliadas

Para analisar os métodos de controle implementados e o funcionamento da MG são simuladas três condições de carga: balanceada e puramente resistiva, desbalanceada e não-linear, com a MG no modo conectado, para cada estratégia de controle. As simulações são realizas na plataforma Simulink do  $Mathab^{\textcircled{b}}$ .

### 3.10.1 Carga balanceada

Para esta condição foi escolhida uma carga puramente resistiva de  $4, 5 kW$  ligada em estrela, como mostra a Figura [3.46.](#page-116-0) Os valores escolhidos foram:

<span id="page-116-0"></span>
$$
R_a = 10,75 \Omega
$$
  $R_b = 10,75 \Omega$   $R_c = 10,75 \Omega$ 

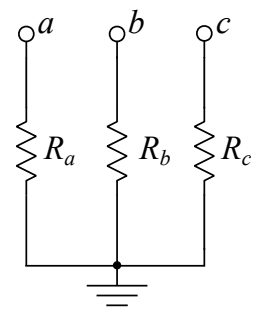

Figura 3.46 – Modelo usado como carga balanceada.

O controle foi ajustado para o inversor 1 fornecer o dobro da potência do inversor 2, sendo  $3 kW$  para o primeiro e  $1, 5 kW$  para o segundo. A Figura  $3.47$  e a Figura  $3.48$  mostram respectivamente as tensões de referência para os controladores dos dois inversores ( $v_{refa1}$  e  $v_{refa2})$ , a tensão na rede $(v_{sa})$ e a tensão na carga  $(v_{oa})$ para método clássico e o método PR. Isso significa que tanto as tensões de referência quanto a tensão de saída estão em fase com a tensão fornecida pela rede, existindo apenas pequenas diferenças nas amplitudes da tensão na carga em relação a tensão da rede devido aos ajustes do controle e às distorções.

<span id="page-116-1"></span>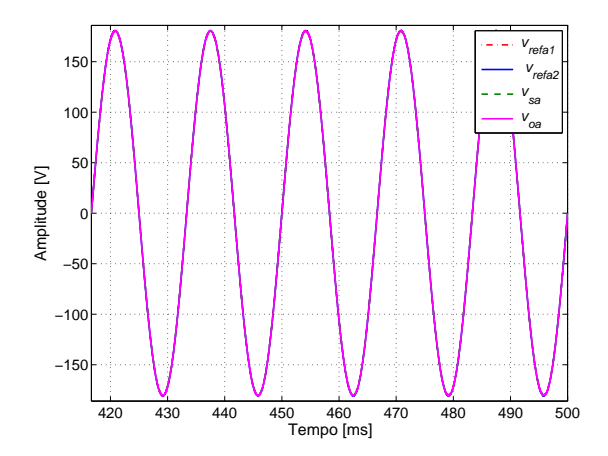

Figura  $3.47$  – Tensões de referência nos inversores, na rede e na carga com o controle clássico.

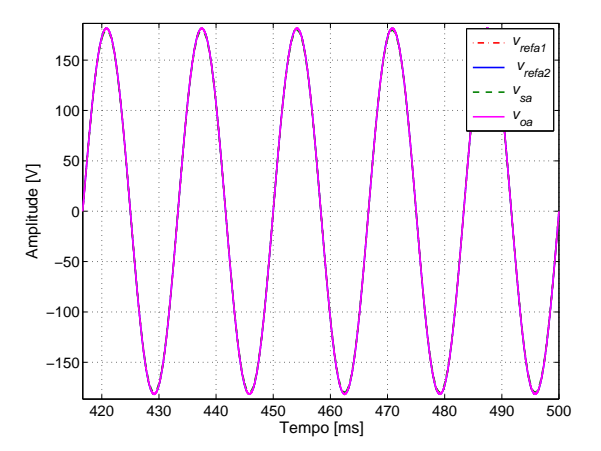

Figura  $3.48$  – Tensões de referência nos inversores, na rede e na carga com o controle PR.

A Figura [3.49](#page-117-0) mostra a tensão sobre a carga para o controle clássico e a Figura [3.50](#page-117-0) mostra a tensão na carga para o controle PR. Comparando os dois métodos em relação a THD da tensão, verifica-se que ambos apresentaram baixas distorções e valores próximos. No método clássico a distorção harmônica média foi de  $0,07\%$  e no método PR essa distorção foi de  $0,06\%$ .

<span id="page-117-0"></span>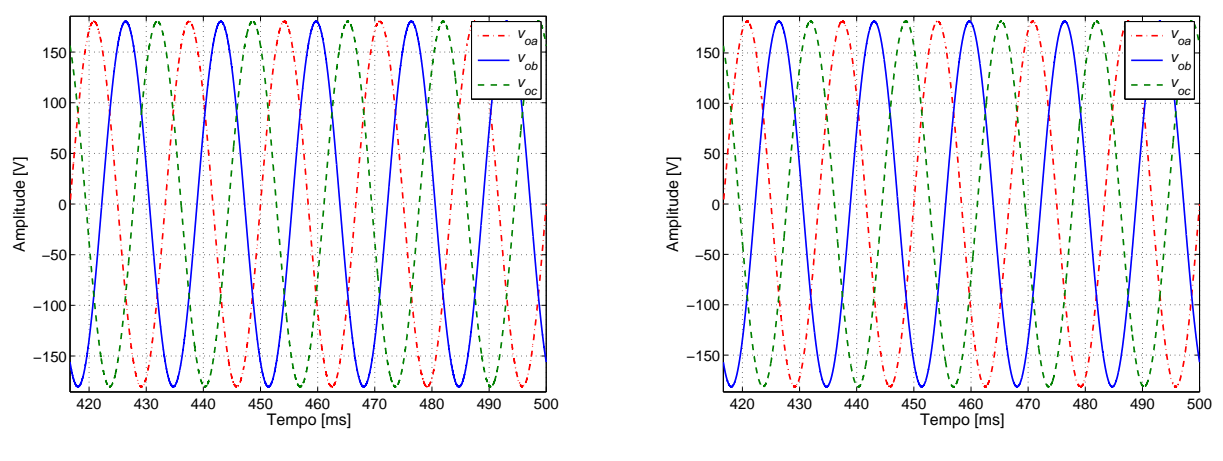

Figura  $3.49$  – Tensão sobre a carga com o controle clássico.

Figura  $3.50$  – Tensão sobre a carga com o controle PR.

<span id="page-117-1"></span>A Tabela [3.15](#page-117-1) resume as distorções harmônicas da tensão de saída para a situação de carga balanceada.

Tabela 3.15 – THD e valor fundamental da tensão na carga (condição balanceada).

|                                                                                        |          | THD [%]  |          | Fundamental [V]   |          |
|----------------------------------------------------------------------------------------|----------|----------|----------|-------------------|----------|
| Clássico 0,065 0,067 0,066 180,3 180,3 180,3<br>PR 0,060 0,060 0,060 181,4 181,4 181,4 | $v_{oa}$ | $v_{ob}$ | $v_{oc}$ | $v_{oa}$ $v_{ob}$ | $v_{oc}$ |

As correntes que circulam pela carga para ambos os métodos estão apresentadas nas figu-ras [3.51](#page-117-2) e [3.52.](#page-117-2) Essas correntes são senoidais, equilibradas e com mesma amplitude para os dois métodos de controle.

<span id="page-117-2"></span>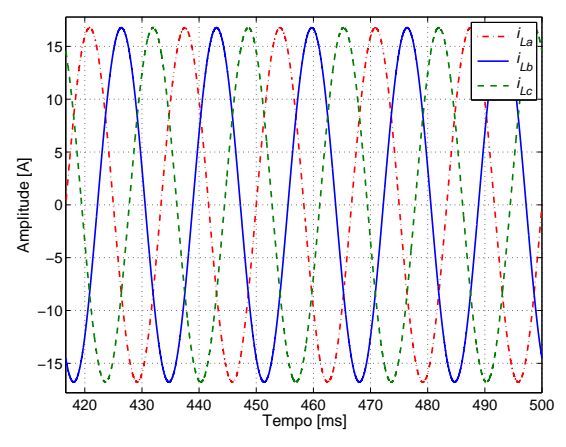

Figura 3.51 – Corrente na carga com o controle clássico.

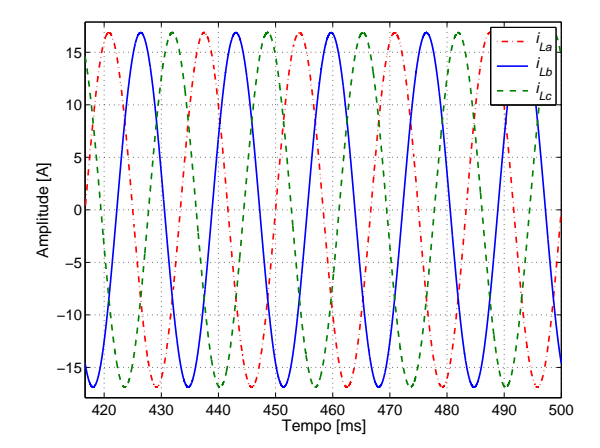

Figura 3.52 – Corrente na carga com o controle PR.

A Figura [3.53](#page-118-0) mostra a divisão de corrente entre os inversores e a corrente que passa pela carga para o controle clássico. Nessa situação o desejado é que a soma das correntes dos inversores

<span id="page-118-0"></span>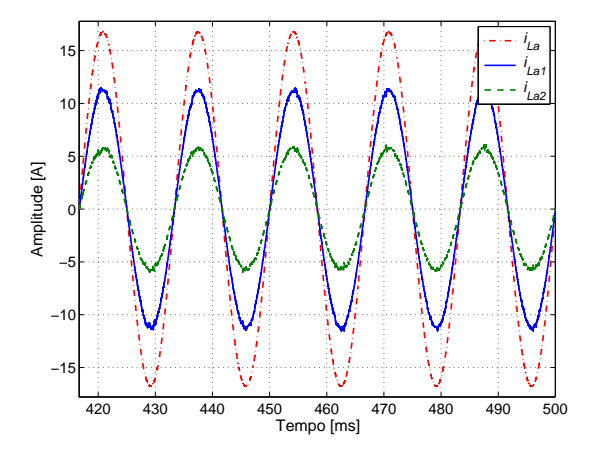

Figura 3.53 – Corrente na carga, pelos inversores 1 e 2 com o controle clássico.

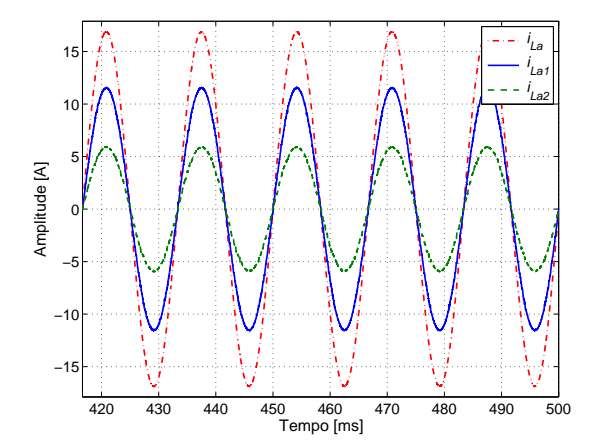

Figura 3.54 – Corrente na carga, pelos inversores 1 e 2 com o controle PR.

As correntes fornecidas pelo inversor 1 são mostradas nas figuras [3.55](#page-118-1) e [3.56,](#page-118-1) para o controle clássico e multirressonante, respectivamente.

<span id="page-118-1"></span>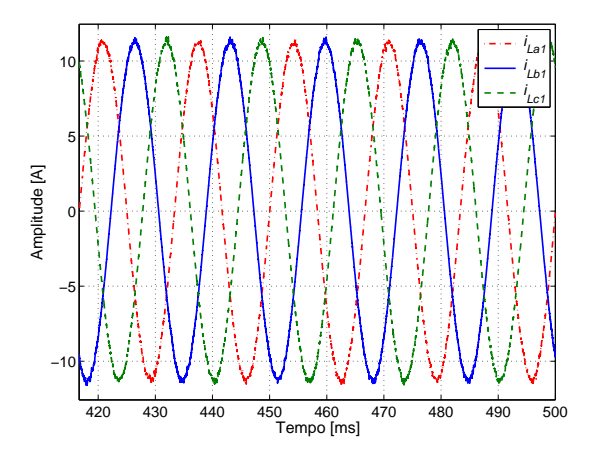

Figura 3.55 – Corrente do inversor 1 para a carga com o controle clássico.

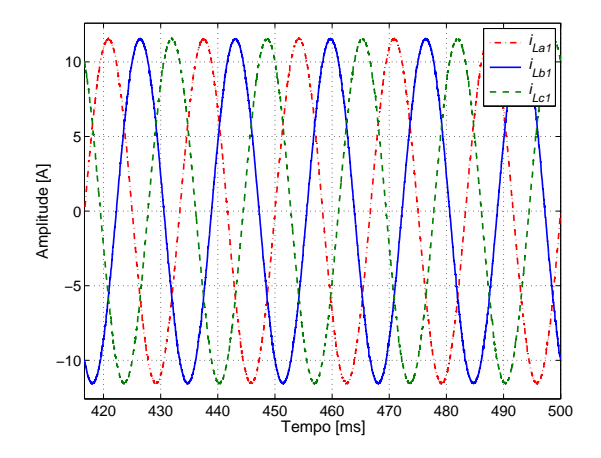

Figura 3.56 – Corrente do inversor 1 para a carga com o controle PR.

As figuras  $3.57$  e  $3.58$  mostram o espectro harmônico das correntes fornecidas pelo inversor 1, juntamente com o valor da distorção harmônica (Total Harmonic Distortion - THD) para o controle cl´assico e PR, respectivamente. Verifica-se que a THD para o controle cl´assico foi ligeiramente maior do que a THD com o controle PR.

corresponda ao valor da corrente na carga. Por essa figura percebe-se esse correta distribuição. A distribuição das correntes para o controle multirressonante (PR) pode ser vista na Figura [3.54.](#page-118-0)

<span id="page-119-0"></span>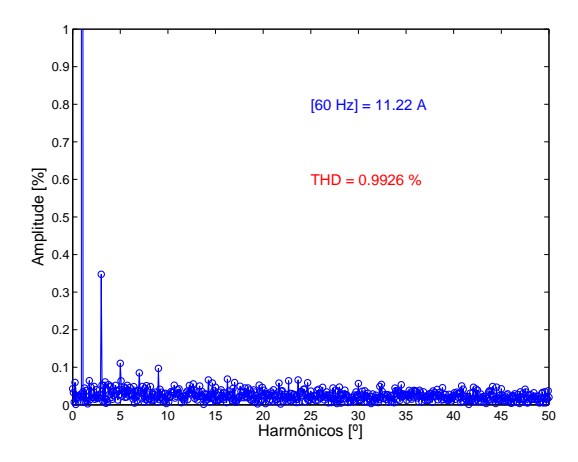

Figura  $3.57$  – Espectro harmônico da corrente do inversor  $1$  fase  $a$  com o controle clássico.

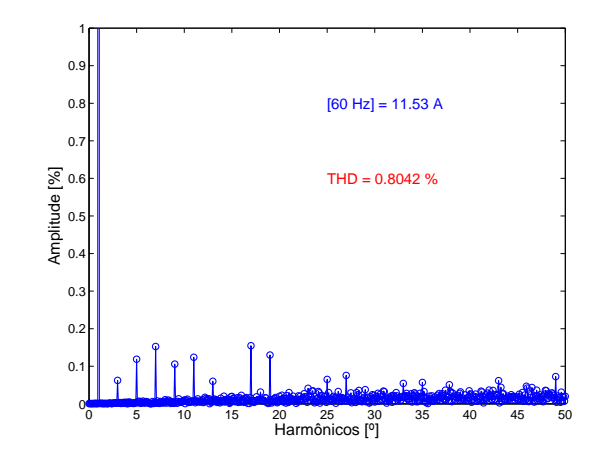

Figura  $3.58$  – Espectro harmônico da corrente do inversor 1 fase a com o controle PR.

Comportamento semelhante é observado na corrente fornecida pelo inversor 2. As figuras [3.59](#page-119-1) e [3.60](#page-119-1) mostram o espectro harmônico da corrente fornecida pelo inversor 2 para o controle clássico e PR, respectivamente.

<span id="page-119-1"></span>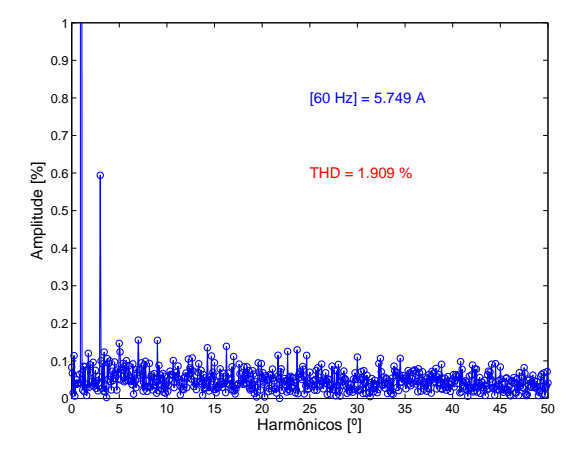

Figura  $3.59$  – Espectro harmônico da corrente do inversor 2 fase  $a$  com o controle clássico.

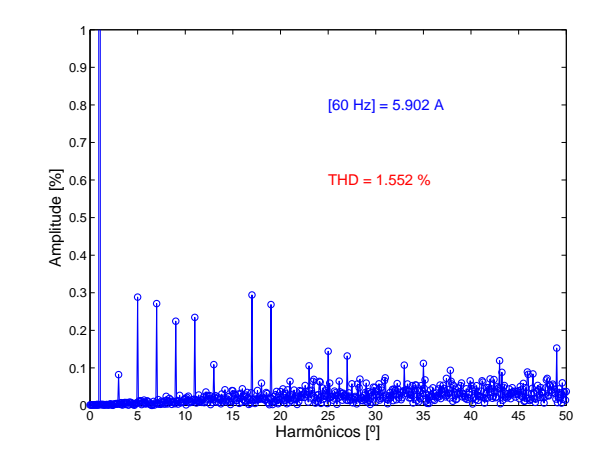

Figura  $3.60$  – Espectro harmônico da corrente do inversor 2 fase a com o controle PR.

Em relação às correntes fornecidas pelos inversores, as THDs ficaram abaixo de 2%, chegando a 1,91% para inversor 2 empregando o método de controle clássico. Os dados detalhados das correntes s˜ao mostrados na Tabela [3.16.](#page-120-0) Com os dados mostrados na Tabela [3.16](#page-120-0) percebe-se que o método PR apresentou uma distorção harmônica menor para as correntes na carga e de saída de cada um dos inversores.

|          |           | THD [%]   |           |           | Fundamental [A] |           |
|----------|-----------|-----------|-----------|-----------|-----------------|-----------|
|          | $i_{La1}$ | $i_{Lb1}$ | $i_{Lc1}$ | $i_{La1}$ | $i_{Lb1}$       | $i_{Lc1}$ |
| Clássico | 0,993     | 0,993     | 1,011     | 11,22     | 11,22           | 11,23     |
| PR       | 0,804     | 0,799     | 0,808     | 11,53     | 11,53           | 11,53     |
|          | $i_{La2}$ | $i_{Lb2}$ | $i_{Lc2}$ | $i_{La2}$ | $i_{Lb2}$       | $i_{Lc2}$ |
| Clássico | 1,909     | 1,905     | 1,941     | 5,75      | 5,75            | 5,74      |
| PR.      | 1,552     | 1,535     | 1,557     | 5,90      | 5,90            | 5,90      |
|          | $i_{La}$  | $i_{Lb}$  | $i_{Lc}$  | $i_{La}$  | $i_{Lb}$        | $i_{Lc}$  |
| Clássico | 0,065     | 0,067     | 0,066     | 16,77     | 16,77           | 16,77     |
| РR       | 0,060     | 0,060     | 0,060     | 16,87     | 16,87           | 16,87     |

<span id="page-120-0"></span>Tabela 3.16 – THD e valor fundamental da corrente de saída dos inversores e da carga (condição balanceada).

A explicação para essa menor distorção no método PR é a redução da amplitude da terceira harmônica conseguida. Agora, observando ambos os métodos, verifica-se que as distorções para os inversores 2 s˜ao maiores do que as dos inversores 1. Isso pode ser entendido observando as figuras de  $3.57$  a  $3.60$ , que mostram os espectros harmônicos das correntes das fases a para cada inversor e método, e sabendo que a frequência de ressonância do filtro do inversor 1 é cerca de  $2 kHz$  abaixo da frequência do inversor 2.

Assim, como se confirma pelas figuras há uma maior presença de harmônicos de ordem elevada na corrente do inversor 2, que elevam a THD. Observe que não existe relação entre as amplitudes das correntes e as distorções.

As figuras de [3.61](#page-121-0) a [3.64](#page-121-1) comparam as potências ativas fornecidas pelo inversor 1 e inversor 2 para os dois métodos de controle. As curvas para as potências mostradas nas próximas análises foram medidas na sa´ıda de cada um dos inversores, desconsiderando as perdas de conex˜ao de cada um deles.

Na seção [3.12](#page-145-0) será feita uma análise pormenorizada do fluxo de potência para a configuração estudada. Pelas figuras apresentadas das potências ativas, pode-se verificar que as potências fornecidas por cada uma das fases foram praticamente iguais e que o inversor 1 forneceu  $1,05\,k$ W e o inversor 2 forneceu  $0, 55 kW$ , para o controle PR, o que equivale a uma potência de 1,60 kW por fase, próximo a potência da carga por fase. Para o controle clássico observa-se que esses valores foram mais próximos do valor nominal calculado para a carga.

<span id="page-121-0"></span>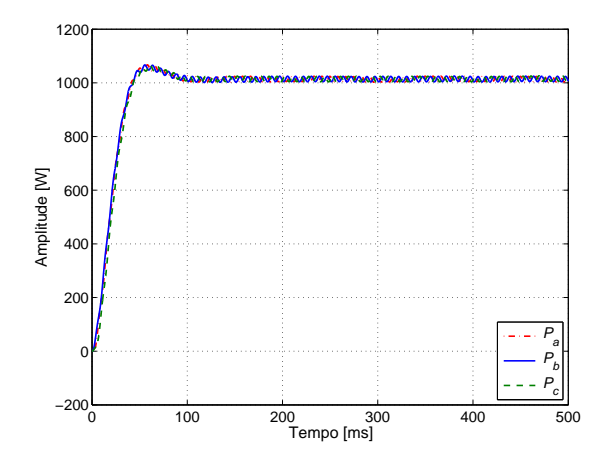

Figura 3.61 – Potência ativa  $(P_1)$  com o controle clássico.

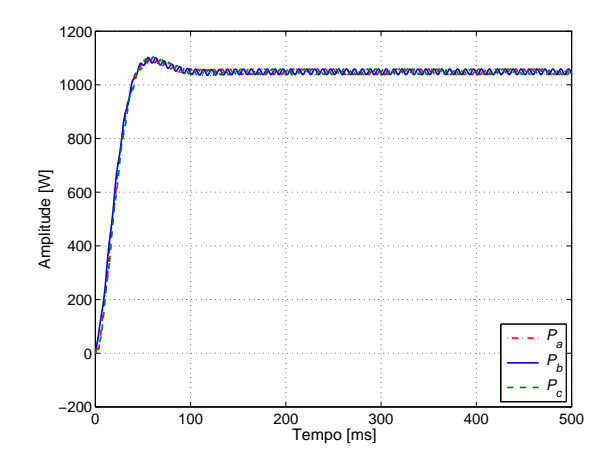

Figura 3.62 – Potência ativa  $(P_1)$  com o controle PR.

<span id="page-121-1"></span>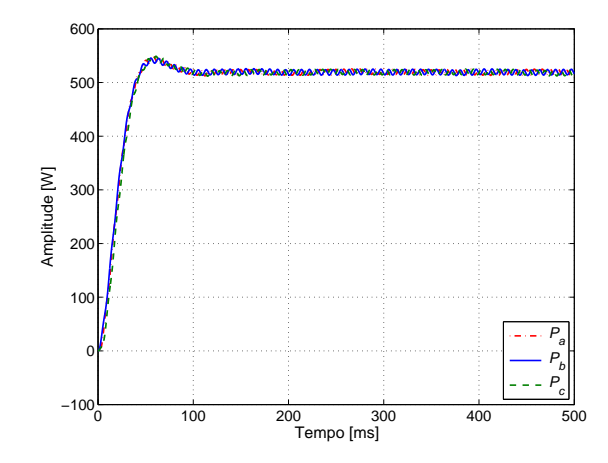

Figura 3.63 – Potência ativa  $(P_2)$  com o controle clássico.

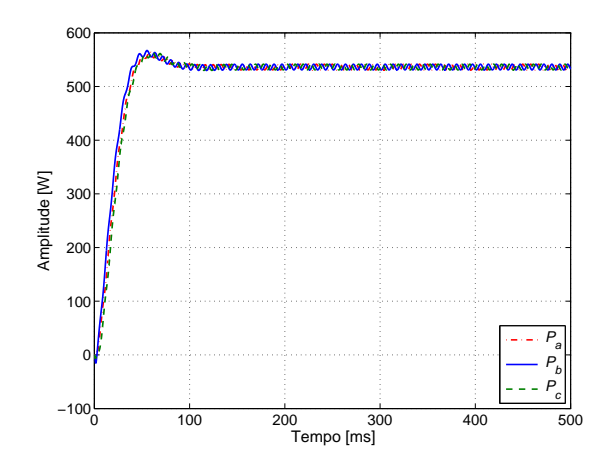

Figura 3.64 – Potência ativa  $(P_2)$  com o controle PR.

As figuras de  $3.65$  a  $3.68$  mostram as potências reativas<sup>[1](#page-121-2)</sup> para ambos inversores e controles analisados. Pela Figura [3.65](#page-122-0) verifica-se que o o valor médio foi de  $Q_1 = 9 V A r$  no controle clássico e pela Figura [3.66](#page-122-0) esse valor foi de  $Q_1 = -6$  V Ar para o controle PR, considerando o inversor 1. Para os segundos inversores, no caso do controle clássico, o valor foi de  $Q_2 = 1$  V Ar e para o controle PR foi de  $Q_2 = -3 V Ar$ . Observando as potências reativas medidas para ambos os métodos e inversores constata-se que estão fornecendo uma pequena quantidade de potˆencia reativa, devido as unidades terem sido configuradas para a unidade 1 fornecer o dobro da unidade 2. Quando isso ocorre aparecerá uma diferença de fase entre as tensões de saída das unidades que provocará esse pequeno fluxo reativo circulando entre as unidades.

<span id="page-121-2"></span> $1$ Na análise do fluxo de potência reativa neste trabalho considere a seguinte convenção de sinais: sinal positivo fluxo no sentido inversor, sinal negativo fluxo no sentido carga. Para o fluxo de potência ativa o sentido foi o contrário.

<span id="page-122-0"></span>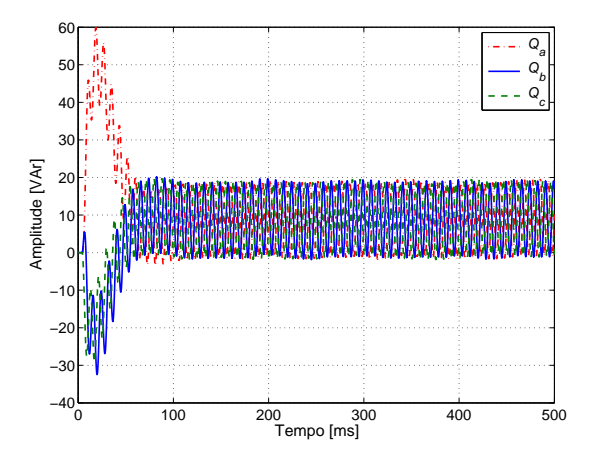

Figura 3.65 – Potência reativa  $(Q_1)$  com o controle clássico.

<span id="page-122-1"></span>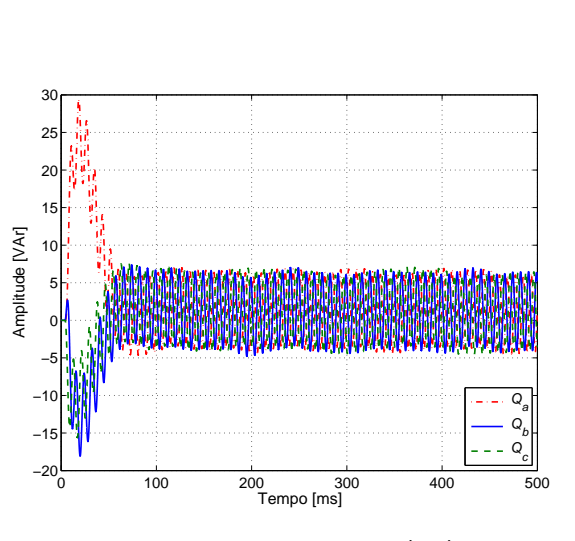

Figura 3.67 – Potência reativa  $(Q_2)$  com o controle clássico.

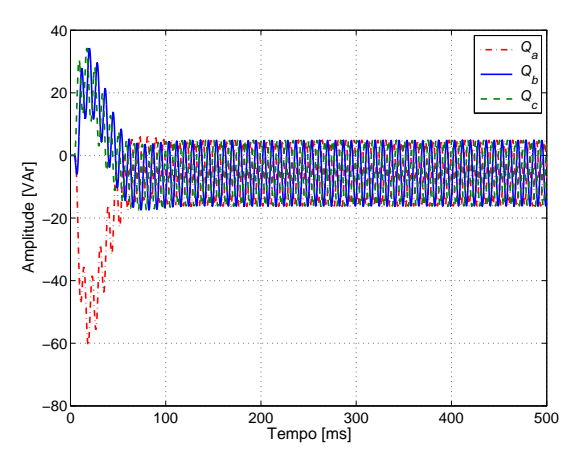

Figura 3.66 – Potência reativa  $(Q_1)$  com o controle PR.

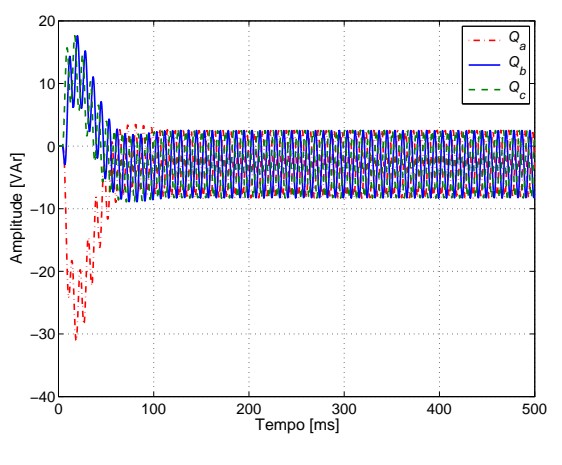

Figura 3.68 – Potência reativa  $(Q_2)$  com o controle PR.

Para o caso clássico observa-se que a demanda de reativo dos inversores por fase é de aproximadamente  $12$   $VAr$   $(10 + 2 = 12$   $VAr)$ . Fazendo o mesmo cálculo para o controle PR o valor é de aproximadamente −9 V Ar (−6 − 3 = −9 V Ar). Uma outra observação é o sentido dos fluxos que mudaram. No controle clássico o sentido da carga, ou do PCC, para o inversor e no PR o sentido foi do inversor para a carga. Esses valores são baixos, representando menos de 3% da potência ativa.

Pelas correntes que passam pela rede, figuras [3.69](#page-123-0) e [3.70,](#page-123-0) verifica-se que as correntes usando o controle PR est˜ao com menores distor¸c˜oes, mas com maiores amplitudes. Isso explica as diferenças entre os métodos no fluxo de potência reativa. Quando se determina a distorção para a corrente fornecida ou drenada pela rede verifica-se que o valor da corrente fundamental para o controle clássico, corrente mostrada na Figura [3.69,](#page-123-0) foi de 0, 23 A para uma  $THD = 3,12\%$ , enquanto que para o controle PR esse valor foi de 0,57 A para uma  $THD = 0,92\%$ .

<span id="page-123-0"></span>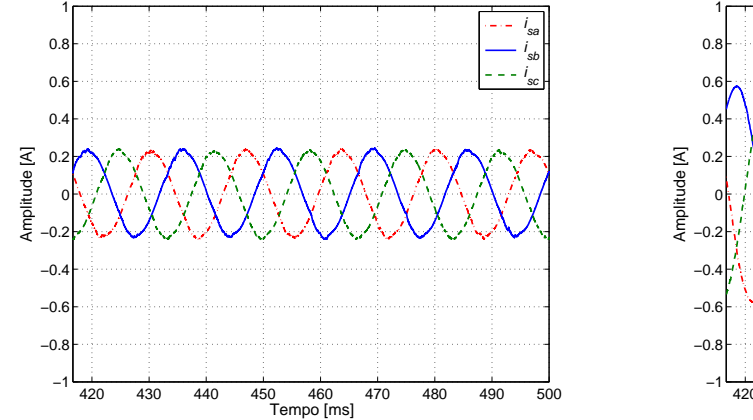

Figura 3.69 – Correntes pela rede com o controle clássico.

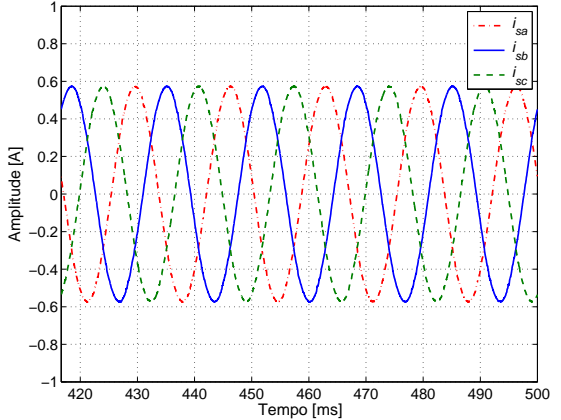

Figura 3.70 – Correntes pela rede com o controle PR.

A conclusão para a condição de carga puramente resistiva é que ambos os métodos de controle mantiveram a tensão na carga em sincronismo com a tensão da rede e com amplitudes muito próximas. As correntes observadas tiveram comportamento senoidal com baixas distor-ções harmônicas, conforme literaturas [\[23,](#page-269-2) [27\]](#page-269-1) consideradas.

## 3.10.2 Carga desbalanceada

<span id="page-123-1"></span>A carga desbalanceada ´e do tipo resistiva e indutiva, conforme mostra a Figura [3.71.](#page-123-1) Os valores escolhidos foram:

$$
R_a = 5 \Omega \mid R_b = 15 \Omega \mid R_c = 10 \Omega + L_c = 1 mH
$$

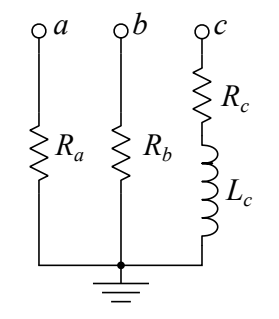

Figura 3.71 – Modelo usado como carga desbalanceada.

As tensões de referência dos inversores juntamente com as tensões da rede e na carga são mostradas nas figuras  $3.72$  e  $3.73$ , que correspondem respectivamente aos controles clássico e PR.

<span id="page-124-0"></span>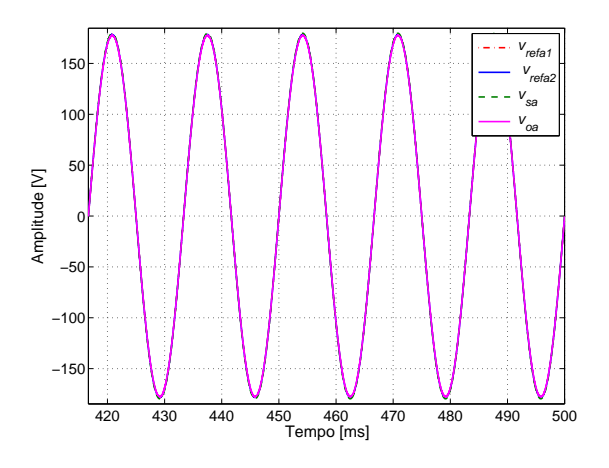

Figura  $3.72$  – Tensões de referência nos inversores, na rede e na carga com o controle clássico.

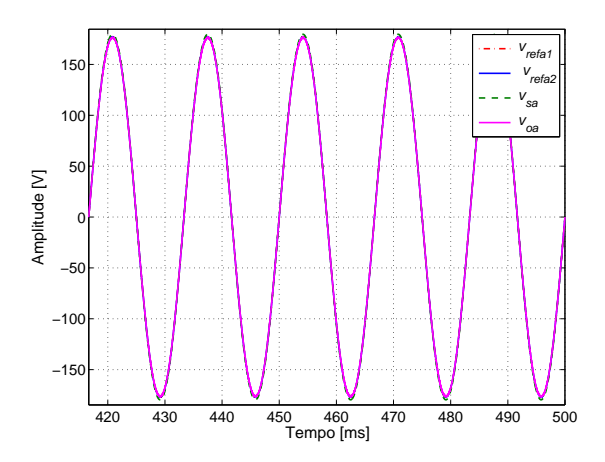

Figura  $3.73$  – Tensões de referência nos inversores, na rede e na carga com o controle PR.

A Figura [3.74](#page-124-1) mostra a tensão na carga para o método clássico, já a tensão na carga para o método PR é apresentada na Figura [3.75.](#page-124-1) Para comparar os dois métodos, verifique na Tabela [3.17](#page-124-2) os valores de THD para cada uma das tensões de fase na carga e o seu valor fundamental. Observa-se que os valores de distorção foram baixos e que estão muito próximos para os controles considerados.

<span id="page-124-1"></span>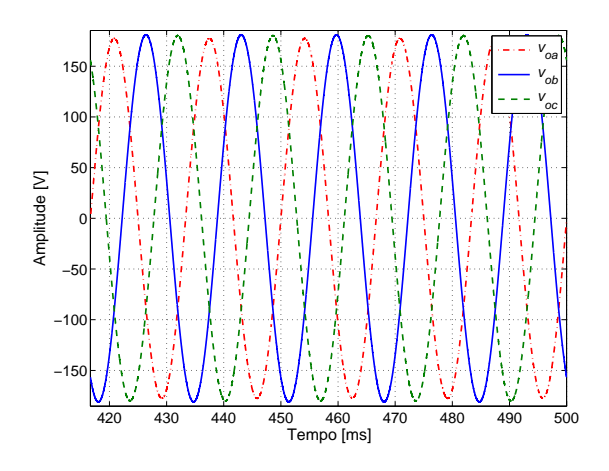

Figura 3.74 – Tensões sobre a carga com o controle clássico.

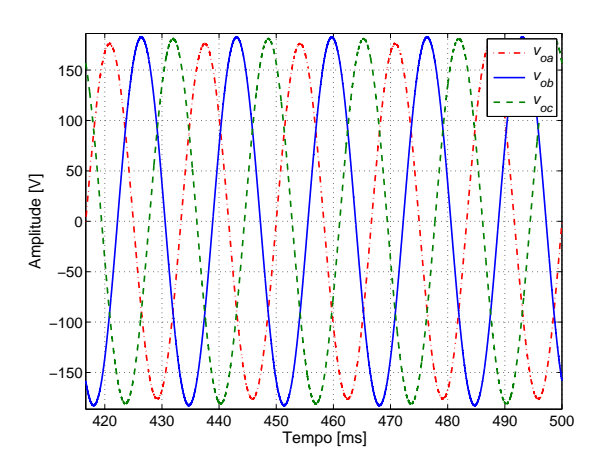

Figura 3.75 – Tensões sobre a carga com o controle PR.

<span id="page-124-2"></span>Tabela 3.17 – THD e valor fundamental da tensão na carga (condição desbalanceada).

|                                                                                        | THD [%] |                                                       | Fundamental [V] |  |
|----------------------------------------------------------------------------------------|---------|-------------------------------------------------------|-----------------|--|
|                                                                                        |         | $v_{oa}$ $v_{ob}$ $v_{oc}$ $v_{oa}$ $v_{ob}$ $v_{oc}$ |                 |  |
|                                                                                        |         |                                                       |                 |  |
| Clássico 0,086 0,092 0,096 177,4 181,0 180,1<br>PR 0,059 0,059 0,062 176,3 182,6 181,0 |         |                                                       |                 |  |

As correntes que circulam pela carga para ambos os métodos são mostradas nas figuras [3.76](#page-125-0) e [3.77.](#page-125-0) Essas correntes são senoidais e com amplitudes equivalentes para os dois métodos de controle.

<span id="page-125-0"></span>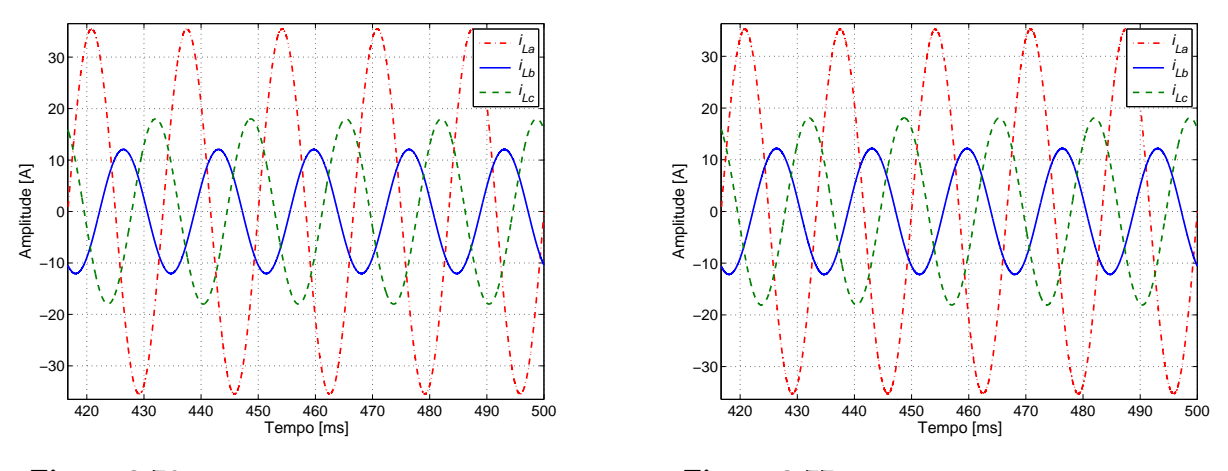

Figura  $3.76$  – correntes na carga para o controle clássico.

Figura 3.77 – correntes na carga para o controle PR.

A distribuição de corrente entre os inversores é mostrada na Figura [3.78](#page-125-1) para o controle clássico e na Figura [3.79](#page-125-1) para o controle PR. As amplitudes das correntes revelam a proporção de distribuição de carga entre os inversores.

<span id="page-125-1"></span>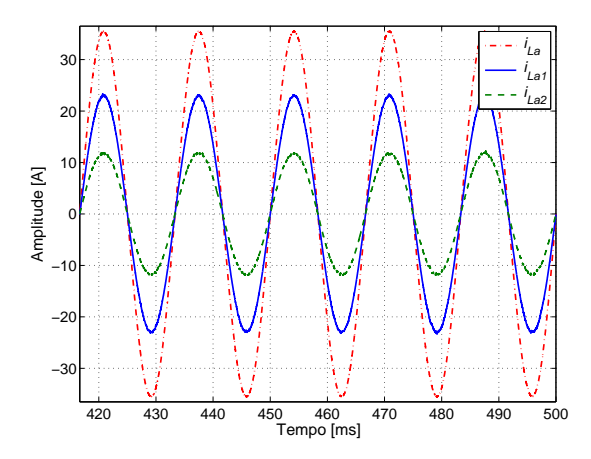

Figura 3.78 – Corrente na carga, pelos inversores 1 e 2 com o controle clássico.

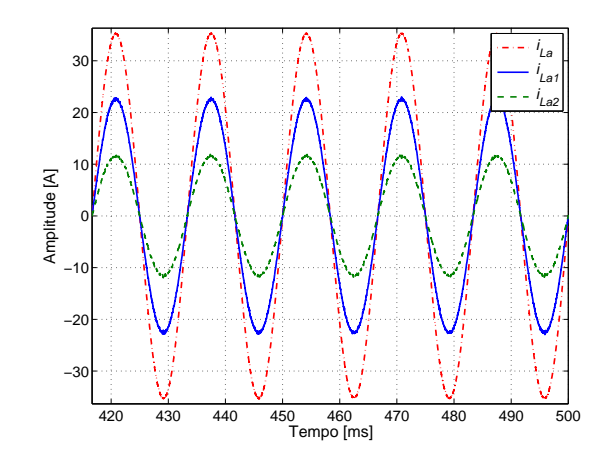

Figura 3.79 – Corrente na carga, pelos inversores 1 e 2 com o controle PR.

As correntes fornecidas pelo inversor 1 são mostradas nas figuras  $3.80$  e  $3.81$ , para o controle clássico e PR, respectivamente. Nas figuras  $3.82$  e  $3.83$  são mostradas as correntes fornecidas pelo inversor 2 para o controle cl´assico e PR, respectivamente. Verifica-se visualmente e pode ser confirmado através dos dados mostrados na Tabela [3.18](#page-127-0) que as distorções para o inversor 2 são maiores.

Observando a THD da corrente fornecida pelo inversor 1 para a fase a utilizando os m´etodos analisados percebe-se que o controle PR apresenta menor THD (0, 42%), Figura [3.85,](#page-127-1) do que o controle clássico  $(0, 74\%)$ , Figura [3.84.](#page-127-1) O mesmo se observa para o inversor 2 quanto a THD das correntes. A Figura [3.86](#page-127-2) mostra o espectro de frequência da corrente fornecida pelo inversor 2 para o controle clássico. O espectro de frequência da corrente para o método de controle PR é mostrado na Figura [3.87.](#page-127-2)

<span id="page-126-0"></span>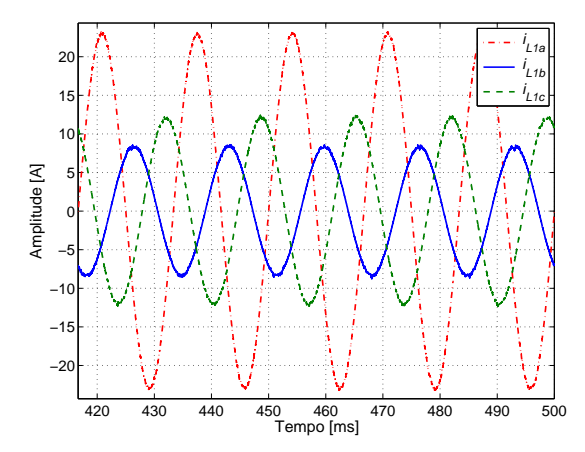

Figura 3.80 – Correntes do inversor 1 para a carga com o controle clássico.

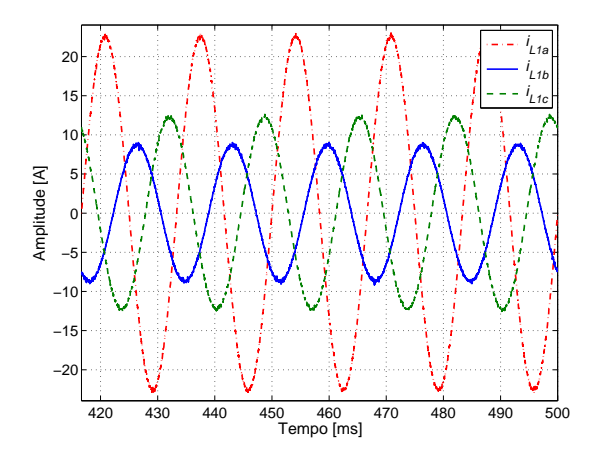

Figura 3.81 – Correntes do inversor 1 para a carga com o controle PR.

<span id="page-126-1"></span>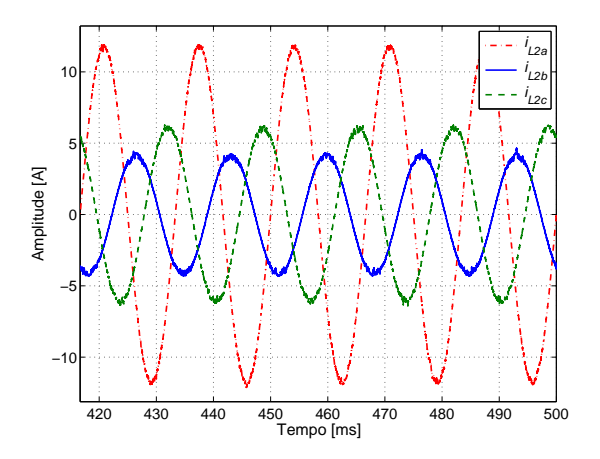

Figura 3.82 – Correntes do inversor 2 para a carga com o controle clássico.

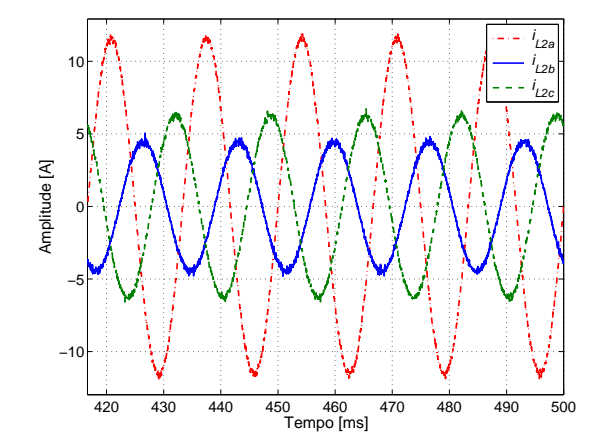

Figura 3.83 – Correntes do inversor 2 para a carga com o controle PR.

As informações de THD e valor fundamental das correntes dos inversores e da carga são resumidas na Tabela [3.18.](#page-127-0)

<span id="page-127-1"></span>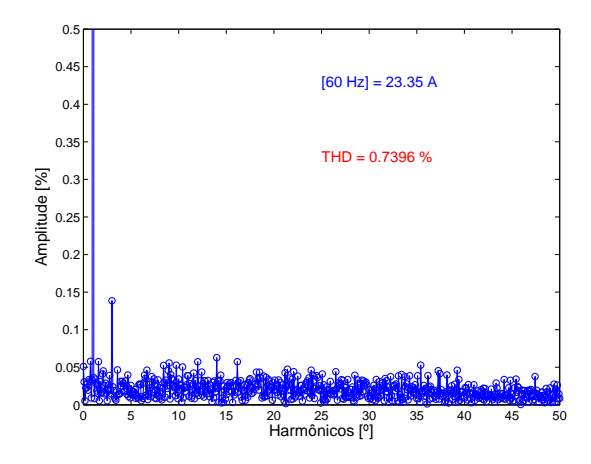

Figura  $3.84$  – Espectro harmônico da corrente do inversor  $1$  fase  $a$  com o controle clássico.

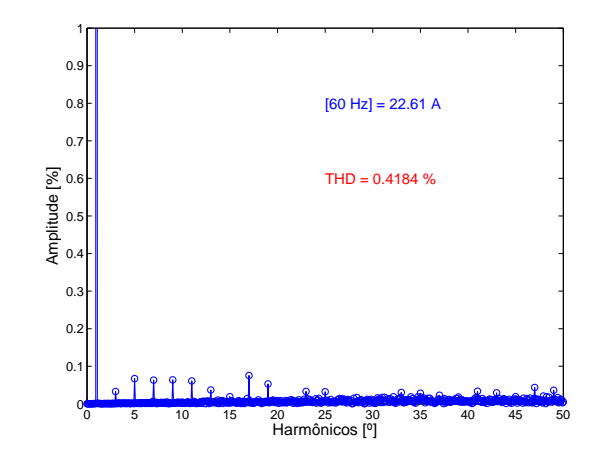

Figura  $3.85$  – Espectro harmônico da corrente do inversor 1 fase a com o controle PR.

<span id="page-127-2"></span>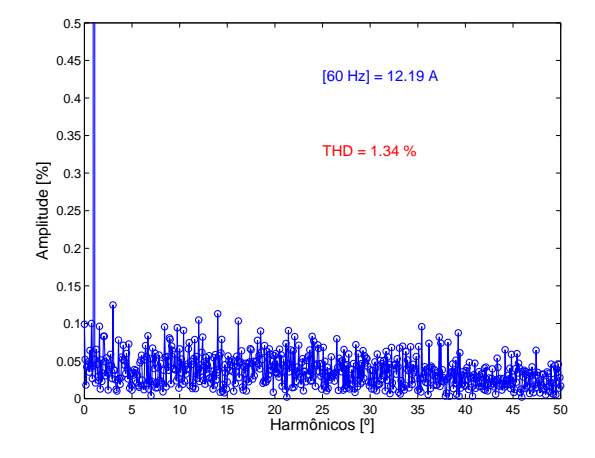

Figura 3.86 – Espectro harmônico da corrente do inversor 2 fase  $a$  com o controle clássico.

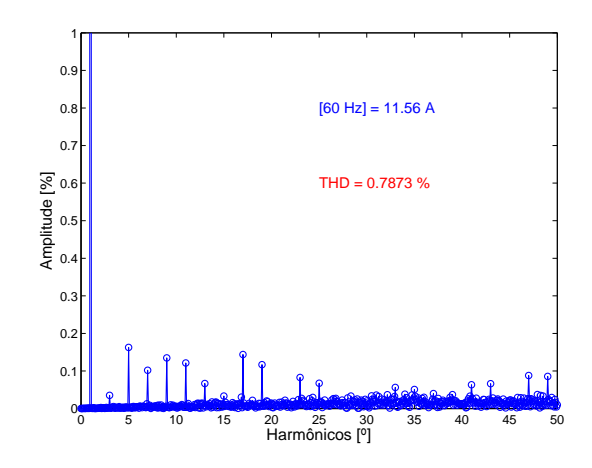

Figura 3.87 - Espectro harmônico da corrente do inversor 2 fase a com o controle PR.

<span id="page-127-0"></span>Tabela 3.18 – THD e valor fundamental da corrente de saída dos inversores e da carga (condição desbalanceada).

|          |           | THD <sup>[%]</sup> |           |           | Fundamental [A] |           |
|----------|-----------|--------------------|-----------|-----------|-----------------|-----------|
|          | $i_{La1}$ | $i_{Lb1}$          | $i_{Lc1}$ | $i_{La1}$ | $i_{Lb1}$       | $i_{Lc1}$ |
| Clássico | 0,740     | 1,599              | 1,118     | 23,35     | 8,32            | 12,07     |
| РR       | 0,418     | 1,039              | 0,732     | 22,61     | 8,71            | 12,27     |
|          | $i_{La2}$ | $i_{Lb2}$          | $i_{Lc2}$ | $i_{La2}$ | $i_{Lb2}$       | $i_{Lc2}$ |
| Clássico | 1,340     | 3,180              | 2,182     | 12,19     | 4,18            | 6,12      |
| PR.      | 0,787     | 2,009              | 1,425     | 11,56     | 4,46            | 6,28      |
|          | $i_{La}$  | $i_{Lb}$           | $i_{Lc}$  | $i_{La}$  | $i_{Lb}$        | $i_{Lc}$  |
| Clássico | 0,086     | 0,092              | 0,029     | 35,48     | 12,06           | 17,99     |
| РR       | 0,059     | 0,059              | 0,018     | 35,26     | 12,06           | 18,09     |

Na condição de carga desbalanceada as correntes na rede apresentaram comportamentos distintos, com as correntes para o método clássico apresentando maiores distorções harmônicas. A Figura [3.88](#page-128-0) mostra a forma de onda da corrente na rede para o controle clássico, enquanto que a Figura  $3.89$  é para o controle PR.

<span id="page-128-0"></span>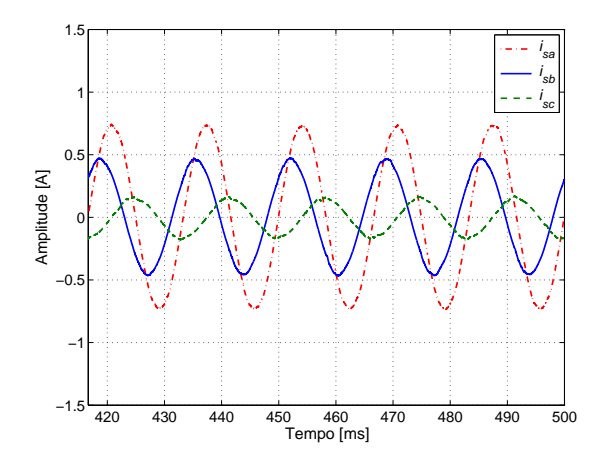

Figura 3.88 – Correntes pela rede usando o controle clássico

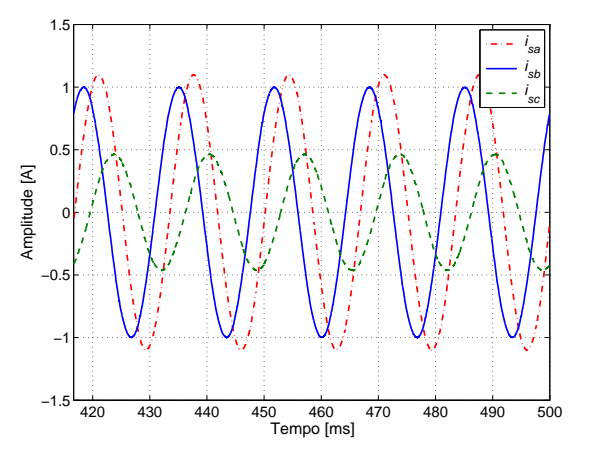

Figura 3.89 – Correntes pela rede usando o controle PR.

As THDs das correntes da rede para cada uma das fases dos controles analisados são mos-tradas na Tabela [3.19.](#page-128-1) Verifica-se diferenças nos valores de amplitude da fundamental de  $0, 15 \text{ }\mathcal{A}$ para  $0, 46$  A e nas THDs entre os métodos de 9,70% para 1,55%, considerando a fase c e os métodos clássico e PR, respectivamente. Observa-se no ajuste do controle que menores amplitudes de corrente implicam em maiores distorções harmônicas principalmente, quando se observa a corrente da rede. Isso ocorre porque a corrente da rede é determinada pelo erro entre as tensões  $V<sub>S</sub>$  e a tensão  $V<sub>O</sub>$  e pela impedância de linha. Assim, com o ajuste é possível obter menores erros entre as tensões, porém com maiores distorções.

<span id="page-128-1"></span>Tabela 3.19 – THD e valor fundamental da corrente da rede (condição desbalanceada).

|                                                                                                    | THD [%] |                                                       | Fundamental [A] |  |
|----------------------------------------------------------------------------------------------------|---------|-------------------------------------------------------|-----------------|--|
|                                                                                                    |         | $i_{Sa}$ $i_{Sb}$ $i_{Sc}$ $i_{Sa}$ $i_{Sb}$ $i_{Sc}$ |                 |  |
| $\begin{tabular}{c cccccc} Cl\'assico & 0,82 & 2,06 & 9,70 & 0,74 & 0,45 & 0,15 \\ \hline PR & 0,58 & 0,73 & 1,55 & 1,10 & 1,00 & 0,46 \end{tabular}$ |         |                                                       |                 |  |
|                                                                                                    |         |                                                       |                 |  |

Observa-se que no sistema simulado que as THDs das correntes fornecidas pelos inversores de ambos métodos de controle na condição de carga desbalanceada foi menor do que na condição de carga balanceada. As potências foram calculadas por fase e por inversor e são mostradas na Tabela [3.20.](#page-130-0) Observando as curvas para as potências ativas, figuras [3.90](#page-129-0) a [3.93,](#page-129-1) fornecidas pelos dois inversores em ambos os métodos, percebe-se semelhanças entre elas.

Quando se observa a potência reativa, as figuras [3.94](#page-130-1) a [3.97,](#page-130-2) percebe-se uma equivalência entre os métodos, apenas com algumas pequenas diferença. Pode-se observar que a potência reativa para a fase  $c$  é que apresentou maiores valores, fato esperado, uma vez que nesta fase existe um indutor.

<span id="page-129-0"></span>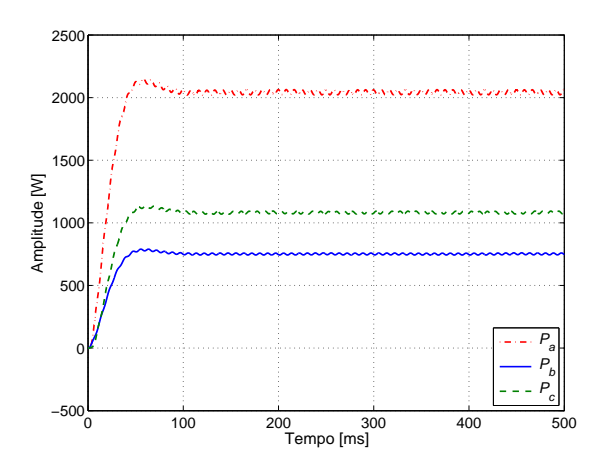

Figura 3.90 – Potência ativa  $(P_1)$  com controle clássico.

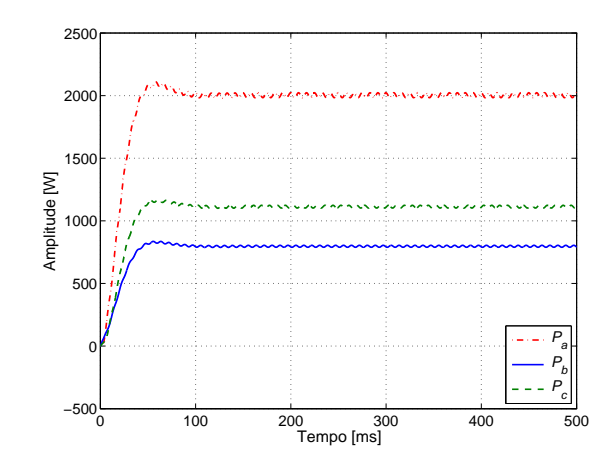

Figura 3.91 – Potência ativa  $(P_1)$  com controle PR.

<span id="page-129-1"></span>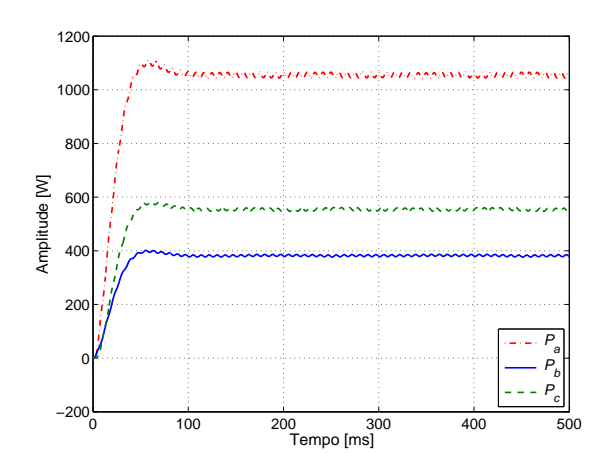

Figura 3.92 – Potência ativa  $(P_2)$  com o controle clássico.

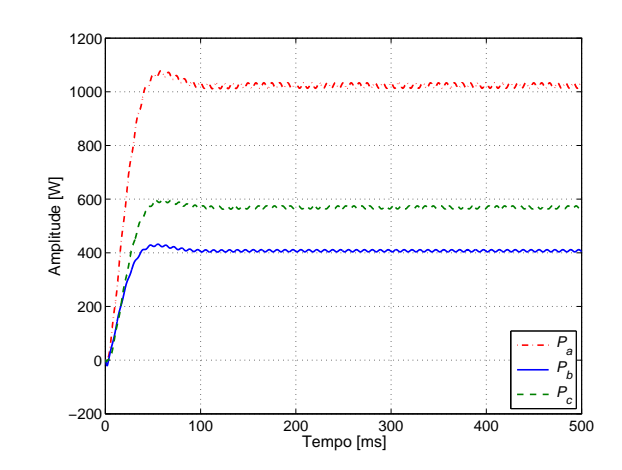

Figura 3.93 – Potência ativa  $(P_2)$  com o controle PR.

Considerando a Tabela [3.20](#page-130-0) percebe-se que os valores medidos para ambos métodos e inversores estão próximos dos valores de referência. Para as potências ativas percebe-se que somente para a fase  $a$  as potências medidas foram menores do que as potências de referência.

<span id="page-130-1"></span>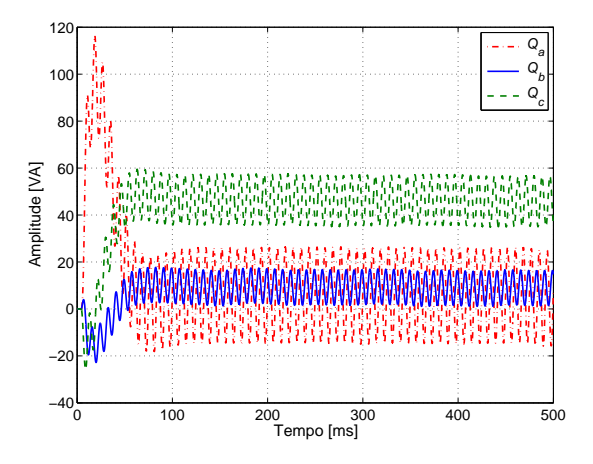

Figura 3.94 – Potência reativa  $(Q_1)$  com o controle clássico.

<span id="page-130-2"></span>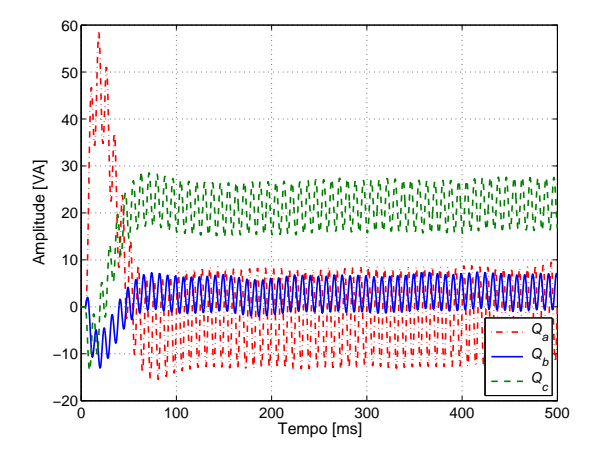

Figura 3.96 – Potência reativa  $(Q_2)$  com o controle clássico.

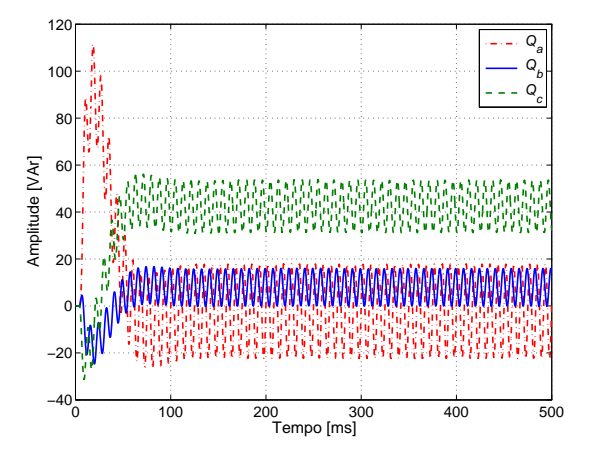

Figura 3.95 – Potência reativa  $(Q_1)$  com o controle PR.

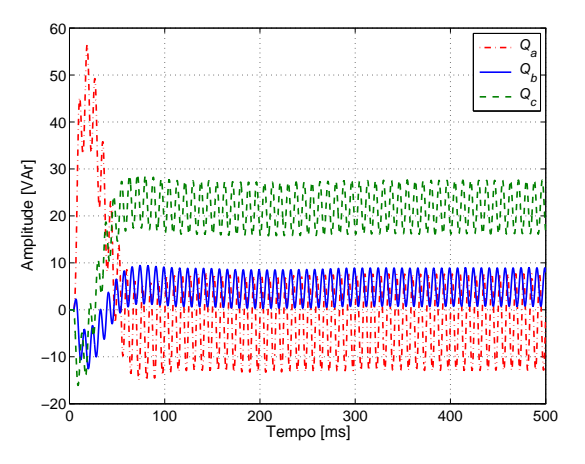

Figura 3.97 – Potência reativa  $(Q_2)$  com o controle PR.

<span id="page-130-0"></span>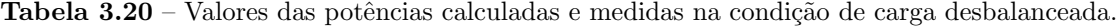

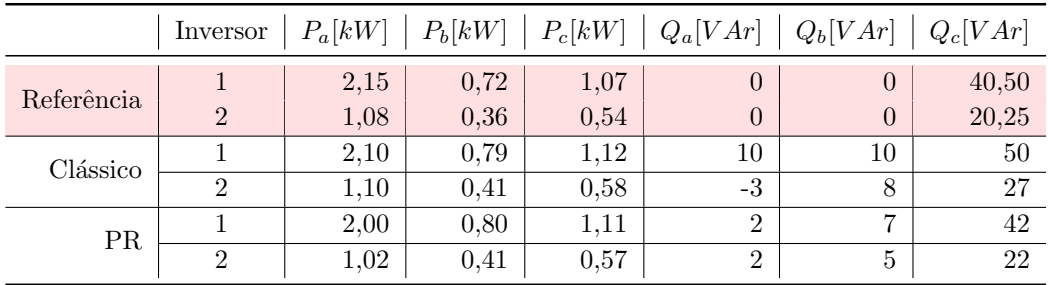

A conclusão para a condição de carga desbalanceada é que ambos os métodos de controle funcionaram dentro das condições previstas. A tensão na carga permaneceu senoidal e equilibrada mesmo nas condições de desbalanceamento das correntes. Uma observação nas condições de controle ajustadas é que o controle PR apresentou menores THDs para a grandeza corrente elétrica, enquanto que no controle clássico a grandeza foi à tensão.

### 3.10.3 Carga não-linear

<span id="page-131-0"></span>Para a simulação de carga não-linear foi usado o modelo apresentado na Figura [3.98,](#page-131-0) conforme carga de teste apresentada em [\[27\]](#page-269-1).

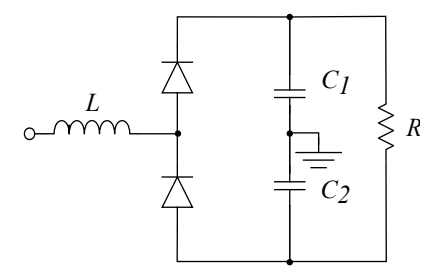

Figura 3.98 – Modelo de carga não-linear.

Os valores são os seguintes:

$$
L = 1 mH \mid C_1 = C_2 = 1000 \,\mu F \mid R = 62 \,\Omega
$$

A Figura [3.99](#page-131-1) mostra a tensão na carga empregando o método clássico e a Figura [3.100](#page-131-1) apresenta a mesma grandeza para o método PR. O controle PR apresentou uma maior distorção harmônica da tensão de saída para a condição de carga não-linear se comparado com o controle clássico.

<span id="page-131-1"></span>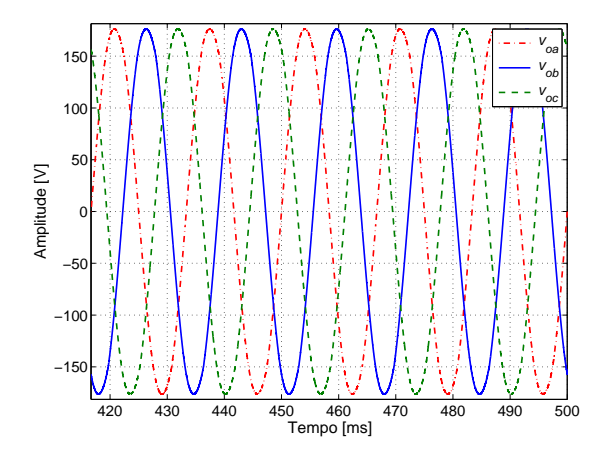

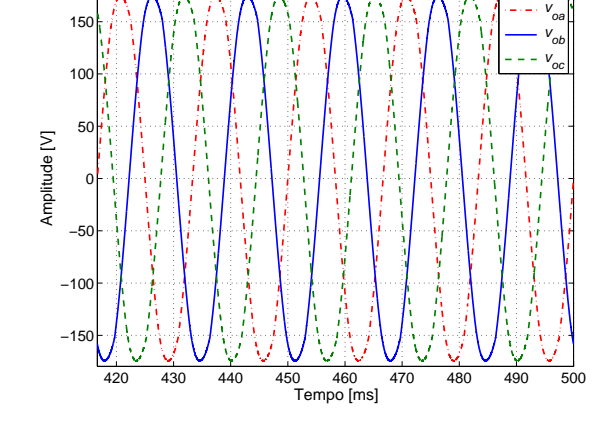

Figura  $3.99$  – Tensões sobre a carga com o controle clássico.

Figura  $3.100$  – Tensões sobre a carga com o controle PR.

A Tabela [3.21](#page-132-0) mostra os valores da THD para a tens˜ao na carga. Verifica-se, para essa condição de carga, que o controle PR apresenta as tensões de carga com maiores distorções harmônicas. O que se pode observar é que este controle sofre maior influência quando a carga gera outras oscilações das já modeladas no controle.

|                                                                                     | THD [%]           |  | Fundamental [V]                       |  |
|-------------------------------------------------------------------------------------|-------------------|--|---------------------------------------|--|
|                                                                                     | $v_{oa}$ $v_{ob}$ |  | $v_{oc}$   $v_{oa}$ $v_{ob}$ $v_{oc}$ |  |
|                                                                                     |                   |  |                                       |  |
| Clássico 1,496 1,496 1,495 179,6 179,6 179,6 PR 2,632 2,633 2,632 180,3 180,3 180,3 |                   |  |                                       |  |

<span id="page-132-0"></span>Tabela 3.21 – THD e valor fundamental da tensão na carga (condição não-linear).

As tensões de referência para o inversor 1 e 2, a tensão na rede e na carga para o método clássico e o método PR são apresentadas nas figuras  $3.101$  e  $3.102$ , respectivamente. Através dessas figuras é possível observar o quanto a tensão da carga está próxima das outras tensões. Para o método PR percebe-se que há uma pequena diferença da amplitude máxima da tensão na carga em relação a tensão da rede. A distribuição da corrente de carga entre os inversores para os m´etodos analisados apresentou formas semelhantes, como mostra a Figura [3.103,](#page-133-0) para o método clássico, e na Figura [3.104,](#page-133-0) para o método multirressonante.

As figuras [3.105](#page-133-1) e [3.106](#page-133-1) mostram as correntes do indutor para o inversor 1, considerando o controle cl´assico e PR, respectivamente. As correntes fornecidas pelo inversor 1 para o controle cl´assico podem ser vistas pela Figura [3.107](#page-133-2) e para o PR pela Figura [3.108.](#page-133-2) As figuras [3.109](#page-134-0) e [3.110](#page-134-0) mostram as correntes que passam pelo indutor do filtro de saída no inversor 2 para os controles avaliados.

<span id="page-132-1"></span>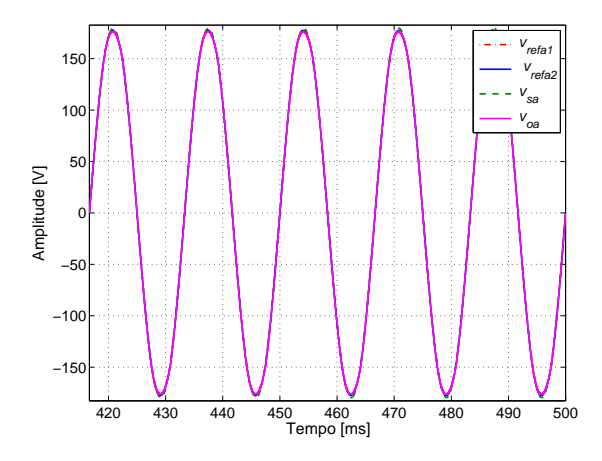

Figura  $3.101$  – Tensões de referência nos inversores, na rede e na carga para o controle clássico.

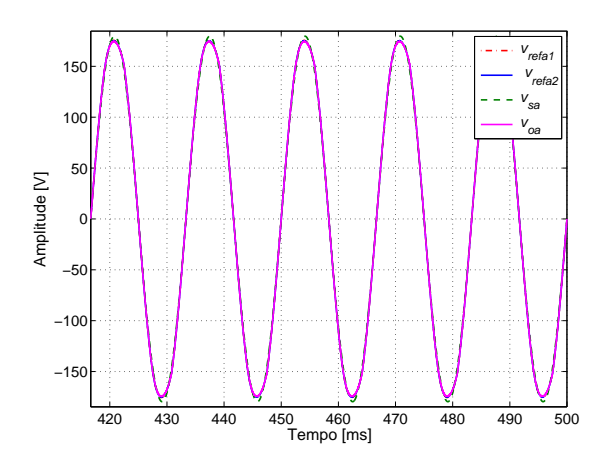

Figura  $3.102$  – Tensões de referência nos inversores, na rede e na carga com o controle PR.

<span id="page-133-0"></span>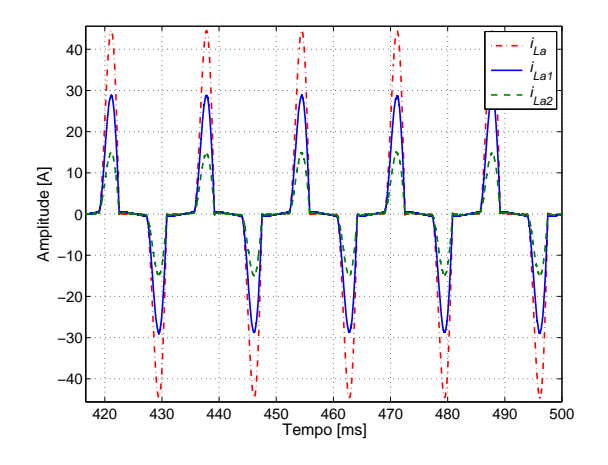

Figura 3.103 – Corrente na carga e nos inversores com o controle clássico.

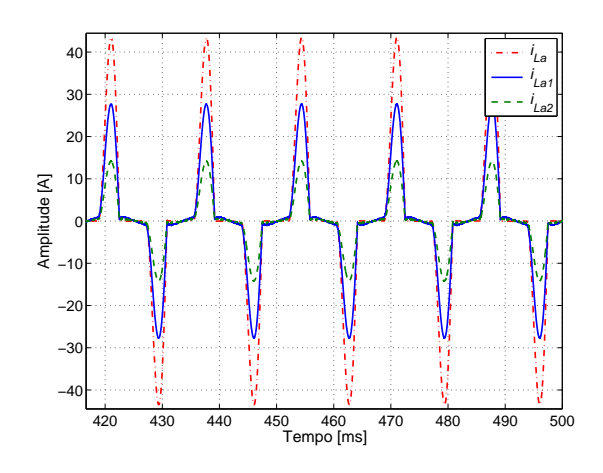

Figura 3.104 – Corrente na carga e nos inversores com o controle PR.

<span id="page-133-1"></span>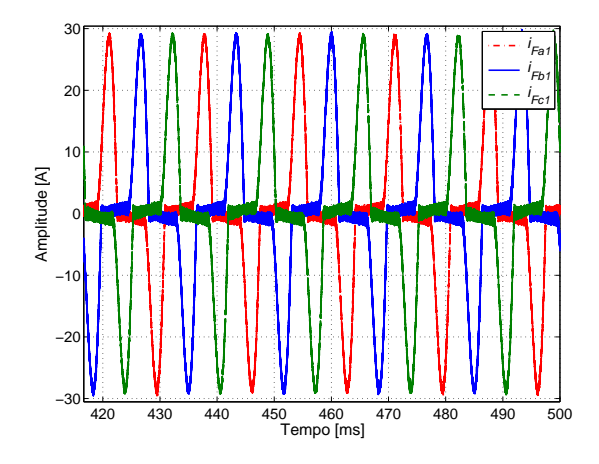

Figura 3.105 – Corrente pelo indutor do inversor 1 com o controle clássico.

<span id="page-133-2"></span>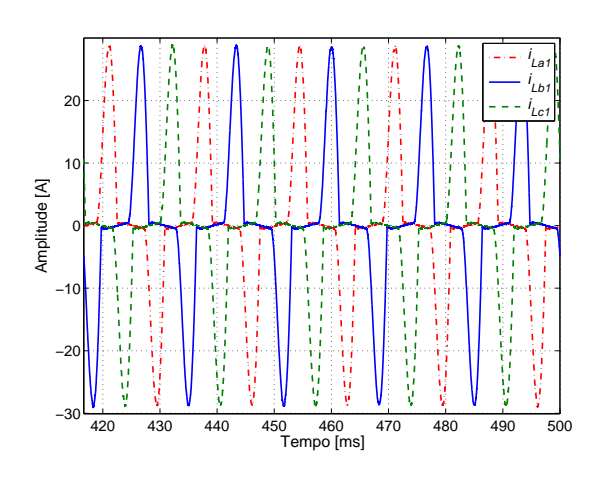

Figura 3.107 – Corrente do inversor 1 para a carga com o controle clássico.

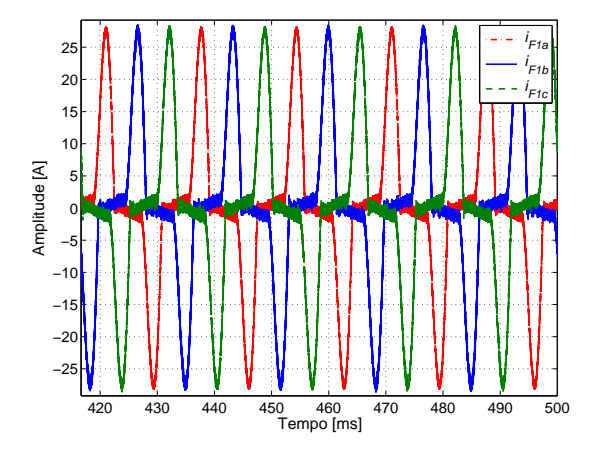

Figura 3.106 – Corrente pelo indutor do inversor 1 com o controle PR.

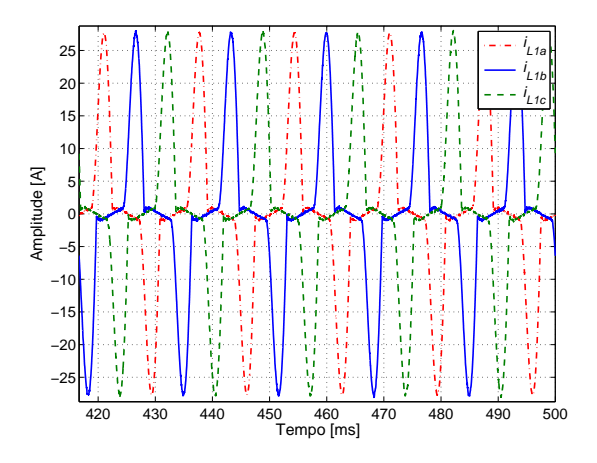

Figura 3.108 – Corrente do inversor 1 para a carga com o controle PR.

<span id="page-134-0"></span>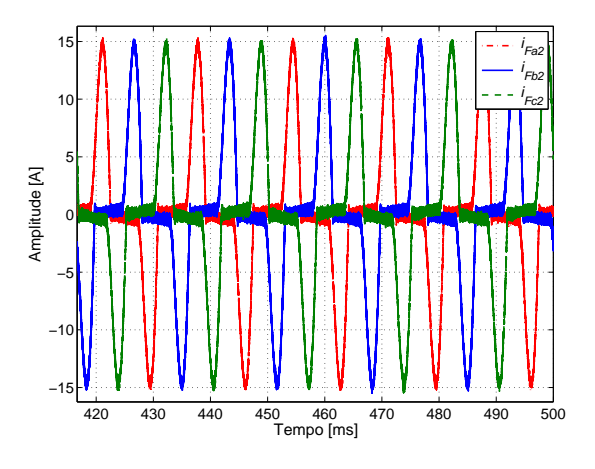

Figura 3.109 – Corrente pelo indutor do inversor 2 com o controle clássico.

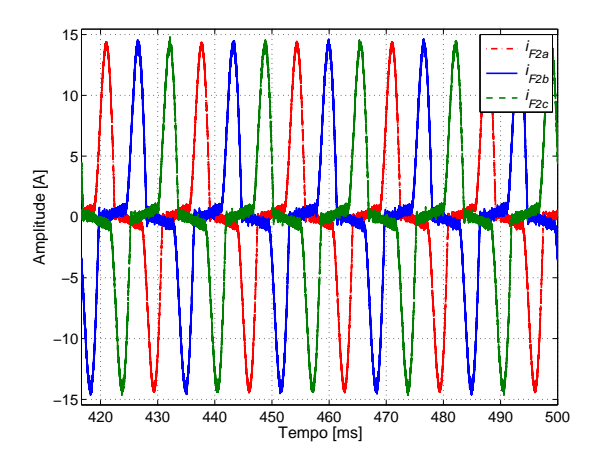

Figura 3.110 – Corrente pelo indutor do inversor 2 com o controle PR.

As correntes fornecidas pelo inversor 2 são mostradas nas figuras [3.111](#page-134-1) e [3.112](#page-134-1) para os controles avaliados. Em relação as amplitudes das correntes, verificou-se que o controle clássico apresentou maiores valores do que o controle PR, para ambos os inversores, tendo em vista os ajustes de controle realizados.

<span id="page-134-1"></span>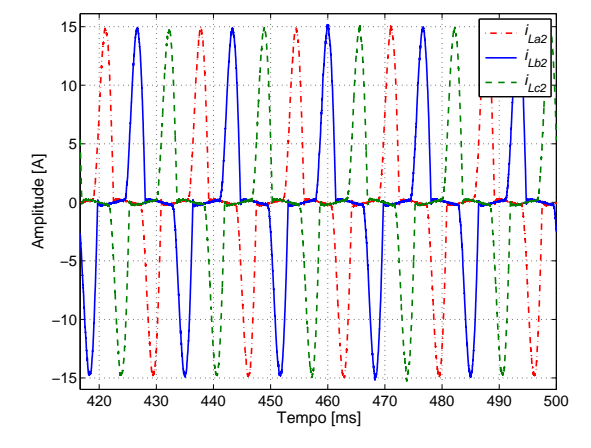

Figura 3.111 – Corrente do inversor 2 para a carga com o controle clássico.

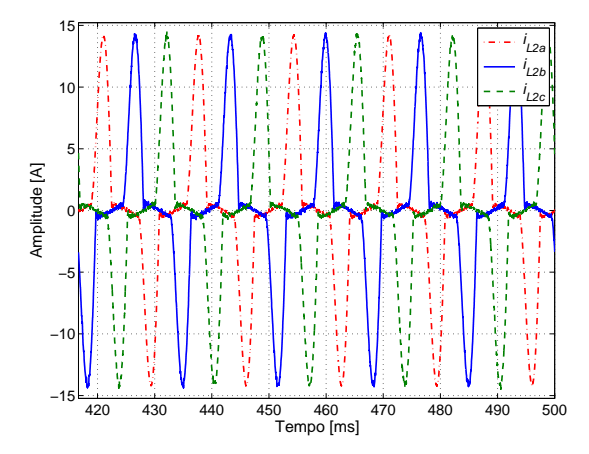

Figura 3.112 – Corrente do inversor 2 para a carga com o controle PR.

Observando a corrente na rede, para o método clássico e PR, pelas figuras [3.113](#page-135-0) e [3.114,](#page-135-0) respectivamente, verifica-se que ocorrem diferenças entre as amplitudes das correntes, sendo o método PR com o maior valor. A distribuição de potência entre os inversores é mantida a proporção de  $kVA_1 \approx 2kVA_2$ , vendo que o pico da corrente fornecida pelo inversor 1 foi de aproximadamente duas vezes o pico da corrente do inversor 2. Isso também pode ser confirmado observando as figuras [3.115](#page-135-1) a [3.118,](#page-136-0) que mostram a potˆencia fornecida por cada inversor para os m´etodos de controle cl´assico e multirressonante, respectivamente.

<span id="page-135-0"></span>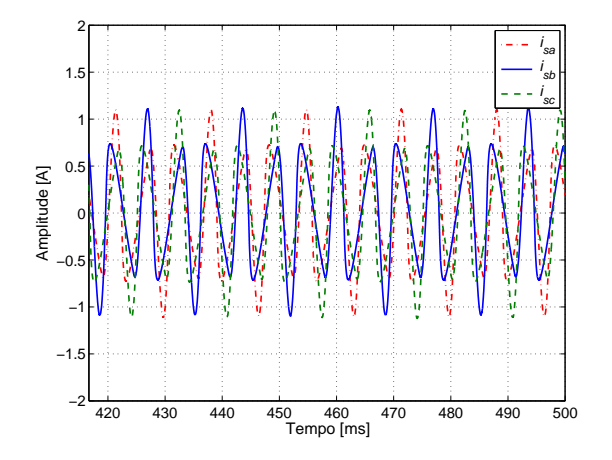

Figura 3.113 – Corrente pela rede com o controle clássico

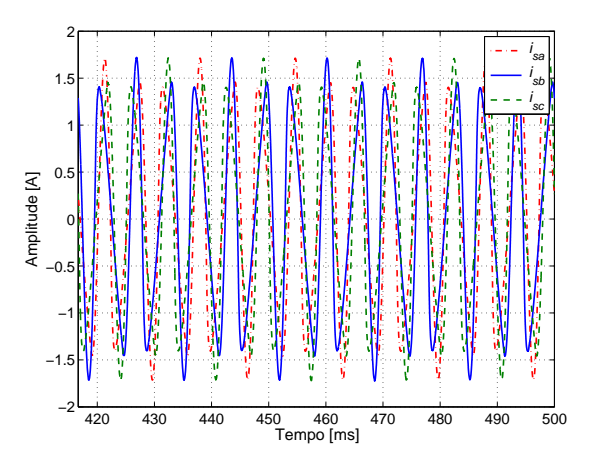

Figura 3.114 – Corrente pela rede com o controle PR.

<span id="page-135-1"></span>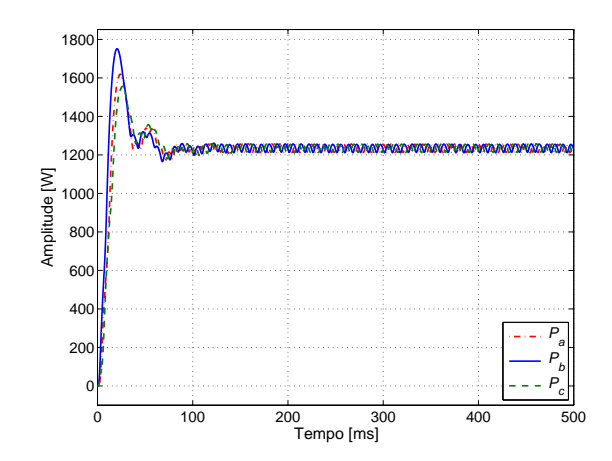

Figura  $3.115$  – Potência ativa  $(P_1)$  com controle clássico.

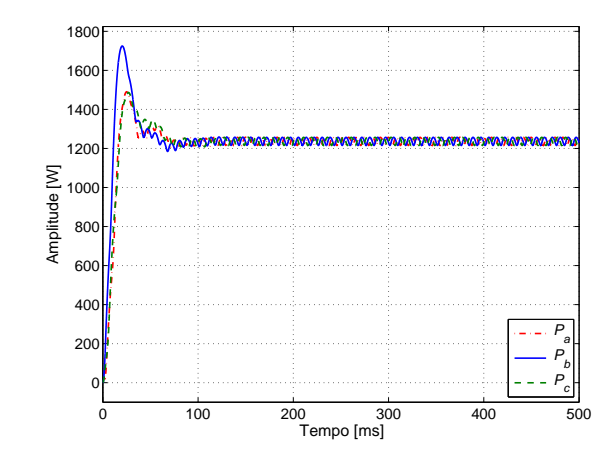

Figura  $3.116$  – Potência ativa  $(P_1)$  com controle PR.

As curvas para a potência ativa para o inversor 1 mostram que há uma pequena diferença entre o nível de potência fornecida pelo método clássico e pelo PR. Como mostra a Figura [3.115](#page-135-1) a potência ativa fornecida por fase é de  $1,23\,kW$  para o método clássico e como mostra a Figura  $3.116$  essa potência para o método PR ficou em 1, 24 kW. Fato correspondente ao relatado para o caso do inversor 1 pode ser aplicado ao inversor 2. As figuras [3.117](#page-136-0) e [3.118](#page-136-0) mostram a potência ativa por fase para ambos os métodos clássico e PR. Os valores de potência são  $0,63 kW$  para o clássico e  $0,63 kW$  para o PR. Quando se observa as curvas da potência reativa, da Figura [3.119](#page-136-1) a Figura [3.122,](#page-136-2) verifica-se que os inversores para ambos métodos estão fornecendo potência reativa, com a diferença que o método clássico está fornecendo 75 V Ar e o PR 45 V Ar, considerando o inversor 1 por fase. Se considerado o inversor 2 os valores são 36, 5 VAr para o clássico e  $22, 5$  V Ar para o PR.

<span id="page-136-0"></span>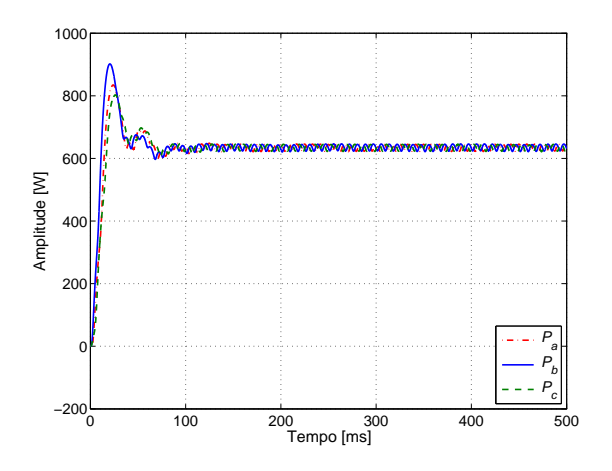

Figura 3.117 – Potência ativa  $(P_2)$  com o controle clássico.

<span id="page-136-1"></span>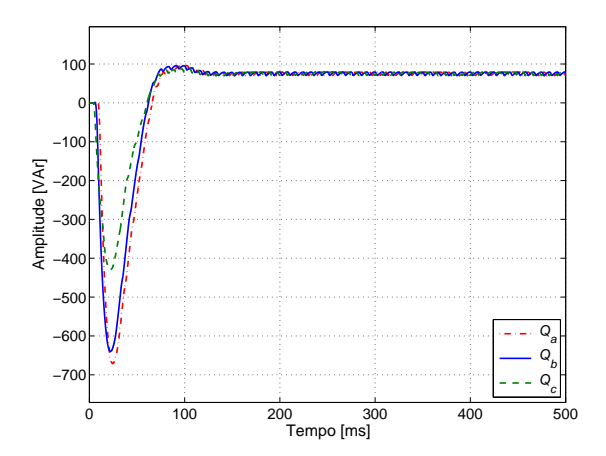

Figura  $3.119$  – Potência reativa  $(Q_1)$  com o controle clássico.

<span id="page-136-2"></span>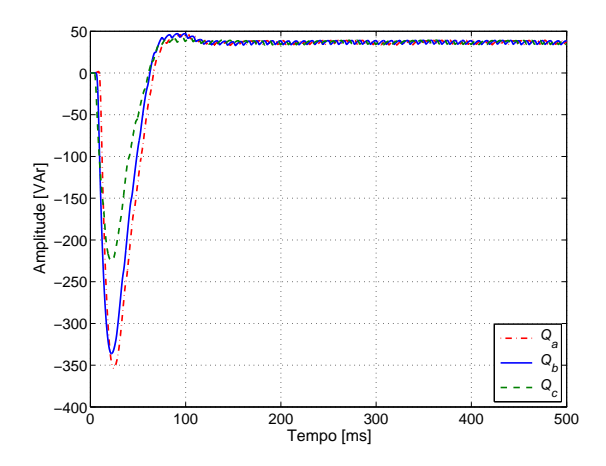

Figura  $3.121$  – Potência reativa  $(Q_2)$  com o controle clássico.

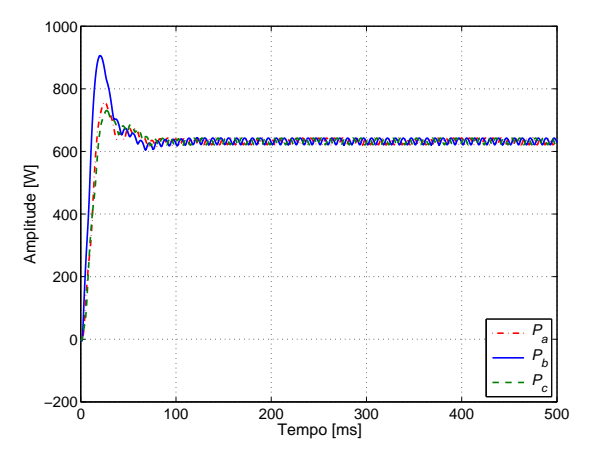

Figura 3.118 – Potência ativa  $(P_2)$  com o controle PR.

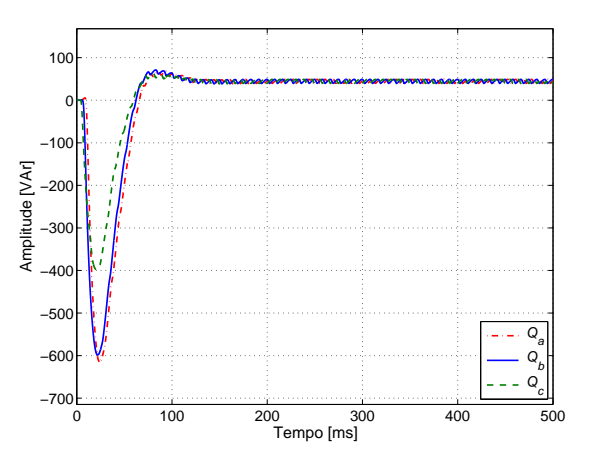

Figura  $3.120$  – Potência reativa  $(Q_1)$  com o controle PR.

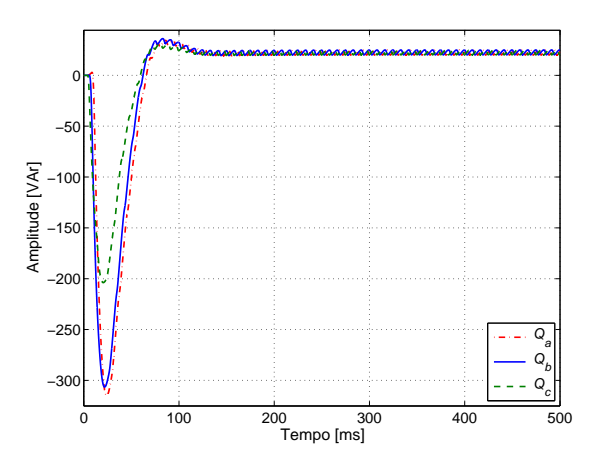

Figura  $3.122$  – Potência reativa  $(Q_2)$  com o controle PR.

Em relação à carga não-linear, pode-se concluir que ambos métodos apresentaram respostas semelhantes às encontradas na literatura. O método clássico apresentou uma melhor resposta

em comparação ao método multirressonante quando a comparação é a distorção harmônica da tensão na carga. No entanto, quando a grandeza observada é a corrente elétrica verifica-se que o PR apresentou menores distorções. Como as diferenças são pequenas, isso não é suficiente para julgamento de qual método de controle é melhor.

## 3.11 Uma carga não-linear padrão

Visando criar novos perfis de comparação com o controlador multirressonante, dois novos métodos de controle serão simulados utilizando uma carga não-linear padrão. Esses dois novos métodos de controle foram desenvolvidos tendo como base o controlador PI, analisado na seção anterior.

## 3.11.1 O controle PI+feed-forward

Em um controle foi acrescida uma malha do tipo feed-forward de tens˜ao no controlador PI. A Figura [3.123](#page-137-0) mostra o diagrama em blocos do controlador PI+feed-forward.

<span id="page-137-0"></span>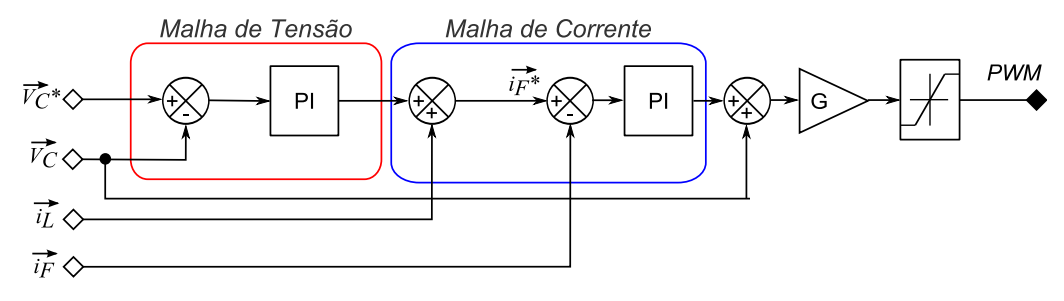

Figura  $3.123$  – Diagrama em blocos do controlador PI+feed-forward.

Os parâmetros para o controle  $PI+feed-forward$  são os mesmos apresentados para o controle clássico na seção [3.8.1,](#page-99-0) acrescentando apenas a malha em avanço e um ganho proporcional  $G = 2$ .

### 3.11.2 O controle repetitivo

Para este foi acrescido um controlador do tipo repetitivo entre os blocos Referência e Controle Tens˜ao/Corrente, verifique na Figura [3.9.](#page-79-0) Esse controle tem como elemento mais importante o controlador do tipo repetitivo. O controlador repetitivo geralmente ´e empregado quando se deseja eliminar erros de regime permanente presentes no sinal de saída. O seu princípio básico de funcionamento é o de armazenar as informações de um ciclo do sinal de tensão de saída e usá-las para corrigir os erros de regime no ciclo seguinte. A Figura [3.124](#page-138-0) mostra o diagrama em blocos

<span id="page-138-0"></span>desse controle. O controlador repetitivo foi determinado seguindo as orientações estabelecidas no trabalho [\[44\]](#page-271-0).

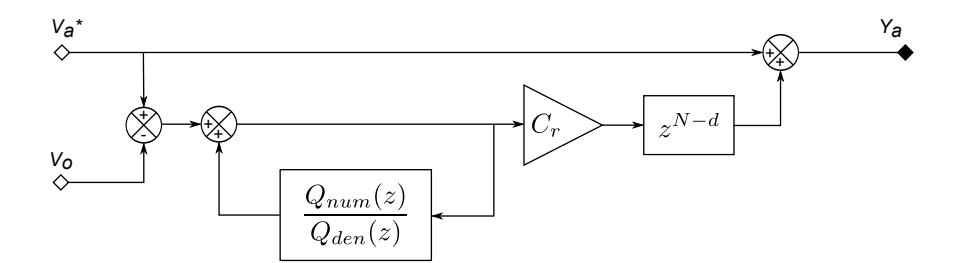

Figura 3.124 – Diagrama em blocos do controlador repetitivo.

Para estabelecer os parâmetros do controle repetitivo foi empregada metodologia do trabalho de Contreras [\[45\]](#page-272-0) .

O funcionamento adequado do controle repetitivo é condicionado ao correto projeto dos dois filtros o  $Q(z^{-1})$  e o  $C(z^{-1})$ . Onde,  $Q(z^{-1})$  pode ser:

 $-0,95 \le Q(z^{-1}) \le 0,99$  ou  $-Q(z^{-1})=0, 25z+0, 5+0, 25z^{-1}.$ 

E  $C(z)$  é:

$$
C(z^{-1}) = C_r z^d;
$$

onde:

 $C_r$  corresponde ao ganho do controlador repetitivo;

e d é o parâmetro do filtro  $C(z^{-1})$  usado no controle repetitivo para obter rápida convergência e reduzidos erros.

Para que o controlador repetitivo fosse projetado foram determinadas as funções de transferência do sistema em malha fechada para a condição de carga resistiva e sem carga. Então, primeiramente, foi encontrada a função de transferência do controlador de tensão em malha fechada dada na Equação [3.81.](#page-138-1)

<span id="page-138-1"></span>
$$
Gc_v(s) = \frac{(k_p k_{pi} + 1)s^2 + (k_p k_{ii} + k_i k_{pi})s + k_i k_{ii}}{LCs^4 + (k_{pi} CG - r_L C)s^3 + ((k_p k_{pi} + k_{ii} C)G + 1)s^2 + ((k_p k_{ii} + k_i k_{pi})G)s + k_i k_{ii}} \tag{3.81}
$$

Uma vez determinada a função do controlador, foi determinada a função de transferência do filtro de saída sem e com carga como mostra as equações  $3.82$  e  $3.83$ , respectivamente.

<span id="page-138-2"></span>
$$
Gp_{sc}(s) = \frac{1}{LCs^2 + r_LCs + 1}
$$
\n(3.82)

<span id="page-139-0"></span>
$$
Gp_{cc}(s) = \frac{1}{LCs^2 + (r_L C + \frac{L}{R_L})s + \frac{r_L}{R_L} + 1}
$$
\n(3.83)

Assim, com essas informações, foram estabelecidas as funções discretas do sistema em malha fechada sem e com carga usando as funções  $c2d$  e zpk do  $Mathab$ . Considere o tempo de amostragem  $T_s = 1,017 \times 10^{-6}$ .

$$
G_{ssc}(z) = \frac{8,8237 \times 10^{-8}(z+9,898)(z+1)(z-1)^2(z+0,101)}{(z^2-2z+1)(z^2-1,999z+0,9996)(z^2-2z+1)}
$$
(3.84)

$$
Gs_{cc}(z) = \frac{8,7953 \times 10^{-8}(z+9,866)(z+0,9967)(z-1)^2(z+0,1007)}{(z-1)(z-1)(z^2-1.983z+0.9836)(z^2-2z+1)}
$$
(3.85)

Observando a resposta em frequência da função de transferência da planta mostrada na Figura [3.125](#page-140-0) é possível verificar que na situação sem carga ocorre uma ressonância na frequência do filtro de saída ( $F_{filter} = 2,5165 kHz$ ) com um ganho próximo dos 40 dB. Para a planta sem carga tem-se uma margem de fase de 1,28<sup>o</sup>, enquanto que o sistema com carga a margem de fase é de 50,7<sup>o</sup>. Assim, fica claro que a condição sem carga reduz a estabilidade do sistema.

A Figura [3.126](#page-140-0) mostra a resposta de fase de  $z<sup>d</sup>Gs(z)$  para alguns prováveis valores de d. Constata-se que o valor de d que mantém a fase mais próximo de 0 é o de  $d = 1$ .

O próximo passo é determinar o ganho do controlador repetitivo, isto é o valor de  $C_r$  de forma que o sistema fique estável. Uma forma de realizar isso é através da Equação [3.86.](#page-139-1) E preciso que o módulo de  $H(z)$  seja no máximo a unidade, observando as condições sem e com carga.

<span id="page-139-1"></span>
$$
| H(z) | = | Q(z) - C_r z^d G s(z) |
$$
\n(3.86)

Para o sistema simulado o maior valor de  $C_r$  em que o sistema permanece estável e com uma menor distorção harmônica da tensão de saída é de 0,04.

<span id="page-140-0"></span>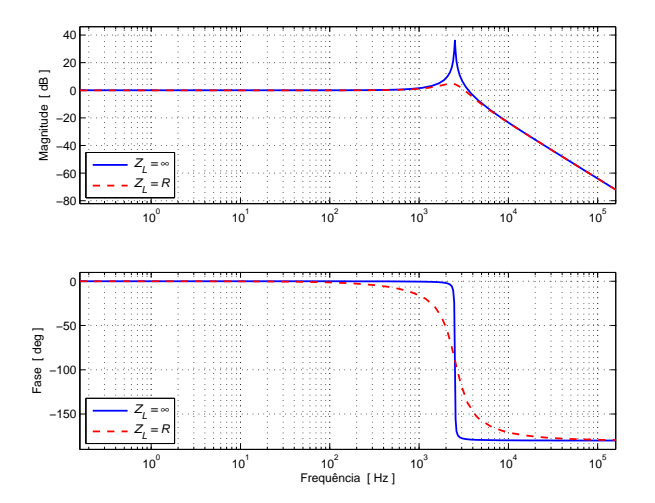

Figura  $3.125$  – Resposta em frequência para a função de transferência da planta sem e com carga.

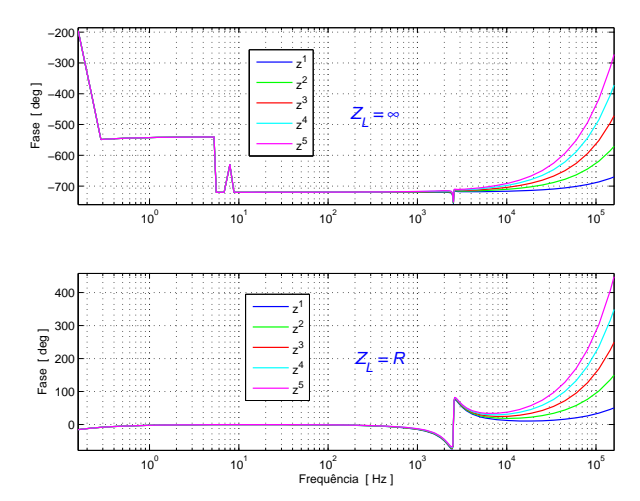

**Figura 3.126** – Resposta de fase de  $z^d G s(z)$ para d de 1 a 5 sem e com carga.

#### O cálculo da carga padrão

<span id="page-140-1"></span>A carga não-linear padrão foi calculada segundo a norma IEC 62040-3, uma carga de potência aparente total de  $S = 1, 5kVA$  por fase. O modelo da carga é mostrado na Figura [3.127.](#page-140-1) As condições estabelecidas na norma são que o fator de potência seja 0,7 e que a divisão de potência ativa seja de 66% de S (potência aparente) sobre o resistor  $R_1$  e 4% de S sobre  $R_s$ .

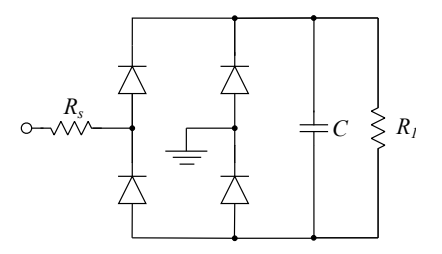

Figura  $3.127$  – Carga não-linear padrão segundo o IEC 62040-3.

Os valores encontrados para a carga não-linear padrão foram:

$$
R_s = 0,43 \Omega
$$
  $R_1 = 24,16 \Omega$   $C = 5,2 mF$ 

#### Resultados da simulação para a carga não-linear padrão

A Tabela [3.22](#page-141-0) resume as informações das THDs e das tensões fundamentais na carga para os três controle analisados. Verifica-se que o controle repetitivo e o controle PI+ feed-forward apresentam caracter´ısticas praticamente idˆenticas quando observada a tens˜ao na carga. Em comparação com o controle multirressonante, verifica-se que os valores de distorção daqueles foi

menor que os valores deste. Os índices conseguidos ficaram muito abaixo dos valores máximos aceitos.

|                                                           |                                       | THD [%] |                            |          | Fundamental [V] |          |
|-----------------------------------------------------------|---------------------------------------|---------|----------------------------|----------|-----------------|----------|
|                                                           |                                       |         | $v_{oa}$ $v_{ob}$ $v_{oc}$ | $v_{oa}$ | $v_{ob}$        | $v_{oc}$ |
| Repetitivo $1,16$ $1,17$ $1,17$   $180,9$ $180,9$ $180,9$ |                                       |         |                            |          |                 |          |
| $PI + feed-forward$ 1,16 1,17 1,17 181 180,9 180,9        |                                       |         |                            |          |                 |          |
|                                                           | PR 1,99 1,99 1,99   182,4 182,4 182,4 |         |                            |          |                 |          |

<span id="page-141-0"></span>Tabela 3.22 – THD e valor fundamental da tensão na carga (condição não-linear padrão).

Em virtude das respostas do controlador PI+feed-forward e repetitivo terem sido muito próximas, não serão mostradas as curvas para o controle PI+feed-forward. A comparação ficará entre o controle repetitivo e o multirressonante. A tensão na carga para os controles repetitivo e multirressonante são mostradas nas figuras  $3.128$  e  $3.129$ , respectivamente.

<span id="page-141-1"></span>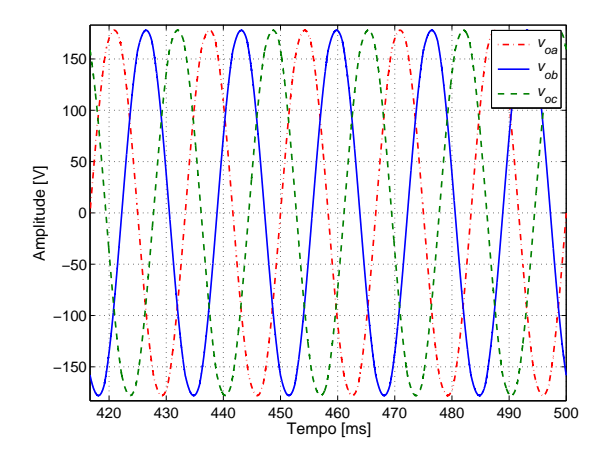

Figura  $3.128$  – Tensão sobre a carga com o controle repetitivo.

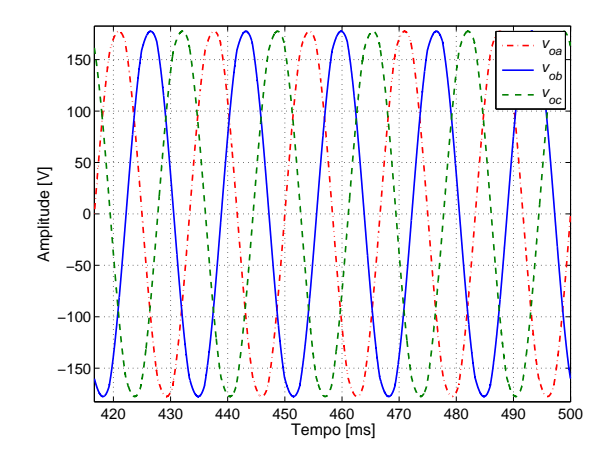

Figura  $3.129$  – Tensões sobre a carga com o controle PR.

As tensões na carga são simétricas para ambos os métodos, no entanto quando se observa o valor de pico da tens˜ao, considerando a fase a, verifica-se que no controle repetitivo esse valor foi de 178,06 V e no controle PR o valor foi de 177,62 V. Se esses valores forem comparados com os valores da tens˜ao fundamental mostrada na Tabela [3.22](#page-141-0) percebe-se que a tens˜ao fundamental no controle PR foi maior do que no controle repetitivo, apesar na menor tensão de pico.

As curvas que mostram a distorção harmônica para a tensão na carga para a fase a são mostradas nas figuras [3.130](#page-142-0) e [3.131](#page-142-0) para os métodos repetitivo e PR, respectivamente.

<span id="page-142-0"></span>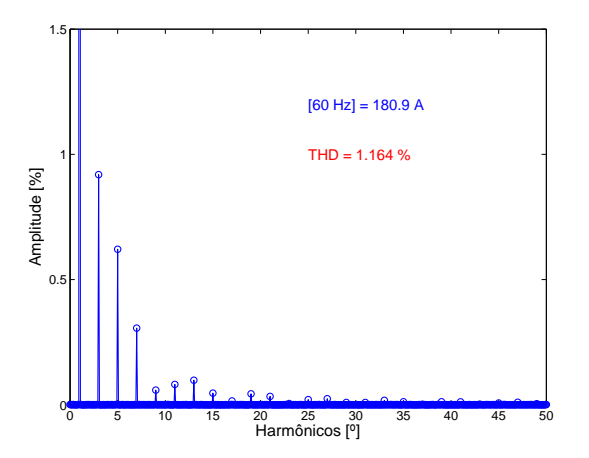

Figura  $3.130$  – Espectro harmônico da tensão na carga para a fase a com o controle repetitivo.

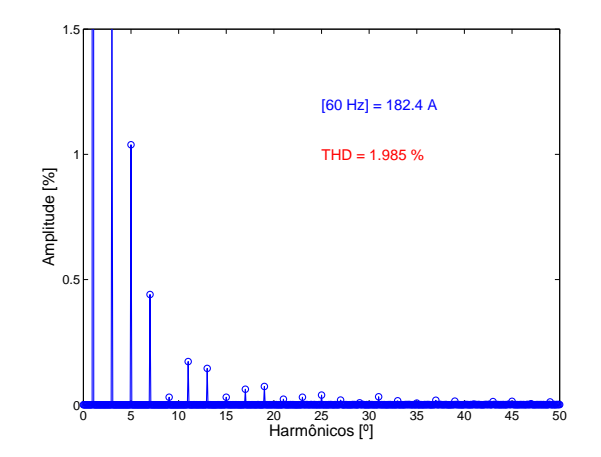

Figura  $3.131$  – Espectro harmônico da tensão na carga para a fase a com o controle PR.

A listagem com a amplitude dos harmônicos principais é apresentada na Tabela [3.23.](#page-142-1) O controle repetitivo mostra uma distorção harmônica da tensão na carga menor, apenas os harmônicos 9°, 15° e o 21°, foram maiores do que o controle do tipo PR.

Tabela  $3.23$  – Amplitude dos principais harmônicos

<span id="page-142-1"></span>

|                                                                                            | Harmônicos $[\%]$ |                            |  |  |  |                                                                                      |  |  |  |  |
|--------------------------------------------------------------------------------------------|-------------------|----------------------------|--|--|--|--------------------------------------------------------------------------------------|--|--|--|--|
|                                                                                            | $3^\circ$         | $21^{\circ}$<br>$\vert$ 5° |  |  |  |                                                                                      |  |  |  |  |
| Repetitivo   0,919   0,621   0,306   0,059   0,082   0,098   0,047   0,015   0,044   0,034 |                   |                            |  |  |  |                                                                                      |  |  |  |  |
|                                                                                            |                   |                            |  |  |  | $PR$   1,611   1,038   0,440   0,030   0,173   0,145   0,030   0,062   0,074   0,023 |  |  |  |  |

A distribuição de correntes entre os inversores é mostrada na Figura [3.132](#page-142-2) e na Figura [3.133](#page-142-2) para o método repetitivo e PR, respectivamente. Pode-se observar uma pequena variação das amplitudes máxima, sendo que o método repetitivo apresentou maiores valores.

<span id="page-142-2"></span>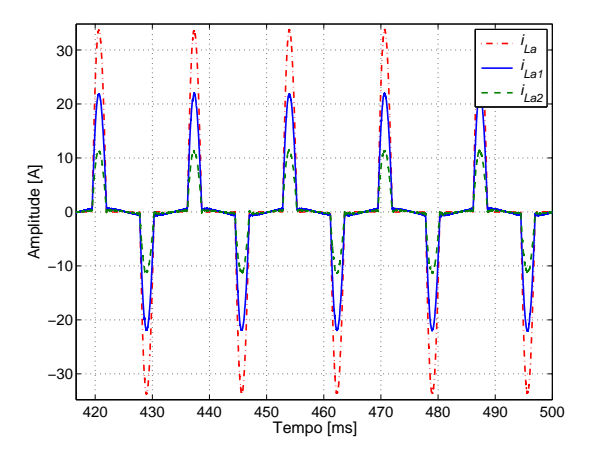

Figura 3.132 – Corrente na carga e nos inversores com o controle repetitivo.

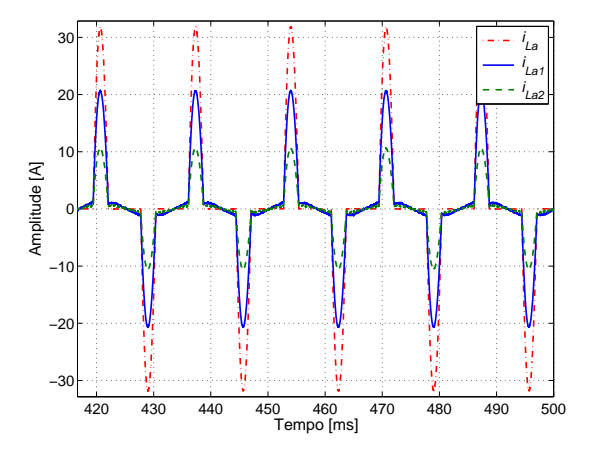

Figura 3.133 – Corrente na carga e nos inversores com o controle PR.

As correntes fornecidas pelo inversor 1 para o controle repetitivo e para o controle PR são mostradas nas figuras [3.134](#page-143-0) e [3.135,](#page-143-0) respectivamente. O inversor 2 usando o controle repetitivo fornece a corrente mostrada na Figura [3.136,](#page-143-1) enquanto que o controle PR fornece a corrente mostrada na Figura [3.137.](#page-143-1) Observando as amplitudes das correntes fornecidas por cada inversor verifica-se a distribuição proporcional a potência de cada inversor.

<span id="page-143-0"></span>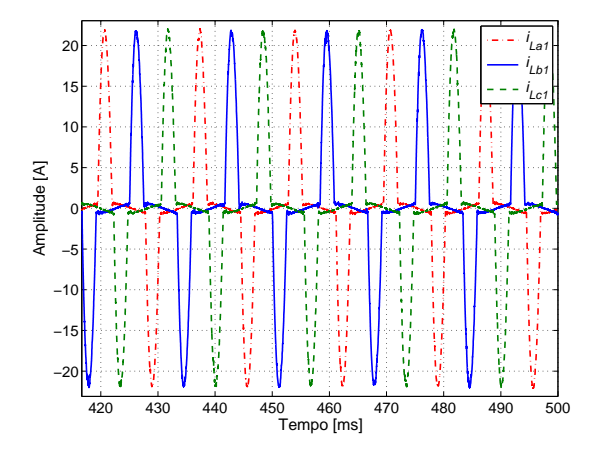

Figura 3.134 – Corrente do inversor 1 com o controle repetitivo.

<span id="page-143-1"></span>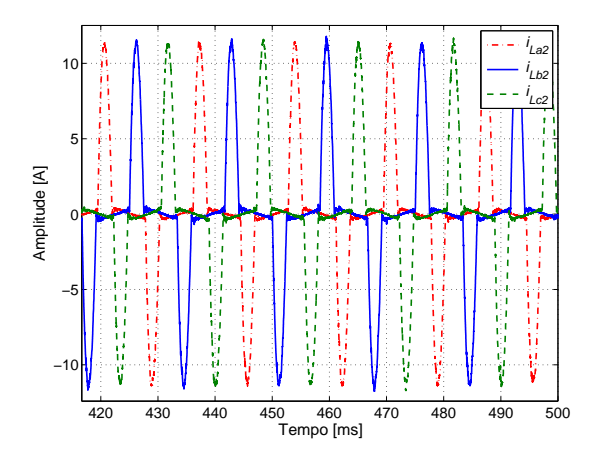

Figura 3.136 – Corrente do inversor 2 com o controle repetitivo.

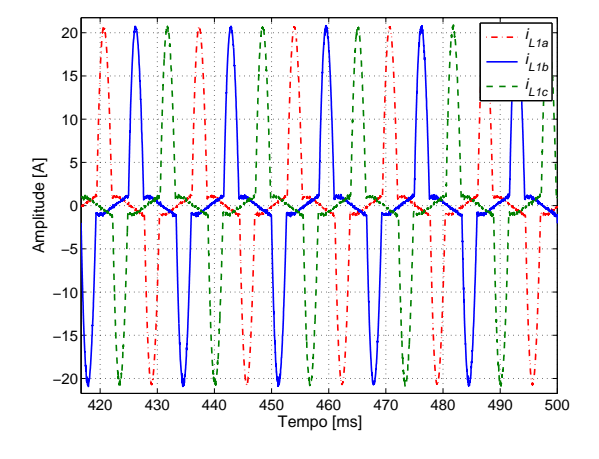

Figura 3.135 – Corrente do inversor 1 com o controle PR.

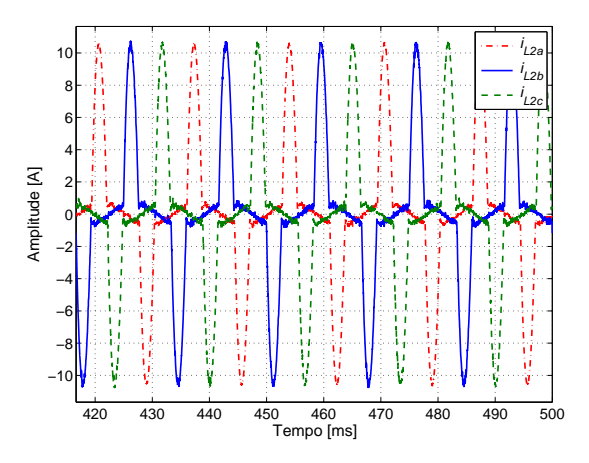

Figura 3.137 – Corrente do inversor 2 com o controle PR.

As correntes que passam pela rede são vistas nas figuras  $3.138$  e  $3.139$ . Na primeira figura, no controle repetitivo, observa-se que a amplitude de pico foi menor, porém apresentou maior variação de amplitude se comparada com a segunda figura, a do controle PR.

As figuras de [3.140](#page-144-1) a [3.143](#page-144-2) mostram as potências ativas para cada um dos métodos e inversores. Fato a se destacar é o pico de potência durante os  $100 \, ms$  iniciais. A relação entre o valor de pico e o valor de regime ficou próxima de três vezes. A comparação entre os métodos serve para indicar a equiparação entre eles, enquanto que a comparação entre os inversores serve para
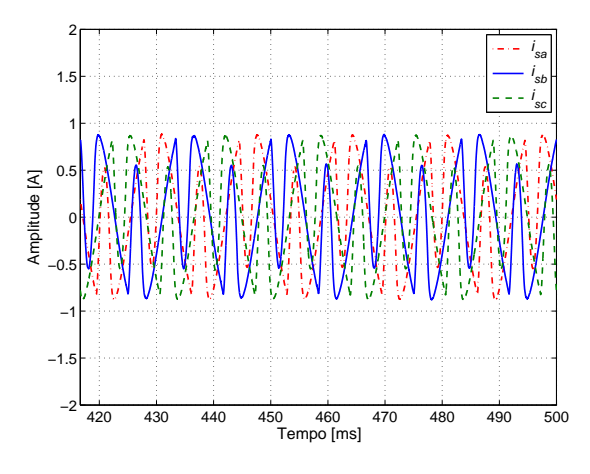

Figura 3.138 – Corrente pela rede com o controle repetitivo.

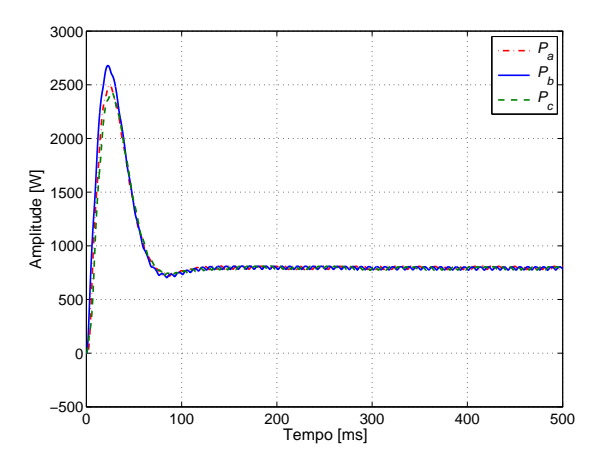

Figura  $3.140$  – Potência ativa  $(P_1)$  com o controle repetitivo.

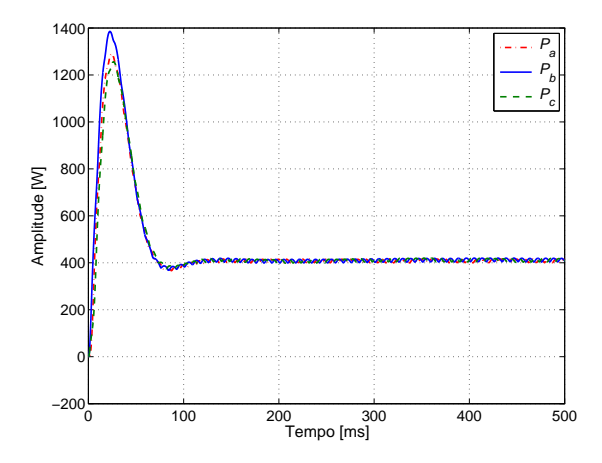

Figura  $3.142$  – Potência ativa  $(P_2)$  com o controle repetitivo.

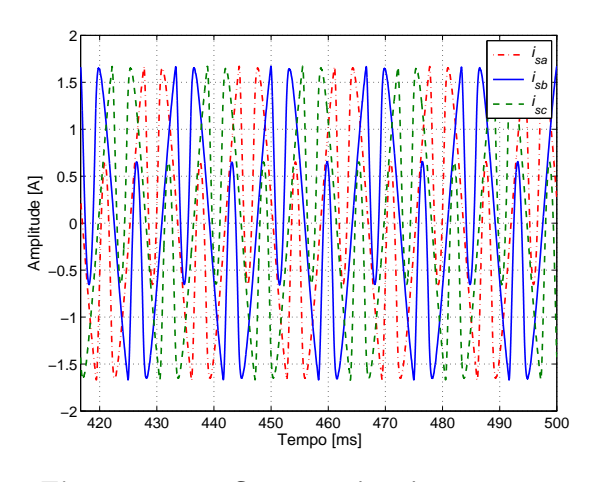

Figura 3.139 – Corrente pela rede com o controle PR.

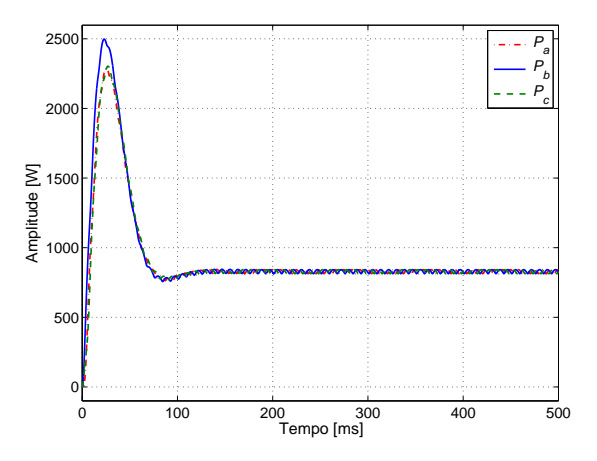

Figura 3.141 – Potência ativa  $(P_1)$  com o controle PR.

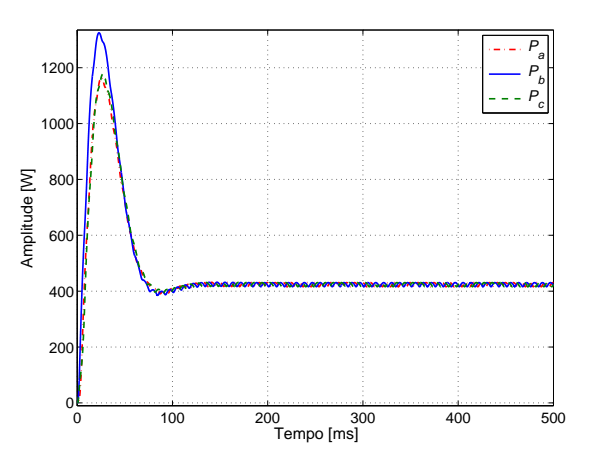

Figura 3.143 – Potência ativa  $(P_2)$  com o controle PR.

mostrar distribuição de potências entre eles.

Quando se observa as curvas da potência reativa, da Figura [3.144](#page-145-0) a Figura [3.147,](#page-145-1) verifica-se que ambos os métodos estão consumindo um pouco de potência.

<span id="page-145-0"></span>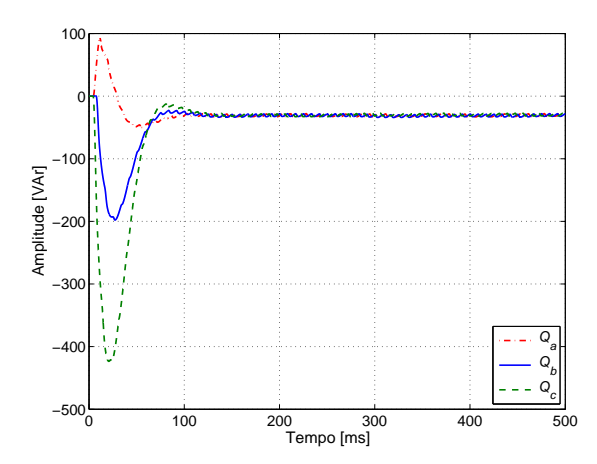

Figura 3.144 – Potência reativa  $(Q_1)$  com o controle repetitivo.

<span id="page-145-1"></span>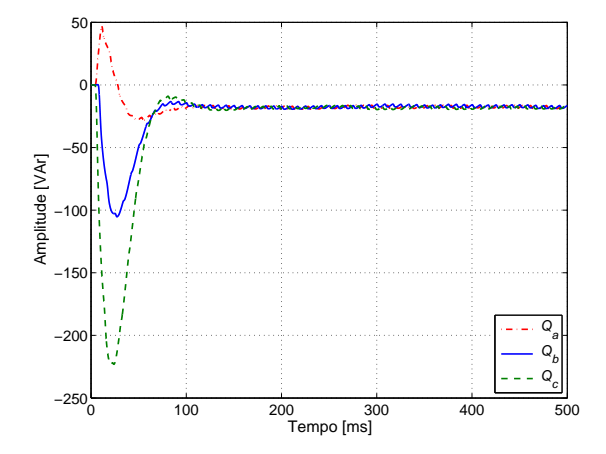

Figura 3.146 – Potência reativa  $(Q_2)$  com o controle repetitivo.

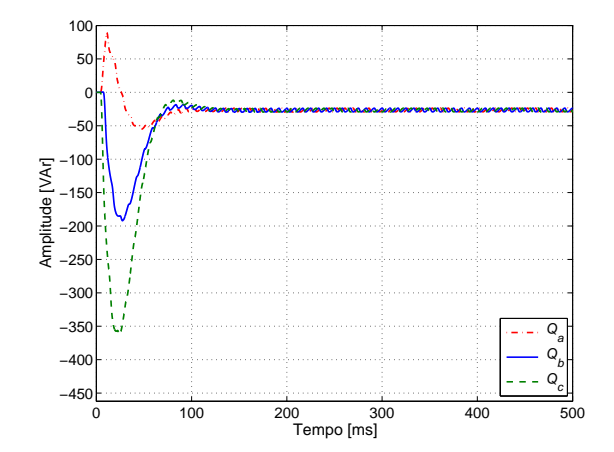

Figura  $3.145$  – Potência reativa  $(Q_1)$  com o controle PR.

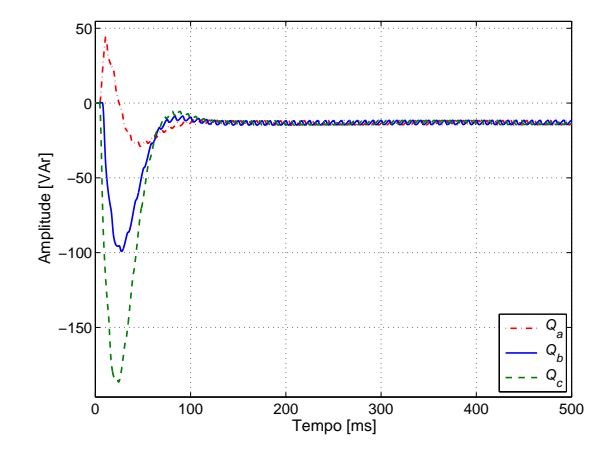

Figura 3.147 – Potência reativa  $(Q_2)$  com o controle PR.

# 3.12 Análise do fluxo de potência

Para concluir algumas considerações apresentadas, no que se refere ao fluxo de energia, para arquitetura da MG estudada, nesta seção são apresentados os fluxos envolvidos para a condição de carga desbalanceada já analisada na seção  $3.10.2$ , usando o controle PI+feed-forward.

As figuras  $3.148$  e  $3.149$  mostram as curvas para as potências ativas e reativas, respectiva-mente. Na Figura [3.148](#page-146-0) pode-se ver o comportamento da potência na carga, cujo valor ficou aproximadamente  $5, 88 kW$ , sendo que o conversor 1 forneceu 3,  $88 kW$ , o conversor 2 forneceu  $1,99\,kW$ , sendo que a rede colaborou apenas com  $13,7\,W$ , algo próximo de  $0,23\%$ . Em relação a potência reativa, a demanda de potência reativa da carga foi de  $61, 7$  V Ar, sendo que os conversores 1 e 2 forneceram 59, 5 V Ar e 20, 5 V Ar, respectivamente. A rede atuou demandando uma potência de  $-18, 4$  V Ar.

<span id="page-146-0"></span>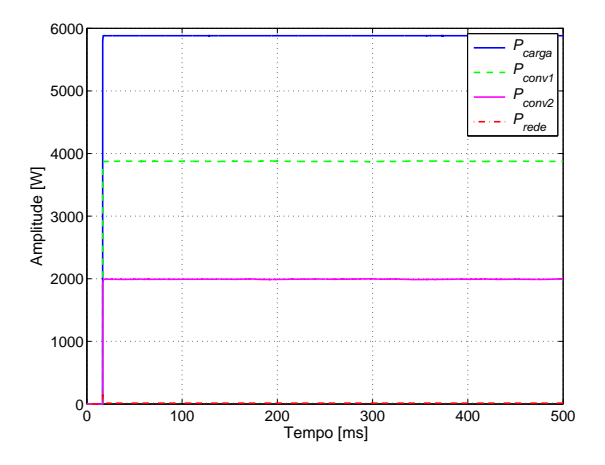

Figura  $3.148$  – Potências ativas na carga e injetadas pelos inversores e pela rede.

<span id="page-146-1"></span>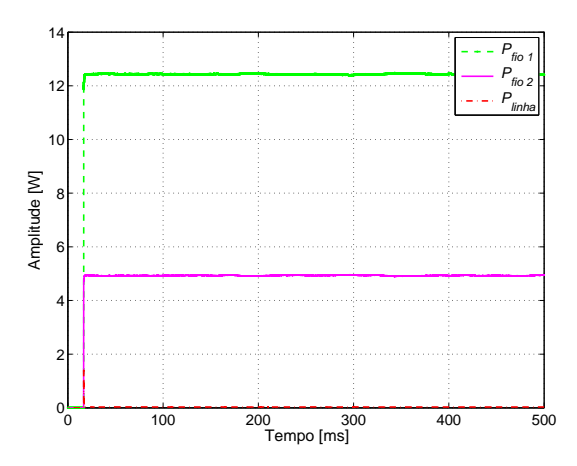

Figura  $3.150$  – Perdas de potência ativa em conexão.

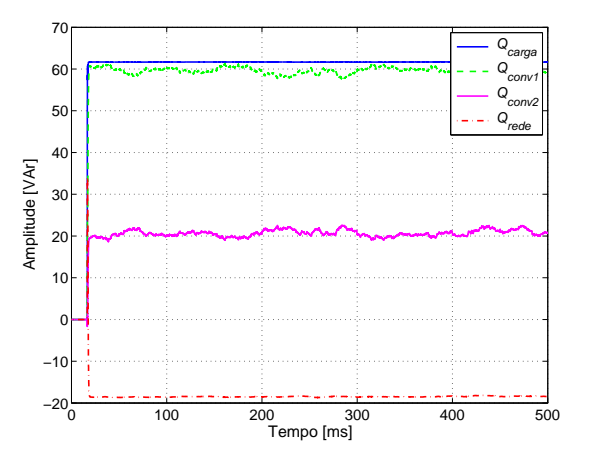

Figura  $3.149$  – Potências reativas na carga e injetadas pelos inversores e pela rede.

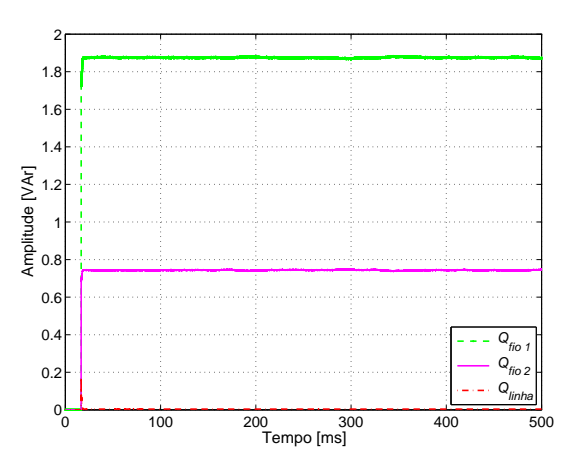

Figura  $3.151$  – Perdas de potência reativa em conexão.

A potência ativa perdida em conexão é vista na Figura [3.150.](#page-146-1) A grandeza mostrada $P_{f i o 1} = \emptyset$ 12, 4 W, refere-se a perda de conexão do inversor 1, se deve a impedância de conexão do conversor 1 ao PCC. Da mesma forma a grandeza  $P_{fio2} = 4.9 W$ . A perda da linha de transmissão é dada pela grandeza  $P_{linha} = 0,03 W$ .

Observando a Figura [3.152](#page-147-0) verifica-se a potência consumida pela carga é muita próxima da potência total fornecida. Isso significa que as perdas do sistema são baixas, neste caso 1,06%. A potência total fornecida é de  $5, 95 \, kW$ , a consumida pela carga é de  $5, 88 \, kW$  e a perda de potência está em torno de 63 $W$ .

<span id="page-147-0"></span>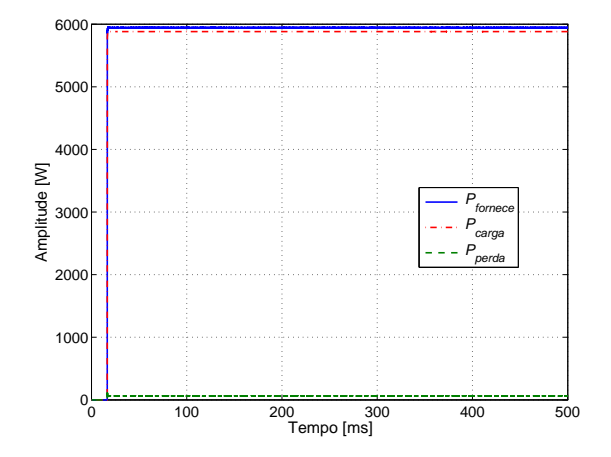

Figura  $3.152$  – Potência ativa total fornecida, consumida pela carga e de perdas.

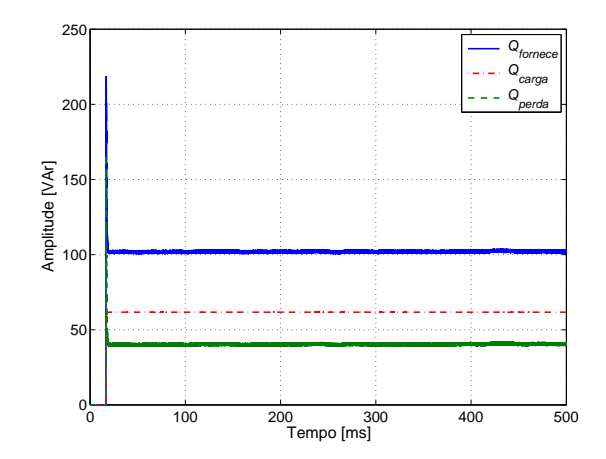

Figura  $3.153$  – Potência reativa total fornecida, consumida pela carga e de perdas.

A decomposição das perdas de potências ativas e reativas em perdas nos filtros e nas co-nexões são mostradas nas figuras [3.154](#page-147-1) e [3.155,](#page-147-1) respectivamente. Observe que as perdas mais significativas de conexão são as resistivas de 17,33 $W$  em um perda total de 63 $W$ . A parcela reativa e pouco significativa 2, 61  $VAr$  para uma perda reativa total de 40  $VAr$ .

<span id="page-147-1"></span>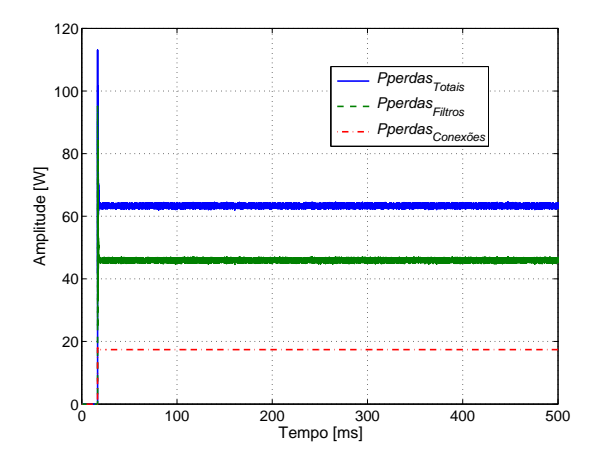

Figura  $3.154$  – Perdas de potência ativa totais, filtros e conexões.

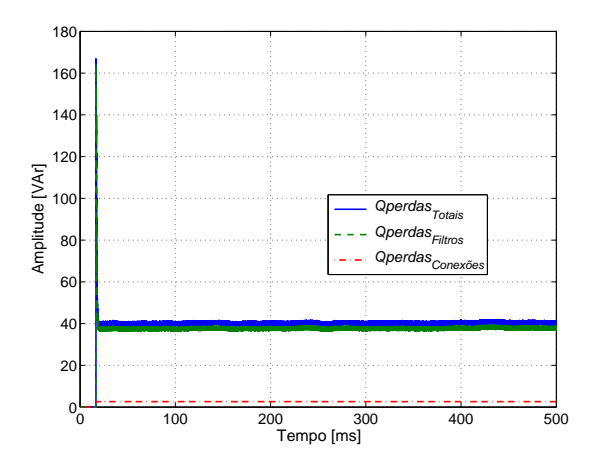

Figura  $3.155$  – Perdas de potência reativa totais, filtros e conexões.

Com base nas informações levantadas conclui-se que a potência ativa gerada pelos conversores está praticamente toda sendo entregue a carga, sendo pequena a perdas nas conexões e nos filtros. Em relação a parcela reativa, os valores foram baixos, mas se considerado a perda percentual esse valor é mais significativo, cerca de 39, 2%. Esse número, no entanto não significa muita coisa, pois para o caso considerado a demanda por potência reativa pela carga é baixa.

## [3](#page-67-0).13 Conclusões do Capítulo 3

As equações de fluxos de potência e a análise de sensibilidade realizada permitiu avaliar o nível de acoplamento entre as variáveis de controle: amplitude e fase da tensão de saída do inversor com as potências ativa e reativa. Identificou-se também a interferência da impedância de linha na determinação das curvas de *droop*. Percebeu-se que o uso do método de *droop* adequado a característica da impedância de saída do inversor permitiu a operação em paralelo das unidades GD em diferentes capacidades e distribuição de potência.

Um ponto importante a considerar no ajuste do controle é evitar altas correntes entre as unidades inversoras. Apesar que o fluxo de potência entre as unidades depende da relação de distribuição de potência entre as unidades e das suas impedâncias de saída, não sendo possível uma distribui¸c˜ao perfeita do fluxo, mesmo para o caso de uma fonte ideal. O ajuste incorreto pode elevar muito o n´ıvel de potˆencia fornecida ou consumida por uma unidade conectada em paralelo.

O nível de controle primário permitiu avaliar o funcionamento da MG, inclusive investigando o efeito da malha virtual de impedˆancia, que tem um papel importante no bloco de controle. Comparou-se três métodos de controle: um controle clássico, um controle usando um controlador proporcional e multirressonante e um controle cl´assico com um controlador repetitivo na malha de tensão. Ponto a ser destacado está na determinação dos ganhos do controlador PR, tentou-se usar alguns métodos de determinação apresentados na literatura, mas não se conseguiu estabilizar o controle com os valores calculados. Assim, o ajuste foi feito através de um algoritmo de tentativa e realimentação. Pode-se destacar que é imprescindível que ganhos sejam altos.

No final da análise, conclui-se que os métodos de controle atenderam as exigências necessárias para a aplicação. Dada a maior complexidade de implementação e ajustes do controle PR e ao fato que os controles mais simples atenderam as normas quanto às distorções harmônicas e desequilíbrio de tensão no PCC, o controle clássico será usado nas avaliações posteriores.

Os resultados sumarizados na Tabela  $3.3$  conduzem para a conclusão que  $\delta_1$  exerce um grande controle sobre a variação de  $P_1$  e  $Q_1$  comparado com  $V_{C1}$  porque suas derivadas parciais possuem altos valores. Baseado nestas observações, pode-se ser concluído que o *droop* indutivo apresentou um controle de potência ativa mais preciso para uma impedância de linha complexa.

# <span id="page-149-0"></span>'Capítulo

# A MG em um ambiente de carga desbalanceada

Os dois problemas mais comuns referentes à qualidade de energia são o desequilíbrio e o afundamento de tensão (sags) [\[46\]](#page-272-0), sendo importante a investigação desses fenômenos na conexão de uma microgrid com a rede.

Neste capítulo é estabelecido um ambiente com cargas desbalanceadas para estudo do comportamento de uma MG, levando em consideração as normas aplicáveis, condições de geração distribuída, conversores e métodos de controle empregados.

# 4.1 O ambiente para investigação do funcionamento de uma microgrid

Entendeu-se como desbalanceada a condição de carga mais provável que uma MG, para faixa de potência considerada, fornecerá energia. Escolheu-se o ambiente de um condomínio residencial para representar essa carga.

Para caracterizar o ambiente pesquisou-se documentos da companhia de distribuição de energia elétrica do estado de Minas Gerais (Cemig D) aplicáveis a esse tipo de acessante. A principal delas é a norma ND-5.2 Fornecimento de Energia Elétrica em Tensão Secundária Rede de Distribuição Aérea – Edificações Coletivas [\[47\]](#page-272-1). Essa norma estabelece a classificação das edificações quanto à demanda de potência.

Dentre as opções escolheu-se a de edificações de uso coletivo com demanda igual ou inferior a  $95 kVA$ . Com isso, para essa faixa de potência, as edificações são atendidas através de ramal aéreo, trifásico, de baixa tensão. O ponto de entrega deve estar no poste particular ou na armação secundária fixada na parede da edificação.

Nos atendimentos às edificações com demanda até  $327 kVA$ , a instalação dos transformadores e seus respectivos equipamentos de proteção devem atender os critérios da ND-3.1[\[48\]](#page-272-2) e aos padrões da ND-2.1[\[49\]](#page-272-3).

A configuração básica para o acessante com demanda até  $95 kVA$  é vista na Figura [4.1.](#page-150-0)

<span id="page-150-0"></span>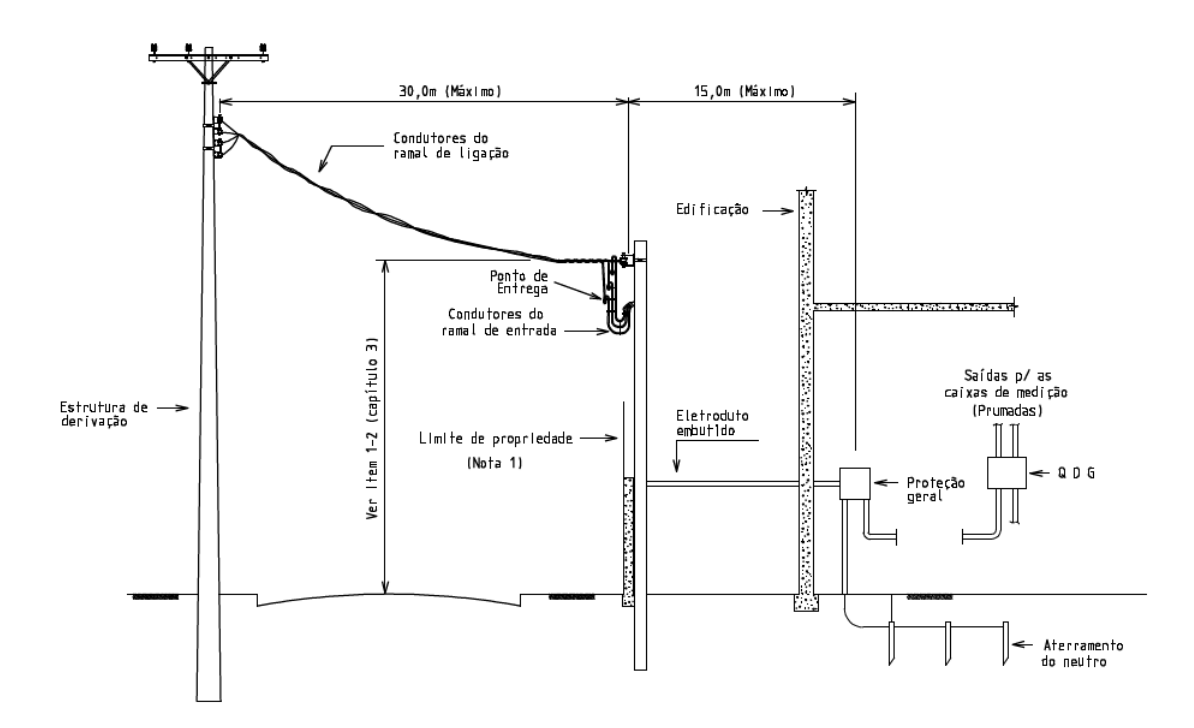

Figura 4.1 – Esquema da configuração básica no ponto de conexão. Fonte [\[47\]](#page-272-1).

Com o intuito de determinar as informações necessárias para caracterizar o ambiente, sob o ponto de vista elétrico, é importante ter observância às normas estabelecidas pela companhia, em que se deseja conectar o empreendimento, e as normas aplicáveis a geração distribuída. Diante disso, aproveitando que a Resolução Normativa 482 da Aneel com a Revisão 4 do Prodist, que inclui uma seção específica tratando a mini e microgeração distribuída, é feita uma leitura conjunta das normas da companhia e dessa revisão.

#### 4.1.1 As informações para projeto

A escolha no nível de tensão segue a classificação da unidade de geração distribuída (Ta-bela [C.1\)](#page-256-0), o nível de potência instalada (Tabela [C.2](#page-256-1)) e as tensões nominais (tabelas [C.3](#page-257-0) e [C.4\)](#page-257-1). Em relação ao sistema de proteção, os requisitos mínimos no PCC para a central geradora são listados na Tabela [C.5.](#page-258-0)

Observe, novamente, na Tabela [C.5](#page-258-0) que para MG com potência instalada até  $100 \, kW$  não há a necessidade do transformador de acoplamento, uma vez que a conex˜ao ocorre em baixa tens˜ao. Não são exigidas também as proteções contra desequilíbrio de corrente e desequilíbrio de tensão, sobrecorrente direcional e com restrição de tensão e, por fim, o estudo de curto-circuito, sendo o medidor de energia do tipo bidirecional.

## 4.2 As condições do ambiente

Vistas as condições estabelecidas na Revisão 4 do Módulo 3 do Prodist, os seguintes enquadramentos são feitos:

- A proposta é uma solução classificada como microgeração (potência gerada menor que  $100 \, kW$ );
- O valor da tensão de conexão é de baixa tensão trifásica (potência instalada de 10 a  $100 \, kW);$
- Considerando a conexão em baixa tensão essa ficará entre os valores de  $220/127V$  ou  $380/220 V$ :
- Os equipamentos de proteção necessários serão os listados na Tabela [C.5](#page-258-0) para potência instalada até  $100 \, kW$ .

Informações adicionais para conexão em baixa tensão em um ambiente urbano em rede de distribuição, podem ser obtidas através dos seguintes documentos:

- ND 3.1 Projetos de Redes de Distribuição Aéreas Urbanas.
- ND 2.1 Instalações Básicas de Redes de Distribuição Aéreas Urbanas.

## 4.3 Um método de controle para rede desequilibrada

A conexão de unidades de micro ou minigeração é feita no sistema de distribuição (SD). Uma das características do SD é ser normalmente desequilibrado e assimétrico. As cargas locais também tendem ser desbalanceadas. Para facilitar o trabalho de sistemas polifásicos com cargas desbalanceadas e conectadas ao sistema de distribuição são empregados métodos de transformação do sistema trifásico. Os métodos mais comumentes empregados são:

• Método das componentes de Clarke.

• Método das componentes simétricas ou de Fortescue.

O método das componentes simétricas possibilita a partir de um sistema polifásico desequilibrado a obtenção de três sistemas equivalentes equilibrados.

O problema de controle para uma MG com carga desbalanceada ´e discutido em alguns trabalhos  $[50, 51, 52]$  $[50, 51, 52]$  $[50, 51, 52]$  $[50, 51, 52]$  $[50, 51, 52]$  e em outros quando falhas ocorre na rede  $[53, 54]$  $[53, 54]$  $[53, 54]$ . Nessas situações, o que se observa na solução de controle é o uso das transformações simétricas.

O sistema de controle precisa manter o desempenho de funcionamento na condição de carga desbalanceada, assim adotam-se algumas estratégias como, por exemplo, implementar sistemas de controle separando a sequência positiva e negativa [\[52\]](#page-272-6), ou sistema operando com eixo de referência estacionário *abc.* Em outros trabalhos [\[55\]](#page-273-0) a estratégia é evitar a presença da componente de segundo harmônico no fluxo de potência ativa, para melhorar a simetria da tensão.

#### 4.3.1 O sistema de coordenadas abc

<span id="page-152-0"></span>Nas análises seguintes, considere os fasores das componentes *abc* mostrado na Figura [4.2.](#page-152-0)

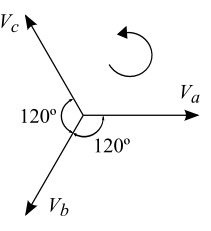

Figura  $4.2$  – Fasores das componentes trifásicas abc.

#### 4.3.2 Método das componentes de Clarke

<span id="page-152-1"></span>O método da transformação de Clarke permite representar um sistema de grandezas trifásicas num referencial ortogonal estacionário. Esse referencial ortogonal é composto por um eixo direto ( $\alpha$ ), um em quadratura ( $\beta$ ) e pela componente homopolar (0), que é perpendicular ao plano  $\alpha\beta$ [\[56\]](#page-273-1). A Figura  $4.3$  ilustra a posição dos eixos para essa transformação.

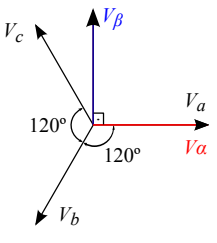

Figura  $4.3$  – Fasores das componentes da transformação de Clarke.

Considerando que o eixo  $\alpha$  coincida com a fase  $a$ , a matriz de transformação normalizada  $abc - \alpha \beta 0$ , que corresponde a matriz de Clarke, é dada pela Equação [4.1.](#page-153-0)

<span id="page-153-0"></span>
$$
\begin{bmatrix} \vec{v}_{\alpha} \\ \vec{v}_{\beta} \\ \vec{v}_{0} \end{bmatrix} = \sqrt{\frac{2}{3}} \begin{bmatrix} 1 & -\frac{1}{2} & -\frac{1}{2} \\ 0 & \frac{\sqrt{3}}{2} & -\frac{\sqrt{3}}{2} \\ \frac{1}{2} & \frac{1}{2} & \frac{1}{2} \end{bmatrix} \begin{bmatrix} \vec{v}_{a} \\ \vec{v}_{b} \\ \vec{v}_{c} \end{bmatrix}
$$
(4.1)

#### 4.3.3 Método das componentes simétricas ou de Fortescue

Em 1918, Fortescue publicou o artigo "Method of symmetrical co-ordinates applied to the solution of polyphase networks", que deu origem ao estudo das componentes simétricas. Esse estudo permitiu a redução do esforço computacional para cálculo de curtos-circuitos assimétricos e permitiu a representação de sistema desequilibrados através de diagramas unifilares. O sistema de componentes sim´etricas foi originalmente anunciado da seguinte forma: "qualquer sistema de  $N$  fasores desequilibrados, sendo  $N$  um número primo, pode ser escrito como a soma de  $N$ conjuntos de fasores equilibrados" [\[57\]](#page-273-2).

Em termos matemáticos, este método é constituído por um sistema de referência baseado na função de Lagrange, que segue as diferentes sequências existentes num sistema polifásico gen´erico. Isso resulta num sistema de coordenadas especialmente adequado para analisar todos os tipos de problemas polifásicos [\[58\]](#page-273-3).

A transformação simétrica decompõe o sistema *abc* desequilibrado em três sistemas de sequência. Um sistema de sequência positiva, outro de sequência negativa e o terceiro de sequência zero. A sequência positiva corresponde a um sistema trifásico cujos fasores possuem o mesmo módulo e estão defasados de 120° entre si. A sequência de fase é a mesma do sistema abc. Essa sequência é identificada pelo número 1 ou pelo sinal  $+$ . A sequência negativa corresponde a um sistema trifásico cujos fasores possuem o mesmo módulo e estão defasados de 120° entre si. A sequência de fase é inversa do sistema *abc.* Essa sequência é identificada pelo número 2 ou pelo sinal −. A sequência zero ou de componente homopolar corresponde a três fasores de mesma magnitude com defasamento nulo entre si.

<span id="page-154-0"></span>A Figura [4.4](#page-154-0) ilustra os fasores das três componentes simétricas.

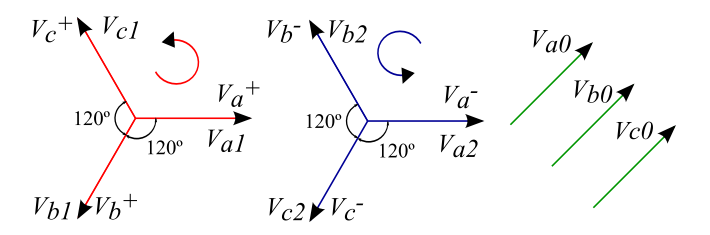

Figura 4.4 – Fasores das componentes Fortescue.

Então, por definição pode-se afirmar:

<span id="page-154-3"></span>
$$
\vec{V}_a = \vec{V}_{a+} + \vec{V}_{a-} + \vec{V}_{a0}
$$
\n
$$
\vec{V}_b = \vec{V}_{b+} + \vec{V}_{b-} + \vec{V}_{b0}
$$
\n
$$
\vec{V}_c = \vec{V}_{c+} + \vec{V}_{c-} + \vec{V}_{c0}
$$
\n(4.2)

Através dos fasores da sequência positiva percebe-se que há uma relação entre eles envolvendo um ângulo de 120°. O mesmo vale para os fasores da sequência negativa. Para equacionar essas relações foi criado o operador de Fortescue  $(\alpha)$ . Esse operador, que gira no sentido anti-horário, defasa um sinal em 120◦ sem alterar a sua magnitude.

$$
\alpha = e^{j2\pi/3} = 1 \angle 120^{\circ}
$$
\n(4.3)

A partir dos fasores do diagrama da sequência positiva, determina-se:

<span id="page-154-1"></span>
$$
\vec{V}_{a+} = 1\angle 0^{\circ} \cdot \vec{V}_{a+}
$$
\n
$$
\vec{V}_{b+} = 1\angle 240^{\circ} \cdot \vec{V}_{a+} = \alpha^2 \cdot \vec{V}_{a+}
$$
\n
$$
\vec{V}_{c+} = 1\angle 120^{\circ} \cdot \vec{V}_{a+} = \alpha \cdot \vec{V}_{a+}
$$
\n(4.4)

Fazendo o mesmo para os fasores da sequência negativa, determina-se:

<span id="page-154-2"></span>
$$
\vec{V}_{a-} = 1\angle 0^{\circ} \cdot \vec{V}_{a-}
$$
\n
$$
\vec{V}_{b-} = 1\angle 120^{\circ} \cdot \vec{V}_{a-} = \alpha \cdot \vec{V}_{a-}
$$
\n
$$
\vec{V}_{c-} = 1\angle 240^{\circ} \cdot \vec{V}_{a-} = \alpha^2 \cdot \vec{V}_{a-}
$$
\n(4.5)

Substituindo as equações [4.4](#page-154-1) e [4.5](#page-154-2) na definição da decomposição do sistema [4.2,](#page-154-3) tem-se:

$$
\vec{V}_a = \vec{V}_{a+} + \vec{V}_{a-} + \vec{V}_{a0}
$$
\n
$$
\vec{V}_b = \alpha^2 \vec{V}_{a+} + \alpha \vec{V}_{a-} + \vec{V}_{a0}
$$
\n
$$
\vec{V}_c = \alpha \vec{V}_{a+} + \alpha^2 \vec{V}_{a-} + \vec{V}_{a0}
$$
\n(4.6)

Na forma matricial fica:

$$
\begin{bmatrix} \vec{V}_a \\ \vec{V}_b \\ \vec{V}_c \end{bmatrix} = \begin{bmatrix} 1 & 1 & 1 \\ \alpha^2 & \alpha & 1 \\ \alpha & \alpha^2 & 1 \end{bmatrix} \cdot \begin{bmatrix} \vec{V}_{a+} \\ \vec{V}_{a-} \\ \vec{V}_{a0} \end{bmatrix}
$$
(4.7)

De maneira simplificada, pode-se escrever:

$$
[\vec{V}_{abc}] = [A] \cdot [\vec{V}_{+-0}] \tag{4.8}
$$

onde,

$$
A = \begin{bmatrix} 1 & 1 & 1 \\ \alpha^2 & \alpha & 1 \\ \alpha & \alpha^2 & 1 \end{bmatrix}
$$
 (4.9)

Encontrando a matriz inversa de A, Equação [4.10,](#page-155-0) pode-se escrever a equação inversa do sistema de componentes simétricas para o sistema de componentes  $abc$ , Equação [4.11.](#page-155-1)

<span id="page-155-0"></span>
$$
A^{-1} = \frac{1}{3} \begin{bmatrix} 1 & \alpha & \alpha^2 \\ 1 & \alpha^2 & \alpha \\ 1 & 1 & 1 \end{bmatrix}
$$
 (4.10)

<span id="page-155-1"></span>
$$
\begin{bmatrix} \vec{V}_{a+} \\ \vec{V}_{a-} \\ \vec{V}_{a0} \end{bmatrix} = \frac{1}{3} \begin{bmatrix} 1 & \alpha & \alpha^2 \\ 1 & \alpha^2 & \alpha \\ 1 & 1 & 1 \end{bmatrix} \cdot \begin{bmatrix} \vec{V}_a \\ \vec{V}_b \\ \vec{V}_c \end{bmatrix}
$$
(4.11)

De forma simplificada, tem-se:

$$
[\vec{V}_{+-0}] = [A]^{-1} \cdot [\vec{V}_{abc}] \tag{4.12}
$$

Observe que uma vez determinado os fasores  $\vec{V}_{a+}$ ,  $\vec{V}_{a-}$  e  $\vec{V}_{a0}$  é possível determinar os demais fasores das sequências positiva, negativa e zero.

É importante observar que o vetor  $\vec{V}_{abc}$  não representa as tensões instantâneas  $(v_a, v_b$  e  $v_c)$  no domínio do tempo, as tensões representadas por este vetor estão no domínio da frequência. Lyon estendeu o trabalho de Fortescue aplicando o método das componentes simétricas no domínio do tempo. Para obter as tensões de sequência positiva e negativa no domínio do tempo, uma vez que a sequência zero é a mesma, é traduzido o operador de Fortescue para o operador  $a$ . Este operador  $a$  faz um simples deslocamento no tempo. Pode-se implementar através de um filtro adequado que defase em  $90°$  a parcela imaginária do operador  $\alpha$ .

Então, as equações [4.13](#page-156-0) e [4.14](#page-156-1) permitem calcular as componentes de sequência positiva e negativa de  $v_{abc}$  no domínio do tempo.

<span id="page-156-0"></span>
$$
v_{abc+} = \begin{bmatrix} \vec{v}_{a+} \\ \vec{v}_{b+} \\ \vec{v}_{c+} \end{bmatrix} = \frac{1}{3} \begin{bmatrix} 1 & a & a^2 \\ a^2 & 1 & a \\ a & a^2 & 1 \end{bmatrix} \cdot \begin{bmatrix} \vec{v}_a \\ \vec{v}_b \\ \vec{v}_c \end{bmatrix}
$$
(4.13)

e

<span id="page-156-1"></span>
$$
v_{abc-} = \begin{bmatrix} \vec{v}_{a-} \\ \vec{v}_{b-} \\ \vec{v}_{c-} \end{bmatrix} = \frac{1}{3} \begin{bmatrix} 1 & a^2 & a \\ a & 1 & a^2 \\ a^2 & a & 1 \end{bmatrix} \cdot \begin{bmatrix} \vec{v}_{a} \\ \vec{v}_{b} \\ \vec{v}_{c} \end{bmatrix}
$$
(4.14)

#### 4.3.4 O cálculo das potências em componentes simétricas

O cálculo das potências instantâneas é da seguinte forma [\[50\]](#page-272-4):

$$
p = v_a i_a + v_b i_b + v_c i_c \tag{4.15}
$$

$$
q = \frac{1}{\sqrt{3}}[(v_b - v_c)i_a + (v_c - v_a)i_b + (v_a - v_b)i_c]
$$
\n(4.16)

Fazendo,  $\vec{v} = \begin{bmatrix} v_a & v_b & v_c \end{bmatrix}$  e  $\vec{i} = \begin{bmatrix} i_a & i_b & i_c \end{bmatrix}^T$ , pode-se escrever:

$$
p = \vec{v} \cdot \vec{i} \tag{4.17}
$$

$$
q = \vec{v}_{\perp} \cdot \vec{i} \tag{4.18}
$$

sendo,

<span id="page-157-0"></span>
$$
\vec{v}_{\perp} = \frac{1}{\sqrt{3}} \begin{bmatrix} 0 & 1 & -1 \\ -1 & 0 & 1 \\ 1 & -1 & 0 \end{bmatrix} \vec{v}^{T}
$$
\n(4.19)

Embora o símbolo  $_{\perp}$ seja usado para indicar ortogonalidade os vetores  $\vec{v}$ e  $\vec{v}_{\perp}$ somente são ortogonais quando as componentes trifásicas do  $\vec{v}$  forem balanceadas. onde:

- $p$  é a potência ativa instantânea;
- $q$  é a potência reativa instantânea;
- $\vec{v}$  é o vetor tensão;

 $\vec{v}_\perp$ é o vetor tensão ortogonal obtido através da matriz de transformação da Equação [4.19;](#page-157-0)  $\vec{i}$ é o vetor corrente.

De maneira similar, as potências podem ser representadas em termos das componentes simétricas. Como uma tensão qualquer pode ser decomposta em função das suas componentes de sequência positiva, negativa e zero, tem-se:

$$
\vec{v} = \vec{v}_{+} + \vec{v}_{-} + \vec{v}_{0}
$$
\n(4.20)

sendo,

$$
\vec{v}_{+} = \begin{bmatrix} \vec{v}_{a+} \\ \vec{v}_{b+} \\ \vec{v}_{c+} \end{bmatrix}, \quad \vec{v}_{-} = \begin{bmatrix} \vec{v}_{a-} \\ \vec{v}_{b-} \\ \vec{v}_{c-} \end{bmatrix} \mathbf{e} \qquad \vec{v}_{0} = \begin{bmatrix} \vec{v}_{a0} \\ \vec{v}_{b0} \\ \vec{v}_{c0} \end{bmatrix}
$$
\n(4.21)

O mesmo vale para o vetor corrente, onde:

$$
\vec{i} = \vec{i}_{+} + \vec{i}_{-} + \vec{i}_{0}
$$
\n(4.22)

Então, a potência ativa instantânea pode ser inscrita em função dos termos de sequência positiva, negativa e zero, da forma:

<span id="page-157-1"></span>
$$
p = (\vec{v}_{+} + \vec{v}_{-} + \vec{v}_{0}) \cdot (\vec{i}_{+} + \vec{i}_{-} + \vec{i}_{0})
$$
\n(4.23)

Desenvolvendo a Equação [4.23,](#page-157-1) tem-se:

$$
p = \vec{v}_+ \vec{i}_+ + \vec{v}_+ \vec{i}_- + \vec{v}_+ \vec{i}_0 + \vec{v}_- \vec{i}_+ + \vec{v}_- \vec{i}_- + \vec{v}_- \vec{i}_0 + \vec{v}_0 \vec{i}_+ + \vec{v}_0 \vec{i}_- + \vec{v}_0 \vec{i}_0
$$
(4.24)

Agrupando alguns termos, fica:

<span id="page-158-0"></span>
$$
p = \vec{v}_+ \vec{i}_+ + \vec{v}_+ \vec{i}_- + \vec{v}_- \vec{i}_+ + \vec{v}_- \vec{i}_- + \vec{v}_0 \vec{i}_0 + \vec{v}_+ \vec{i}_0 + \vec{v}_- \vec{i}_0 + \vec{v}_0 \vec{i}_+ + \vec{v}_0 \vec{i}_- \tag{4.25}
$$

Sabendo que:

<span id="page-158-2"></span>
$$
\vec{i}_0 = \begin{bmatrix} \vec{i}_{a0} \\ \vec{i}_{b0} \\ \vec{i}_{c0} \end{bmatrix}, \ \vec{v}_0 = \begin{bmatrix} \vec{v}_{a0} \\ \vec{v}_{b0} \\ \vec{v}_{c0} \end{bmatrix}, \ \vec{i}_{a0} = \vec{i}_{b0} = \vec{i}_{c0} \ e \ \vec{v}_{a0} = \vec{v}_{b0} = \vec{v}_{c0}
$$

Então, pode-se concluir que os quatros últimos termos da Equação [4.25](#page-158-0) são nulos. Assim,

$$
p = \vec{v}_{+}\vec{i}_{+} + \vec{v}_{+}\vec{i}_{-} + \vec{v}_{-}\vec{i}_{+} + \vec{v}_{-}\vec{i}_{-} + \vec{v}_{0}\vec{i}_{0}
$$
(4.26)

O cálculo da potência reativa instantânea é dado pela Equação [4.27.](#page-158-1)

<span id="page-158-1"></span>
$$
q = (\vec{v}_{\perp +} + \vec{v}_{\perp -} + \vec{v}_{\perp 0}) \cdot (\vec{i}_+ + \vec{i}_- + \vec{i}_0) q = \vec{v}_{\perp +} \vec{i}_+ + \vec{v}_{\perp +} \vec{i}_- + \vec{v}_{\perp -} \vec{i}_+ + \vec{v}_{\perp -} \vec{i}_- \tag{4.27}
$$

Note que os termos multiplicados por  $\vec{v}_{\perp 0}$  não aparecem na Equação [4.27](#page-158-1) devido a este vetor ser sempre nulo, pois observando a última linha da matriz apresentada na Equação [4.19](#page-157-0) verifica-se que:

$$
\vec{v}_{\perp 0} = \vec{v}_{+} - \vec{v}_{-} = 0 \tag{4.28}
$$

Na condição do sistema *abc* senoidal e equilibrado, o termo v− também será nulo, existindo apenas o termo  $v^{\perp}$  que terá amplitude, fase e frequência idêntica a da fase a. Não existindo o termo v $\vec{i}$ − não haverá o termo  $\vec{i}$ −. Essas simplificações não foram aplicadas nas equações [4.26](#page-158-2) e [4.27.](#page-158-1)

Para as análises seguintes, em virtude de não existir tensões de sequência zero em sistemas de três fios, nem delas poderem se propagar para o lado secundário de um transformador conectado em delta ou estrela não aterrada em sistemas de quatro fios o último termo da Equação [4.26](#page-158-2) será desconsiderado.

Observando os termos das equações anteriores é possível separá-los em duas partes. Dois termos representam a potência constante, de sequência positiva e de sequência negativa, como apresentado na Equação [4.29,](#page-159-0) e os outros dois termos correspondem a potência de oscilação,

com frequência duas vezes a frequência fundamental.

<span id="page-159-0"></span>
$$
\vec{p} = \underbrace{\vec{v}_{+}\vec{i}_{+}}_{P} + \underbrace{\vec{v}_{-}\vec{i}_{-}}_{P} + \underbrace{\vec{v}_{+}\vec{i}_{-}}_{\vec{p}_{2w}} + \underbrace{\vec{v}_{-}\vec{i}_{+}}_{p^{-+}}
$$
\n(4.29)

O mesmo dito para a potência ativa pode ser aplicado a potência reativa. A Equação [4.30](#page-159-1) resume os termos da potência constante e da potência de oscilação.

<span id="page-159-1"></span>
$$
\vec{q} = \underbrace{\underbrace{\vec{v}_{\perp} + \vec{i}_{+}}_{Q^{+}} + \underbrace{\vec{v}_{\perp} - \vec{i}_{-}}_{Q^{-}}}_{q} + \underbrace{\underbrace{\vec{v}_{\perp} - \vec{i}_{+}}_{q^{+-}} + \underbrace{\vec{v}_{\perp} + \vec{i}_{-}}_{q^{+-}}}_{q^{2w}}
$$
(4.30)

A potência ativa de oscilação interfere na variação da tensão do barramento c.c., isso pode causar sobretensões, distorções e instabilidade do controle [\[50\]](#page-272-4). Por essa razão essa parcela deve ser eliminada. Por outro lado, a parcela de potência reativa de oscilação pode aumentar as perdas de potência e também aumentar a corrente de operação. Então essa parcela também deve ser mitigada.

## 4.4 A simulação do controle

Na análise do problema algumas possibilidades de melhor solução do controle foram levantadas. Dentre elas destacam-se:

- 1. Usar as componentes de sequência simétrica somente para o cálculo da potência ativa e reativa;
- 2. Empregar as componentes de sequência simétrica no método de controle;
- 3. Usar as componentes de Clarke no método de controle;
- 4. Realizar o controle usando o sistema de componentes de Park.

Investigou-se as tentativas de solução para duas topologias de conversores, uma usando um conversor trifásico de 3 braços e a outra usando um conversor trifásico de 4 braços. Tanto para o conversor de três braços quanto para o de quatro braços o método de controle que proporcionou menor distorção harmônica foi o que empregou as componentes simétricas no cálculo das potências. Embora possa ser visto que o fator determinante foi o controle, observe as condições de cálculo de potência usando as componentes simétricas e as coordenadas abc para o controle em abc. Nesse controle alterou-se apenas o método de cálculo das potências

informadas para o bloco da função de *droop*, as demais funções de controle mantiveram-se as mesmas. Na comparação entre as duas topologias de conversores, pode-se dizer que ambas atenderam os requisitos de funcionamento e qualidade, apesar de que o conversor com 3 braços apresentou os índices de THD e desequilíbrio de tensão menores. A escolha entre uma e outra pode se dar através de outras considerações, como, por exemplo, o maior aproveitamento do barramento c.c. ou a substituição do braço capacitivo por um braço de chaves controladas.

<span id="page-160-0"></span>A configuração da microgrid simulada é a mesma apresentada na Figura [3.45,](#page-114-0) sendo que alguns parˆametros foram mudados como mostrado na Tabela [4.1.](#page-160-0)

Tabela  $4.1$  – Parâmetros da *microgrid* simulada.

| Parâmetro                                        | Símbolo    | Valor | Unidade      |
|--------------------------------------------------|------------|-------|--------------|
| Nível de curto-circuito trifásico na tensão base | $S_{cc}$   | 150   | kVA          |
| Tensão base entre fases                          | $V_{base}$ | 380   | $V_{eficaz}$ |
| Frequência nominal                               |            | 60    | Hz           |
| Tensão do barramento de c.c.                     | E          | 953   | V            |
| Resistência da linha                             | $R_{Li}$   | 3     | Ω            |
| Indutância da linha                              | $L_{Li}$   |       | mH           |
| Frequência de PWM                                | $F_{pwm}$  | 15360 | Hz           |
| Passo de cálculo                                 | $T_s$      | 1,017 | $\mu s$      |

<span id="page-160-1"></span>Para investigar algumas ações de controle foi simulada uma carga desbalanceada, como mostra a Figura [4.5.](#page-160-1)

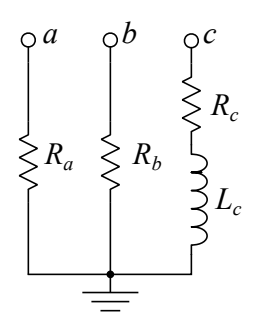

Figura 4.5 – Carga desbalanceada simulada.

Os valores escolhidos foram:

$$
R_a = 2\,\Omega \left[ R_b = 6\,\Omega \right] R_c = 8\,\Omega \ e \ L_c = 800 \,\mu H
$$

As seguintes soluções de controle foram simuladas e os seus resultados, para alguns pa-râmetros de qualidades, são apresentados na Tabela [4.2.](#page-161-0) Foi usada a microrrede já discutida anteriormente com dois inversores, sendo a potência do inversor 1 o dobro da potência do inversor

- 1. Cálculo das potências ativa e reativa e controle através das coordenadas abc.
- 2. Cálculo das potências ativa e reativa através das componentes simétricas e controle em coordenadas abc.
- 3. Sistema com o cálculo das potências ativa e reativa através das componentes simétricas e controle usando a Transformada de Clarke.
- 4. Sistema com o cálculo das potências ativa e reativa através das componentes simétricas com o conversor em quatro braços e controle em coordenadas abc.
- 5. Sistema com o cálculo das potências ativa e reativa através das componentes simétricas com o conversor em quatro braços e controle usando Transformada de Park.

<span id="page-161-0"></span>**Tabela 4.2** – Comparando os controles em função dos métodos de cálculo das potências.

|                |        | Tensão fundamental |        |       | THD   |       |        |           |                           |
|----------------|--------|--------------------|--------|-------|-------|-------|--------|-----------|---------------------------|
| Controle       | $V_a$  | $V_b$              |        | $V_a$ | $V_b$ | $V_c$ | $FD\%$ | $_{Jmin}$ | $_{\frac{1}{\sqrt{max}}}$ |
|                | 303,84 | 314,41             | 311,64 | 0.46  | 0,52  | 0,53  | 1,026  | 59,9777   | 60,0024                   |
| $\bf{2}$       | 303.84 | 314,41             | 311,64 | 0.45  | 0.51  | 0.53  | 1,029  | 59,9777   | 60,0024                   |
| 3              | 307,65 | 313,02             | 311,64 | 0.27  | 0.32  | 0.32  | 1,07   | 59,977    | 60,0026                   |
| $\overline{4}$ | 288,08 | 298,65             | 295,87 | 1,39  | 1.42  | 1.45  | 1,329  | 59,9388   | 60,0075                   |
| 5              | 313,72 | 327,75             | 322,03 | 3.56  | 4.12  | 4.59  | 2,516  | 59,9388   | 60,0075                   |

O parâmetro  $FD%$  mostrado em uma das colunas da Tabela [4.2](#page-161-0) representa o desequilíbrio de tensão e pode ser determinado pela Equação [4.31](#page-161-1) [\[4\]](#page-267-0).

<span id="page-161-1"></span>
$$
FD\% = \frac{V_{-}}{V_{+}} \cdot 100\tag{4.31}
$$

onde:

 $V_−$  é o valor eficaz da tensão de sequência negativa;

 $V_{+}$  é o valor eficaz da tensão de sequência positiva. O que se pode perceber com os resultados apresentados na Tabela [4.2](#page-161-0) é que a solução que apresentou menores distorções harmônicas foi a do Controle 3. No entanto, se observado o desequilíbrio de tensão os controle com melhores respostas foram o 1 e o 2. Com isso, pode-se concluir que o somente o método de cálculo das potências não é determinante para melhorar a ação de controle.

Os controles 4 e 5, os quais empregaram o uso do conversor de 4 braços, apresentaram pior desempenho da THD se comparado com os controle com os conversores de três braços. A explicação para tal fato pode estar no ponto de neutro dos circuitos ou nos ajustes dos controladores dos conversores. Nos conversores de três braços o ponto de neutro é retirado do ponto central do barramento c.c., feito com duas fontes de tensão fixas. Já no caso dos conversores de quatro braços o neutro foi obtido no ponto central do quarto braço. Na condição

de carga desbalanceada a presença do neutro é de fundamental importância para o equilíbrio da tensão de fase. O circuito pelo neutro cria um caminho para a circulação das correntes desequilibradas ou de sequência zero.

Para as simulações seguintes escolheu-se o método de controle 1, tendo em vista que este apresentou menor conteúdo harmônico quando observado as correntes fornecidas pelos inversores e distribuição das correntes entre os inversores mais próximo do esperado.

Como o objetivo de verificar as várias condições de operação da MG são simuladas algumas condições de carga, dos inversores e da rede.

#### <span id="page-162-2"></span>4.4.1 Degrau de carga de  $50\%$  com *microgrid* ilhada

A carga desbalanceada é do tipo resistiva e indutiva, conforme mostrado na Figura [4.5,](#page-160-1) sendo que os parâmetros foram alterados segundo dados mostrados da Tabela [4.3.](#page-162-0) Isso alteração foi feita para reduzir o desbalanceamento de carga entre as fases. Foi simulado um degrau de carga de 50% entrando no instante de tempo 166,  $7 \, \text{ms}$  e saindo no instante 333,  $3 \, \text{ms}$ . O objetivo é avaliar a ação dos inversores na distribuição das potências.

Tabela 4.3 – Parâmetros da carga desbalanceada.

$$
R_a = 5\,\Omega \mid R_b = 15\,\Omega \mid R_c = 10\,\Omega \; e \; L_c = 1\,mH
$$

<span id="page-162-0"></span>A Figura [4.6](#page-162-1) mostra a tensão sobre a carga. O desequilíbrio de tensão registrado foi de  $FD% = 0,31%$ . Esse desequilíbrio ficou abaixo do limiar exigido que é de 2%, mesmo com o degrau de carga. Os momentos de entrada e saída da carga podem ser identificados através da Figura [4.7,](#page-162-1) que mostra as correntes na carga.

<span id="page-162-1"></span>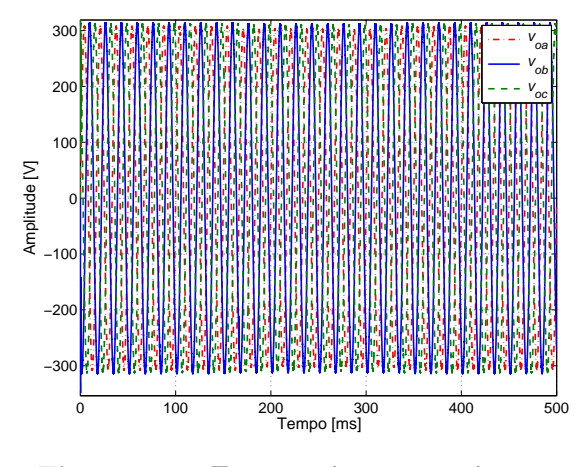

Figura  $4.6$  – Tensões sobre a carga durante o degrau de carga.

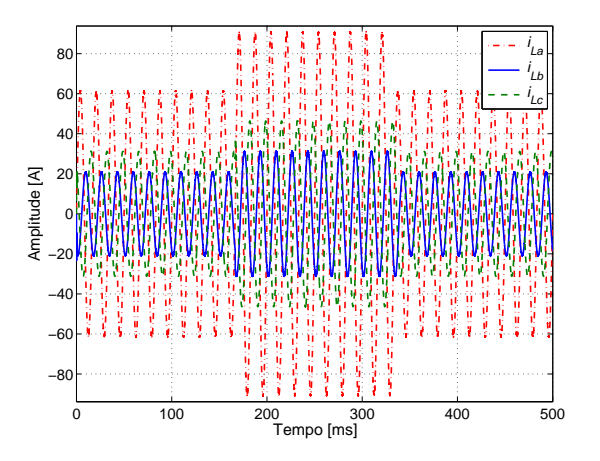

Figura 4.7 – Corrente pela carga durante o degrau de carga.

<span id="page-163-0"></span>O partilhamento da potência na carga é dividido entre os inversores, sendo que o inversor 1 fornece o dobro da potência do inversor 2. Isso pode ser confirmado através da Figura [4.8,](#page-163-0) que mostra as correntes fornecidas por cada inversor e a corrente na carga para a fase a.

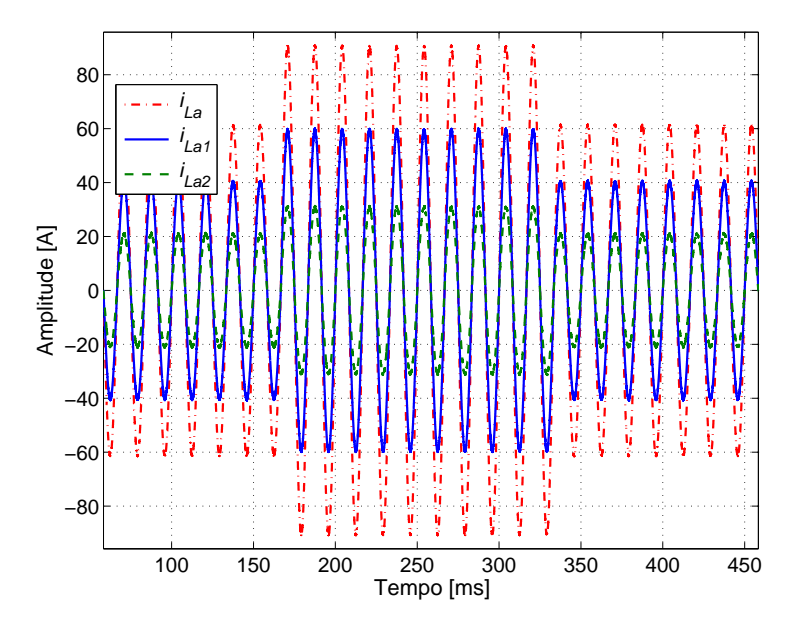

Figura 4.8 – Correntes pela carga, pelos inversores durante o degrau de carga.

As curvas mostradas nas figuras  $4.9 \text{ e } 4.10 \text{ correspondem a soma das potências instantâneas}$  $4.9 \text{ e } 4.10 \text{ correspondem a soma das potências instantâneas}$  $4.9 \text{ e } 4.10 \text{ correspondem a soma das potências instantâneas}$  $4.9 \text{ e } 4.10 \text{ correspondem a soma das potências instantâneas}$ fornecidas por cada uma das três fases do sistema. Observando essas curvas percebe-se que a potência reativa fornecida pelo inversor 1 e pelo inversor 2 são praticamente zero. Para as curvas das potências ativas verifica-se que o inversor 1 está inicialmente fornecendo uma potência de aproximadamente  $6, 25 kW$  e o inversor 2 uma potência de aproximadamente  $3, 24 kW$ , no momento do degrau de carga, o inversor 1 passa a fornecer uma potência de aproximadamente  $9, 1 kW$  e o inversor 2 uma potência de aproximadamente  $4, 72 W$ .

<span id="page-164-0"></span>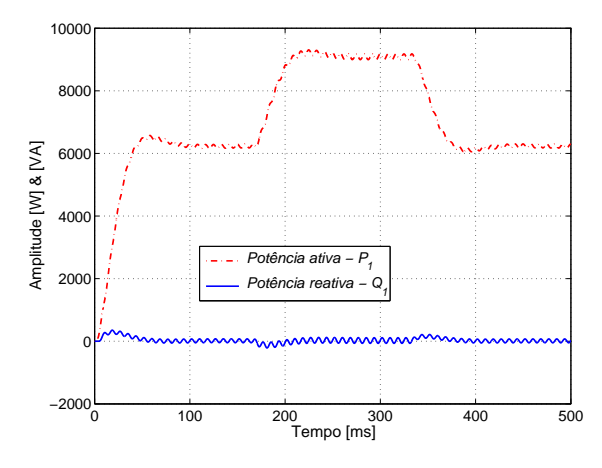

Figura 4.9 – Potência ativa  $(P_1)$  e potência reativa  $(Q_1)$  durante o degrau de carga para a fase a.

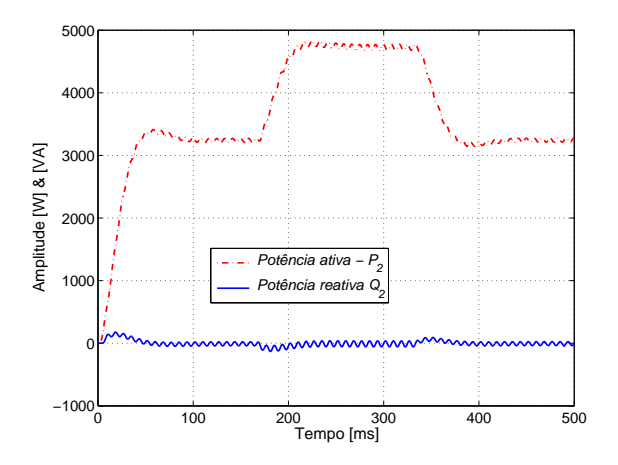

Figura 4.10 – Potência ativa  $(P_2)$  e potência reativa  $(Q_2)$  durante o degrau de carga para a fase a.

A figuras [4.11](#page-164-1) e [4.12](#page-164-1) mostram as potências fornecidas por fase para cada um dos inversores.

<span id="page-164-1"></span>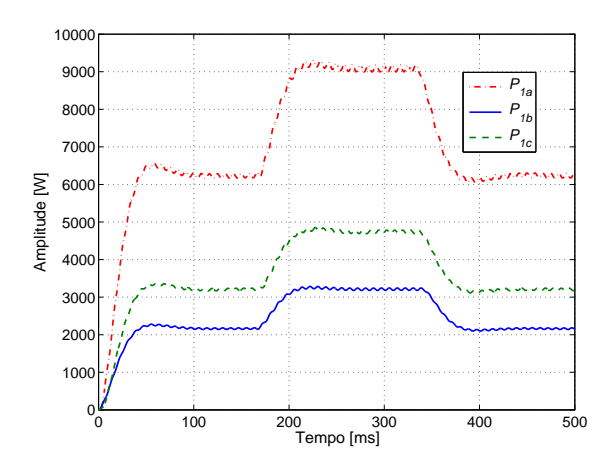

Figura 4.11 – Potência ativa  $(P_1)$  durante o degrau de carga.

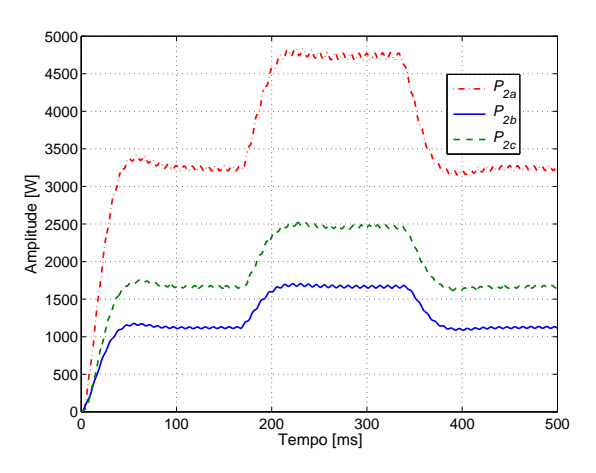

Figura 4.12 – Potência ativa  $(P_2)$  durante o degrau de carga.

<span id="page-164-2"></span>Os valores das potências medidas por fase para cada inversor são mostradas na Tabela [4.4](#page-164-2)

|                      |          |          |                      | Inversor 1 em $ kW $ Inversor 2 em $ kW $ |  |          |
|----------------------|----------|----------|----------------------|-------------------------------------------|--|----------|
|                      | $P_{1a}$ | $P_{1b}$ | $P_{1c}$             | $P_{2a}$ $P_{2b}$                         |  | $P_{2c}$ |
| Antes 6.25 2.16      |          |          | 3,20                 | $ 3,24 \t1,12$                            |  | -1.66    |
| Depois $9,10$ $3,21$ |          |          | $4,74$   $4,73$ 1,66 |                                           |  | 2.46     |

Tabela  $4.4$  – Potências ativa por fase para cada inversor antes de depois dos harmônicos.

#### 4.4.2 Entrada e saída do inversor 2 com microgrid ilhada

A próxima condição testada foi a saída e entrada de um dos inversores, neste caso o inversor 2 foi desconectado e reconectado entre os instantes de tempo de 175 ms e 341, 7 ms, respectivamente. A chave comutadora utilizada espera a passagem da corrente por zero para efetuar a comutação. Manteve-se a mesma carga desbalanceada usada na subseção [4.4.1.](#page-162-2)

As figuras  $4.13$  e  $4.14$  apresentam o comportamento das potências fornecidas pelos inversores, considerando a fase  $a$ . Verifica-se que inicialmente o inversor 1 está fornecendo uma potência ativa em torno de  $6,25\,kW$  e o inversor 2 uma potência próxima de  $3,24\,kW$ . Quando ocorre a saída do inversor 2 observa-se que a potência ativa que ele estava fornecendo é transferida para o inversor 1. Assim, o inversor 1 passa a fornecer uma potência de aproximadamente  $9, 20 \, kW$ .

<span id="page-165-0"></span>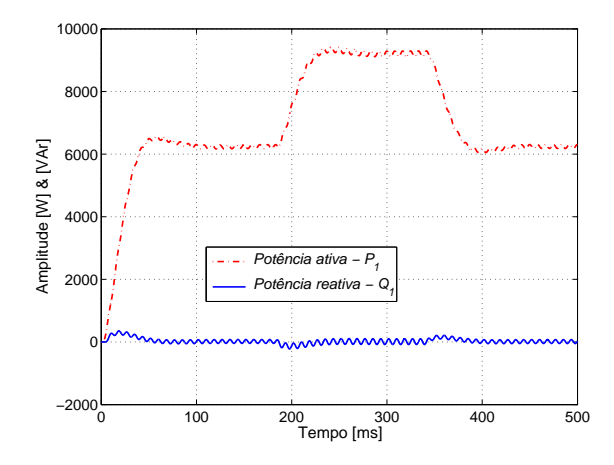

Figura 4.13 – Potência ativa  $(P_1)$  durante evento de saída e reentrada do inversor 2 para a fase  $a$ .

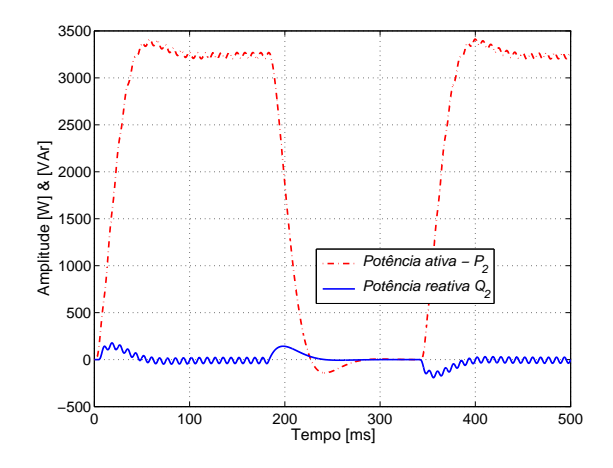

Figura 4.14 – Potência ativa  $(P_2)$  durante evento de saída e reentrada do inversor 2 para a fase a.

Observa-se através das figuras  $4.15$  e  $4.16$  que o inversor 1 compensa as correntes que estavam sendo fornecidas pelo inversor 2, quando este é desconectado, de forma a não existirem variações nas correntes que estão passando pela carga. Este fato pode ser comprovado olhando a Figura [4.18,](#page-166-0) que apresenta as correntes pela carga.

<span id="page-165-1"></span>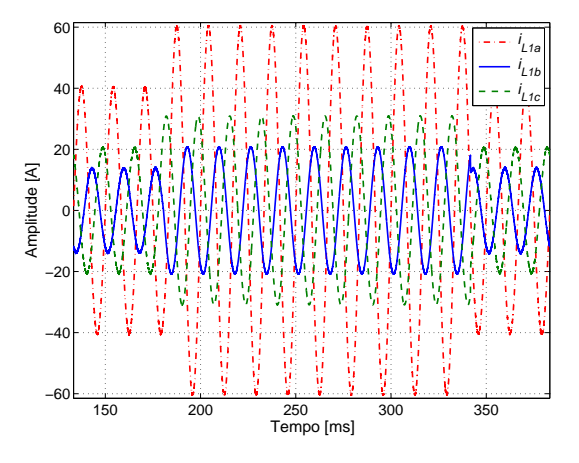

Figura 4.15 – Corrente fornecida pelo inversor 1 durante saída e reentrada do inversor 2.

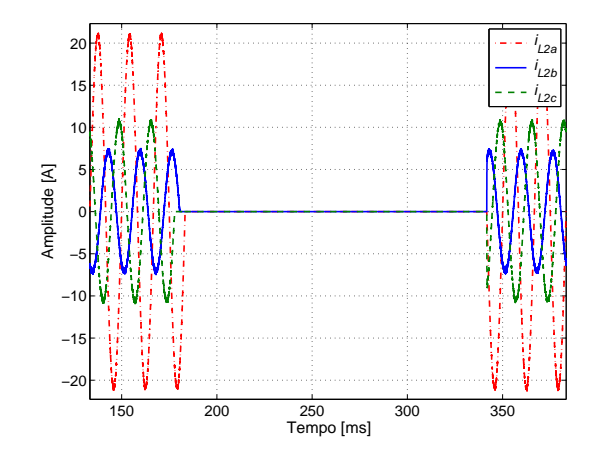

Figura 4.16 – Corrente fornecida pelo inversor 2 durante saída e reentrada do inversor 2.

Durante as transições percebe-se que as tensões na carga, Figura [4.17,](#page-166-0) não sofrem variações

significativas.

<span id="page-166-0"></span>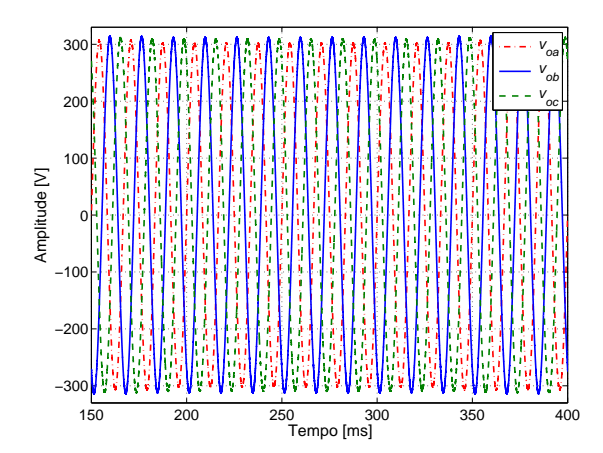

Figura  $4.17$  – Tensão sobre a carga durante saída e reentrada do inversor 2.

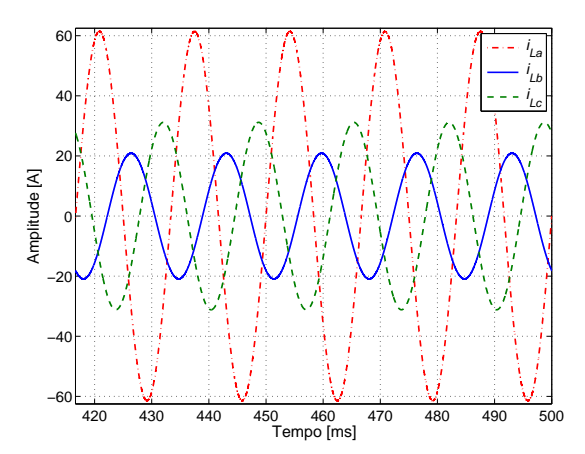

Figura 4.18 – Corrente pela carga durante saída e reentrada do inversor 2.

Pode-se verificar as variações máximas e mínimas da frequência e do desequilíbrio de tensão através das figuras [4.19](#page-166-1) e [4.20,](#page-166-1) respectivamente. Observa-se que a frequência mínima não chegou a 59, 98  $Hz$  e que a máxima ficou abaixo de 60, 03  $Hz$ , mesmo com a ocorrência das transições. Vale ressaltar que o primeiro pico próximo ao zero se deve ao algoritmo de funcionamento das malhas de controle. Esses valores são menores do que os exigidos pelo Prodist para a variação de frequência durante distúrbios, que estabelece uma prazo máximo de 30 s para o retorno a faixa  $59, 5 Hz < f_{disturbios} < 60, 5 Hz$ . Em relação ao desequilíbrio de tensão, percebe-se que este em nenhum momento foi maior do que  $FD\% = 0,6\%$ , valor este inferior ao limite normatizado.

<span id="page-166-1"></span>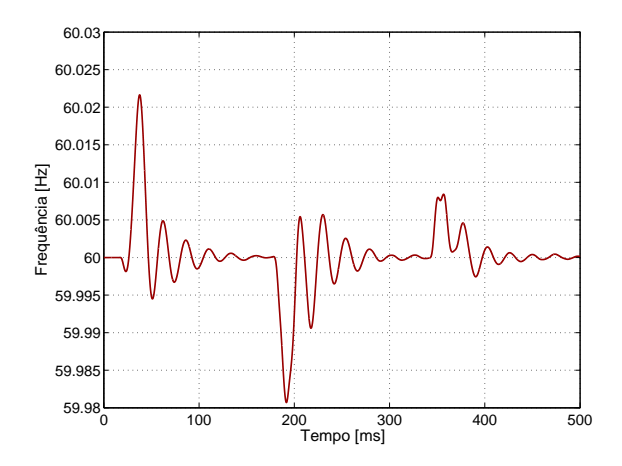

Figura  $4.19$  – Curva de variação da frequência durante saída e reentrada do inversor 2.

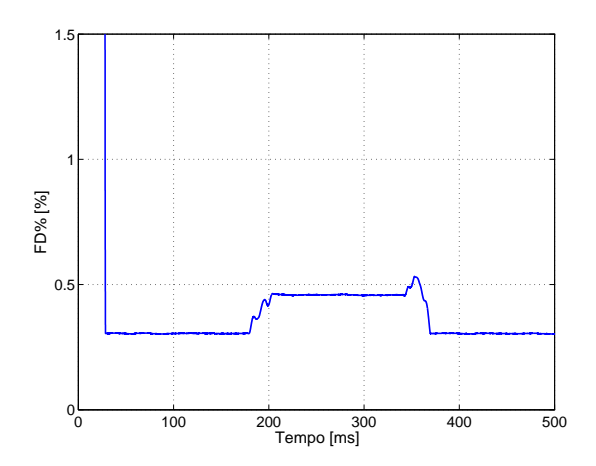

Figura  $4.20$  – Curva de variação do desequilíbrio de tensão durante saída e reentrada do inversor 2.

# 4.4.3 Entrada e saída de uma carga não-linear com microgrid ilhada

Para melhor investigar a ação do controle em uma situação de desbalanceamento de carga foi investigado o efeito de entrada e saída de uma carga não-linear padrão com potência  $S = 5 kVA$ e fator de potência  $FP = 70\%$  conectada na fase b, tendo sido mantida a carga desbalanceada inicial. A carga entra no instante no instante de tempo  $175 \, ms$  e a sai no instante  $341, 7 \, ms$ . Essa carga foi calculada seguindo os padrões definidos no Capítulo [3,](#page-67-0) mais especificamente na subseção [3.11.2.](#page-140-0) A Figura [4.21](#page-167-0) mostra a carga não-linear que foi conectada.

<span id="page-167-0"></span>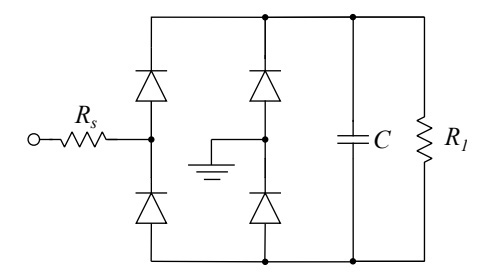

Figura  $4.21$  – Carga não-linear chaveada na fase b.

Os valores encontrados foram:

$$
R_s = 0,39 \Omega
$$
  $R_1 = 21,75 \Omega$   $C = 5,7 mF$ 

As figuras [4.22](#page-168-0) e [4.23](#page-168-0) apresentam respectivamente as tens˜oes e correntes da carga quando a carga não-linear determinada foi conectada em paralelo com a carga já presente da fase b. O desequilíbrio de tensão para essa condição simulada foi de $FD\% = 0, 30\%.$  Para as curvas das correntes verifica-se o comportamento n˜ao-linear da carga introduzida pelos picos presentes na corrente da referida fase. Na entrada da carga n˜ao-linear ocorre um pico na corrente da fase de quase 5 vezes maior que o valor da corrente de pico de regime. Verifica-se na Figura [4.22](#page-168-0) que no momento de ocorrência desse pico há uma queda abrupta na tensão da carga também. Essas ocorrências são devidas basicamente ao pico de corrente para carregar o capacitor. Se considerado que esse pico tem um duração que não ultrapassa  $8,33 \, ms$  não é preciso preocupar com o risco de danificar as chaves dos conversores.

<span id="page-168-0"></span>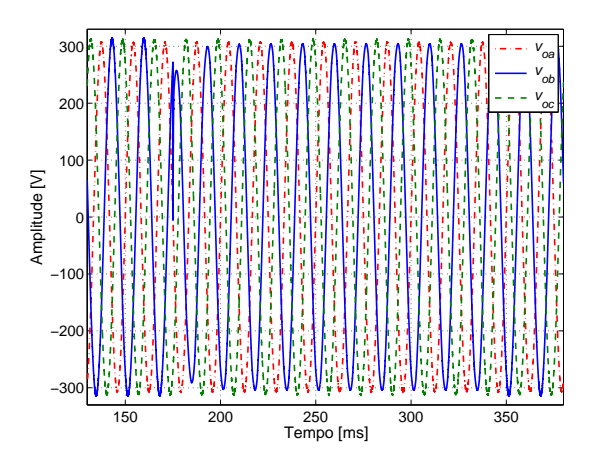

Figura  $4.22$  – Tensão sobre a carga durante o chaveamento de carga não-linear na fase  $b$ .

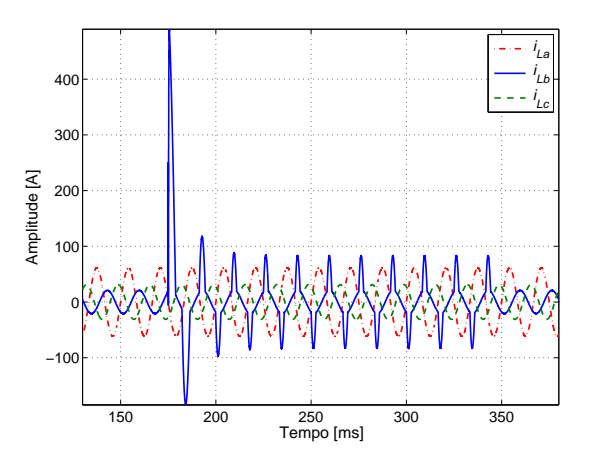

Figura 4.23 – Corrente pela carga durante o chaveamento de carga não-linear na fase  $b$ .

#### 4.4.4 Entrada e saída da rede

Com o intuito de verificar a operação da microgeração no modo ilhado-conectado-ilhado foi executada a entrada da rede no instante de tempo  $\frac{10,5}{60} s$  e a saída da mesma no instante  $\frac{20,5}{60} s$ . A condição de carga foi alterada para outra situação de desbalanceamento com um carga não-linear conectada em paralelo com a fase  $b$  e tendo sido inserido um capacitor na fase  $a$  de  $100 \,\mu F$ , a Figura [4.24](#page-168-1) ilustra a condição da carga analisada.

<span id="page-168-1"></span>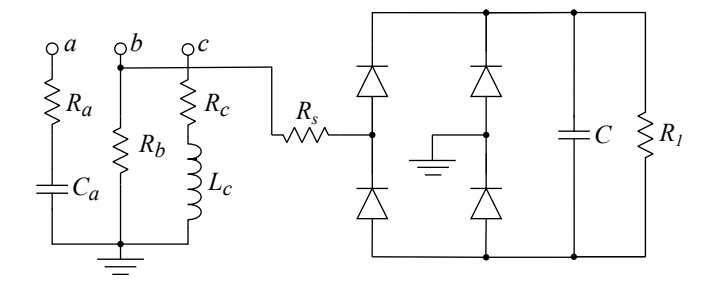

Figura  $4.24$  – Carga desbalanceada com um braço com carga não-linear.

Os valores escolhidos foram:

$$
R_a = 5 \Omega e C_a = 100 \mu F \mid R_b = 15 \Omega \mid R_c = 10 \Omega e L_c = 1 m H
$$

e

$$
\boxed{R_s=0,39\,\Omega~\Big|~R_1=21,75\,\Omega~\Big|~C=5,7\,mF}
$$

A Figura [4.25](#page-169-0) mostra as tensões na rede, as medições foram feitas antes do ponto de conexão. As correntes pela rede são mostradas na Figura [4.26,](#page-169-0) verifica-se o momento em que a rede iniciou e interrompeu o fornecimento de corrente. Observando os valores das correntes pela rede com os valores das correntes circulando pela carga (Figura [4.28\)](#page-169-1), percebe-se que a parcela maior de corrente fornecida pela rede foi a da fase  $a$ , que é do tipo resistiva e capacitiva, já a participação na fase b, que apresenta uma característica majoritariamente não-linear, esse valor foi menor que  $3\%$  (2 A em  $80$  A).

<span id="page-169-0"></span>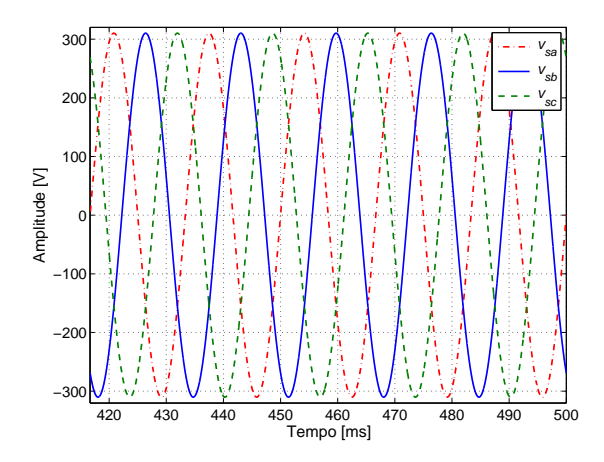

Figura  $4.25$  – Tensão na rede durante o processo ilhamento-conex˜ao-ilhamento.

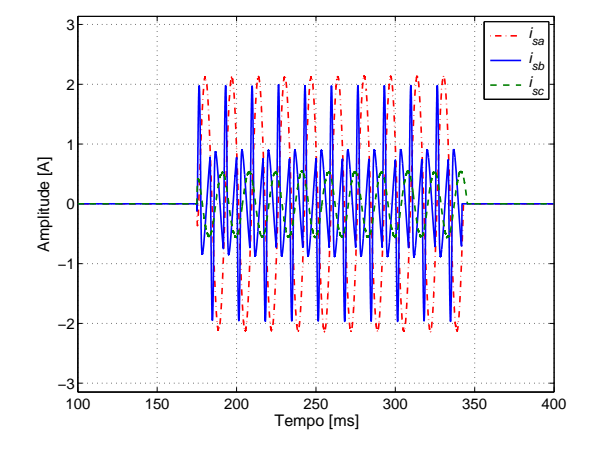

Figura 4.26 – Corrente pela rede durante o processo de ilhamento-conexão-ilhamento.

A Figura [4.27](#page-169-1) apresenta as tensões na carga, que apresentaram um desequilíbrio de tensão de  $FD% = 0.64%$ . Pelas curvas das correntes pela carga, constata-se que não houve nenhuma variação perceptível nas mesmas com a entrada e saída da rede.

<span id="page-169-1"></span>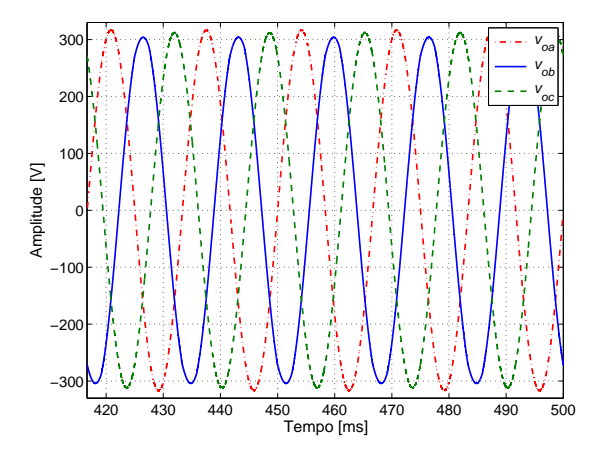

Figura  $4.27$  – Tensão sobre a carga durante o processo de ilhamento-conexão-ilhamento.

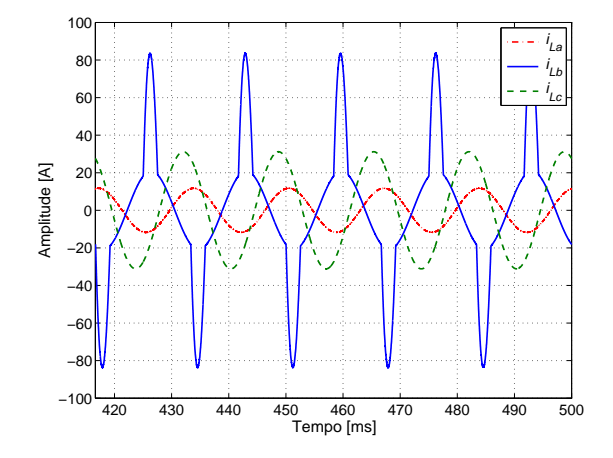

Figura 4.28 – Corrente pela carga durante o processo de ilhamento-conexão-ilhamento.

#### 4.4.5 Presença pertubações na rede

A fim de verificar quais pertubações na rede poderia afetar a tensão no PCC, foram avaliadas a introdução de harmônicos e a elevação da amplitude da tensão da rede. A carga utilizada nas análises seguintes foi a mesma apresentada na subseção [4.4.1.](#page-162-2)

#### Harmônicos na rede

Para a primeira análise foram inseridas uma componente de terceira ordem com amplitude de 20% da fundamental e fase de −25° (sequência zero) na fase  $a$  e na fase  $b$  uma componente harmônica de quinta ordem com amplitude de 15% da fundamental e fase de 35<sup>°</sup> (sequência negativa). Os instantes em que essas pertubações entraram e saíram foram 50 ms e 341, 7 ms, respectivamente.

A tens˜ao e corrente na rede podem ser vistas nas figuras [4.29](#page-170-0) e [4.30,](#page-170-0) respectivamente. Pelas curvas das correntes verifica-se que houve um aumento nas amplitudes em torno de 4 vezes durante a presença dos harmônicos.

<span id="page-170-0"></span>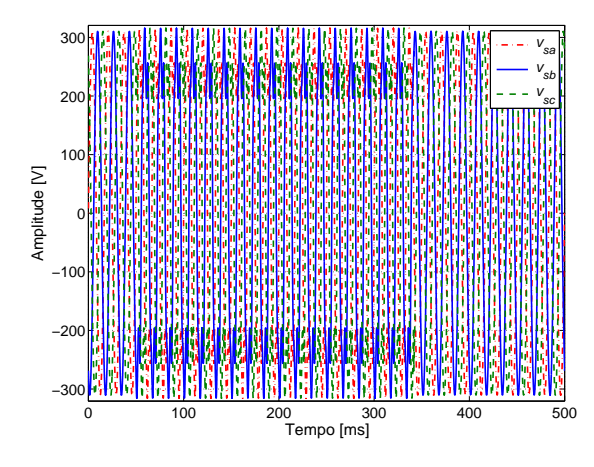

Figura  $4.29$  – Tensão na rede durante entrada e saída de harmônico na rede.

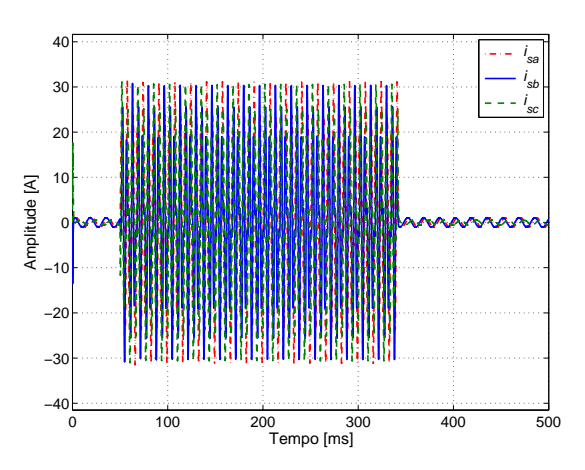

Figura 4.30 – Corrente pela rede durante entrada e saída de harmônico na rede.

Para melhor observar as pertubações geradas sobre a tensão da rede, são mostradas as figuras [4.31](#page-170-1) e [4.32](#page-170-1) que mostram os momentos de entrada e saída dos harmônicos.

<span id="page-170-1"></span>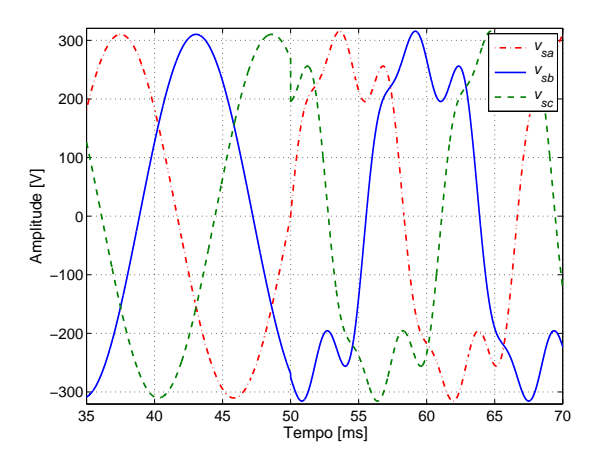

Figura  $4.31$  – Tensão na rede no momento de entrada dos harmônicos na rede.

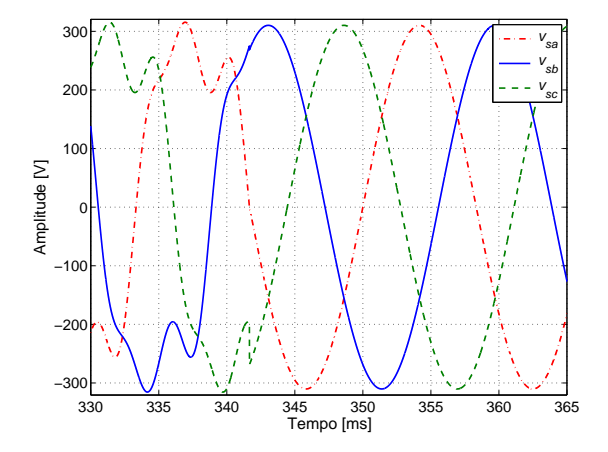

Figura 4.32 - Tensão na rede no momento de saída dos harmônicos na rede.

A Figura [4.33](#page-171-0) mostra as curvas das potências ativas do inversor 1 e do inversor 2 para a

<span id="page-171-0"></span>fase a. No momento de saída dos harmônicos ( $\approx 342 \, ms$ ) percebe-se uma pequena variação nas curvas. Antes da entrada dos harmônicos os valores foram  $P_1 = 6, 12 kW$  e  $P_2 = 3, 18 kW$ . Na presença dos harmônicos os valores foram $P_1 = 6, 14 \, kW$  e  $P_2 = 3, 19 \, kW.$ 

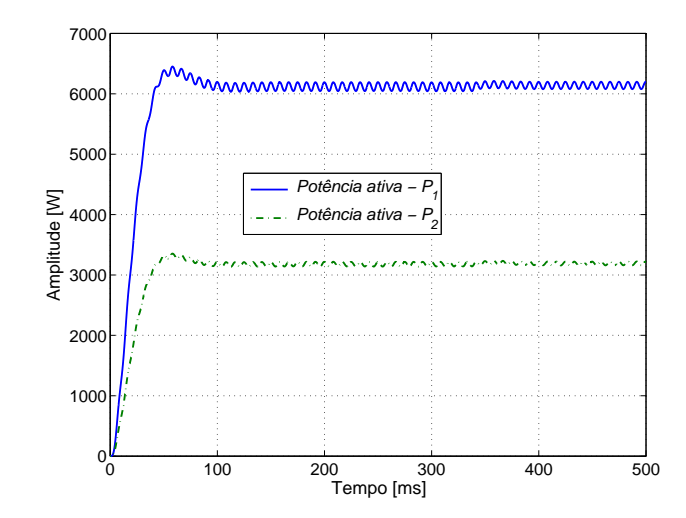

Figura 4.33 – Potências ativas dos inversores 1 e 2 durante entrada e saída de harmônico na rede para a fase  $a$ .

Observando as figuras [4.34,](#page-171-1) da tensão na carga, e [4.35,](#page-171-1) da corrente na carga, percebe-se que essas grandezas, praticamente, não sofreram nenhuma variação. O desequilíbrio de tensão ficou em torno de  $FD = 0.29\%$ . A curva que mostra o desequilíbrio de tensão durante todo o período de simulação é apresentada na Figura [4.36.](#page-172-0) Durante o período de presença dos harmônicos verifica-se que o desequilíbrio foi maior ( $FD \approx 0.6\%$ ), porém ficando bem abaixo do limite normatizado.

<span id="page-171-1"></span>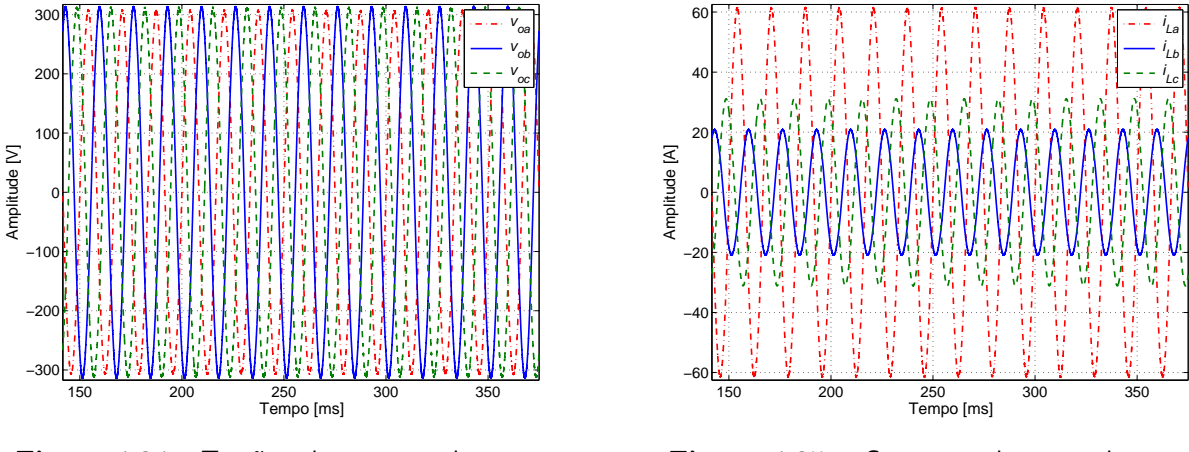

Figura  $4.34$  – Tensão sobre a carga durante entrada e saída de harmônico na rede.

Figura 4.35 – Corrente pela carga durante entrada e saída de harmônico na rede.

A Figura [4.37](#page-172-0) mostra o comportamento da frequência durante o período. É possível identificar que no instante de entrada da perturbação ocorreu uma oscilação na frequência da tensão

<span id="page-172-0"></span>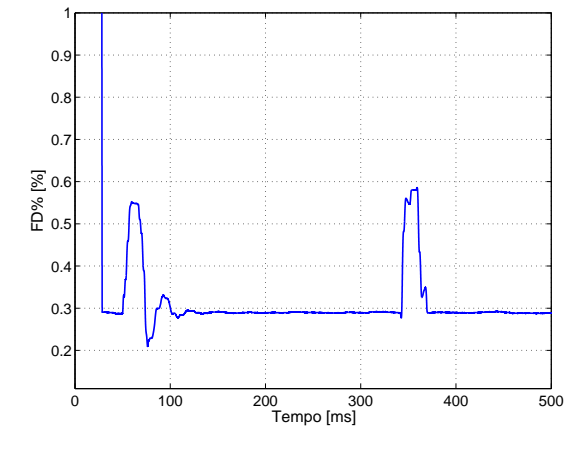

na carga, mas este valor n˜ao ultrapassou os limites aceitos.

Figura  $4.36$  – Curva de variação do desequilíbrio de tensão durante entrada e saída de harmônico na rede.

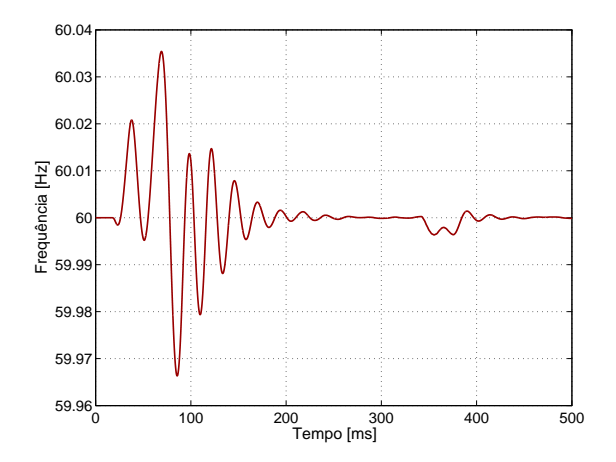

Figura  $4.37$  – Curva de variação da frequência durante entrada e saída de harmônico na rede.

# [4](#page-149-0).5 Conclusões do Capítulo 4

Um condomínio foi escolhido como ambiente de implantação da MG. Entendeu-se que a carga característica para um condomínio residencial médio de carga até  $95 kVA$  é desbalanceada.

Alguns m´etodos de controle para carga desbalanceada foram identificados e estudados usando os sistemas de componentes de Clarke e de componentes sim´etricas. Cinco diferentes sistemas de controle foram investigados. As variações ocorreram nos métodos de cálculo das potências ativa e reativa, nos sistemas de coordenadas que as malhas de controle foram implementadas e na estrutura dos conversores, sendo investigados os de três e os de quatro braços. Os sistemas propostos foram simulados e comparados considerando a distorção harmônica, o desequilíbrio de tensão e a frequência mínima e máxima ocorrida.

O método de controle que melhor resposta teve foi o que usou o método de cálculo das potências ativa e reativa através das componentes simétricas e o controle em coordenadas  $\alpha-\beta$ . A diferença foi mais significativa no valor da THD. Essa diferença não pode ser atribuída ao método de cálculo das potências, uma vez que essa simples mudança praticamente não fez diferença, como foi mostrado nos casos 1 e 2. Uma razão para essa melhora está então no funcionamento do controle utilizando a Transformada de Clarke. Não é o simples fato de alteração das coordenadas do controle que justificam as diferenças, mas sim a melhor sintonia do controle conseguido neste método.

Quando considerado a estrutura do conversor, de três ou quatro braços, não se obteve menores distorções e desequilíbrios com os de quatro braços, como era esperado, uma vez que este conversor possui um braço controlável para a corrente de neutro. Outras condições em que o conversor de quatro braços é melhor não foram exploradas, como por exemplo, o melhor aproveitamento do barramento  $c.c.$  No entanto, para a escolha de um ou outro é preciso levar em conta outras características, uma vez que os índices de ambos atendem as exigências das normas. Uma vez atendidos os requisitos mínimos necessários para operação, não foram investigadas novas melhoras, considerando por exemplo, melhores ajustes nos controladores, pois este n˜ao era um objetivo do trabalho.

Diferentes condições de falhas foram investigadas para a microgrid funcionando ilhada e conectada. Esses testes incluíram degrau de carga, entrada e saída de uma das unidades de fornecimento de energia, entrada de carga não-linear, entrada e saída da rede e outras pertubações. Em todas elas pode-se observar que o controle funcionou conforme se esperava, atendendo aos requisitos de qualidade para operação.

# ı<br>Capítulo

# Proteção da MG e o sincronismo

Neste capítulo, é objetivo propor uma solução que limite a corrente de saída do conversor com base em ações de controle, conciliando uma menor distorção harmônica com menor afundamento de tensão. Além disso, tratar a questão do sincronismo da tensão, visando melhorar a qualidade dos sinais de saída de tensão e corrente da unidade.

# 5.1 A proteção da MG

Um importante parâmetro quando se deseja conectar unidades de microgeração a rede está relacionado com a suas capacidades. Se as unidades à serem colocadas em paralelo são previamente conhecidas e/ou desenvolvidas para trabalharem em paralelo é possível determinar algumas variáveis para que o funcionamento e o partilhamento de potência se dê de maneira pré-estabelecida. No entanto, poderá ocorrer casos em que as unidades a serem colocadas em paralelo não foram constituídas para trabalharem juntas, em especial no modo ilhado, por exemplo, foram adquiridas em momentos distintos. Nestes casos, outras questões deverão ser observadas, como por exemplo, tentar estabelecer uma relação entre as potências fornecidas pelas unidades através das suas impedâncias de conexão ao PCC. Porém, para que isso efetivamente funcione, ´e preciso que as tens˜oes de sa´ıda das unidades estejam idˆenticas, que ´e dif´ıcil de se garantir. Uma opção para resolver esse problema é através do ajuste do valor da resistência virtual. Para isso, seria necessário que está variável fosse acessível através de algum sistema de configuração da unidade.

Existem algumas estratégias para se colocar unidades de geração distribuída trabalhando em paralelo, mas um ponto de grande importância é garantir a integridade das unidades. Para conectar essas unidades ao SEP é preciso que se observe várias exigências com relação segurança e proteção do sistema, conforme será apresentado na Tabela [C.5.](#page-258-0) As proteções exigidas, em geral, estão baseadas em circuitos eletrônicos de identificação e comando de alguma chave seccionadora. Essas proteções, em geral, são vistas pelas operadoras do sistema elétrico, porém é preciso que sejam vistas proteções pelo lado da unidade, que normalmente é a parte mais frágil deste sistema, sabendo que o SEP é muito mais robusto e protegido. Uma causa que pode danificar um equipamento eletrônico é o excesso de corrente. Assim, nos momentos de falha é preciso que as correntes elétricas que passam pelas unidades sejam limitadas.

Os trabalhos que abordam a proteção sobre o ponto de vista da MG podem ser separados em dois grupos. Os trabalhos que tratam o problema adicionando elementos seccionadores distribuídos pelas unidades e comandados por lógica de controle e proteção [\[59\]](#page-273-4)-[\[60\]](#page-273-5). E outros que buscam agregar proteção através de seus métodos de controle  $[61, 62, 63]$  $[61, 62, 63]$  $[61, 62, 63]$  $[61, 62, 63]$  $[61, 62, 63]$ . O primeiro grupo baseia a sua proteção através de dispositivos conhecidos como FCL (Fault Current Limiters) ou Limitadores de Corrente de Falha. Os dispositivos FCL baseiam-se em duas tecnologias [\[64\]](#page-274-0):

- Inserção de impedância: FCLs supercondutores e FCLs eletromagnéticos;
- Ação de comutação: FCLs de estado sólido.

O segundo grupo utiliza diferentes técnicas, como por exemplo, colocar uma saturação na amplitude da corrente [\[62\]](#page-273-7), ou utilizar técnicas para alternar entre conversores como fonte de tensão ou fonte de corrente [\[61\]](#page-273-6).

#### 5.1.1 O limitador de corrente proposto

 $\dot{E}$  sabido que muitos FCLs possuem proteção bidirecional de limite de corrente [[65\]](#page-274-1), o que permite a proteção tanto da rede principal quanto da *microgrid*, mas é possível e utilizado também FCLs unidirecionais. Com essas unidades unidirecionais consegue-se realizar uma proteção distinguindo se a falha ocorre do lado da rede ou da MG. Esses dispositivos são necessários e de grande importância para o crescimento da presença de geração distribuída de energia no SEP, uma vez que o aumento da sua presença também provoca o aumento do nível da corrente de falha do sistema.

O limitador de corrente proposto não visa substituir os dispositivos de proteção utilizados. O objetivo do limitador é evitar danos a unidade de geração distribuída sem depender de um elemento externo. A nova malha de controle com o limitador de corrente é mostrada na Fi-gura [5.1.](#page-177-0) Através de uma ação programada no sistema de controle da unidade será possível evitar a queima da unidade quando uma falha ocorrer, por exemplo, um curto-circuito nas fases, ou qualquer outra falha que poderia exigir uma corrente muito alta da unidade. A grande vantagem deste sistema é não depender do acréscimo de um outro dispositivo, sensores extras, ou algum circuito eletrônico para realizar a proteção. O limitador de corrente através de uma ação de controle é mostrado na Figura [5.2.](#page-177-1)

<span id="page-177-0"></span>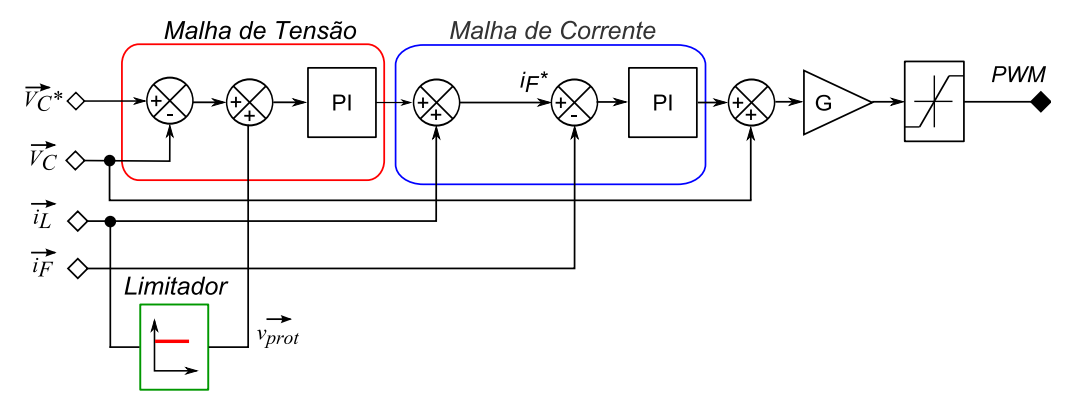

Figura 5.1 – Malha de controle com o limitador de corrente.

<span id="page-177-1"></span>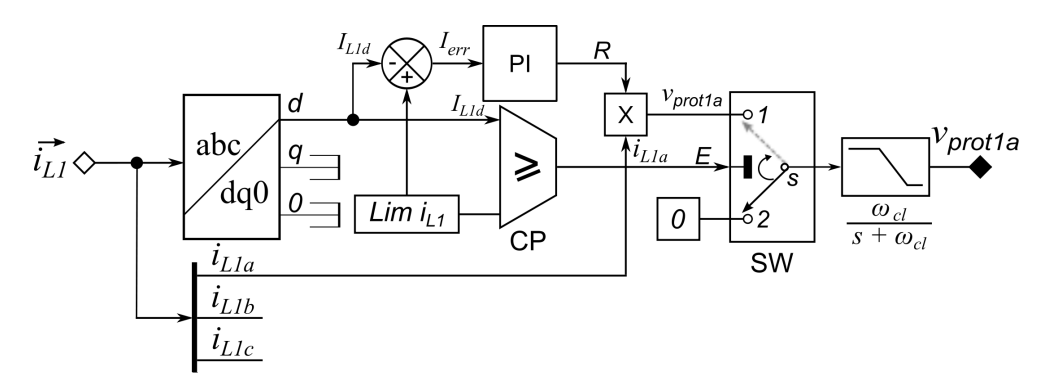

Figura 5.2 – Diagrama do limitador de corrente.

O aumento do n´umero dispositivos presentes no sistema diminui a sua confiabilidade, uma vez que cada elemento acrescentado está sujeito a falha. Além da vantagem da proteção, há uma outra muito importante quando unidades de geração são colocadas em paralelo. Quando as unidades foram construídas para trabalharem em paralelo não existe problema, mas quando unidades de capacidades desconhecidas são colocadas em paralelo, pode ocorrer em função da parametriza¸c˜ao do controle, que uma unidade menor tente fornecer maior corrente. Isso poderia provocar a queima ou danos a unidade.

A sua ação ocorre quando o valor da corrente fornecida pelo inversor excede o limite da unidade. Se a corrente não exceder o valor máximo nenhuma ação será gerada e o sistema permanecerá funcionando tal qual foi programado. As correntes de saída do inversor, neste caso considerado o inversor 1,  $\overrightarrow{i_{L1}}$ , já medida, é transformada nas suas componentes no sistema  $dq0$ , através da transformada de Park. Isso é feito para que se tenha informação do valor da corrente ativa do sistema. O bloco CP no diagrama é um comparador, se o valor da corrente $I_{L1d}$ ultrapassar a corrente limite para a unidade o sinal  $E$  é levado para nível lógico 1. Quando isso ocorre, a chave comutadora SW, comutada da posição 2 para a posição 1. Na entrada 1 da chave comutada está um sinal que é o produto da corrente fornecida por aquela fase por um valor  $R$ . Esse valor  $R$ , que possui características de resistência, corresponde ao sinal de erro do valor da corrente em relação ao limite através de um controlador do tipo PI. O sinal depois passa por um filtro passa-baixa com a frequência de corte ajustada em 120 Hz. O sinal de saída  $v_{mrd1a}$ entra na malha de tensão subtraindo ao valor da tensão de referência.

Para fazer um estudo dos ganhos do PI do limitador de corrente, determinou-se a função de transferência para o bloco.

<span id="page-178-0"></span>
$$
G_{cl}(s) = \frac{V_{prot}(s)}{i_{Ln}(s)} = \frac{k_{pc}I_{err}\omega_{cl}s + k_{ic}I_{err}\omega_{cl}}{s^2 + \omega_{cl}s}
$$
(5.1)

Através da Equação [5.1](#page-178-0) é possível analisar os efeitos dos ganhos na função de transferência. Percebe-se facilmente que um polo é nulo e que o outro depende apenas da frequência de corte do filtro. Para neutralizar o polo no zero são ajustados os parâmetros do PI de forma a colocar um zero o mais próximo possível de zero e também é importante manter um alto ganho. A posição do zero depende de ambos os ganhos do controlador, no entanto o ganho da função depende somente do ganho proporcional do integrador. Então, neste controle o ajuste do ganho proporcional é muito importante, pois ele determinará o ganho do sistema. A ação integradora no controle pode ser eliminada tendo em vista quanto menor for o valor desse ganho mais próximo do polo o zero ficará.

Tabela  $5.1$  – Parâmetros da *microgrid* simulada.

<span id="page-178-1"></span>

| Parâmetro Símbolo                                                                                              |                                                          |                                    | Valor   Unidade          |
|----------------------------------------------------------------------------------------------------|----------------------------------------------------------|------------------------------------|--------------------------|
| Ganho proporcional do PI<br>Ganho integral do PI<br>Frequência de corte filtro<br>Erro entre corrente e limite | $k_{pc}$<br>$\bar{k_{ic}}$<br>$\omega_{cl}$<br>$1_{err}$ | 8,7<br>$1 \times 10^{-3}$<br>769,2 | $V/A^2$<br>1/FA<br>rad/s |

Para os valores apresentados na Tabela [5.1](#page-178-1) a FT expressa pelos seus polos, zeros e ganho é:

<span id="page-178-2"></span>
$$
G_{cl}(s) = \frac{13384(s + 114, 9 \times 10^{-6})}{s(s + 769, 2)}
$$
\n(5.2)

Como pode-se ver pela Equação [5.2](#page-178-2) a função possui dois polos e um zero, sendo um polo nulo e outro do lado esquerdo do plano s. O polo dominante deste sistema está em  $\omega = 769, 2 \text{ rad/s}$ , que corresponde a frequência de corte do filtro de saída. É importante observar também que o ganho do sistema é alto e é importante que ele continue alto, pois isto permitirá limitar as correntes de saída dos inversores.

Para avaliar a ação da malha de controle do limite da corrente foram investigadas algumas situações, que são a seguir apresentadas. Em virtude dos resultados experimentais deste trabalho serem obtidos no Canad´a, os valores de algumas grandezas foram ajustadas de acordado ao mostrado na Tabela [5.2.](#page-179-0) As demais condições foram mantidas.

<span id="page-179-0"></span>

| Parâmetro                 | Símbolo                                     |     | Valor   Unidade |
|---------------------------|---------------------------------------------|-----|-----------------|
|                           | Tensão de fase $ V_{an} = V_{bn} = V_{cn} $ | 115 |                 |
| Tensão c.c. do barramento |                                             | 400 |                 |
| Instante entrada          | $t_{en}$                                    | 250 | ms              |
| Instante saída            | $t_{sa}$                                    | 400 | ms              |

Tabela 5.2 – Parâmetros da *microgrid* simulada.

### 5.2 Microgrid conectada

Para analisar a ação da malha de proteção considere que a unidade 2 é capaz de fornecer o dobro de potência que a unidade 1  $P_2 = 2P_1$  e os coeficientes de *droop* da frequência apresenta a relação  $m_1 = 2m_2$ . Note que capacidade de fornecimento de energia das unidades estão invertidas em relação aos coeficientes. Observe que essas condições não respeitam, propositalmente, a condição de partilhamento de potência entre unidades, a qual determina que para um total de  $N$  DGs, o compartilhamento de potência ativa entre as unidades é dado pela Equação  $5.3$ :

<span id="page-179-1"></span>
$$
m_1 \times P_1 = m_2 \times P_2 = \cdots = m_N \times P_N \tag{5.3}
$$

Com essa configuração dos coeficientes de *droop* se essas unidades forem colocadas em paralelo a unidade 1 irá fornecer o dobro da potência da unidade 2, o que pode ser percebido através das correntes na Figura [5.3.](#page-180-0) Na partida a MG está com um carga resistiva ( $R_L = 33 \Omega$ ) em paralelo com um carga não-linear padrão de potência  $S = 200 VA$ . O degrau ocorrerá com a entrada de uma carga desequilibrada do tipo reativa indutiva, com os seguintes valores:

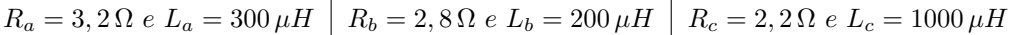
<span id="page-180-0"></span>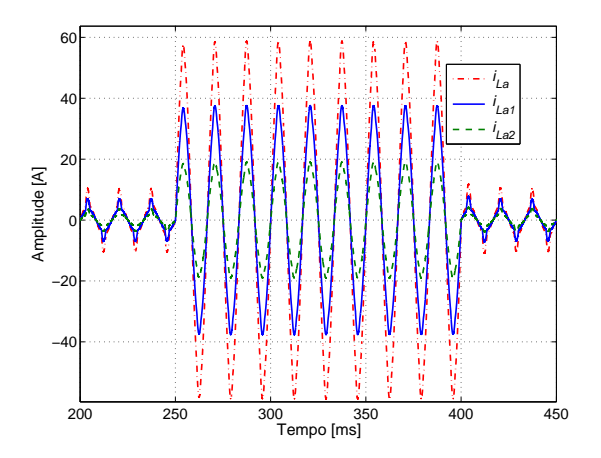

Figura 5.3 – Correntes fornecidas pelo inversores e na carga sem o limitador de corrente.

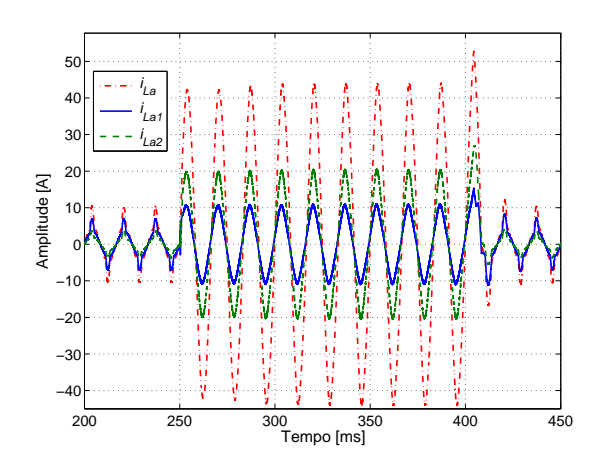

Figura  $5.4$  – Correntes fornecidas pelo inversores e na carga com o limitador de corrente.

Observe que no momento do degrau a corrente fornecida pela unidade 1 atinge um pico de quase  $40 \text{ Å}$ , que seria uma corrente não suportada pela unidade. A ação da malha de proteção pode ser vista na Figura [5.4.](#page-180-0) Verifique que a proteção limitou a corrente da unidade 1 em  $10 \text{ Å}$ , porém a unidade 2 possui uma capacidade maior de  $20 \text{ Å}$ . Isso significa que a unidade 1 é capaz de fornecer uma potência aparente de  $S_1 = 0,816\,kVA$  e a unidade 2 de  $S_2 = 1,63\,kVA$ . Observe que quando o degrau ocorre o limitador inverte a condição estabelecida pelos coeficientes de *droop*, passando a unidade 2 a fornecer o dobro de potência que a unidade 1. As figuras [5.3](#page-180-0) e [5.4](#page-180-0) mostram a distribuição de corrente entre as unidades e na carga, considerando a fase a. Essa  $\acute{e}$  uma condição passível de acontecer quando se coloca em paralelo unidades com capacidades de fornecimento de energia diferentes, mas com parametrização inversa em relação a curva de droop.

Mesmo que essas unidades fossem colocadas em paralelo alimentando uma carga que exigisse a capacidade total das duas unidades, certamente a unidade 1 se danificaria, pois com os ajustes que as unidades estão a unidade 1 sempre é levada a fornecer o dobro da energia da unidade 2. Conhecer esses parâmetros de duas unidades distintas é algo difícil na prática.

Considerando que a participação da microgeração no setor elétrico vai crescer é provável que em algum momento essa situação ocorra. Aqui não é o caso de construir unidades com o sistema de controle atuando como se fossem fonte de corrente, pois essas unidades também precisam de funcionar ilhadas. É pensando nesse possível acontecimento que o novo modelo de limitador de corrente através do sistema controle tem a sua principal aplicação. Com o limitador de corrente será possível que essas duas unidades distintas alimente uma carga cujo valor seja igual a soma da capacidade das duas unidades, sem que nenhuma das unidades se danifique.

As tensões sobre a carga sem e com o limitador são mostradas nas figuras [5.5](#page-181-0) e [5.6,](#page-181-0) respec-

tivamente.

<span id="page-181-0"></span>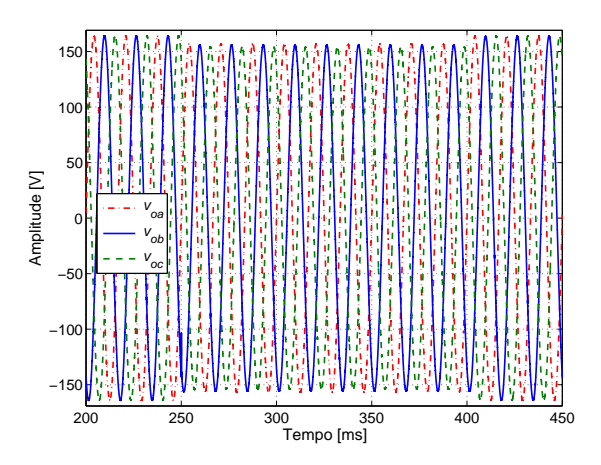

Figura  $5.5$  – Tensões na carga durante o degrau de carga sem o limitador de corrente.

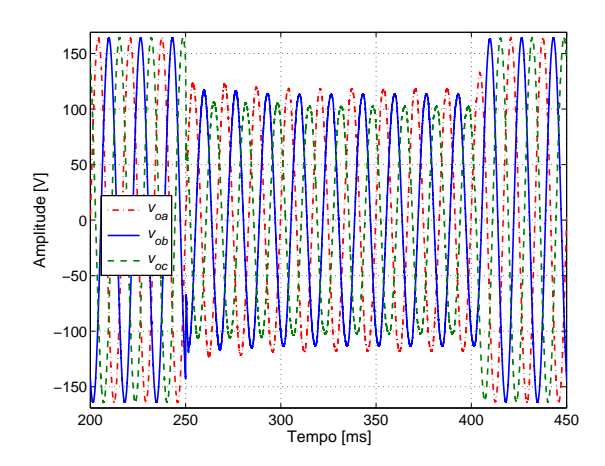

Figura  $5.6$  – Tensões na carga durante o degrau de carga com o limitador de corrente.

Sem o limitador percebe-se apenas uma variação de 4,92%, entre os valores de pico fora do degrau e durante o degrau. Com a ação do limitador há um afundamento maior de tensão, uma vez que as correntes são limitadas. Esse afundamento acontece mesmo com a microgrid conectada porque o valor escolhido para a impedância de conexão da rede foi alto ( $R_{Li} = 3 \Omega$ e  $L_{Li} = 1 \, mH$ ). Nessa condição o afundamento de tensão foi de 26,20%, devido a queda de tensão sobre a impedância da linha. O degrau de potência foi maior que o suportado pelas duas unidades exatamente para ressaltar essa ocorrência.

O desbalanceamento da carga durante o degrau pode ser visto nas figuras [5.7](#page-181-1) e [5.8.](#page-181-1) Pode-se ver também o domínio da carga não-linear durante os outros intervalos e as transições entre uma e outra situação de carga distinta. Os valores de pico das correntes foram ligeiramente diferentes, sendo que na situação sem o limitador a corrente máxima na fase c foi de 77 A e com o limitador este valor ficou nos 50 A.

<span id="page-181-1"></span>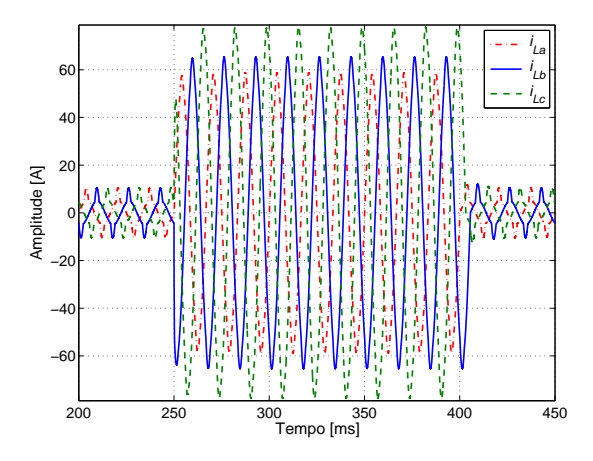

Figura 5.7 – Correntes na carga durante o degrau de carga sem o limitador de corrente.

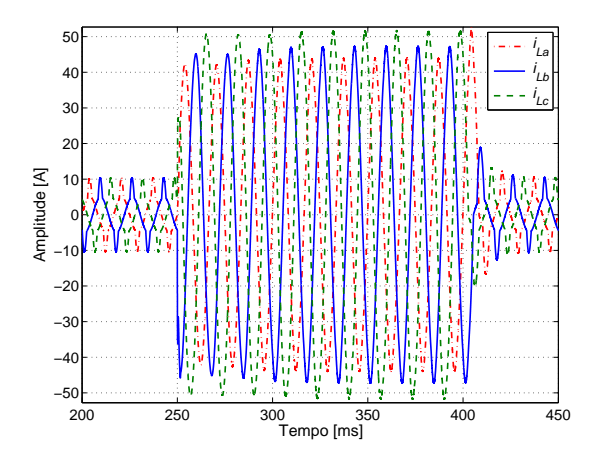

Figura 5.8 – Correntes na carga durante o degrau de carga com o limitador de corrente.

A diferença entre os limites de corrente das unidades e a corrente na carga é explicada pela corrente fornecida pela rede. As correntes fornecidas pela rede sem e com a ação do limitador de corrente são mostradas nas figuras  $5.9 e 5.10$  $5.9 e 5.10$ .

<span id="page-182-0"></span>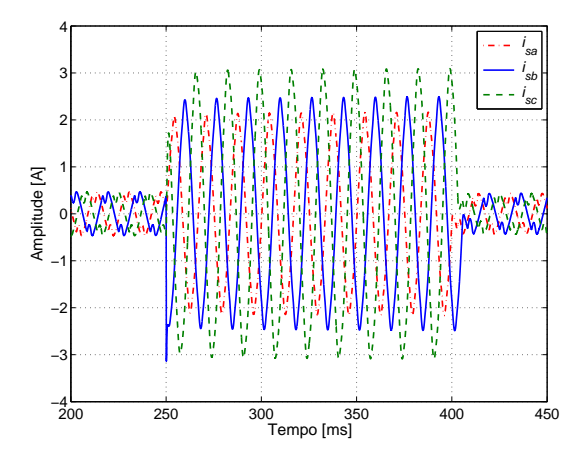

Figura 5.9 – Correntes fornecidas pela rede durante o degrau de carga sem o limitador de corrente.

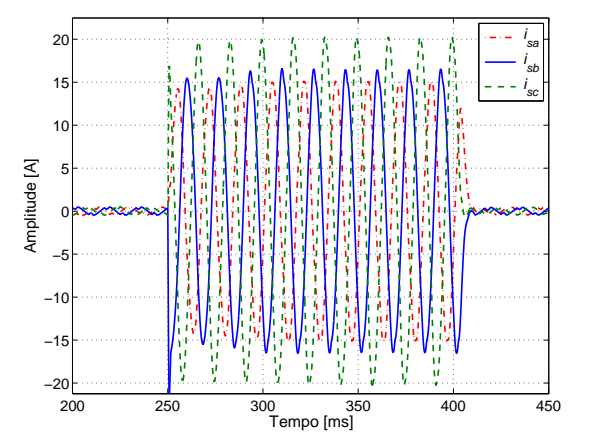

Figura 5.10 – Correntes fornecidas pela rede durante o degrau de carga com o limitador de corrente.

Observe que sem a ação do limitador a corrente fornecida pela rede é pequena, mas a ação do limitador faz com que a corrente cresça consideravelmente. O limite máximo de corrente fornecida pela rede é limitado pela impedância da linha, por isso que não se consegue manter a tensão no seu valor nominal quando o degrau ocorre, mesmo sem a ação do limitador.

A ação de limitar a corrente é confirmada através das figuras [5.11](#page-182-1) a [5.14.](#page-183-0) Verifica-se que o degrau de corrente é da ordem de 500% e mesmo assim o limitador consegue atuar e proteger as unidades.

<span id="page-182-1"></span>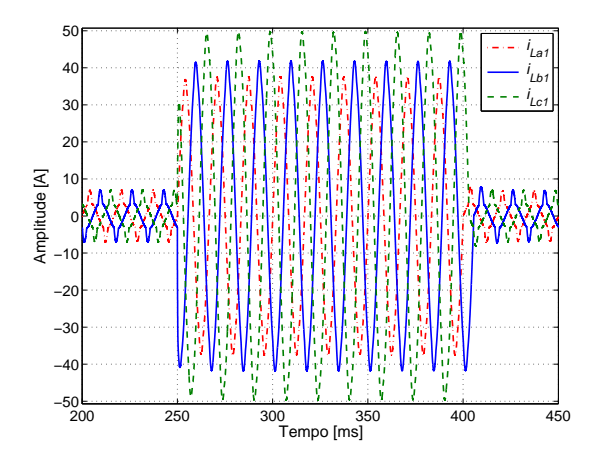

Figura 5.11 – Correntes fornecidas pelo inversor 1 durante o degrau de carga sem o limitador de corrente.

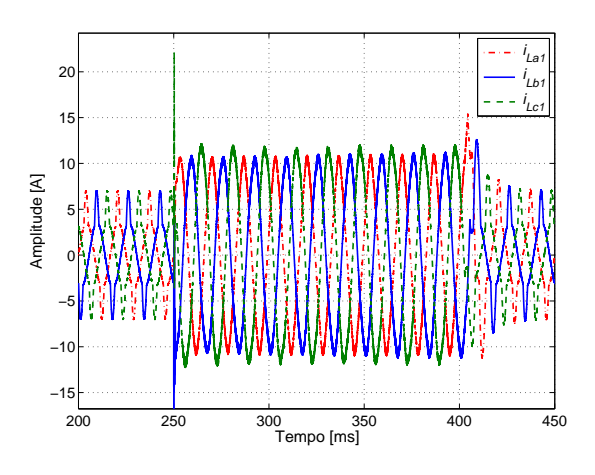

Figura 5.12 – Correntes fornecidas pelo inversor 1 durante o degrau de carga com o limitador de corrente.

<span id="page-183-0"></span>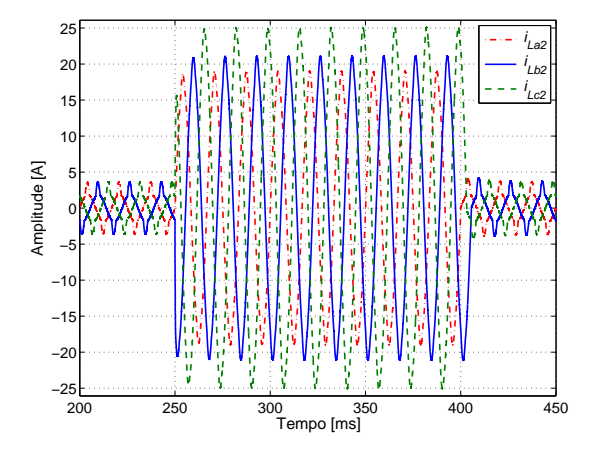

Figura 5.13 – Correntes fornecidas pelo inversor 2 durante o degrau de carga sem o limitador de corrente.

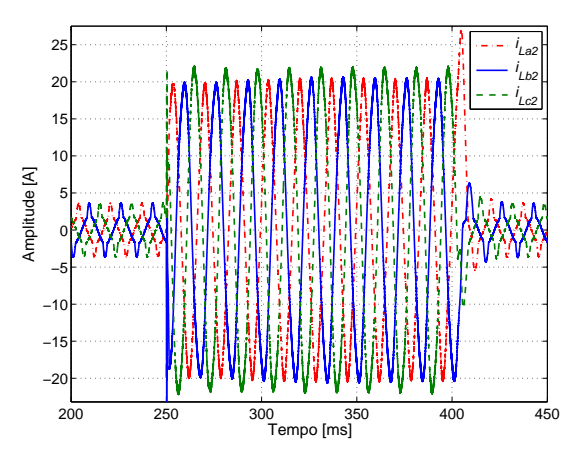

<span id="page-183-4"></span>Figura  $5.14$  – Correntes fornecidas pelo inversor 2 durante o degrau de carga com o limitador de corrente.

<span id="page-183-2"></span><span id="page-183-1"></span>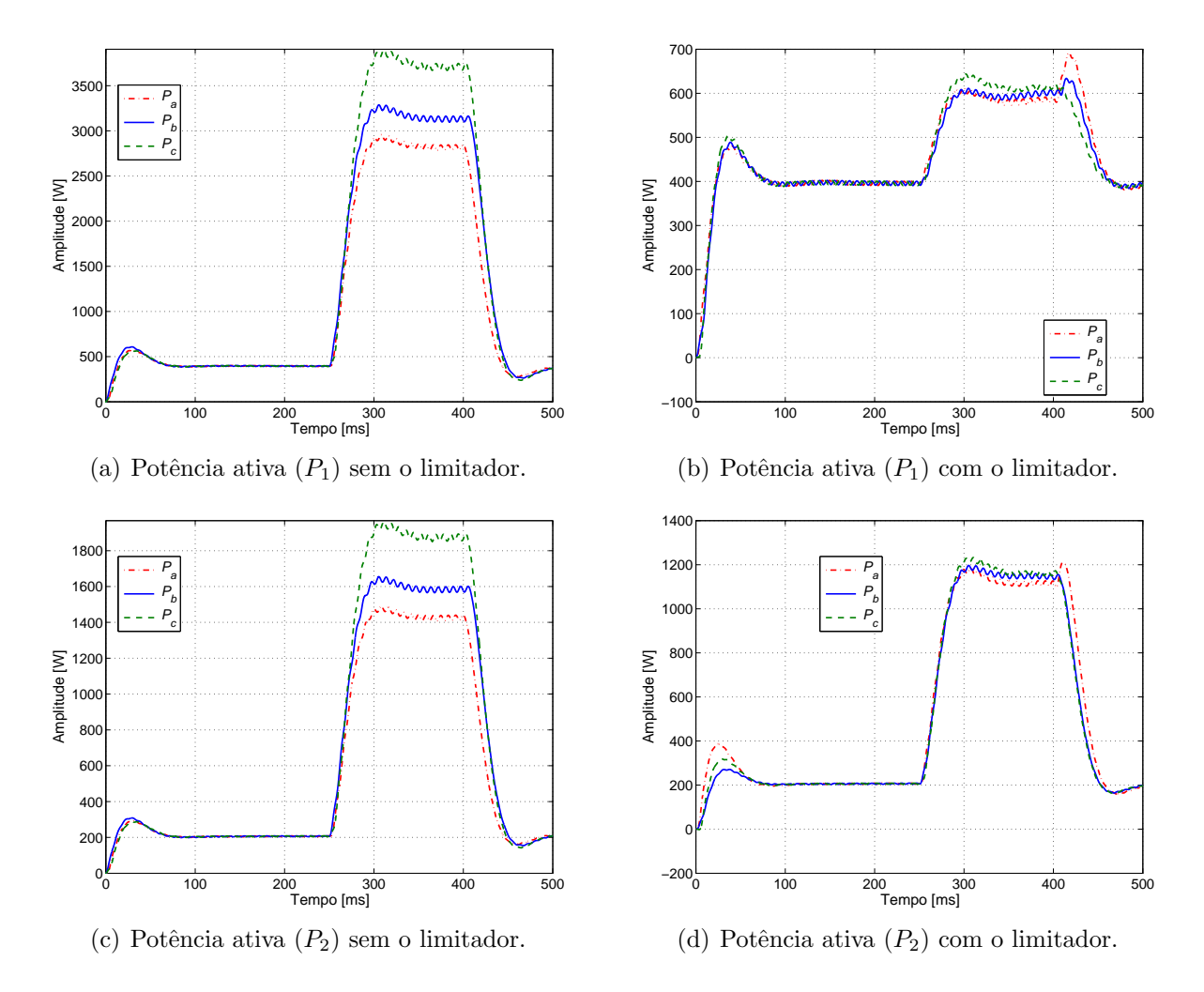

<span id="page-183-5"></span><span id="page-183-3"></span>Figura  $5.15$  – Potências ativas durante a ocorrência de um degrau de carga reativa entrando em  $250 \, ms$  e saindo em  $400 \, ms$  sem e com o limitador de corrente.

A Figura [5.15](#page-183-1) mostra as curvas da potência ativa das unidades, sem e com a ação do limitador.

Observe os níveis atingidos das potências fornecidas quando não há ação do limitador nas figuras  $5.15(a)$  e  $5.15(c)$  e os limites impostos pela proteção nas figuras  $5.15(b)$  e  $5.15(d)$ .

Quando ocorre o degrau verifica-se que a unidade 2 passa a fornecer o dobro de corrente que a unidade 1, compare as figuras [5.12](#page-182-1) e [5.14.](#page-183-0) Nessas figuras um outro importante fato deve ser observado que ´e a invers˜ao nas amplitudes das correntes entre as unidades. Fora do intervalo do degrau percebe-se que a unidade 1 está fornecendo o dobro de corrente da unidade 2, devido a configuração dos coeficientes de *droop* das unidades.

Nas curvas das potências reativas mostradas na Figura [5.16,](#page-184-0) pode-se ver uma característica muito interessante que é a inversão no fluxo de potência quando se limita a corrente nas unidades. Observe que sem a ação do limitador as unidades absorvem potência reativa durante o degrau, ao limitar a corrente o fluxo inverte e as unidades passam a fornecer uma potência reativa. Isso se deve ao defasamento imposto pela ação do limitador de corrente.

<span id="page-184-0"></span>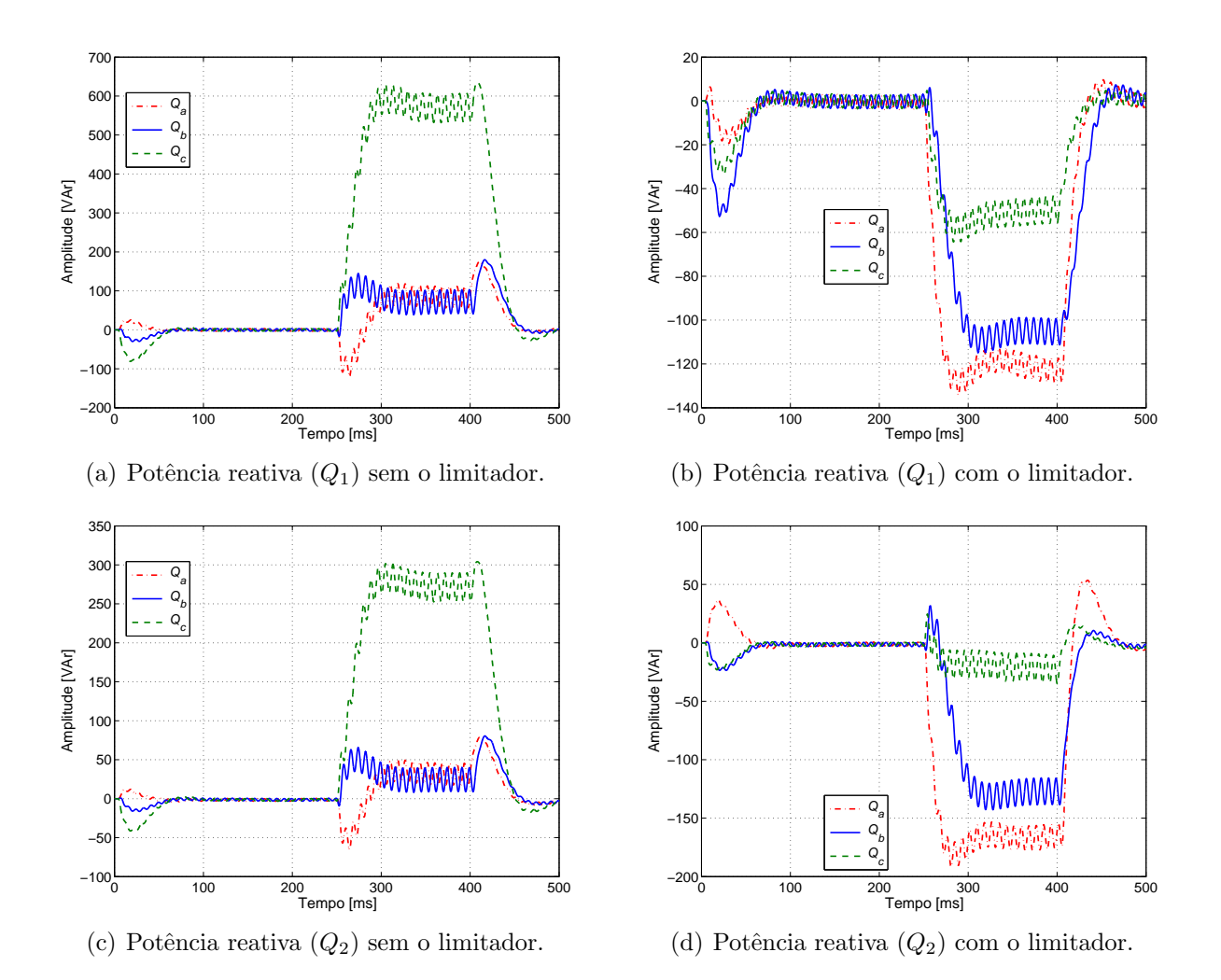

Figura 5.16 – Potências reativas durante a ocorrência de um degrau de carga reativa entrando em 250 ms e saindo em 400 ms sem e com o limitador de corrente.

# 5.3 Microgrid ilhada

<span id="page-185-0"></span>Para que a ação do limitador seja melhor avaliada os valores de carga inicial e do degrau de carga foram alterados, conforme mostrado na Tabela [5.3.](#page-185-0) Os ajustes dos limites de correntes, consequentemente, foram também ajustados.

| Parâmetro   Valor   Unidade                                |            |  |
|------------------------------------------------------------|------------|--|
| Carga inicial                                              | 120        |  |
| Carga durante o degrau<br>Limite de corrente no inversor 1 | 4,62<br>12 |  |
| Limite de corrente no inversor $2\,$                       |            |  |

Tabela 5.3 – Parâmetros do limitador de corrente *microgrid* ilhada.

Uma condição aplicável que o limitador de corrente deve ser analisado é para a condição das unidades operando no modo ilhado. Nessa condição é preciso que a *microgrid* gere o sinal de referência de tensão, considerando amplitude e frequência. Quando ilhada, se uma demanda de carga maior que o total da soma das unidades surgir não há como suprir essa exigência, pois quem poderia fazer isso seria a rede elétrica da concessionária, que não está presente.

Os instantes de entrada e saída do degrau foram mantidos os mesmos  $250 \, ms$  e  $400 \, ms$ , respectivamente. A ausência do limitador de corrente pode ser vista se comparadas as figuras [5.17](#page-185-1) e [5.18.](#page-185-1) Na primeira figura durante o degrau de carga a variação de tensão foi menor que 3,07%. O limitador faz com que a variação de tensão seja maior, ficando próxima dos  $21,52\%$ 

<span id="page-185-1"></span>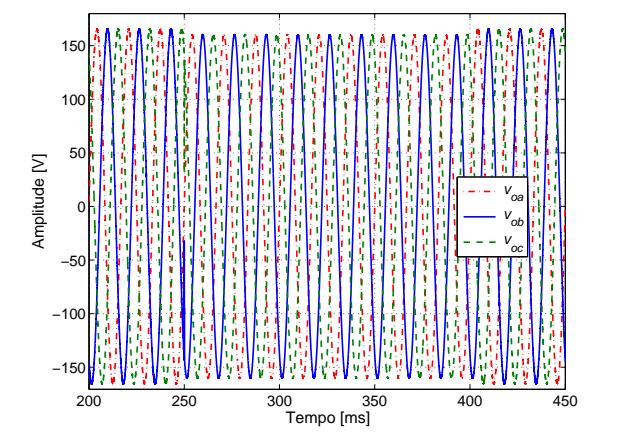

200 250 300 350 400 450 Tempo [ms] −150 −100 −50 Fi 0ŀ.  $50<sub>h</sub>$  $100<sup>1</sup>$  $150<sub>1</sub>$ Amplitude [V]  $V_{\sim}$ oa  $v_{ob}$  $V_{\sim}$ oc

Figura  $5.17$  – Tensões na carga durante o degrau de carga sem o limitador de corrente.

Figura  $5.18$  – Tensões na carga durante o degrau de carga com o limitador de corrente.

A corrente na carga para a condição sem e com o limitador é mostrada nas figuras  $5.19$  e  $5.20$ , respectivamente. Percebe-se uma redução de aproximadamente  $15\,A$  nos valores de pico das correntes.

<span id="page-186-0"></span>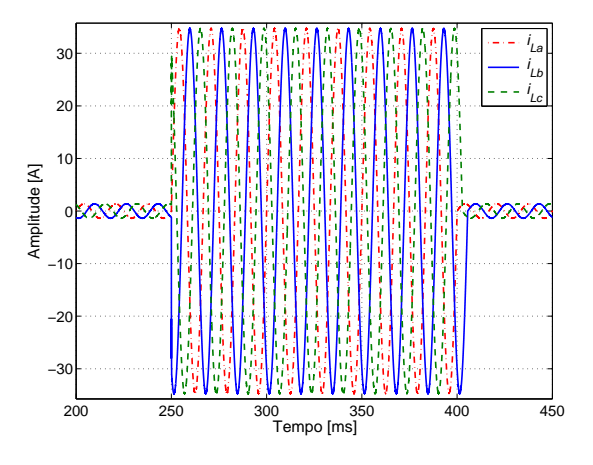

Figura 5.19 – Correntes na carga durante o degrau de carga sem o limitador de corrente.

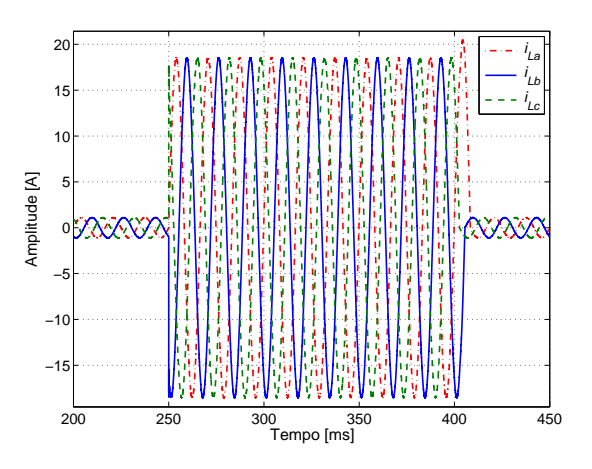

Figura 5.20 – Correntes na carga durante o degrau de carga com o limitador de corrente.

A proteção de sobrecorrente na MG pode ser percebida através das figuras de [5.21](#page-186-1) a [5.24.](#page-187-0) Essas figuras mostram as correntes fornecidas por cada inversor, sem e com a ação da proteção. A Figura [5.21](#page-186-1) mostra que a corrente passa dos 22 A sem o limitador, enquanto que com a sua ação essa corrente não chega aos  $13 \, A$ , mesmo com o degrau de uma resistência de quase  $25$ vezes menor.

<span id="page-186-1"></span>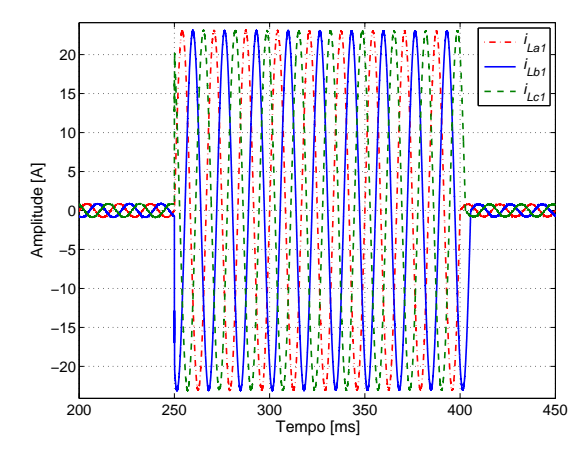

Figura 5.21 – Correntes fornecidas pelo inversor 1 durante o degrau de carga sem o limitador de corrente.

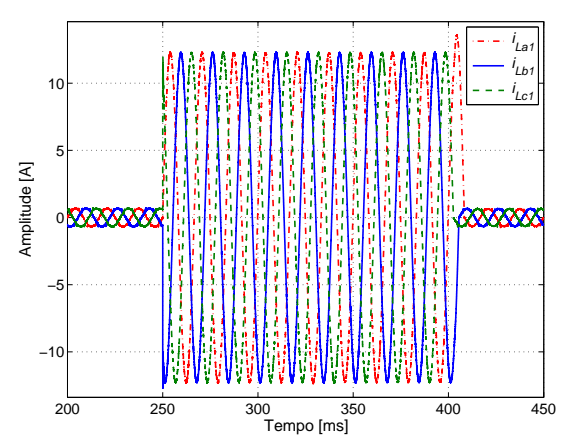

Figura 5.22 – Correntes fornecidas pelo inversor 1 durante o degrau de carga com o limitador de corrente.

A ação do limitador de corrente sobre a corrente de saída do inversor 2 é vista na Figura [5.24,](#page-187-0) que tem a sua corrente limitada em 6, 7 A.

<span id="page-187-0"></span>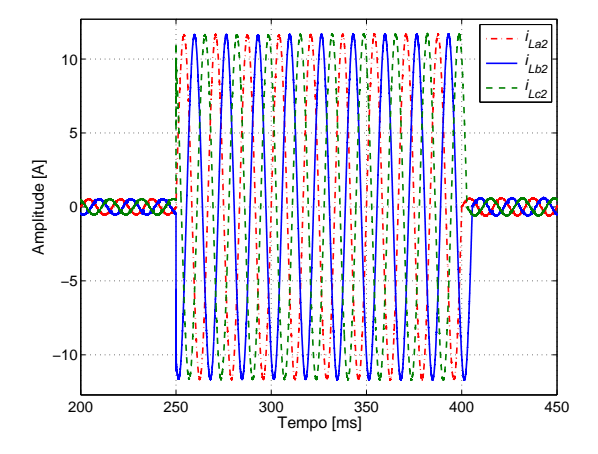

Figura 5.23 – Corrente fornecida pelo inversor 2 durante o degrau de carga sem o limitador de corrente.

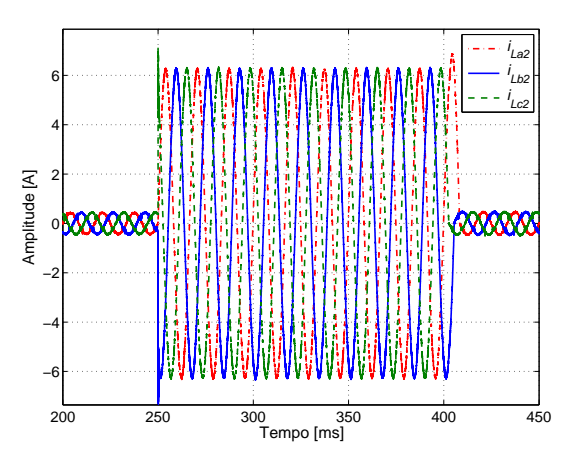

Figura 5.24 – Corrente fornecida pelo inversor 2 durante o degrau de carga com o limitador de corrente.

<span id="page-187-1"></span>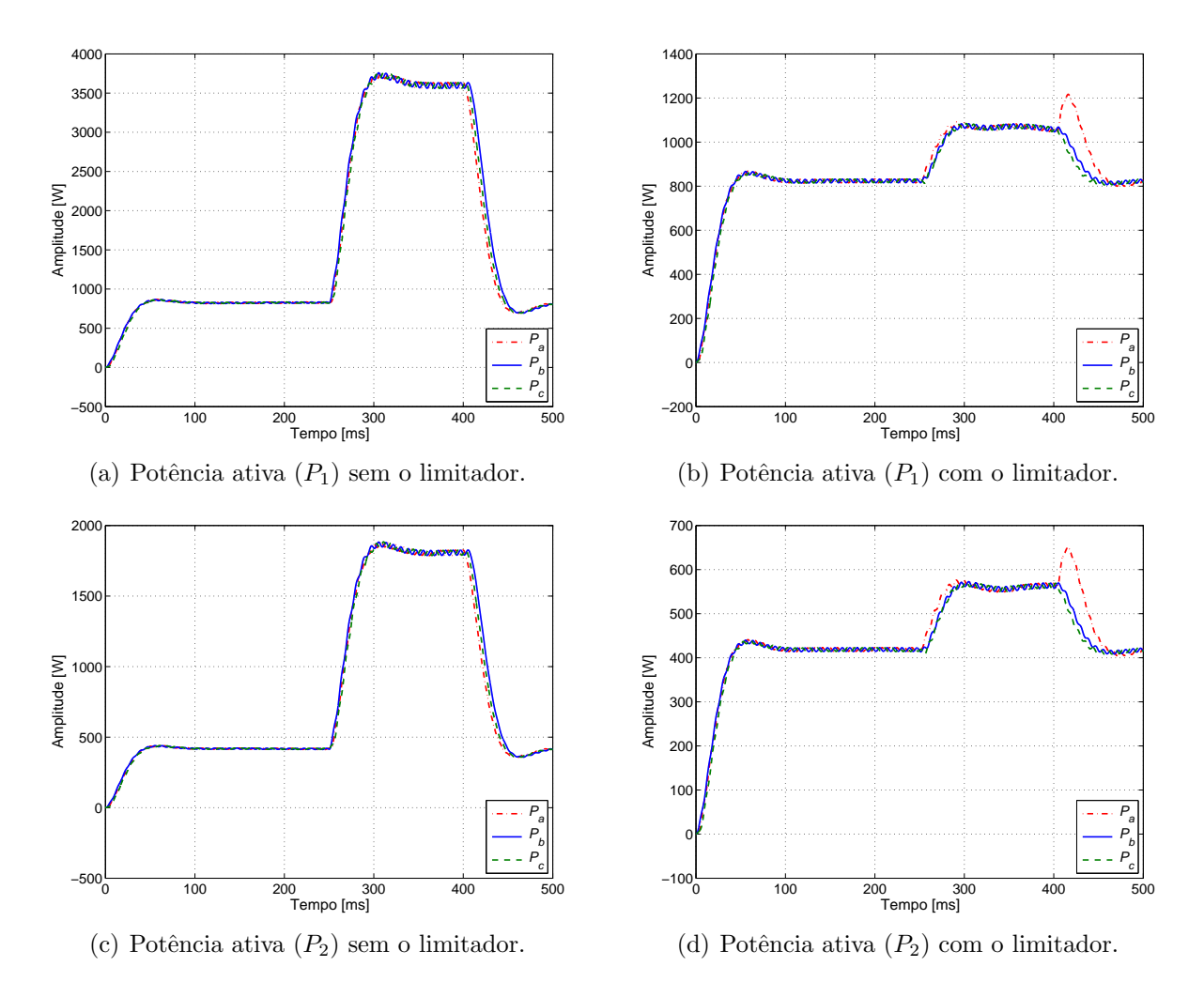

Figura 5.25 – Potências ativas durante a ocorrência de um degrau de carga resistiva entrando em  $250 \, ms$  e saindo em  $400 \, ms$  sem e com a proteção do limitador de corrente.

Na Figura [5.25](#page-187-1) é visto que ocorre um degrau de mais de 300% se o limitador de corrente

não for aplicado. Se esse degrau ocorresse quando as unidade estivessem operando na potência nominal, certamente danificaria as unidades. A distribuição de correntes entre as unidades e na carga é vista nas figuras [5.26](#page-188-0) e [5.27,](#page-188-0) sem e com a ação do limitador.

<span id="page-188-0"></span>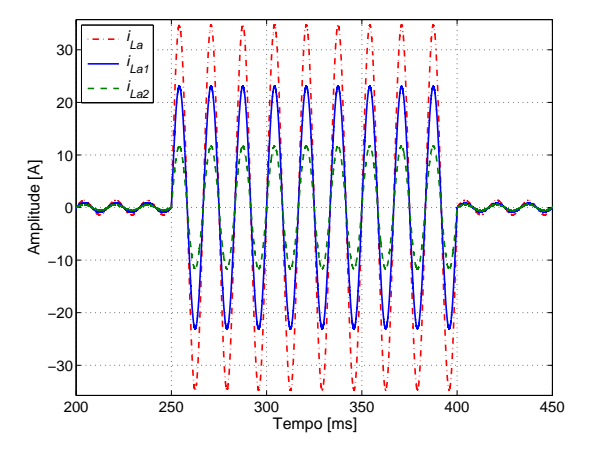

Figura 5.26 – Correntes fornecidas pelo inversores e na carga sem o limitador de corrente.

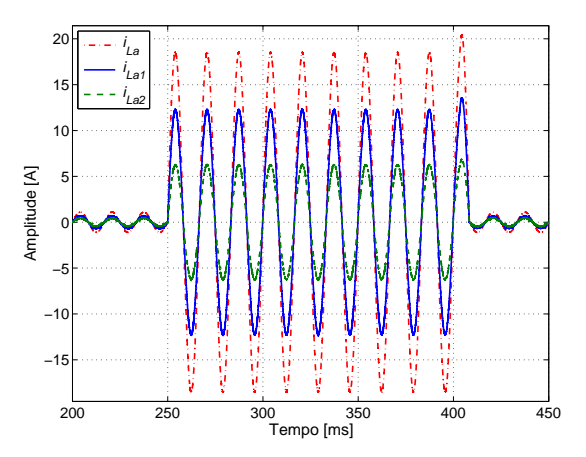

Figura 5.27 – Correntes fornecidas pelo inversores e na carga com o limitador de corrente.

# 5.4 O sistema de sincronismo

A conexão de unidades de geração distribuída requer a observação de vários parâmetros. O sincronismo da tensão de saída da unidade geradora com outra unidade em paralelo ou com a rede é um desses parâmetros que merece atenção especial. Para o bom funcionamento é preciso um maior rigor no tratamento da fase e da frequência, principalmente. As técnicas de sincronização podem ser de malha aberta [\[66\]](#page-274-0) ou de malha fechada [\[67\]](#page-274-1). Muitos são os trabalhos [\[67,](#page-274-1) [68,](#page-274-2) [69,](#page-274-3) [70\]](#page-274-4) que tratam da técnica por malha fechada, que são conhecidos como Phase Locked Loops (PLLs). Em Santos Filho et al. [\[70\]](#page-274-4), foi realizado o trabalho de comparar diversos métodos de pré-sincronização por PLL. A comparação foi feita em função do erro de fase em regime permanente, velocidade de resposta a distúrbios, rejeição a harmônicos e esforço computacional, o que facilita a análise dos métodos.

No presente trabalho existem duas considerações iniciais importantes quanto ao sincronismo. Como as unidades podem operar conectadas com a rede ou ilhadas, é preciso que o sincronismo ocorra entre as unidades paralelas e entre essas e a rede, quando conectadas. Sendo que quando conectadas, o sincronismo sempre será derivado da rede do SEP. Uma lógica para identificação da condição de operação das unidades e para pré-sincronização é necessária para a automatização das unidades. Em uma planta é preciso que se tenha uma preocupação especial na partida da unidades e na conexão dessas com a rede, pois caso isso não seja feito poderá ocorrer um pico de partida que superará os limites das unidades. Assim, a partida e as conexões das unidades somente podem acontecer após o sincronismo das unidades. Neste trabalho, a conexão das unidades com a rede somente ocorreu ap´os as mesma estarem operando em regime e sincronizadas com a rede.

A ação principal de sincronismo em uma MG, quando o seu sistema de controle é baseado nas equações de *droop*, depende da geração das referências de amplitude e frequência/fase da tensão. A malha de controle que realiza isso depende da lei de controle droop, podendo ser resistiva ou indutiva, em função da característica da impedância de linha. A natureza da relação entre essas grandezas é de proporcionalidade, mas algumas ações tem sido investigadas na literatura para melhorar essa ação de controle, incluindo termos derivativos [\[71\]](#page-274-5), aumentando a precisão na determinação dos coeficientes de *droop* em função das impedâncias da linha [\[72\]](#page-275-0). O sincronismo de uma *microgrid* é um pouco diferente do sincronismo de uma única máquina, quando se pensa em um contexto mais abrangente, pois uma MG pode ser constituída por inúmeras unidades distribuídas, que possuem fontes primárias renováveis com características distintas, podendo ter severas mudanças de cargas elétricas [\[73\]](#page-275-1). Assim, o controle rigoroso do sincronismo deve considerar essas várias variáveis.

Neste trabalho foi investigada a inserção da ação integral na malha de controle do droop, mas esta ação não melhorou o erro entre a frequência da rede e a gerada pelo malha de controle, que ficou na ordem de 10<sup>-4</sup>, e portanto foi desconsiderada. Foi feita uma mudança na lei de controle de *droop* simulada, que considerou que a impedância de conexão das unidades teria uma predominância resistiva, após a construção do protótipo e constatação que a impedância de conexão tinha características complexas e não resistiva, como pensado inicialmente. A equação de controle de droop implementada sofre uma simplificação quando as unidades estão operando no modo ilhado. Nessa condição as potências de referências são nulas, como mostram as equações [5.4.](#page-189-0)

<span id="page-189-0"></span>
$$
\omega = \omega^* - mP_{med}
$$
  

$$
V = V^* - nQ_{med}
$$
 (5.4)

As equações completas para o *droop* indutivo, empregado no trabalho a partir de então, são mostradas em [5.5.](#page-189-1)

<span id="page-189-1"></span>
$$
\omega = \omega^* - m(P_{med} - P^*)
$$
  
\n
$$
V = V^* - n(Q_{med} - Q^*)
$$
\n(5.5)

Por fim, investigou-se a ação de cálculo das potências mudando a ordem do filtro de saída para um de primeira ordem, mas não houve nenhuma diferença significativa percebida nas características de controle investigadas. Tendo em vista que a grandeza potência elétrica apresenta uma natureza lenta o atraso introduzido provocado pelo filtro de segunda ordem em nada atrapalhou a operação da *microgrid*. Embora se saiba conforme apresentando em [\[29\]](#page-270-0) que o filtro de segunda provoca maior defasamento entre os sinais de entrada e saída e também o aumento de uma ordem na função de transferência, fato sabido e esperado. A vantagem percebida no filtro de segundo ordem foi a maior atenuação nas oscilações das grandezas medidas.

# [5](#page-175-0).5 Conclusões do Capítulo 5

A malha de controle proposta para limitar a corrente de saída das unidades é indicada para as malhas de controle semelhante a apresentada neste trabalho, onde não há uma ação de saturação ou limitação da corrente. Como destacado inicialmente, a ação desta malha é no sentido limitar a corrente quando se tem unidades de microgeração conectadas próximas e não de servir como um sistema de proteção e segurança, até por que, com essa malha deseja-se que o sistema mantenha-se operando mesmo no caso de uma sobrecarga ou falha. O limitador de corrente foi investigado nas duas condições normais de operação de uma microgrid, no modo conectado e no modo ilhado. No entanto, a melhor ação do limitador de corrente é observada quando as unidades estão operando no modo ilhado. A investigação das duas condições serviu para mostrar que a lógica de operação da malha de controle de limitação de corrente funciona em ambos os modos. Embora, no caso da microgrid conectada, os resultados apresentados geram uma certa dúvida, ao observar a tensão na carga. Houve um afundamento de tensão de 26,20%, mas isso se explica pelo valor da impedância de conexão da rede escolhida, que foi alto.

No capítulo foi destacado a ação do limitador de corrente quando as unidades conectadas próximas possuem inclinação da curvas de *droop* invertidas em relação às suas capacidades. Pelos resultados obtidos verifica-se que a ação da malha de controle proposta não se restringe somente a condição de proteção do limite da corrente fornecida pela unidade. Na operação de duas unidades ilhadas com dito a ação de proteção é capaz de sobrepor a condição das curvas de decaimentos estabelecidas pelos coeficientes do *droop*. Duas são as considerações principais no uso dessa malha, primeiro que a ação da malha pode provocar um afundamento de tensão considerável quando as unidades estiverem no modo ilhado e neste caso deverá ser verificado as consequência dessa subtensão sobre a carga. O segundo ponto é que estando a microgrid conectada, durante a ação do limitador, a corrente fornecida pela rede pode crescer bastante, fato que também deve ser avaliado na implementação.

Por fim, foi feita uma análise da importância do sincronismo para a operação de uma micro $grid.$  Como demonstrado pelas equações de fluxos de potência nos capítulos iniciais, as potências injetadas dependem basicamente da amplitude da tensão de saída da unidade e da diferença de fase dessa tensão para a tensão na carga. Assim, é preciso o correto controle dessas grandezas.  $\hat{E}$  nesse ponto que o sincronismo é de fundamental importância para a correta operação. Dois são os momentos que se pode destacar o sincronismo, na partida e na manutenção da operação em paralelo das unidades usando o método do *droop*. Na partida é necessário um circuito de PLL, para sincronizar com a rede, quando operando no modo conectado, ou para gerar um sinal interno de referência para as unidades operarem ilhadas. Neste trabalho foi gerado um sinal interno de referência para as duas unidades, mas isso só foi feito assim, porque a lógica de controle das duas unidades montadas foi desenvolvida em um único hardware. Caso não fosse, mudaria apenas a quest˜ao que uma unidade partiria primeiro e as demais sincronizariam com esta na partida.

# l<br>Capítulo

# Resultados experimentais

Os resultados experimentais desta pesquisa foram obtidos no Canadá na Concordia University, mais especificamente no P.D. Ziogas Power Electronic Laboratory, através do programa brasileiro Ciência Sem Fronteiras. Este laboratório pertence ao *Electrical and Computer Engi*neering Department, no qual vim a trabalhar no ano de 2013.

A proposta inicial foi a de criar as unidades de microgeração usando os conversores da Semikron como hardware principal e para reduzir o tempo de implementação usando uma unidade dSPACE, que permite desenvolver, testar e implementar sistemas de controle em hardware.

Os elementos principais da unidade dSPACE são o microprocessador IBM PowerPC 750GX e o processador digital de sinais (DSP) TMS320F240. O PowerPC 750GX é um microprocessador de arquitetura RISC de  $1 \text{ }GHz$ , que permite até 60 operações com o barramento de interface a  $200 MHz$ . O DSP TMS320F240 é um processador digital de 16 bits em ponto-fixo de 20  $MHz$  da Texas Instruments. O arranjo deste hardware pode ser melhor entendido através da Figura [6.1](#page-194-0)

<span id="page-194-0"></span>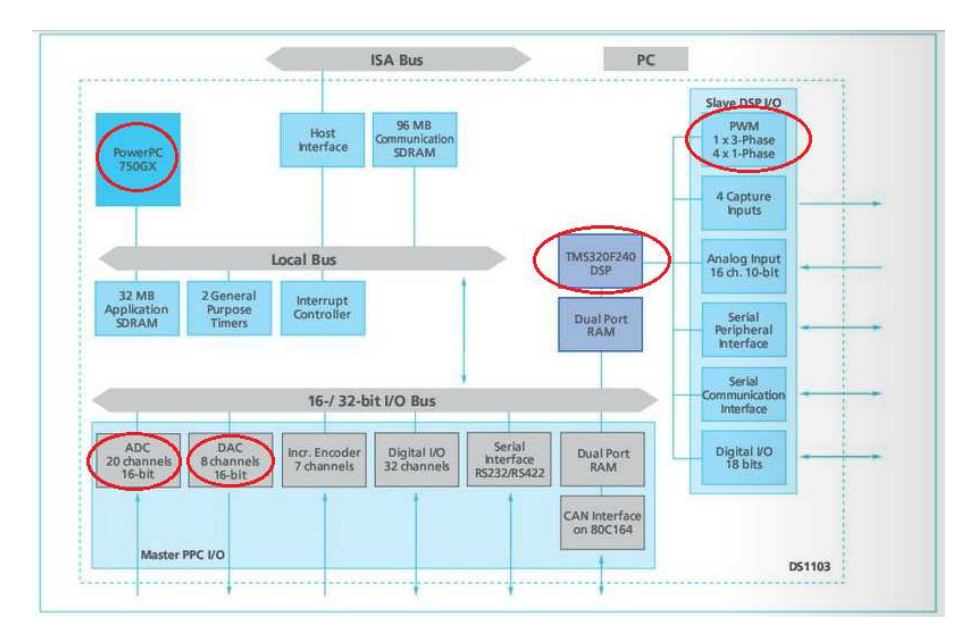

Figura 6.1 – Diagrama de blocos do hardware constituinte da placa controladora DS1103. Fonte: [\[74\]](#page-275-2).

A unidade dSPACE é integrada com a placa controladora DS1103, que possui 20 canais de conversor analógico-digital (ADC) de 16 bits, sendo os primeiros 16 canais multiplexados através de 4 conversores analógico-digital com circuito de *sample and hold*. Há também um conversor digital-analógico com 8 canais. Esses dois conversores utilizados neste projeto são controlados através de um barramento de 16 bits de 133  $MHz$  pelo microprocessador PowerPC 750GX e fazem parte do bloco Master PPC  $I/O$ . O outro dispositivo de entrada e saída  $(I/O)$  utilizado neste projeto está no bloco *Slave DSP I/O*, que possui dentre os seus seis dispositivos principais o dispositivo de PWM. Esse dispositivo é composto por dois tipos de PWM, um trifásico e quatro saídas PWM independentes monofásicas.

Na situação de simulação foram usados 12 sensores para medir tensão e 18 sensores para medir corrente, como a proposta era de implementar as duas unidades de geração distribuídas em uma única unidade do dSPACE, foi necessário replanejar a distribuição dos sensores. Em relação aos sensores de corrente, foram reduzidos 6 sensores, não medindo a corrente fornecida pela rede e a corrente que passa pela carga. Os sensores de tensão foram reduzidos para 6, não medindo a tensão sobre a carga e usando apenas 2 sensores para medir a tensão trifásica. Para isso, a operação matemática definida na Equação [6.1,](#page-194-1) que considera as tensões equilibradas, foi empregada.

<span id="page-194-1"></span>
$$
V_a + V_b + V_c = 0 \to V_c = -V_a - V_b \tag{6.1}
$$

Desta forma, conseguiu-se com 18 canais do ADC do Master PPC I/O fazer a aquisição de todos os sinais necessários para o controle. Maiores detalhes serão discutidos em relação a aquisição dos sinais e implementação do PWM na próxima seção.

# 6.1 Detalhes da implementação no Simulink/dSPACE

A integração Simulink/dSPACE é mostrada na Figura [6.2](#page-195-0) [\[75\]](#page-275-3).

<span id="page-195-0"></span>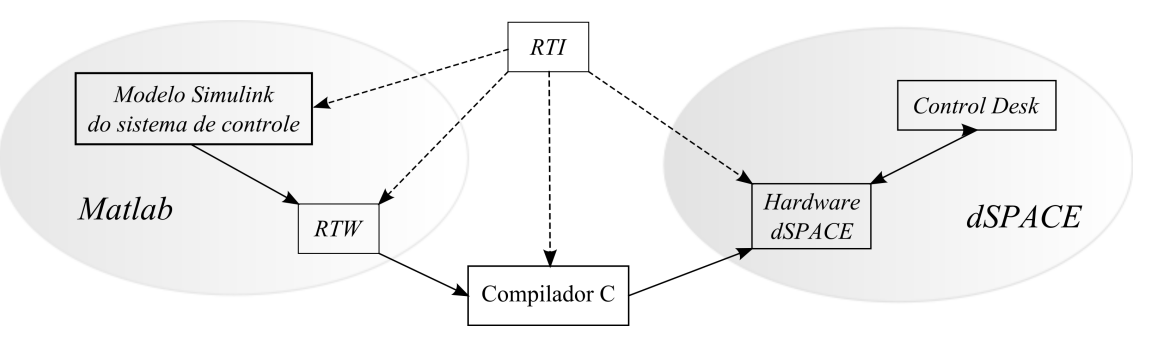

Figura  $6.2$  – Diagrama de integração Matlab e dSPACE. Fonte: [\[76\]](#page-275-4).

Para implementar o *software* do sistema de controle no módulo DS1103 foram necessários alguns passos, a saber:

- 1. Ter o sistema modelado no Simulink com um sample time possível de ser implementado no dSPACE.
- 2. Determinar os recursos necessários para o funcionamento do seu sistema disponíveis no dSPACE.
- 3. Configurar as conexões de entrada e saída usando o RTI Toolbox.
- 4. Investigar e confirmar se o sistema está funcionando em tempo real.
- 5. Usar os recursos de otimização se for necessário.
- 6. Confirmar se o sistema está funcionando sem nenhum *overrun*.

O primeiro item da lista embora pareça simples, mas acabou não sendo. Neste dSPACE existem dois limites, um do barramento de interface do processador principal que limita o tempo em  $7,52 \text{ ns}$  e o segundo o *clock* do DSP que limita o tempo em  $50 \text{ ns}$ . Quando se utiliza o ADC este tempo limite já sobe para  $1 \mu s$ . Na prática porém o tempo de execução de um sistema de controle em tempo real no DS1103 está bem acima desses valores. Não há orientação quanto a isso, mas a experiência estabelece que esse valor fica entre  $10 \mu s$  e  $200 \mu s$ . A variação ocorre porque depende do tamanho e da complexidade do sistema implementado. Naturalmente, quando aumenta-se o número de objetos no sistema de controle é necessário aumentar também o valor do sample time.

Os canais analógico-digital disponíveis na *Master PCC I/O* usam conectores BNC, que permitem a conexão dos sensores através de cabos coaxiais, menos suscetíveis a ruídos. O uso do ADC presente na placa *Slave DSP I/O* somente ocorrerá se não houver outro disponível, pois os seus conversores s˜ao de 10 bits e n˜ao de 16 bits, como o anterior, e o seu conector de interface é mais suscetível a ruído, sendo um DB-37 macho. Além disso, o tempo de aquisição do conversor de 10 bits é maior.

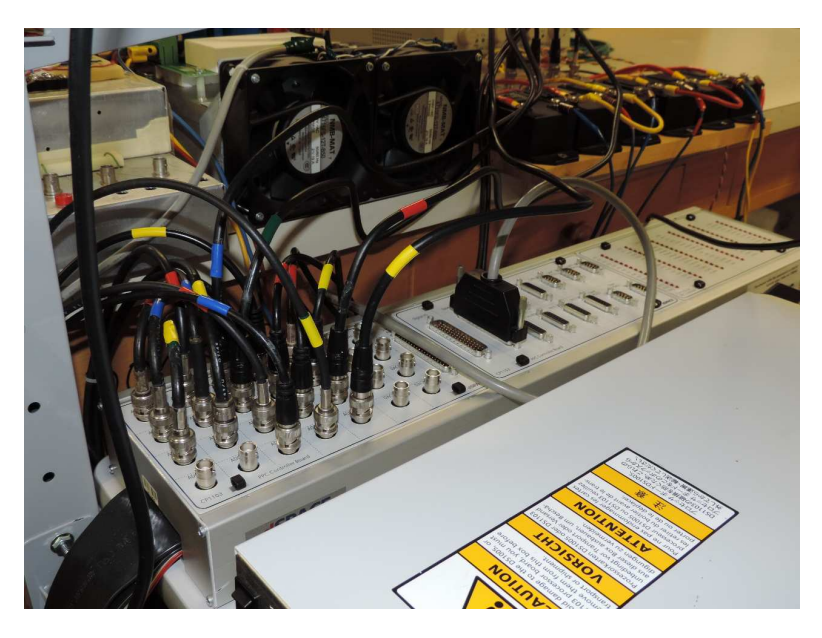

Figura  $6.3$  – Conexões dos cabos de sensores e do cabo digital no dSPACE.

A definição e a configuração do PWM é um importante passo. Existem duas vias para configurar o PWM no dSPACE, através do RTI toolbox ou através da RTILIB. A documentação do dSPACE pode deixar dúvidas quanto a via possível para configurar o PWM trifásico com interrupção [\[74\]](#page-275-2). Após análise conclui-se que a configuração via RTI é a mais simples.

O PWM trifásico disponível no dSPACE pode ser do tipo Synchronous PWM (SPWM) ou do tipo Space Vector PWM (SVPWM). A escolha foi implementar o SPWM por ser mais simples a implementação. Um PWM trifásico resolveu o problema de um inversor, mas restava o segundo inversor. Para o segundo inversor utilizou-se três saídas PWM monofásicas e os pulsos complementares, juntamente com o introdução do *dead time*, foram gerados por circuitos externos, que serão discutidos posteriormente. Para a configuração não há nenhum problema quanto a ordem ou sequência dos pinos do PWM monofásico.

Os três passos finais relacionam-se com o tempo de execução do sistema em tempo real. O primeiro nível de investigação da geração do código para funcionar em tempo real é feito pela ferramenta de compilação no Matlab, conhecida como Real Time Workshop (RTW). Se o sample time for menor que o tempo de execução do controle ocorrerá um erro de Overrun. Caso isso ocorra, o programa não será carregado no módulo do dSPACE. Uma vez carregado, é necessário verificar se o programa poderá ser executado em tempo real, juntamente com as rotinas de coleta de dados e controle da interface. Um erro de Overrun ainda pode acontecer ao tentar colocar o programa em funcionamento, após ele ter sido carregado. O último nível é quando o programa  $\acute{\text{e}}$  compilado, carregado e executado sem nenhum erro aparente. É preciso verificar uma variável usando a interface *ControlDesk*. Essa variável é encontrada no *Timer Task 1* e o seu nome é Turn around time. Através da ferramenta de Plotter screen verificar se a variável gera um sinal do tipo periódico. Se o sinal não for periódico é sinal que o tempo total de execução do programa está sendo maior que o intervalo de *sample time*. O erro pode ser identificado através de uma ferramenta de *display*, que mostra o valor da variável Count overrun. Esse último nível de erro de tempo de execução é muito sutil e difícil de identificar se não observadas essas variáveis, pois aparentemente tudo parece funcionar. O único problema é que os sinais gerados pelo dSPACE ficam ligeiramente atrasados. Dependo do tamanho do sistema de controle implementado será necessário fazer uso das ferramentas de otimização.

A Figura [6.4](#page-198-0) mostra o sistema completo implementado no Simulink com as interfaces com o sistema dSPACE.

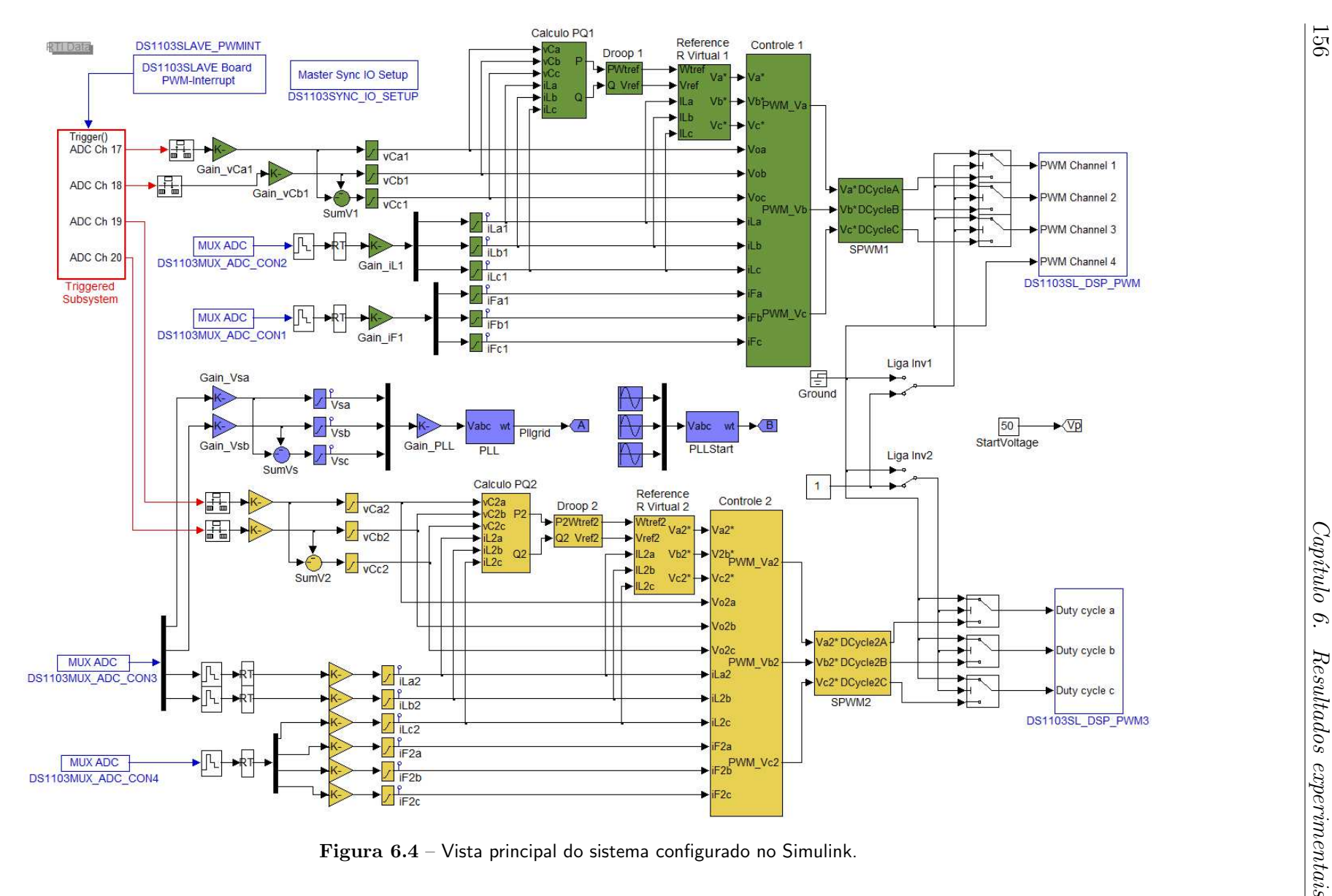

<span id="page-198-0"></span>

As medidas das tensões de saída dos inversores foram feitas através dos quatro canais ADC paralelos (ADC Ch 17 ao ADC Ch 20). A aquisição desses sinais foi feita através de uma função de gatilhamento (*triggered*) que é importante para filtrar os ruídos de chaveamentos da tensão. Essa função de *triggered* é comandada pela interrupção de PWM, que foi configurada neste projeto. Em virtude de não ser possível sincronizar as aquisições de sinais através dos  $MUX \_\mathrm{A}DC$ , foi utilizada uma função de sample and hold na frequência de chaveamento PWM, a fim de realizar a mesma filtragem no sinais de corrente. Para a leitura dos sinais de tens˜ao da rede não é necessário introduzir essa função, em razão desta tensão não conter o ruído de chaveamento. Perde-se ao amostrar os sinais mas ganha-se ao não introduzir o ruído de chaveamento no controle.

Observa-se na aquisição dos sinais que todos eles passaram por um filtro passa-alta, isso foi feito para eliminar a tensão de *offset* dos sinais vindos dos sensores de corrente e tensão. Mesmo com o correto ajuste das tensões de alimentação dos sensores ocorria um problema que levava o sistema a se desestabilizar ap´os algum tempo de funcionamento. Isso por que essa pequena tensão c.c. entrada nos controladores e devido a ação de integração após transcorrido um longo tempo as saídas dos controladores acabavam-se saturando. As funções principais do sistema de controle apresentado na Figura [6.4](#page-198-0) são cinco:

- i. Cálculo das potências ativa e reativa;
- ii. Droop;
- iii. Referência e resistência virtual:
- iv. Controle de tensão e corrente;
- v. PWM síncrono.

Todas essas funções foram discutidas anteriormente neste texto e não serão novamente retratadas. A única ressalva a ser feita é que o controle implementado funcionou melhor com a malha feed-forward.

Pode-se observar na vista principal do sistema que foi introduzida uma lógica para controlar a partida dos inversores, pois a partida dos dois inversores ao mesmo tempo não é possível neste sistema. Pois após o programa carregar no dSPACE ele é executado automaticamente fazendo com que os sinais do PWM monofásico estejam sempre ativos, diferentemente do PWM trifásico. Como as unidades de geração têm terra em comum e não estão isoladas do barramento c.c. do circuito retificador, isso acarretava o aparecimento de uma tensão na saída das unidades que impedia a partida da unidade. A função da lógica de inicialização foi condicionar a liberação

dos pulsos de PWM a uma chave de comando. Assim, os pulsos eram liberados na ordem que se desejava de partida das unidades.

<span id="page-200-0"></span>O diagrama de blocos do *Simulink* para o cálculo das potências ativas e reativas é mostrado na Figura [6.5.](#page-200-0) O filtro utilizado neste projeto é um filtro passa-baixa de primeira ordem. Embora na simulação tenha sido investigado o uso de um filtro de segunda ordem, que melhorou a leitura da potência, porém neste caso onde o recurso disponível é limitado ele não foi testado.

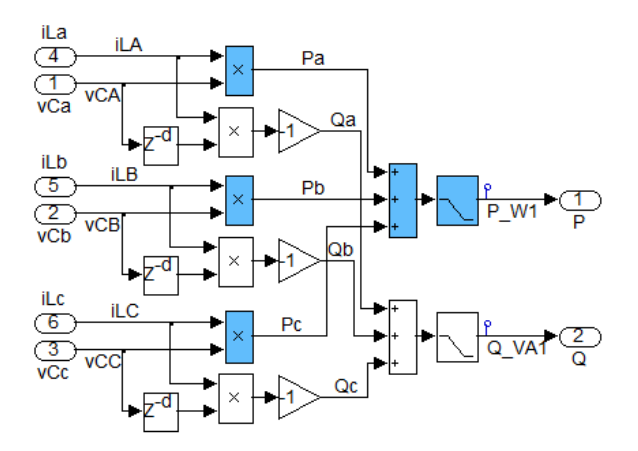

Figura 6.5 – Função de cálculo da potência fornecida.

<span id="page-200-1"></span>A implementação do *droop* neste projeto foi investigada para a condição de linha com carac-terísticas predominante resistiva ou indutiva. A Figura [6.6](#page-200-1) mostra a função de *droop* para uma linha com predominância indutiva.

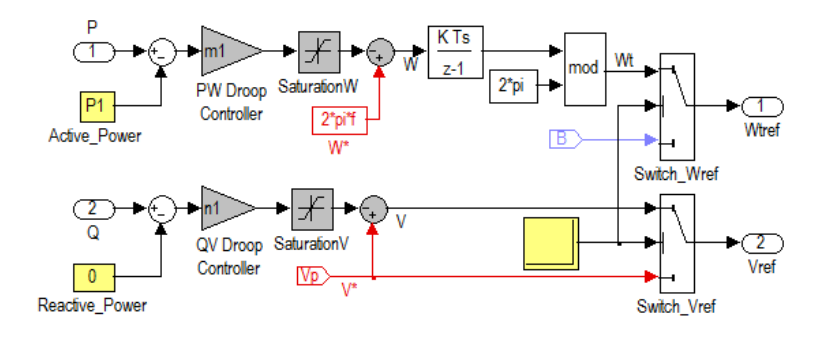

Figura 6.6 – Controle por droop.

A resistência virtual tem um papel importante para o correto partilhamento da potência entre as unidades. A geração do sinal de referência juntamente com a ação da resistência virtual inserida é mostrada na Figura [6.7.](#page-201-0)

<span id="page-201-0"></span>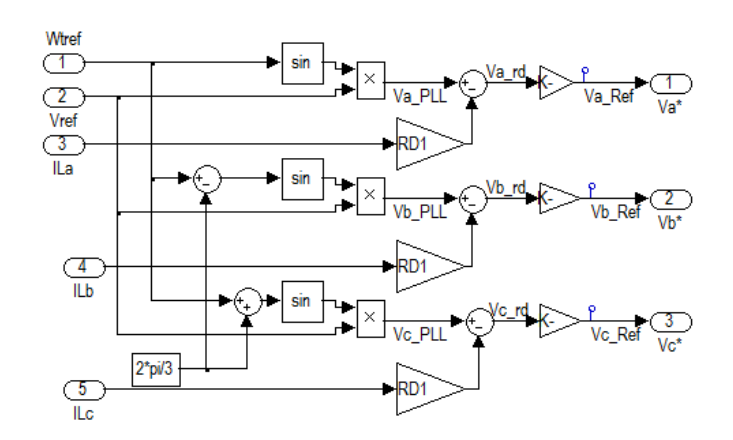

Figura  $6.7$  – Malha de resistência virtual.

O controle das unidades foi feito atrav´es de duas malhas em cascata, uma para a tens˜ao e outra para a corrente, e um malha em avanço (feed-forward). A introdução da malha em avanço foi importante para o controle deste sistema, fez com que as malhas com os controladores PI fizessem menos esforço.

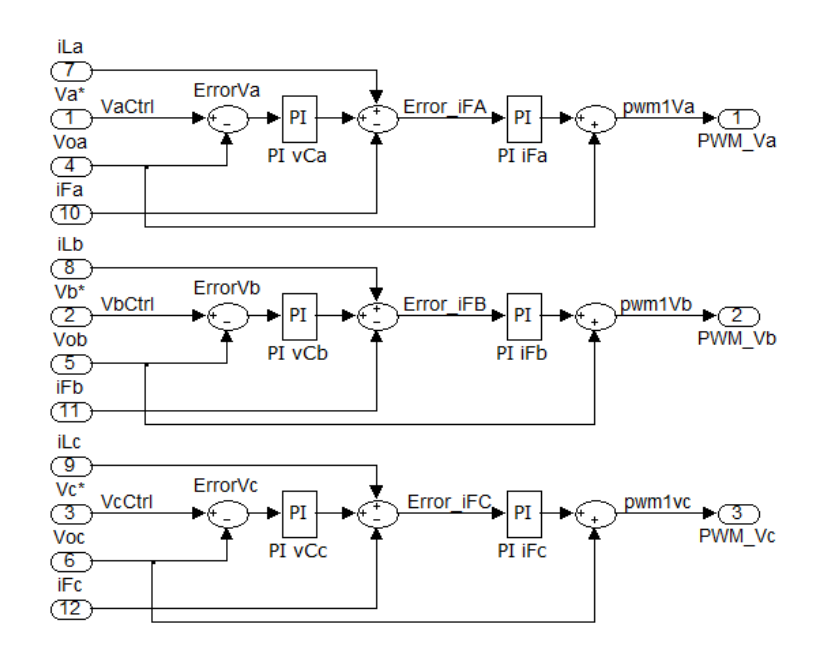

Figura  $6.8$  – Controle da tensão e da corrente em  $abc$ .

A geração dos sinais de *duty-cycle* foi realizada através o bloco Matlab Function. É importante destacar que a implementação usando S-Functions requer uma série de mudança na geração do código para ser implementada no dSPACE, o que torna complexo o se uso.

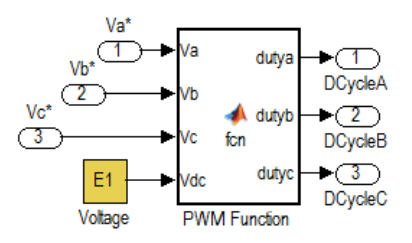

Figura  $6.9$  – Função SPWM implementada através do bloco Matlab Function.

A função implementada neste bloco e de calcular o valor do *duty-cycle* através da Equação [6.2](#page-202-0) e de ajustar o valor calculado para que ele n˜ao seja menor do que zero nem maior do que um.

<span id="page-202-0"></span>
$$
duty_x = 0, 5 + \frac{v_x}{E} \quad \forall x \in \{a, b, c\} \quad | \quad 0 \leq duty_x \leq 1 \tag{6.2}
$$

# 6.2 As características de montagem do circuito

Como relatado inicialmente, o elemento principal das unidades inversoras foi o conversor Semikron modelo MS8/4BRF, cujo componente principal é o MiniSkiiP8, agora com produção descontinuada. Este módulo é constituído por uma ponte trifásica com IGBT para aplicações até  $50\,A$ eficaz e tensão de  $800\,V$  no barramento  $c.c.$ . Há no conversor o circuito de *driver* Semikron SKHI61. Ele também possui dissipador, ventiladores e sensores de correntes integrados, que medem a corrente de saída do inversor. Por fim, o monitoramento do barramento c.c. e circuitos de proteção para monitorar falhas e travar o gatilho dos IGBTs. O diagrama elétrico simplificado deste conversor pode ser visto na Figura [6.10.](#page-203-0)

<span id="page-203-0"></span>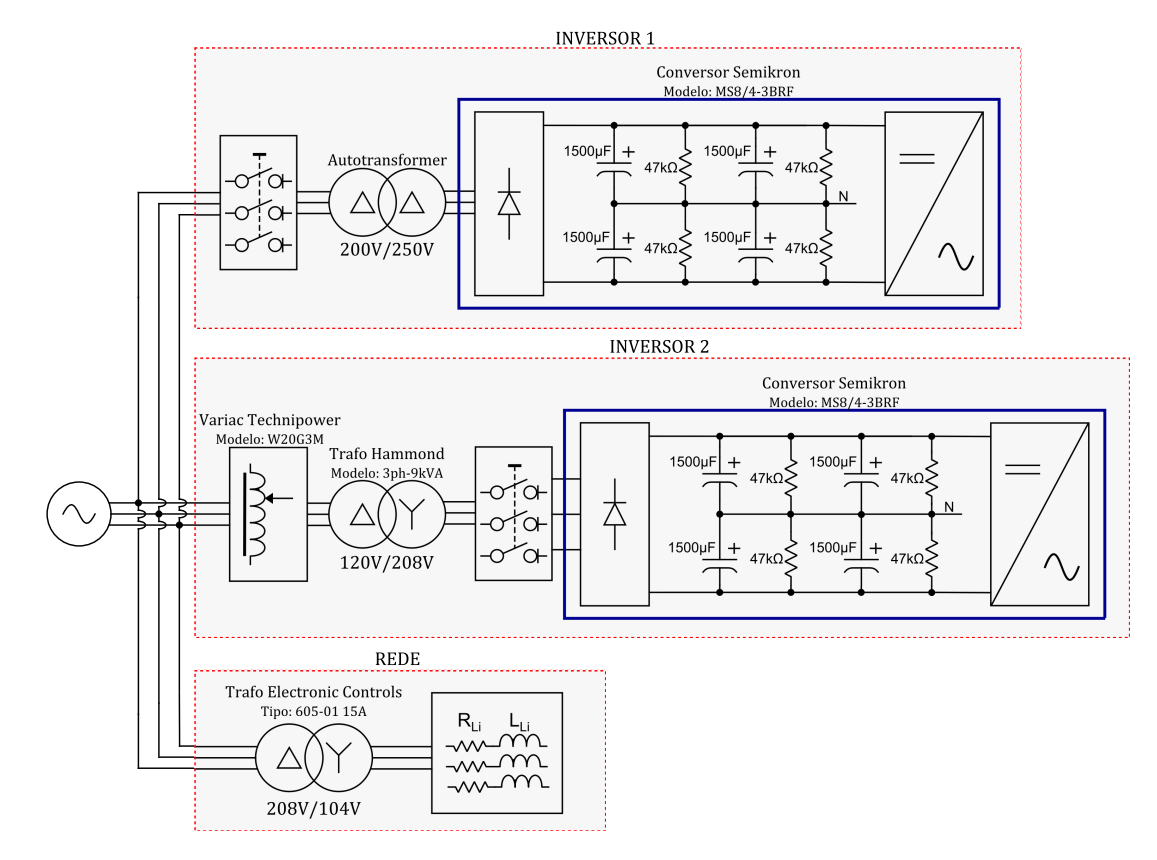

Figura  $6.10$  – Conexões dos retificadores e da rede.

A Figura [6.10](#page-203-0) além de apresentar o diagrama simplificado do conversor também mostra como ficaram as conex˜oes dos inversores e da rede. Para que fosse poss´ıvel conectar os dois inversores a quatro fios sem transformador de isolamento foram necessários transformadores entre a rede elétrica e os retificadores. Sendo o retificador não-controlado e as chaves superiores da ponte inversora iniciarem fechadas para o PWM monofásico ocorria o problema de uma alta tensão entre as fases dos inversores, mesmo antes de serem acionados. Isso aconteceu devido a conexão momentânea do barramento c.c. a saída. Nesta condição é impossível conectar as unidades. Para resolver tal problema os transformadores isolando a fonte de energia do barramento c.c. das unidades foram instalados. Para permitirem a conexão dos inversores com a rede na tensão nominal esses transformadores precisaram ser do tipo elevadores. Como n˜ao havia dois transformadores de elevação iguais disponíveis para este trabalho, foram utilizados os transformadores especificados na Figura [6.10.](#page-203-0) Apesar do limite de tensão de saída do transformador empregado no inversor 2 ser menor, ajustou-se a sua tens˜ao de sa´ıda um pouco acima do seu limite de tensão para reduzir a diferença de tensão entre os barramentos c.c.. Isso é importante para os inversores trabalhem com índices de modulação próximos, o que pode interferir na estabilidade do sistema. O valor de pico da tensão de fase da rede elétrica foi de:

$$
V_p = \sqrt{2} \cdot V_{eficaz} = \sqrt{2} \cdot 100 \therefore V_p = 147 V \tag{6.3}
$$

Para determinar a tensão mínima do barramento c.c., foi considerado um índice máximo de modulação de 0,78 ( $M_i = 0, 78$ ). Para este valor a tensão de six-step pode ser calculada por  $(6.4):$  $(6.4):$ 

<span id="page-204-0"></span>
$$
V_{6step} = \frac{V_p}{M_i} \quad : V_{6step} = 188,5 \, V \tag{6.4}
$$

Então, a tensão mínima do barramento é:

$$
E_{min} = \frac{\pi V_{6step}}{2} \therefore E_{min} = 296 \, V \tag{6.5}
$$

A foto apresentada na Figura [6.11](#page-204-1) mostra o transformador usado para alimentar o retificador do inversor 2, juntamente com um Variac na entrada para ajustar a tens˜ao de entrada e o transformador de isolamento para conectar à rede.

<span id="page-204-1"></span>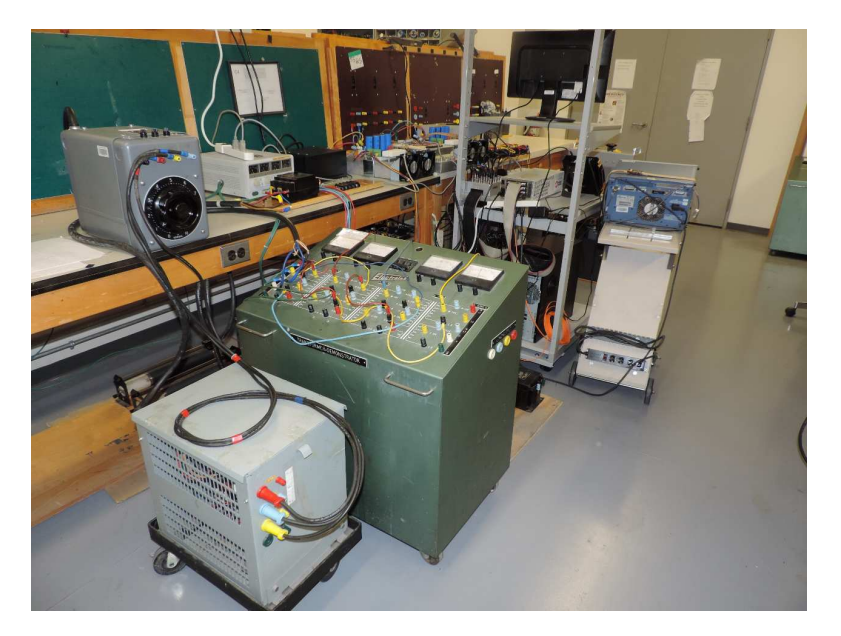

Figura  $6.11$  – Vista traseira destacando os transformadores de elevação do retificador e de isolamento da rede.

Para colocar as unidades funcionando em paralelo foi preciso elaborar um lógica de iniciali-zação e partida do inversores, veja na Figura [6.4.](#page-198-0) Assim, foi colocada uma chave de comutação para cada inversor e configurado a partida dos inversores com a tens˜ao inicial de 50 V . A tentativa de partir as unidades no instante seguinte que o programa e compilado, transferido e carregado no dSPACE não funcionou. Isso ocorria porque a ação de partida do inversores não estava sincronizada e um inversor acabava atrapalhando a inicialização do outro.

A vista superior dos conversores juntamente com o circuito de interface entre a saída digital do dSPACE que é TTL  $(5 V)$  e a entrada no módulo que é CMOS  $(15 V)$  é mostrada na foto da Figura [6.12.](#page-205-0)

<span id="page-205-0"></span>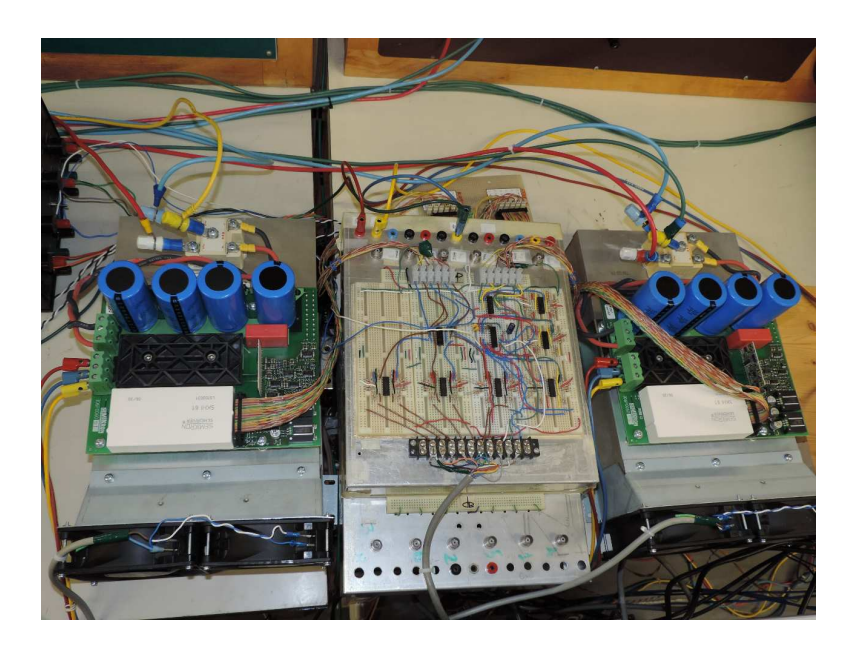

Figura 6.12 – Conversores da Semikron para o inversores 1 e 2 e circuito digital de driver.

O circuito de interface ficou diferente para cada inversor devido aos PWMs usados serem diferentes. Para o inversor 1, módulo a esquerda mostrado na foto, foi usado o PWM monofásico. Para esse foi necessário gerar os pulsos complementares com a introdução do *dead time* primeiro, através do circuito integrado (CI) IXDP631, e depois passar os seis pulsos por um circuito buffer inversor, seguido de um inversor de ganho 3, circuitos implementados através do amplificador operacional TL084. A conex˜ao aos gatilhos do conversor da Semikron foi feita por meio do CI SCL4050B, que contém seis portas buffer não-inversoras. Vários circuitos foram testados para gerar os pulsos complementares com *dead time*, todos funcionaram, no entanto, a manutenção desse, usando um CI especial, foi devido a ser o último testado. Surgiram dúvidas e suspeitas quanto ao n˜ao funcionamento deste circuito, devido primeiramente ao fato de ter sido montado em protoboard. Para o inversor 2 foi usado o PWM trifásico, que gera os seis pulsos e já inclui o dead time. Os seis pulsos gerados passaram pelo circuitos buffer, amplificador e pelo CI SCL4050B. A Figura [6.13](#page-206-0) mostra o diagrama de conexão entre as unidades.

<span id="page-206-0"></span>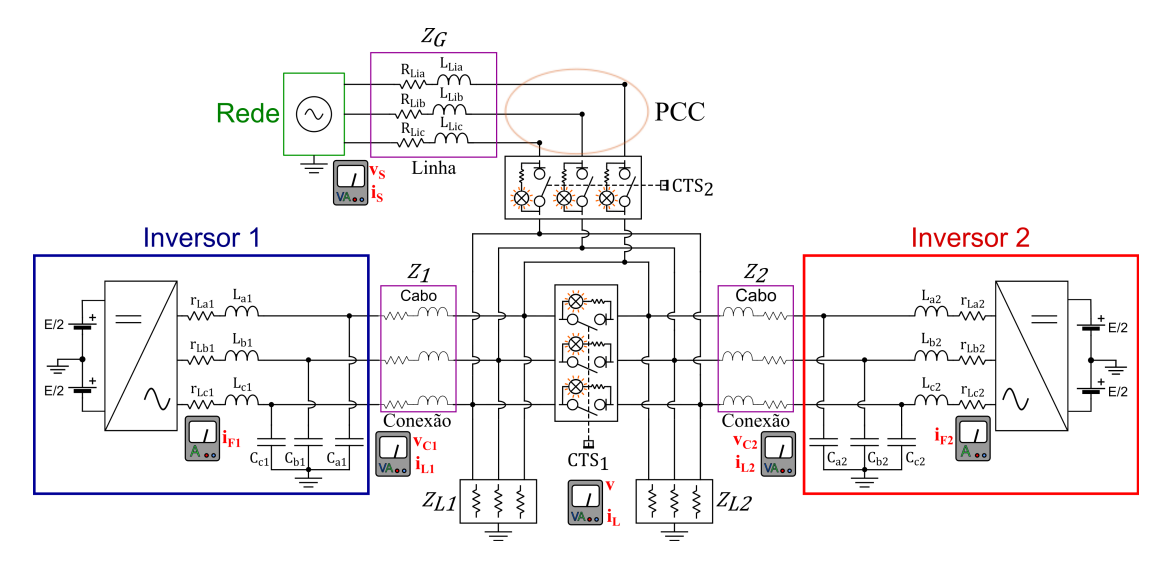

Figura 6.13 – Conexões entre inversores e rede.

As cargas utilizadas, os sincronizadores e o filtro de saída no inversor 1 podem ser vistos na foto mostrada na Figura [6.14.](#page-206-1)

<span id="page-206-1"></span>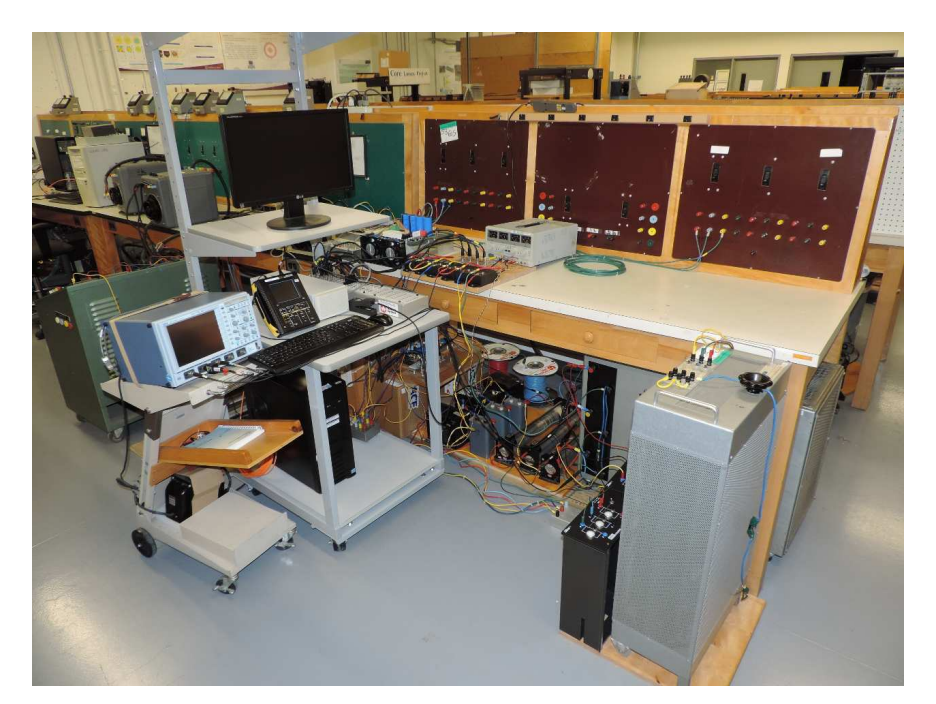

Figura  $6.14$  – Vista superior do inversor 2, da impedância de conexão e da estação de trabalho.

A conexão dos inversores em paralelo e esses com a rede foi feita através do sincronizador Lab-Volt 8621-00 (CTS). Está foi a opção, apesar que a conexão era através de uma chave mecânica e o sincronismo através de uma lâmpada de teste de  $75 W$  em série com um resistor de 4, 7 kΩ/5 W. Este circuito fica em paralelo com o contactor de cada fase. O seu limite de corrente é de  $2\,A.$ 

Foram usadas dois tipos de cargas, uma com variação contínua da marca Belastningsresistor e modelo  $TB40$ , que é uma carga trifásica  $220$  V em estrela com corrente de  $0, 5\,A$  a  $5\,A$ , a outra uma carga em degrau da Beel Controls e modelo 03E − 1 trifásica 208 V e máxima corrente de  $5, 5A$  os degraus são de  $0, 5A - 1A - 2A$ .

Os valores configurados e os parâmetros principais do sistema são mostrados nas tabelas [6.1,](#page-207-0)  $6.2$  e  $6.3$ , que apresentam respectivamente os dados gerais do sistema, os parâmetros do inversor 1 e os parâmetros do inversor 2.

<span id="page-207-0"></span>

| Parâmetro                                      | Símbolo          | Valor                 | Unidade |
|------------------------------------------------|------------------|-----------------------|---------|
| Tensão de partida de pico                      | $V_p$            | 50                    |         |
| Frequência de PWM                              | $_{fpwm}$        | 5.28                  | kHz     |
| Período de amostragem                          | $T_s$            | $9,47 \times 10^{-5}$ | S       |
| Resistência virtual                            | $R_D$            | 0.4                   |         |
| Coeficiente de decaimento de P pela frequência | m                | $6,28 \times 10^{-6}$ | rad/s   |
| Coeficiente de decaimento de $Q$ pela tensão   | $\boldsymbol{n}$ | $6, 8 \times 10^{-6}$ |         |

Tabela  $6.1$  – Parâmetros experimentais gerais.

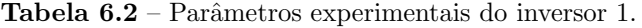

<span id="page-207-1"></span>

| $Parâmetros$ inversor $1 \mid Símbolo \mid$ |            |          | Valor   Unidade |
|---------------------------------------------|------------|----------|-----------------|
| Tensão do barramento c.c.                   | $E_1$      | 365      |                 |
| Ganho proporcional da malha de tensão       | $k_{pv1}$  | 0,12     |                 |
| Ganho integral da malha de tensão           | $k_{iv1}$  | 0.18     |                 |
| Saturação da malha de tensão                | $Sat_{V1}$ | $\pm 20$ |                 |
| Ganho proporcional da malha de corrente     | $k_{pi1}$  | 0.85     |                 |
| Ganho integral da malha de corrente         | $k_{ii1}$  | 0.12     |                 |
| Saturação da malha de corrente              | $Sat_{I1}$ | $\pm 16$ |                 |

Tabela 6.3 – Parâmetros experimentais do inversor 2.

<span id="page-207-2"></span>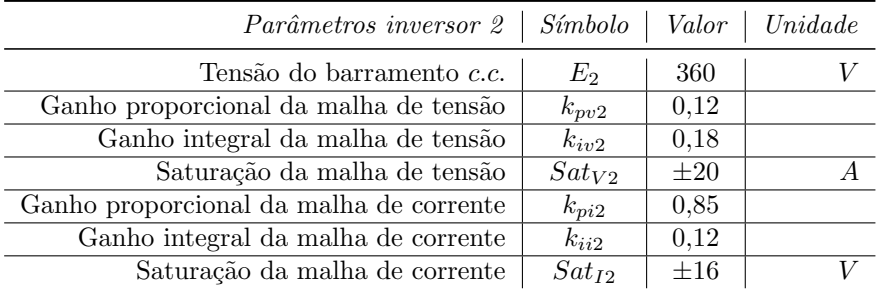

Vale ressaltar que os ganhos dos controladores foram os mesmos para as três fases. Durante alguns testes alguns parâmetros de configuração dos inversores sofrerão alterações, sendo devidamente informados.

# 6.3 Primeiros ajustes na *microgrid*

A proposta inicial desta seção e verificar se todas as partes da microgrid estão funcionando de maneira correta. Assim, serão investigados o partilhamento de potência entre as unidades, o comportamento das correntes fornecidas e as tens˜oes de sa´ıda das unidades e na carga.

As análises feitas desta seção até a subseção [6.5.4](#page-219-0) apresentam resultados obtidos durante a implementação da *microgrid*, assim alguns ajustes foram feitos para que o sistema funcionasse de forma adequada. Apesar disso, esses resultados serão mostrados nas próximas seções, pois contribuem para o entendimento do funcionamento.

#### 6.3.1 Inversor 1 fornecendo o dobro de potência

A Figura [6.15](#page-208-0) apresenta uma comparação entre as tensões de referência para os inversores, a tensão na rede e as tensões de saída dos inversores para a fase a, percebe-se apenas um pequeno defasamento entre as mesmas. A comparação entre as tensões de saída dos dois inversores para as três fases pode ser vista na Figura [6.16.](#page-208-0) Essas tensões foram praticamente idênticas com uma baixa distorção.

<span id="page-208-0"></span>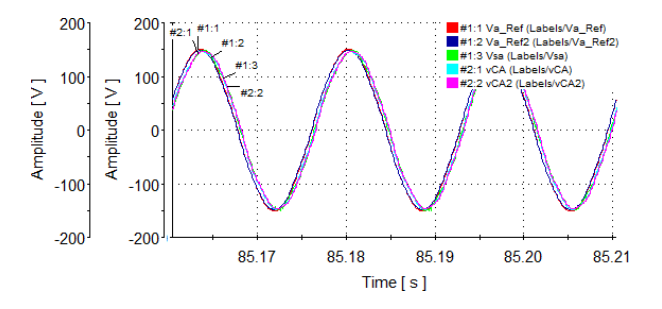

Figura  $6.15$  – Tensões de referência, da rede e de saída dos inversores com  $P_1 > P_2$ .

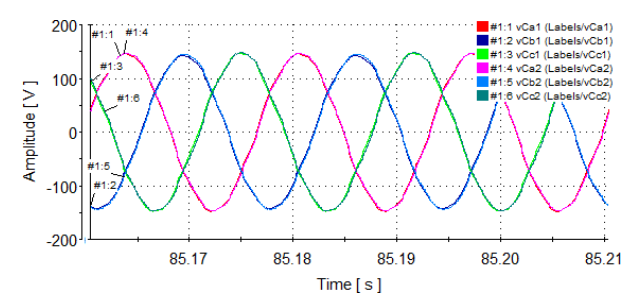

Figura  $6.16$  – Tensões de saída dos inversores com  $P_1 > P_2$ .

As figuras [6.17](#page-209-0) e [6.18](#page-209-0) mostram as correntes de saída dos inversores 1 e 2 respectivamente. Houve a divisão de corrente, porém os valores não corresponderam exatamente aos níveis esperados. Uma razão para isso é o desbalanceamento da impedância de conexão do inversor 2, observe as diferenças entre as correntes das fases.

<span id="page-209-0"></span>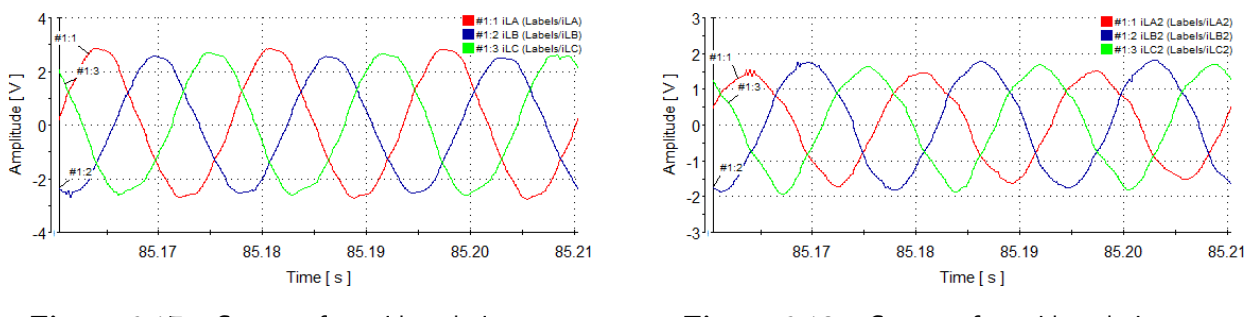

Figura 6.17 – Corrente fornecida pelo inversor 1 com  $P_1 > P_2$ .

Figura 6.18 – Corrente fornecida pelo inversor 2  $P_1 > P_2$ .

Nas curvas mostradas na Figura [6.19](#page-209-1) estão as potências ativas e reativas dos dois inversores. Percebe-se que o inversor 1 está fornecendo maior potência que o inversor 2, porém está divisão não ocorreu da maneira prevista. Para análise das curvas de potência reativa considere que o sinal negativo significa que os inversores estão fornecendo potência reativa e consequentemente o sinal positivo significa que eles estão absorvendo.

<span id="page-209-1"></span>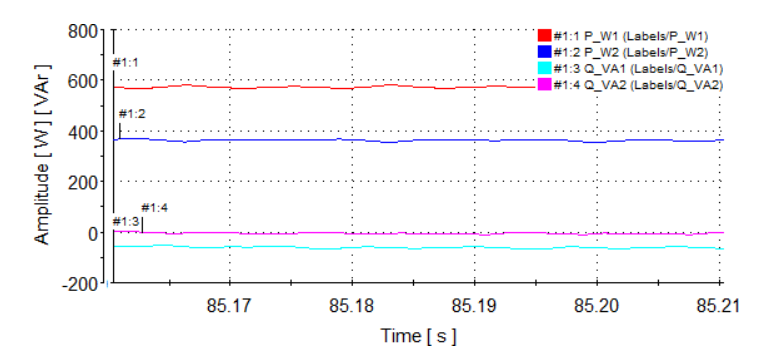

Figura 6.19 – Potências ativa e reativa fornecidas pelos inversores com  $P_1 > P_2$ .

#### 6.3.2 Inversor 2 fornecendo o dobro de potência

Nesta seção são mostrados os resultados dos inversores funcionando ilhados, quando as configurações de *droop* estão para o inversor 2 fornecer o dobro do inversor 1.

O resultado apresentado na Figura [6.20](#page-210-0) mostra que as tensões de saída dos inversores estão sincronizadas com as tensões da rede e que as tensões de referência precisam de estar ligeiramente adiantadas para que isso seja alcançado. Isso porque os sinais de PWM no dSPACE sofrem um ligeiro atraso [\[77\]](#page-275-5) na geração. Esse atraso é dependente da frequência de amostragem do hardware.

A Figura [6.21](#page-210-0) mostra que as tensões de fase de saída dos inversores, não se percebe diferença significativa entre as fases ou amplitude dessas tensões.

#1:2 vCb1 (Labels/vCb1)

207.35

<span id="page-210-0"></span>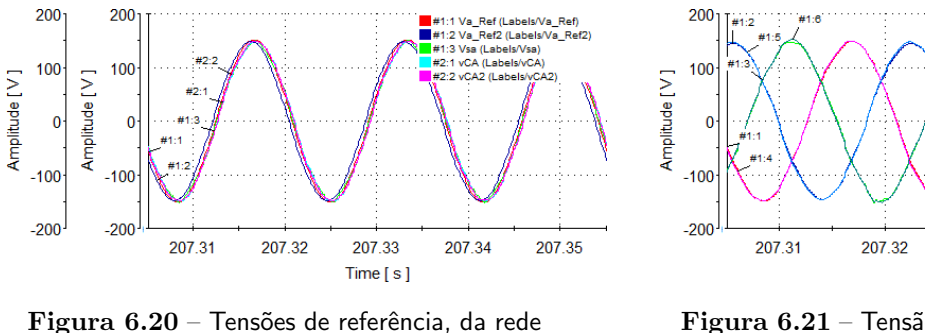

e de saída dos inversores com  $P_2 > P_1$ .

Figura  $6.21$  – Tensão de saída dos inversores com  $P_2 > P_1$ .

207.33

Time [s]

207.34

As amplitudes das correntes nas figuras  $6.22$  e  $6.23$  mostram que o inversor 2 está fornecendo o dobro de corrente do inversor 1, no entanto os n´ıveis de correntes est˜ao maiores se comparados com a condição anterior. Isso indica que haverá mais reativo circulando, uma vez que a carga ativa não sofreu alteração. Um aspecto importante a observar é a defasagem entre as correntes e tensões de saída, para o inversor 1 a fase das correntes está atrasada (comportamento indutivo) ao passo que para o inversor 2 a fase está adiantada (comportamento capacitivo).

<span id="page-210-1"></span>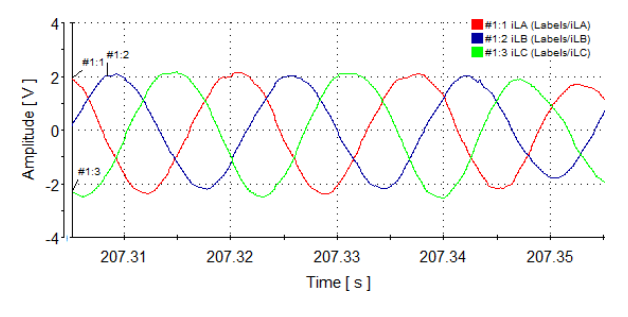

Figura 6.22 – Corrente fornecida pelo inversor 1 com  $P_2 > P_1$ .

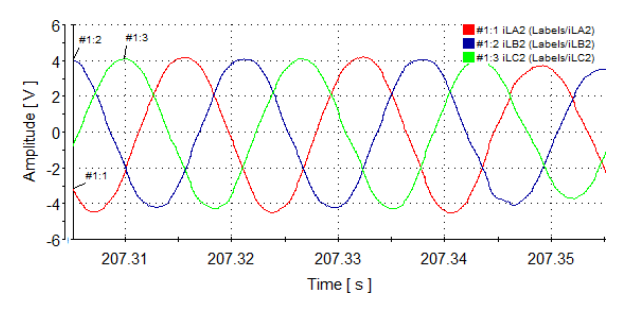

Figura 6.23 – Corrente fornecida pelo inversor 1 com  $P_2 > P_1$ .

<span id="page-210-2"></span>As observações feitas para as fases das correntes dos inversores são confirmadas quando se observa os valores das potˆencias ativas e reativas na Figura [6.24.](#page-210-2) O inversor 1 fornece potˆencia reativa e o inversor 2 absorve. Nessa condição, a potência ativa fornecida pelo inversor 1 caiu consideravelmente.

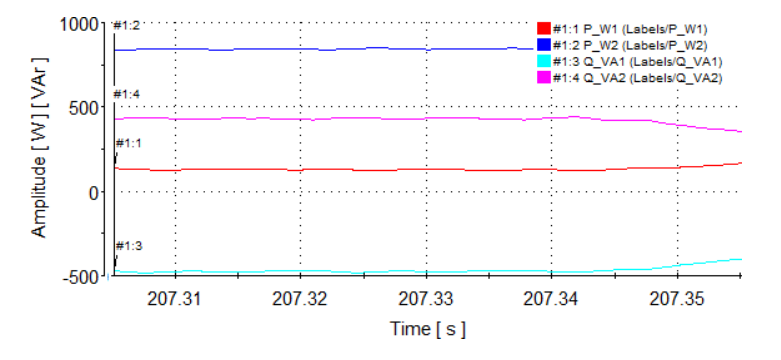

Figura 6.24 – Potências ativa e reativa fornecidas pelos inversores com  $P_2 > P_1$ .

#### 6.3.3 Inversores fornecendo a mesma potência

Para as análises seguintes a impedância de conexão do inversor 2 foi suprimida, ficando apenas a resistência de conexão dos fios, cujo valor ficou em torno de  $0.08 \Omega$ . O droop foi ajustado de forma que os inversores fornecessem a mesma potência, quando conectados. As figuras comparam os inversores funcionando ilhados e conectados. As figuras [6.25](#page-211-0) e [6.26](#page-211-0) mostram as tensões de saída dos inversores, de referência e da rede, considerando a fase a. Não houve diferença perceptível entre as duas condições e as tensões mantiveram-se sincronizadas.

<span id="page-211-0"></span>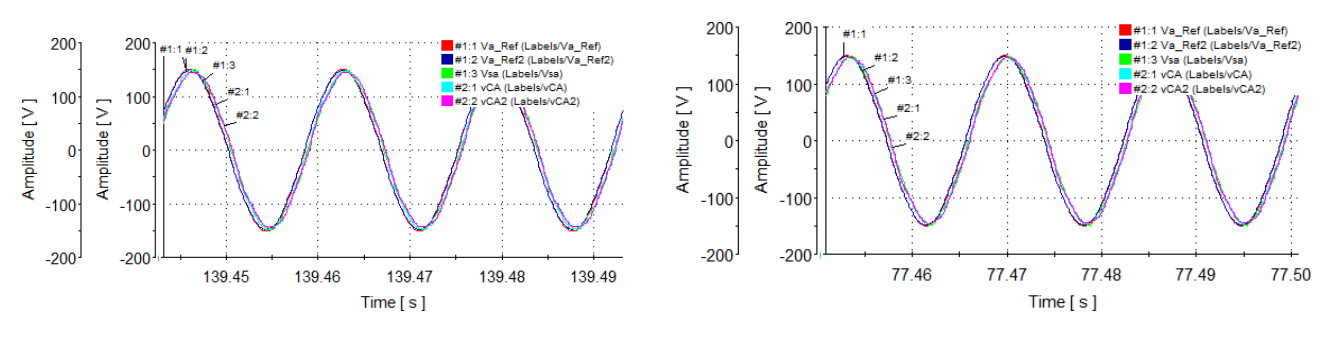

Figura  $6.25$  – Tensões de referência, da rede e de saída para a fase  $a$  com inversores ilhados.

Figura  $6.26$  – Tensões de referência, da rede e de saída para a fase  $a$  com inversores conectados.

As tensões de saída dos inversores, figuras  $6.27$  e  $6.28$ , não apresentam diferenças significativas. Quando é vista a tensão na carga através de osciloscópio com uma alta taxa de mostragem consegue-se ver algumas diferenças. Comparando a Figura  $6.29$  com a Figura  $6.30$  verifica-se a presença do chaveamento de forma mais marcante na condição conectado.

200

<span id="page-211-1"></span>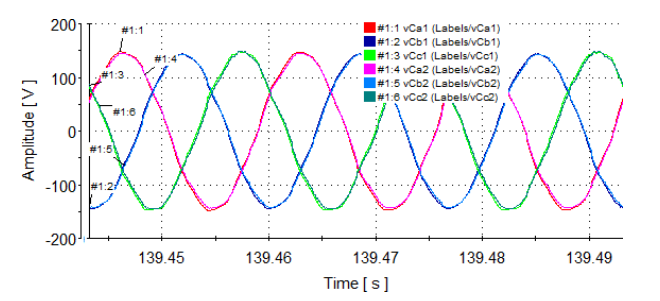

 $10<sub>0</sub>$ Amplitude [V]  $-100$  $-200$ 77.46  $77.47$ 77.48 77.49 77.50 Time  $[s]$ 

Figura  $6.27$  – Tensões de saída dos inversores ilhados.

Figura  $6.28$  – Tensões de saída dos inversores conectados.

<span id="page-212-0"></span>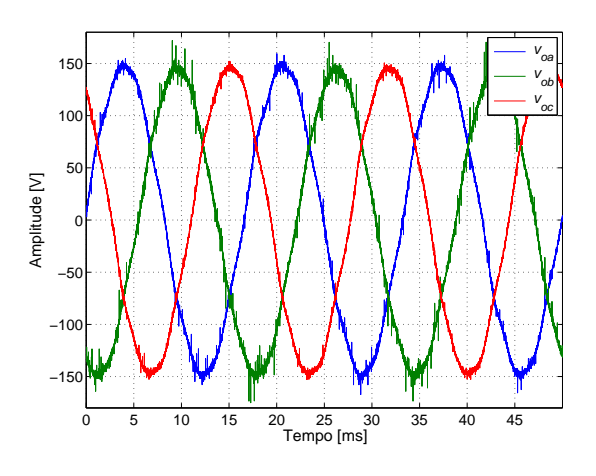

Figura  $6.29$  – Tensão na carga antes do paralelismo. Informações salvas no osciloscópio LeCroy modelo LT374 com  $500 kS/s$ .

<span id="page-212-1"></span>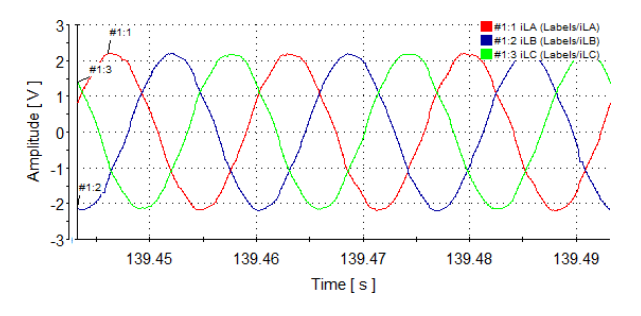

Figura  $6.31$  – Corrente de saída do inversor 1 isolado.

<span id="page-212-2"></span>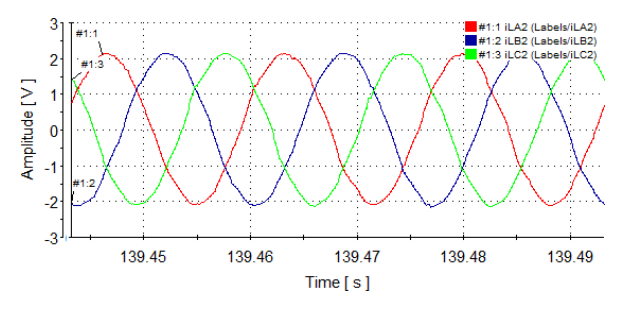

Figura  $6.33$  – Corrente de saída do inversor 2 isolado.

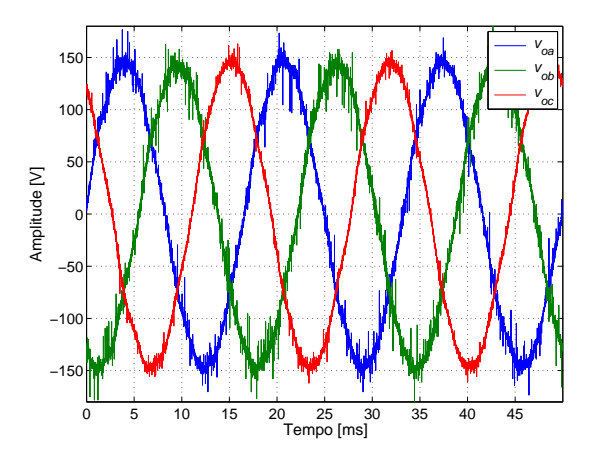

Figura  $6.30$  – Tensão na carga quando conectados em paralelo. Informações salvas no osciloscópio LeCroy modelo LT374 com  $500$   $kS/s$ .

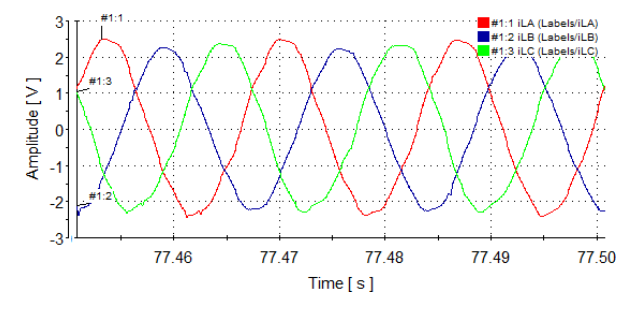

Figura  $6.32$  – Corrente de saída do inversor 1 conectado.

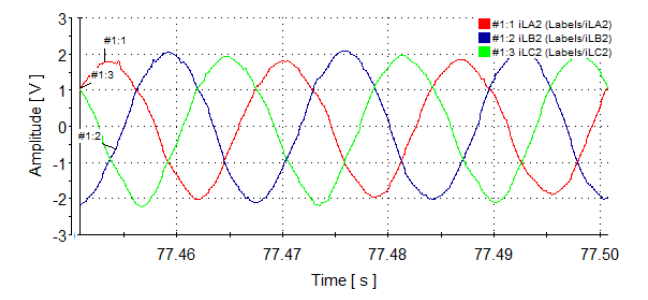

Figura  $6.34$  – Corrente de saída do inversor 2 conectado.

As correntes são comparadas nas figuras [6.31](#page-212-1) a [6.34.](#page-212-2) Quando os inversores são conectados percebe-se que as amplitudes no inversor 2 ficam ligeiramente maiores, enquanto que no inversor 2 menores.

### 6.3.4 Ajuste da resistência virtual

A ação da resistência virtual foi investigada através de testes nos inversores em duas condições específicas, variando apenas o valor da resistência virtual sem alterar ganhos ou outros parâmetros do sistema. A intenção é observar como o sistema opera ao variar a resistência virtual. As tensões de saída dos inversores para a condição de resistência virtual igual e a resistência virtual do inversor 1 quatro vezes a do inversor 2 são vistas nas figuras  $6.35 \text{ e } 6.36$  $6.35 \text{ e } 6.36$ , respectivamente. Percebe-se uma pequena diferença nos valores das amplitudes quando a resistência virtual foi diferente.

<span id="page-213-0"></span>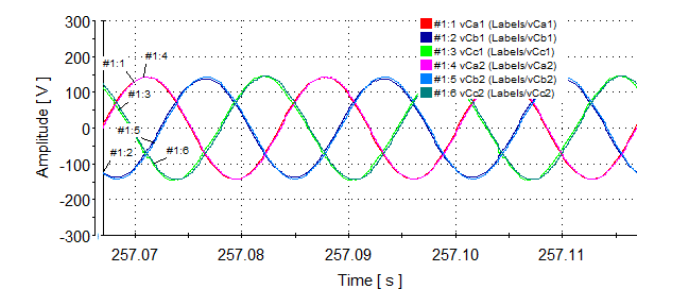

Figura  $6.35$  – Tensões de saída dos inversores com valores iguais de  $R_D = 0, 2$ .

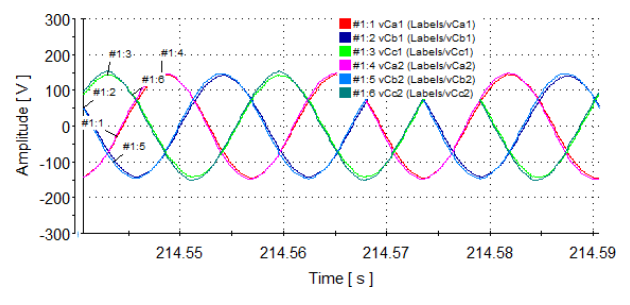

Figura  $6.36$  – Tensões de saída dos inversores com  $R_{D1} = 0, 8$  e  $R_{D2} = 0, 2$ .

<span id="page-213-1"></span>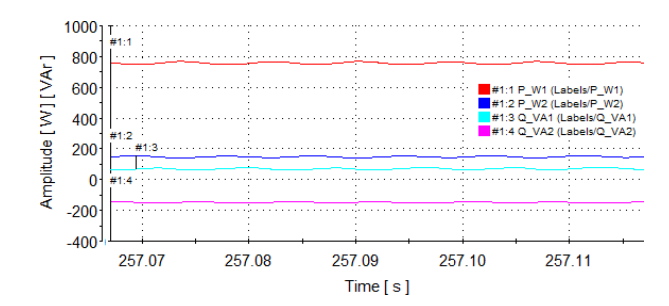

Figura  $6.37$  – Potências de saídas dos inversores com valores iguais de  $R_D = 0, 2$ .

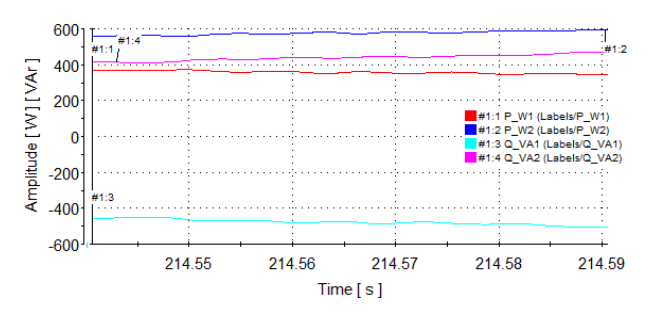

Figura  $6.38$  – Potências de saídas dos inversores com  $R_{D1} = 0, 8 \text{ e } R_{D2} = 0, 2.$ 

Quando se compara as potências ativas e reativas dos inversores para as duas condições, figuras  $6.37$  e  $6.38$ , verifica-se que houve uma inversão de fluxo entre as unidades, na condição com mesmo valor de  $R_D$  o inversor 2 estava fornecendo potência reativa, ao passo que quando foi mudado o  $R_D$  o inversor 1 passou a fornecer potência reativa. Outra conclusão é que a unidade que fornece maior potência ativa demanda potência reativa, conforme mostra os cálculos.

E importante destacar que esta troca de potência reativa está ocorrendo entre as unidades porque a carga ´e resistiva. Esse funcionamento leva-se a pensar na possibilidade de controlar a divisão de potência entre as unidades controlando apenas a resistência virtual da malha de controle, porém o aumento do fluxo de reativo entre as unidades pode levar a instabilidade do sistema e também a um maior consumo de energia.

#### 6.3.5 Conclusões da seção

Ao final dessa seção observou-se que as recursos principais da microgrid estão funcionando conforme previsto. No entanto, constatou-se que as duas unidades apresentaram algumas diferenças, especialmente quando observado as correntes de saída. Isso foi explicado quando foi medido as impedâncias de conexão das unidades e confirmou-se uma diferença significativa.

Verificou-se também que ao elevar o valor da resistência virtual muda-se também o fluxo de potência reativa entre as unidades. Na condição em que as resistências virtuais são idênticas, o inversor 2 apresentou uma maior potência reativa. Para as duas primeiras condições de testes o inversor 2 foi conectado através de uma impedância de linha resistiva desbalanceada, com os seguintes valores:

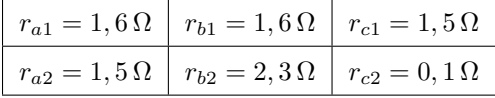

O desbalanceamento percebido na impedância de linha do inversor 2, foi identificado e era devido aos componentes do filtro danificados e dos resistores de conexão da unidade. Essa é uma condição indesejada e prejudica o funcionamento do circuito, desequilibrando as correntes das fases.

Após substituído os componentes que estavam danificados novos testes foram realizados. Durante o curto espaço de tempo que as unidades estavam funcionando tudo parecia bem. No entanto, quando o sistema foi observado durante um maior espaço de tempo verificou-se que o sistema estava ficando instável. Com isso, fez-se necessário iniciar um estudo de estabilidade da microgrid, para que identificar e solucionar a falha.

# 6.4 Estudo da estabilidade

Para investigar a estabilidade do sistema foram conferidos os valores da impedância de saída das unidades e analisado o sistema em duas condições especiais: ilhados e sem a ação do *droop*. A Tabela [6.4](#page-215-0) apresenta os valores das impedâncias de saída dos inversores por fase. Essas impedâncias foram medidas estando o circuito todo conectado, considerando um ponto antes do indutor do filtro até o terra do circuito.

| Inversor |       | $R^1 \left[ \Omega \right]   L^1 \left[ mH \right]$ | $C^1 \lceil \mu F \rceil$ |
|----------|-------|-----------------------------------------------------|---------------------------|
| 1        | 33,29 | 0.8                                                 | 49,28                     |
|          | 32,93 | 0,78                                                | 51,16                     |
|          | 34,46 | 0,77                                                | 49,49                     |
| 2        | 34,42 | 0,79                                                | 48,59                     |
|          | 33,94 | 0,83                                                | 46,98                     |
|          | 34,51 | 0,82                                                | 46,55                     |

<span id="page-215-0"></span>Tabela 6.4 – Impedâncias de saídas vistas pelos inversores.

 $^{\rm 1}$  Valor medido com o instrumento GenRad 1657 RLC DIGIBRIDGE.

# 6.5 Modo ilhado

Para constatar o funcionamento dos inversores inicialmente serão testados os dois inversores funcionando de forma independente, sem estarem conectados em paralelo. Serão também investigadas as leis de controle de *droop* nesta seção visando identificar qual delas irá funcionar melhor para um impedância de linha complexa. Inicialmente, os testes serão feitos para o *droop* resistivo, aquele onde a impedância de conexão é predominantemente resistiva, depois uma condição particular desse protótipo foi testada visando identificar se o problema da instabilidade no droop resistivo foi devido a função de droop ou devido ao controle. Por fim, a condição de droop indutivo será também investigada.

#### 6.5.1 Inversores isolados

Observando os inversores ilhados percebe-se que ambos funcionam de maneira muito próxima, como mostra as figuras  $6.39 \text{ e } 6.40$  $6.39 \text{ e } 6.40$ . Houve apenas uma pequena diferença entre os picos das correntes devido à pequena diferença entre as cargas.

<span id="page-215-1"></span>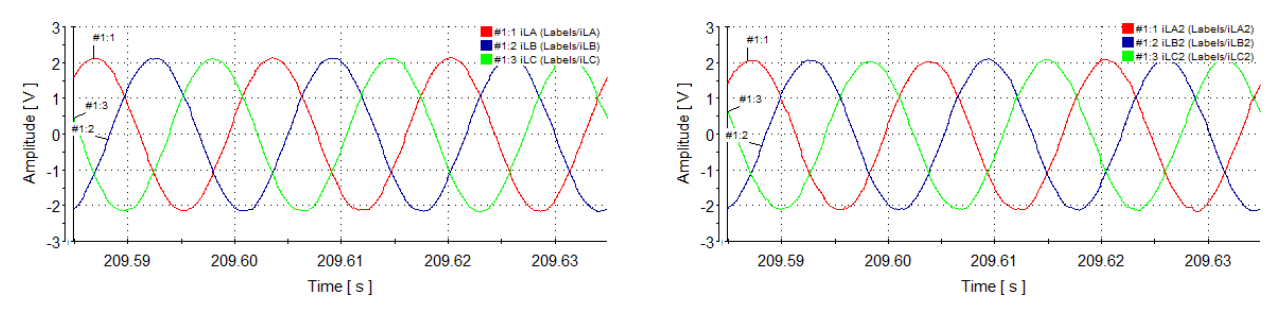

Figura 6.39 – Corrente fornecida pelo inversor 1 com inversores isolados.

Figura 6.40 – Corrente fornecida pelo inversor 2 com inversores isolados.

Ocorreu uma pequena defasagem entre as tensões de saída dos inversores, veja Figura [6.41.](#page-216-0)
Nas curvas das potências, Figura [6.42,](#page-216-0) observa-se que praticamente não há potência reativa e a potˆencia ativa fornecida ´e pr´oxima, sendo que o inversor 1 forneceu maior valor.

<span id="page-216-0"></span>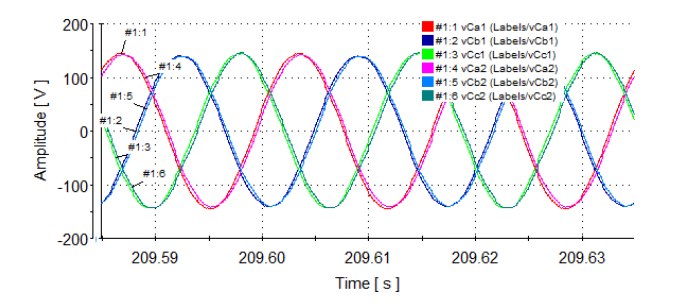

Figura  $6.41$  – Tensões de saída dos inversores com inversores isolados.

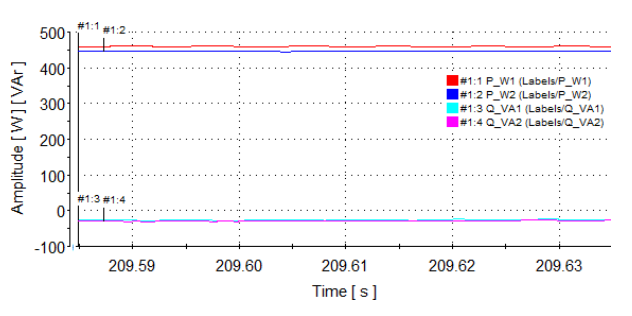

Figura  $6.42$  – Potências de saída dos inversores com inversores isolados.

### 6.5.2 Droop resistivo

No controle com *droop* resistivo, aquele onde a impedância de conexão da unidade tem predominância resistiva, pôde-se observar que o sistema ficou instável após algum tempo, além deste problema, há o problema do correto partilhamento da potência entre as unidades, isso pode ser comprovado pelas análises que se seguem. A Tabela [6.5](#page-216-1) mostra as equações para este método.

Tabela  $6.5$  – Equações do *droop* resistivo

$$
\frac{V_C = V_C^* - n(P_{med} - P^*)}{\omega = \omega^* + m(Q_{med} - Q^*)}
$$

<span id="page-216-2"></span><span id="page-216-1"></span>Os parâmetros dos conversores foram ajustados para que os inversores fornecessem a mesma potência, afim de analisar a estabilidade nas próximas condições. Verificou-se uma característica importante através das potências ativas e reativas dos inversores. Veja a Figura [6.43.](#page-216-2)

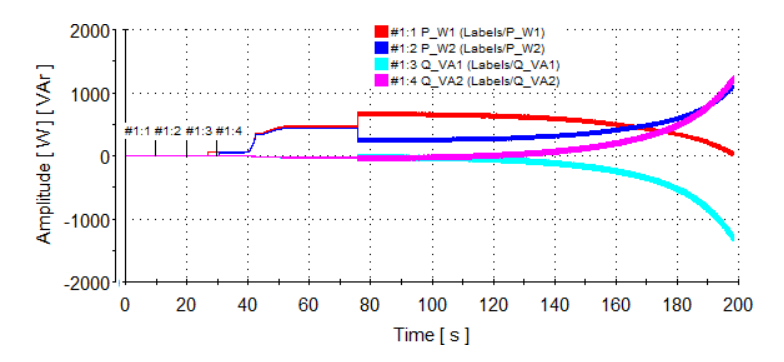

Figura  $6.43$  – Potências de saídas dos inversores com *droop* resistivo.

Nas curvas de observação das potências alguns momentos principais podem ser destacados.

Após a inicialização dos inversores a tensão de pico é crescida até chegar ao seu valor nominal, neste momento os inversores ainda estão operando isolados, depois de estabilizado a potência nos inversores, a chave para conectar os inversores em paralelo  $(CST<sub>1</sub>)$  é fechada, desde de que os inversores estejam funcionando sincronizados, com tens˜oes iguais. A partir deste momento, percebe-se a a¸c˜ao do droop. Como os dois inversores est˜ao ajustados para fornecer a mesma potência as curvas vão sendo corrigidas buscando chegar na condição de igualdade das unidades. Constatou-se que as ações ocorrem de maneira complementar. A potência ativa do inversor 1 inicia uma queda, enquanto que a do inversor 2 inicia uma subida.

<span id="page-217-0"></span>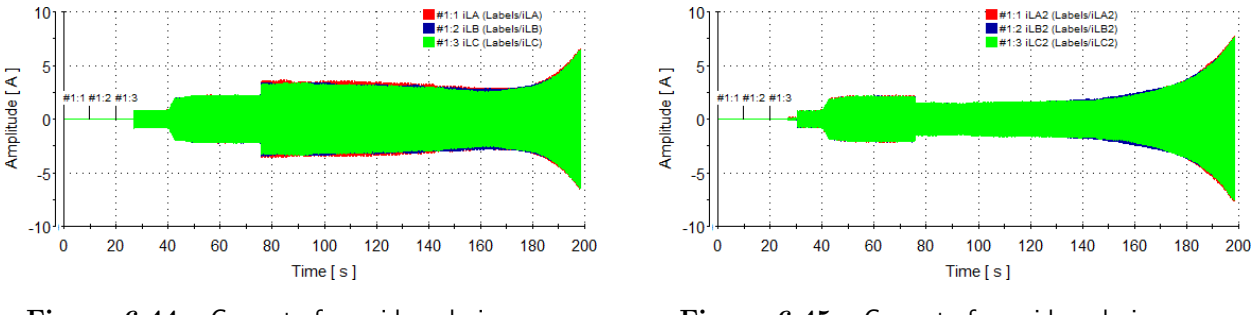

Figura 6.44 – Corrente fornecida pelo inversor 1 com droop resistivo.

Figura 6.45 – Corrente fornecida pelo inversor 2 com droop resistivo.

Observe as curvas das correntes dos inversores 1 e 2, figuras [6.44](#page-217-0) e [6.45,](#page-217-0) respectivamente. Verificou-se uma rápida variação nas amplitudes das correntes quando ocorreu a conexão ( $t =$ 76 s) e que em seguida o controle do *droop* iniciou a ação para estabelecer o correto partilhamento de corrente entre as unidades. Após algum tempo  $(t = 140 s)$  o controle foi perdido, pois a diferença de fase entre as unidades se tornou muito grande. Isso ocorreu devido à relação de variação dos fluxos de potência com as variáveis de controle.

Embora a corrente no inversor 1 esteja subindo a potência ativa fornecida está diminuindo. O inversor 1 passou a fornecer mais potˆencia reativa ao passo que o inversor 2 passou a absorver.

A tensão de referência entre as unidades é mostrada na Figura [6.46.](#page-218-0) Percebe-se que instantes antes do sistema ser desconectado, a fase entre as tensões de referência aumentou-se bastante, o que levou certamente a desconex˜ao do sistema. A Figura [6.47](#page-218-0) permite ver que n˜ao houve alteração no valor de pico das tensões de saída.

<span id="page-218-0"></span>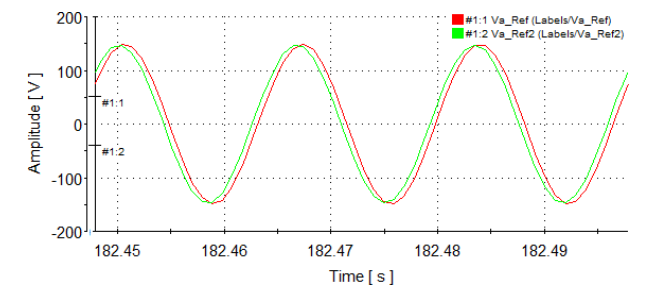

Figura  $6.46$  – Tensões de referência da fase a dos inversores com droop resistivo.

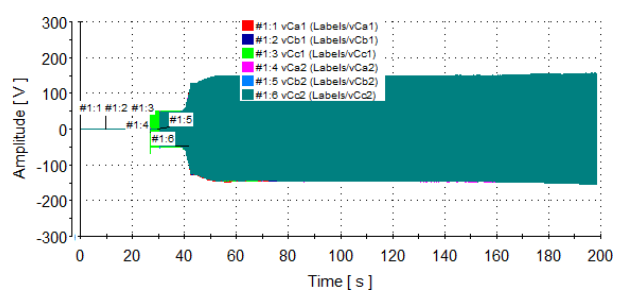

Figura  $6.47$  – Tensões de saída dos inversores com droop resistivo.

### 6.5.3 Sem droop

A divisão de potência entre as unidades foi investigada na condição sem droop. A Figura [6.48](#page-218-1) mostra que praticamente não houve potência reativa circulando entre as unidades. A saída dos controladores é mostrada na Figura [6.49,](#page-218-1) apenas para confirmar que o sistema estava estável. O objetivo deste teste era identificar se o que estava ocasionando a instabilidade do sistema era a função de *droop.* Assim, foi gerado um valor de referência fixo da tensão para ambas as unidades e investigou se como seria o comportamento da microgrid

<span id="page-218-1"></span>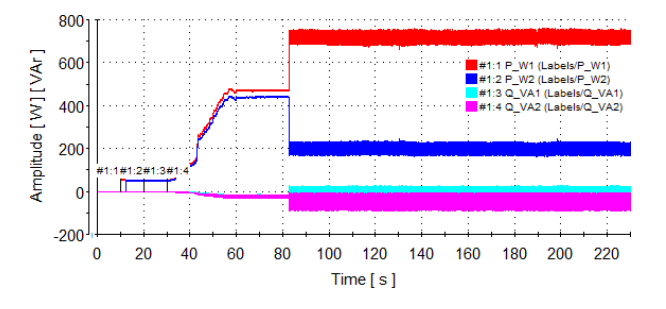

Figura  $6.48$  – Potências de saída dos inversores sem droop.

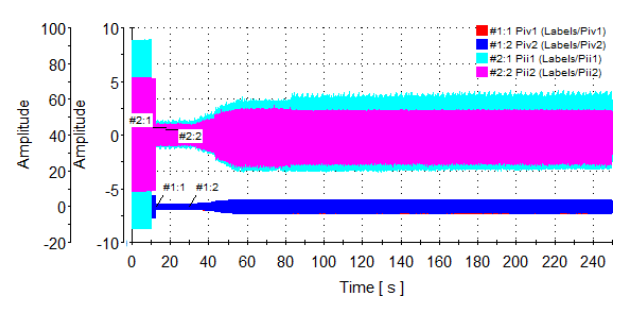

Figura  $6.49$  – Saídas dos Pls de tensão e corrente para os inversores  $1$  e  $2$  para fase  $a$ .

O sistema ficou estável com o inversor 1 fornecendo maior potência que o inversor 2. As tensões ficaram reguladas no valor estabelecido. O comportamento das correntes fornecidas é mostrado nas figuras [6.50](#page-218-2) e [6.51.](#page-218-2)

<span id="page-218-2"></span>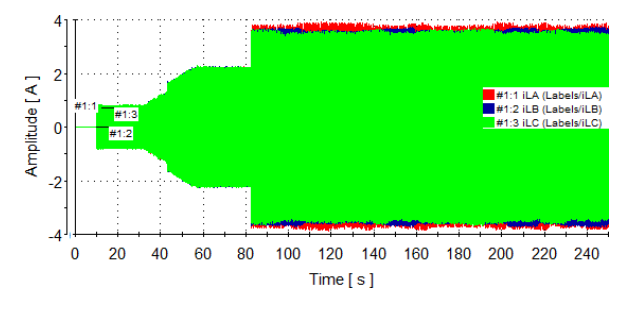

Figura 6.50 – Corrente fornecida pelo inversor 1 sem droop.

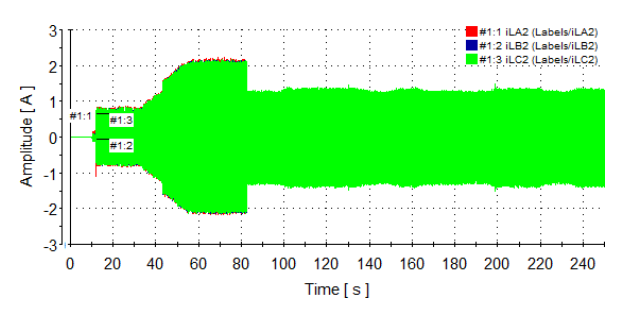

Figura 6.51 – Corrente fornecida pelo inversor 2 sem droop.

### 6.5.4 Droop indutivo

Devido ao fato do sistema ficar instável após alguns minutos de conectados com o *droop* resistivo e identificado que a fase das tensões de saída estavam mudando muito, foi investigado o droop indutivo.

Tabela  $6.6$  – Equações do *droop* indutivo

| $V_C = V_C^* - n(Q_{med} - Q^*)$       |
|----------------------------------------|
| $\omega = \omega^* - m(P_{med} - P^*)$ |

A estabilidade do sistema foi investigada para a condição de carga puramente resistiva. Os ajustes foram mantidos para que as unidades fornecessem a mesma potência. O sistema foi observado por  $250 s$ , o que equivale a quase três minutos após a conexão em paralelo das unidades. As figura  $6.52 \div 6.53$  $6.52 \div 6.53$  $6.52 \div 6.53$  mostram que tanto as tensões de referência, quanto as tensões de saída dos inversores se mantiveram estáveis.

<span id="page-219-0"></span>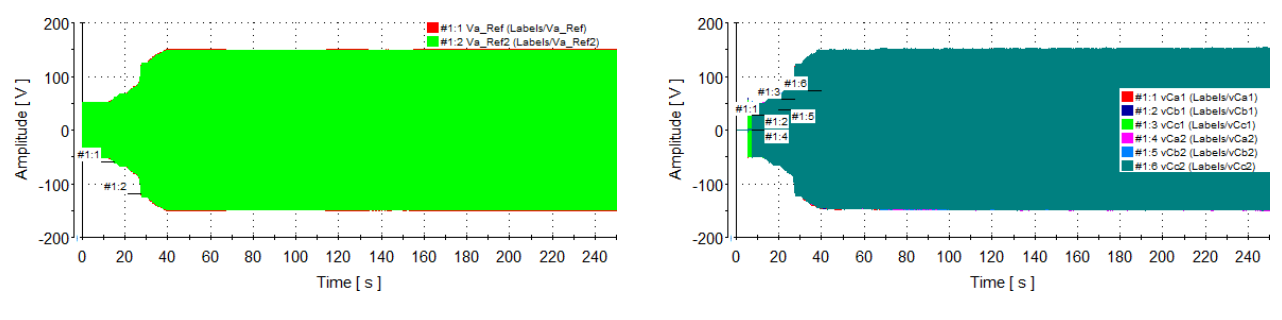

Figura  $6.52$  – Tensões de referência da fase  $a$  dos inversores.

Figura 6.53 – Tensões de saída dos inversores com droop indutivo.

A Figura [6.54](#page-219-1) mostra a corrente fornecida pelo inversor 1, percebeu-se que no momento em que os inversores foram conectados um pico de corrente de mais de 50% ocorreu. De maneira complementar, no inversor 2 existiu uma queda de corrente, porém de menor proporção, veja a Figura [6.55.](#page-219-1) Após a conexão consegue-se observar que a ação do *droop* vai levando os inversores para uma corrente final em torno de 2 A.

<span id="page-219-1"></span>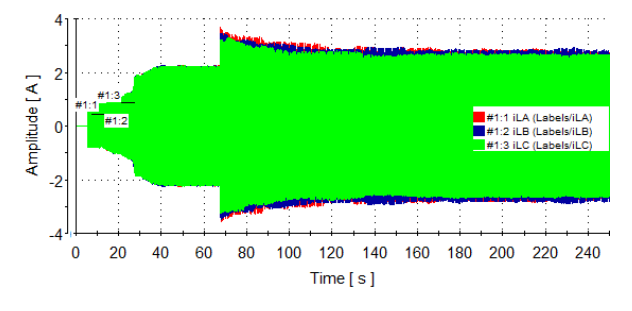

Figura 6.54 – Corrente fornecida pelo inversor 1 com droop indutivo.

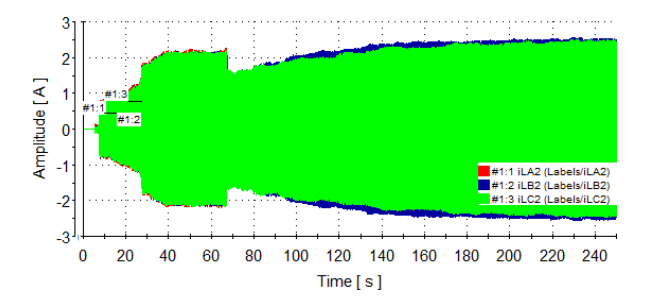

Figura  $6.55$  – Corrente fornecida pelo inversor 2 com droop indutivo.

<span id="page-220-0"></span>As curvas da potência, Figura [6.56,](#page-220-0) também mostram a ação do *droop*. No primeiro momento o inversor 1 fornece uma potência ativa maior e o inversor 2 uma menor, de maneira complementar, mas com a ação do *droop* ambos são levados a fornecer a mesma potência.

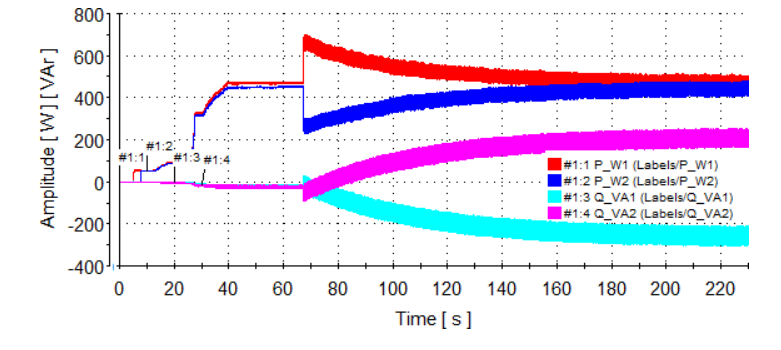

Figura  $6.56$  – Potências de saídas dos inversores com droop indutivo.

### 6.6 Operação com o *droop* indutivo

Nesta seção segue novas investigações da operação da *microgrid* no modo ilhado usando o droop indutivo, uma vez que este foi com este método que se conseguiu a operação das unidades por um longo tempo sem desestabilizar.

### 6.6.1 Carga desbalanceada

De forma semelhante, o sistema foi investigado para uma condição de carga desbalanceada, tendo sido inserido uma indutância nas fases A e C, conforme mostrado a seguir.

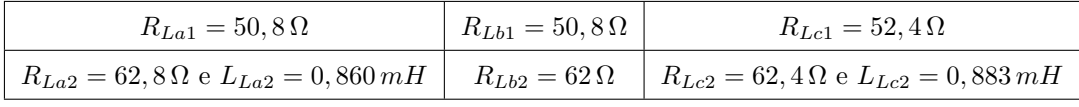

Verificou-se uma pequena diferença de fase entre as tensões de referência dos inversores e de amplitude nas tensões de saída dos inversores, como mostrados nas figuras [6.57](#page-220-1) e [6.58,](#page-220-1) respectivamente.

<span id="page-220-1"></span>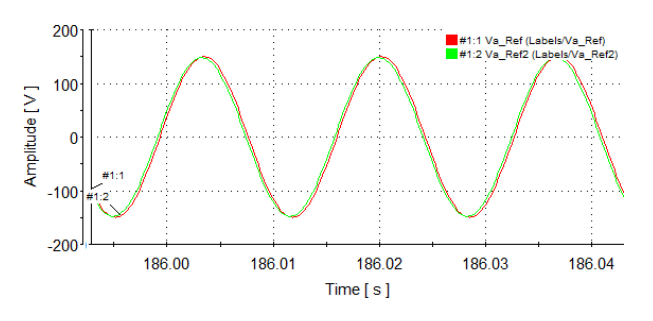

Figura  $6.57$  – Tensões de referência da fase a dos inversores.

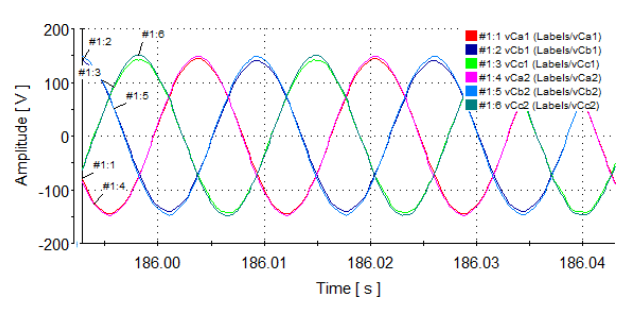

Figura  $6.58$  – Tensões de saída dos inversores com carga desbalanceada.

A corrente fornecida pelo inversor  $1 \text{ é mostrada na Figura } 6.59$  $1 \text{ é mostrada na Figura } 6.59$  e percebe-se que está atrasada da tensão, o que justifica o fornecimento de potência reativa pelo inversor 1, veja a Figura [6.60.](#page-221-0) As potências ativas fornecidas foram distribuídas igualmente entre as unidades.

<span id="page-221-0"></span>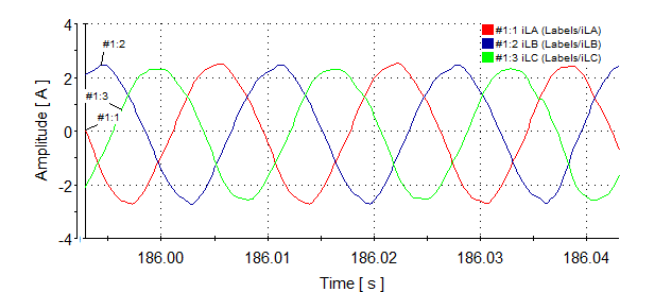

Figura 6.59 – Corrente fornecida pelo inversor 1 com carga desbalanceada.

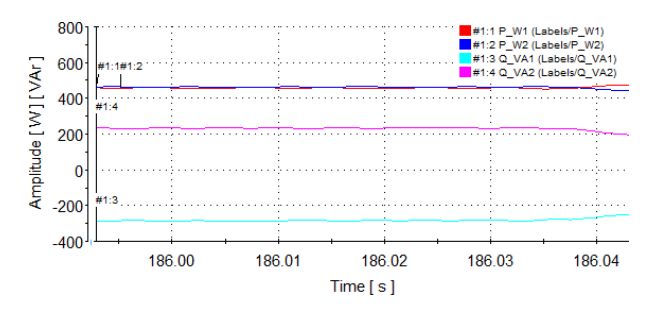

Figura 6.60 – Corrente fornecida pelo inversor 2 com carga desbalanceada.

### 6.6.2 Ajustes do droop

Os parâmetros dos controladores, da resistência virtual e dos coeficientes de droop foram alterados para que o inversor 1 fornecesse o dobro da potˆencia do inversor 2 e depois que este fluxo fosse invertido. Os parâmetros dos controladores também foram alterados, embora se saiba que eles não são os parâmetros indicados para controlar o partilhamento de potência entre as unidades. Isso foi feito seguindo as orientações encontradas no trabalho de De and Ramanarayanan [\[27\]](#page-269-0).

#### <span id="page-221-1"></span>Inversor 1 fornecendo maior potência

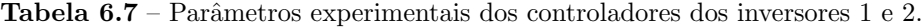

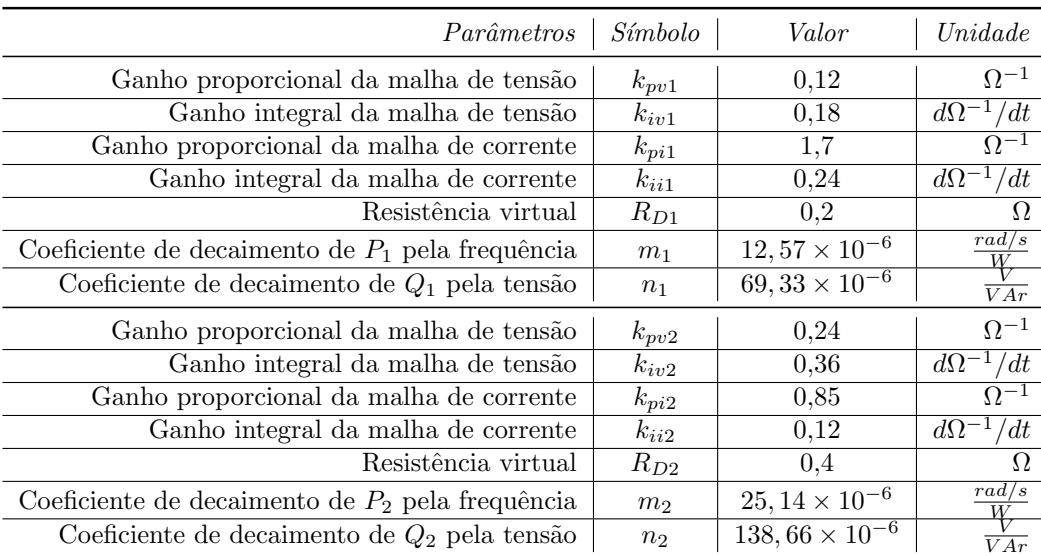

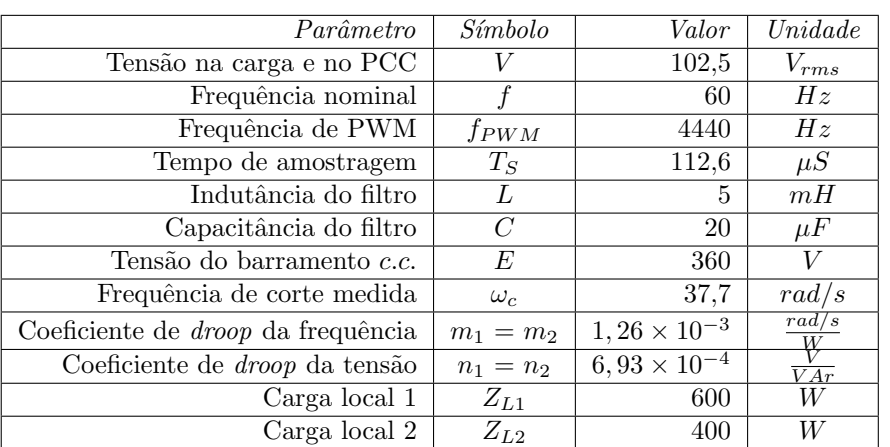

<span id="page-222-0"></span>Os parâmetros finais que a microgrid foi ajustada são mostrados na Tabela [6.8.](#page-222-0)

Tabela  $6.8$  – Parâmetros experimentais finais

Em relação as tensões, verifica-se que tanto as de referência quanto as de saída se mantiveram em fase e com amplitudes praticamente idênticas, veja as figuras [6.61](#page-222-1) e [6.62,](#page-222-1) respectivamente.

<span id="page-222-1"></span>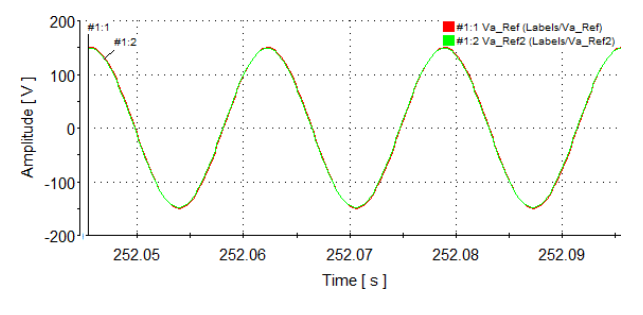

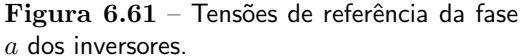

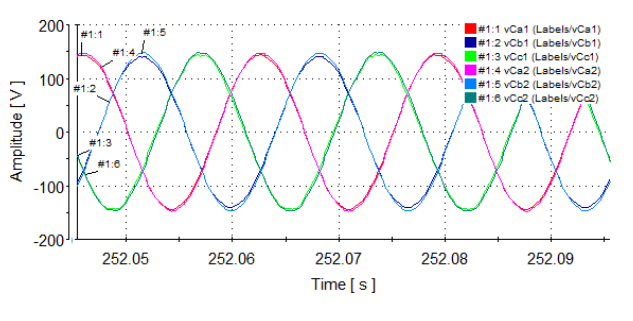

Figura  $6.62$  – Tensões de saída dos inversores após ajustes de droop.

A divis˜ao de corrente entre as unidades, figuras [6.63](#page-222-2) e [6.64,](#page-222-2) ocorreu de forma correta quando o inversor 1 forneceu o dobro de corrente do inversor 2. Percebeu-se uma distorção um pouco maior para o inversor 2.

<span id="page-222-2"></span>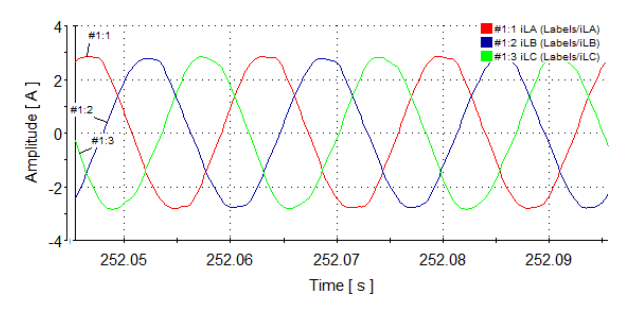

Figura 6.63 – Corrente fornecida pelo inversor 1 após ajustes de droop.

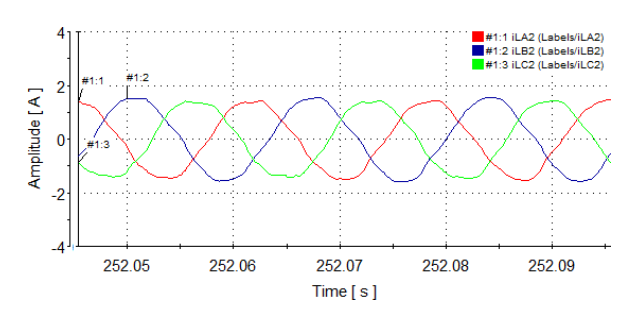

Figura 6.64 – Corrente fornecida pelo inversor 2 após ajustes de droop.

Confirma-se a correta divisão de potência ativa entre as unidades na Figura [6.65.](#page-223-0)

<span id="page-223-0"></span>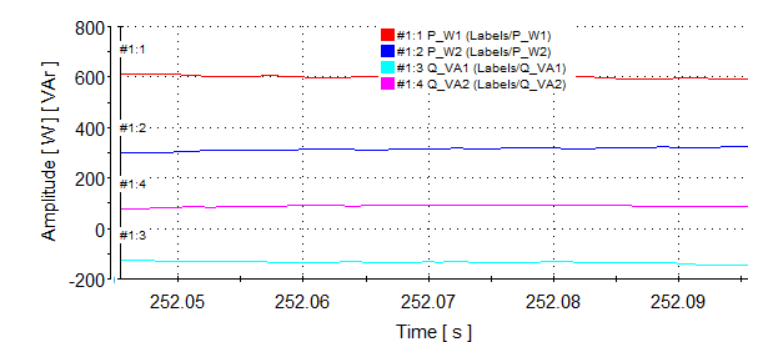

Figura  $6.65$  – Potências de saídas dos inversores após ajustes de droop.

#### Inversor 2 fornecendo maior potência

Os parâmetros dos controladores, resistência virtual e *droop* foram alterados novamente para que agora o inversor 2 pudesse fornecer o dobro da potência fornecida pelo inversor 1. Os demais parâmetros foram mantidos como mostrados na Tabela [6.7.](#page-221-1) Se comparadas as figuras [6.66](#page-223-1) e [6.67](#page-223-1) com as figuras  $6.61$  e  $6.62$  percebe-se que na condição do inversor 2 fornecendo mais potência a uma defasagem maior entre as tens˜oes, que pode ser vista mais facilmente nas tens˜oes de referência dos inversores.

<span id="page-223-1"></span>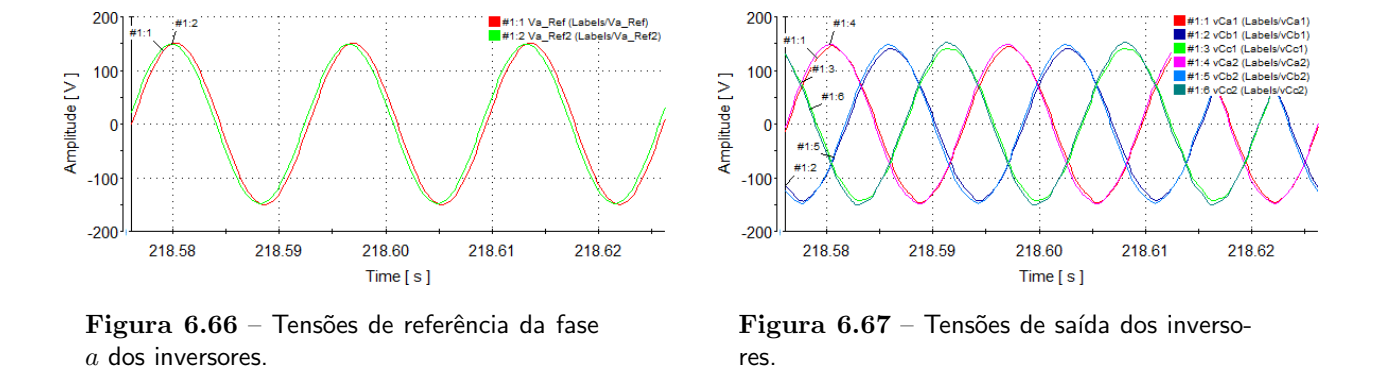

Verificou-se que as amplitudes das correntes foram divididas segundo o que foi configurado pelo controle de *droop*, porém as correntes ficaram com uma maior defasagem, principalmente se comparadas com as correntes quando o inversor 1 forneceu maior potência.

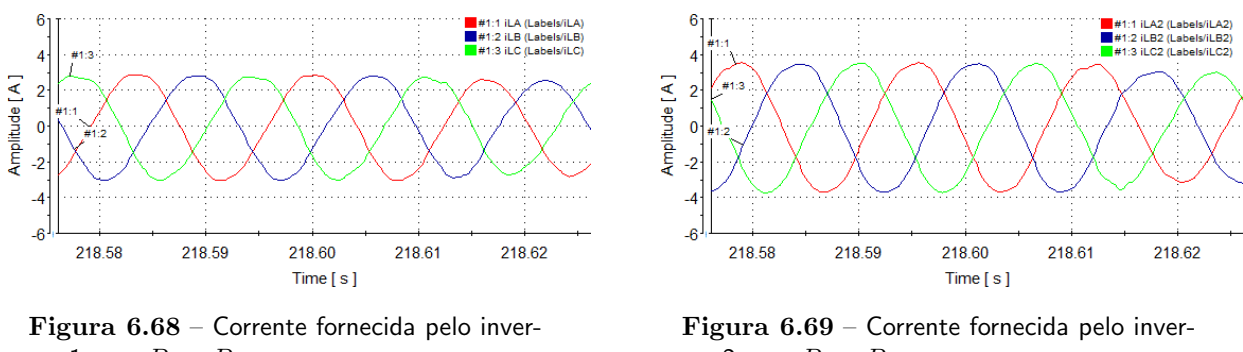

sor 1 para  $P_2 > P_1$ .

sor 2 para  $P_2 > P_1$ .

A maior defasagem das correntes vista na figuras anteriores é traduzida em maiores níveis de potências reativas circulando entre as unidades.

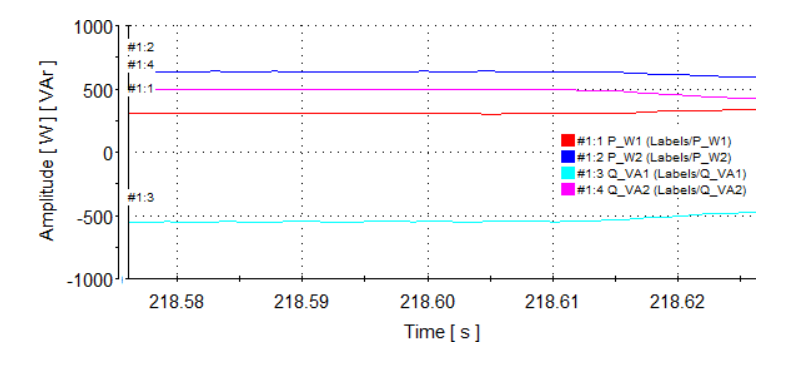

Figura 6.70 – Potências de saídas dos inversores para  $P_2 > P_1$ .

#### 6.6.3 Conclusões da seção

Concluiu-se por essas últimas análises que não há problema de estabilidade do sistema com droop indutivo, porém há ainda um problema que precisa de ser investigado melhor, pois a potência ativa está sendo distribuída corretamente entre as unidades, mas a potência reativa não, existe uma considerável potência reativa circulando entre as unidades. Através das análises anteriores percebeu-se também uma diferença entre as unidades na divisão de corrente.

### 6.7 Ajuste na impedância de conexão do inversor 2

Em virtude dos resultados anteriores não apresentarem a mesma condição para ambos os inversores, investigou-se a razão para tal novamente e contatou-se que o problema se encontrava na impedância de linha ou conexão do inversor 2, mas especificamente em uma resistência de fio ajustada em  $2\Omega$ . Para que os valores das impedâncias de linha ficassem próximos, os resistores foram substituídos por indutâncias e os novos valores são mostrados na Tabela [6.9.](#page-225-0)

| Inversor |       | $R^1 [\Omega]   L^1 [mH]$ | $C^2[~\mu F~]$ | X/R  |
|----------|-------|---------------------------|----------------|------|
| 1        | 0,342 | 0,731                     | 0,621          | 0,79 |
|          | 0,426 | 1,289                     | 0,436          | 1,13 |
|          | 0,379 | 0,939                     | 0,942          | 0,93 |
| $\bf{2}$ | 0,286 | 0,754                     | 0,504          | 0,97 |
|          | 0,288 | 0,798                     | 0,476          | 1,02 |
|          | 0,263 | 0,795                     | 0,44           | 1,12 |

<span id="page-225-0"></span>Tabela 6.9 – Impedâncias de conexão dos inversores com a carga.

 $^{1}$  Valor medido com o instrumento GenRad 1657 RLC DIGIBRIDGE.  $^{2}{\rm Capacitância}$ paralela medida com o instrumento GenRad 1657 RLC DIGIBRIDGE.

Pode-se confirmar analisando a Tabela [6.9](#page-225-0) que a impedância de linha com um cabo AWG  $14$  de mais ou menos  $30m$  enrolados no carretel não caracterizava uma impedância com características majoritárias resistiva e sim mista. Para a condição de impedância de linha de acordo com a Tabela [6.9,](#page-225-0) em que os valores das impedâncias são próximos, novas análises foram feitas, visando investigar a função de *droop* entre os inversores.

### 6.7.1 Inversor 1 fornecendo mais potência

Após substituir os resistores que representavam a impedância de linha do inversor 2 com a carga, percebeu-se que o sistema funcionou de maneira desejada, com o correto partilhamento de potência ativa entre as unidades e uma baixa potência reativa circulando entre as unidades. A divisão de corrente entre as unidades é mostrada pelas figuras [6.71](#page-225-1) e [6.72,](#page-225-1) inversor 1 e 2 respectivamente.

<span id="page-225-1"></span>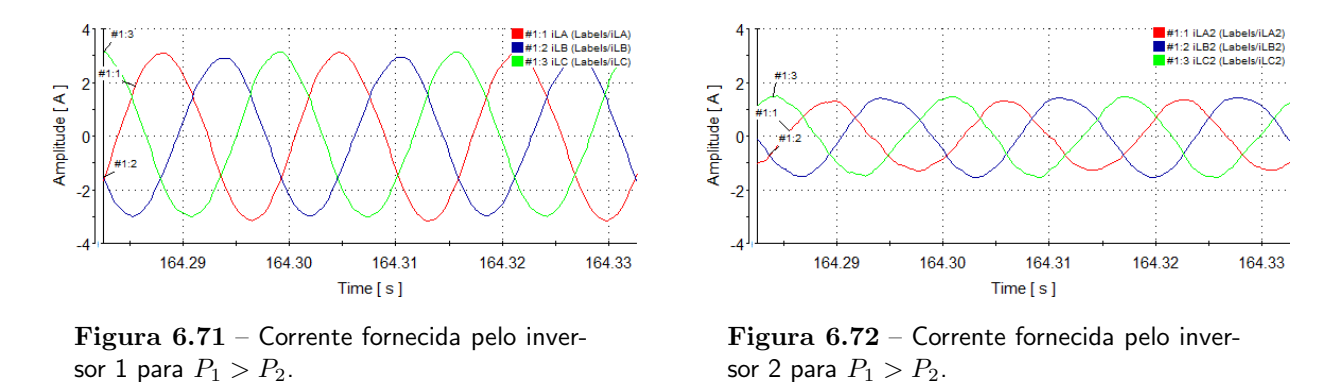

Pela Figura [6.73](#page-226-0) verifica-se a divisão de potência entre as unidades e o nível de potência reativa baixo circulando entre as unidades.

<span id="page-226-0"></span>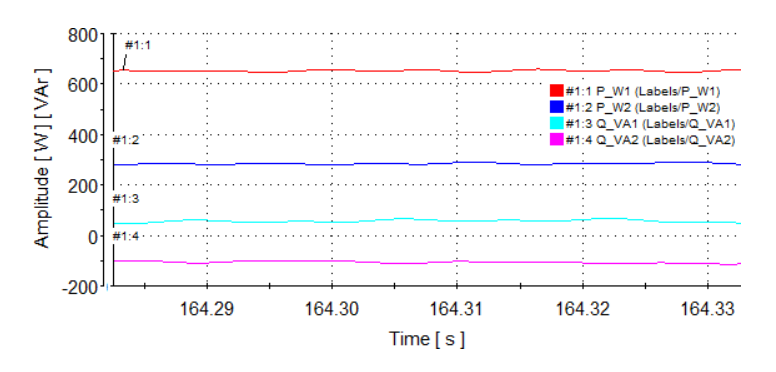

Figura 6.73 – Potências de saídas dos inversores para  $P_1 > P_2$ .

### 6.7.2 Inversor 2 fornecendo maior potência

De maneira semelhante foi o funcionamento do sistema com o inversor 2 fornecendo maior potência. Se comparadas as figuras de [6.74](#page-226-1) a [6.76](#page-226-2) com as da condição anterior verifica-se que o sistema funcionou de maneira desejada estabelecida pelo controle.

<span id="page-226-1"></span>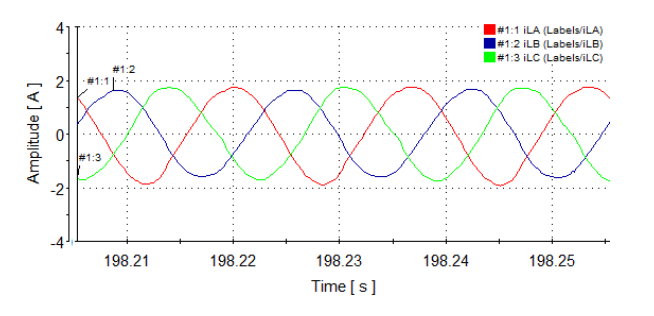

<span id="page-226-2"></span>Figura 6.74 – Corrente fornecida pelo inversor 1 para  $P_2 > P_1$ .

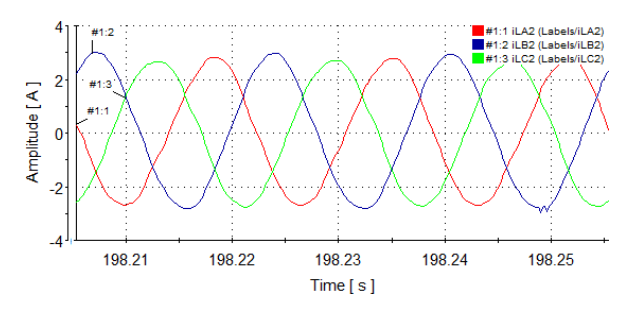

Figura 6.75 – Corrente fornecida pelo inversor 2 para  $P_2 > P_1$ .

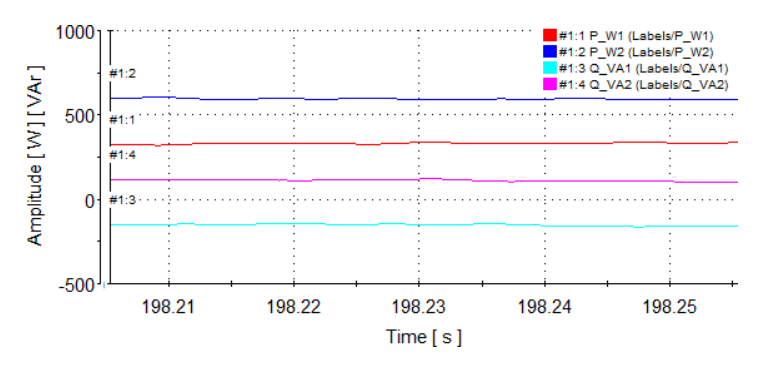

Figura 6.76 – Potências de saídas dos inversores para  $P_2 > P_1$ .

### 6.8 Inversores conectados `a rede

<span id="page-227-0"></span>Os valores mostrados na Tabela [6.10](#page-227-0) são referentes as impedâncias de conexão da rede, vistas do secundário do transformador ao ponto de terra do circuito. Vale ressaltar que o único componente que foi inserido foram resistores ajustados em  $3\Omega$  em série com os enrolamentos do secundário de cada fase do transformador.

Tabela 6.10 – Impedâncias de linha da rede.

| $R^1 \restriction \Omega$ | $\mid L^1 \mid mH \mid \mid C^2 \mid \mu F \mid$ |       |
|---------------------------|--------------------------------------------------|-------|
| $\mathfrak{h}$            | 14,03                                            | 0,474 |
| 4,83                      | 13,74                                            | 0,464 |
| 5,14                      | 14,27                                            | 0,479 |

<sup>1</sup>Valor medido com o instrumento GenRad 1657 RLC DIGIBRIDGE.  ${}^{2}$ Capacitância paralela medida com o instrumento GenRad 1657 RLC DIGIBRIDGE.

Na Figura [6.77](#page-227-1) está o sincronismo entre as tensões de referência dos inversores, a tensão da rede e as tensões de saída dos inversores, considerando a fase a. A tensões de saída dos inversores são vistas na Figura [6.78.](#page-227-1)

<span id="page-227-1"></span>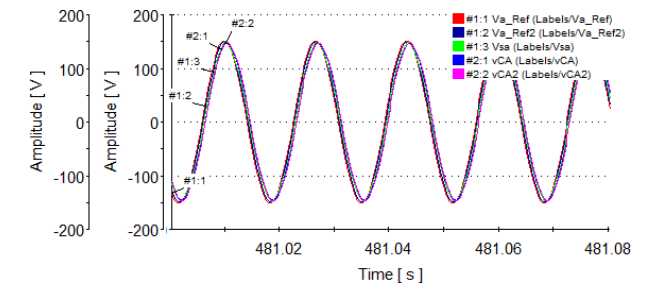

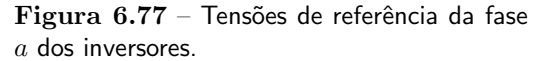

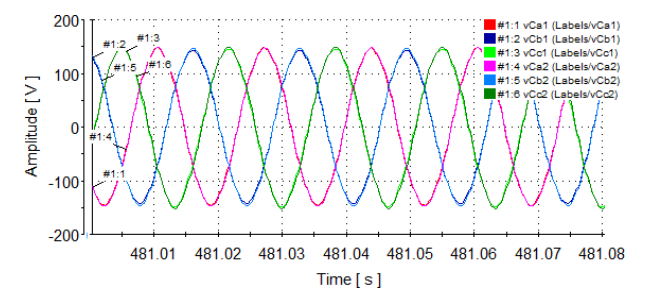

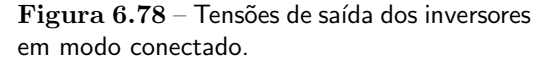

As figuras [6.79](#page-228-0) e [6.80](#page-228-0) mostram o espectro de frequência das tensões de saída da fase a para os inversores 1 e 2, respectivamente. Pode-se verificar que a THD para ambos os inversores é baixa e que o harmônico de maior amplitude é o 5°.

<span id="page-228-0"></span>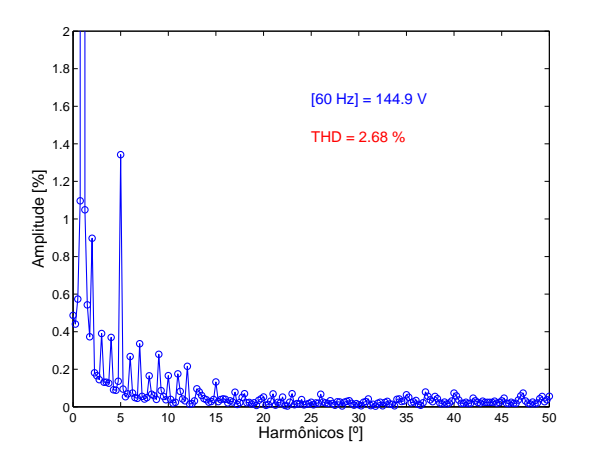

Figura  $6.79$  – Espectro harmônico da tensão do inversor  $1$  fase  $a$  em modo conectado.

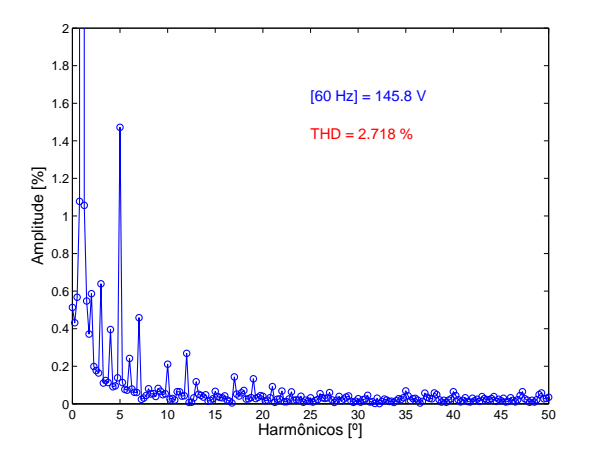

Figura  $6.80$  – Espectro harmônico da tensão do inversor 2 fase a em modo conectado.

Se comparadas as correntes do inversor 1, Figura [6.81,](#page-228-1) com as do inversor 2, Figura [6.82,](#page-228-1) percebe-se que as amplitudes são próximas, porém as correntes apresentam conteúdo harmônico diferente, isto devido a diferença de impedância de saída dos inversores vista pela rede.

<span id="page-228-1"></span>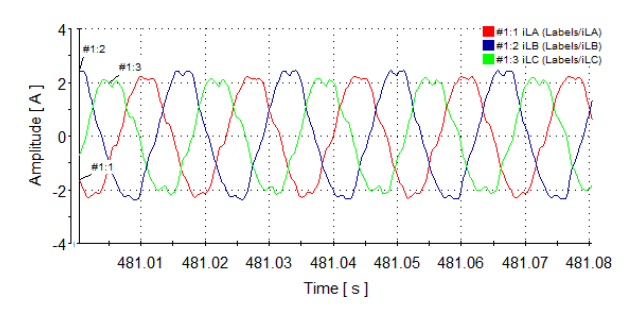

Figura 6.81 – Corrente fornecida pelo inversor 1 em modo conectado.

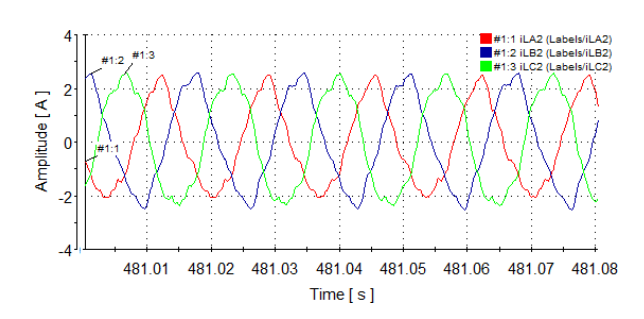

Figura 6.82 – Corrente fornecida pelo inversor 2 em modo conectado.

A Figura [6.83](#page-229-0) mostra o espectro de frequência para a corrente de saída do inversor 1 fase a. Verifica-se que os harmônicos maiores responsáveis pela THD alta são o 5° e 7°. Para o inversor 2, Figura [6.84,](#page-229-0) a distorção harmônica é maior e o harmônico de maior amplitude é o 2°, que não circulou pelo inversor 1.

<span id="page-229-0"></span>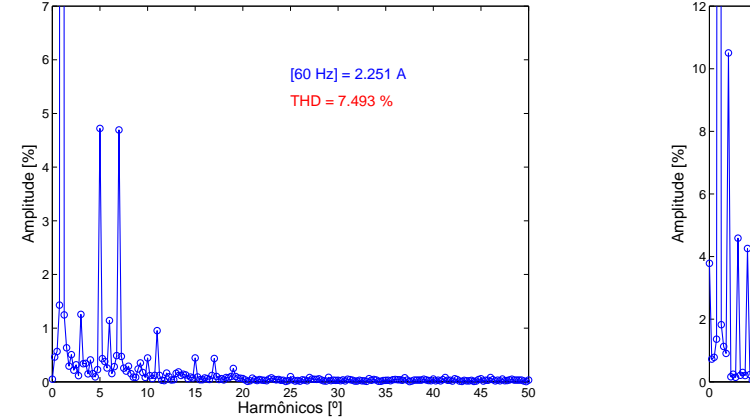

Figura  $6.83$  – Espectro harmônico da corrente do inversor  $1$  fase  $a$  em modo conectado.

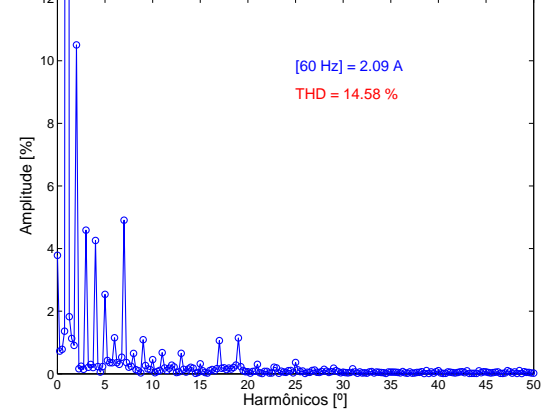

Figura  $6.84$  – Espectro harmônico da corrente do inversor 2 fase a em modo conectado.

<span id="page-229-1"></span>Em relação a potência, vê-se na Figura [6.85](#page-229-1) que os inversores fornecem praticamente a mesma potência. Confirma-se pelas curvas de potência que os inversores fornecem praticamente toda a potência ativa, com o inversor 1 fornecendo uma potência ligeiramente maior. Os fluxos reativos são dos inversores para a rede.

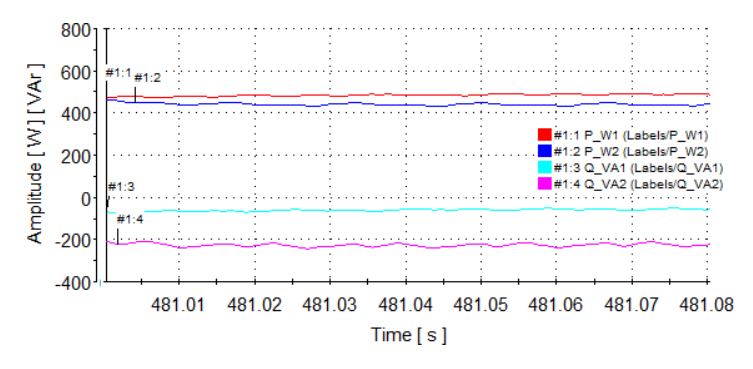

Figura  $6.85$  – Potências de saídas dos inversores.

Os harmônicos presentes dependem da condição da rede. Observou-se a corrente em outro momento e percebeu-se que o sistema operou em condição diferente, veja as figuras [6.86](#page-229-2) e [6.87.](#page-229-2)

<span id="page-229-2"></span>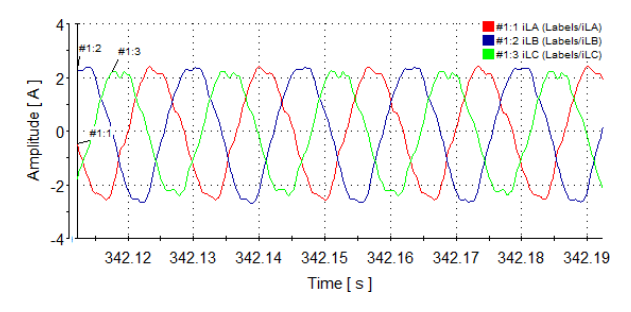

Figura 6.86 – Corrente fornecida pelo inversor 1 em modo conectado.

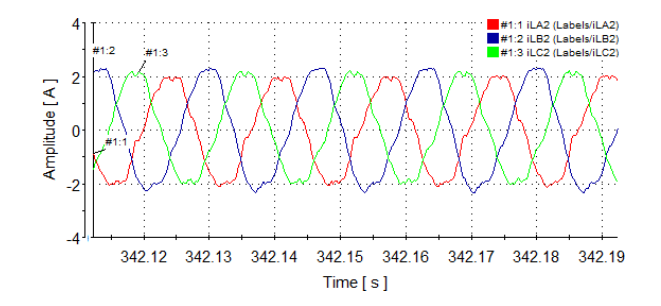

Figura 6.87 – Corrente fornecida pelo inversor 2 em modo conectado.

A compara¸c˜ao entre as correntes pode ser vista de forma quantitativa ao verificar o espectro de frequência. A Figura [6.88](#page-230-0) mostra a THD para a corrente fornecida pelo inversor 1, medida na fase a. Para a mesma fase, a Figura [6.89](#page-230-0) mostra a THD para a corrente fornecida pelo inversor 2. Neste segundo momento, as THD são praticamente iguais.

<span id="page-230-0"></span>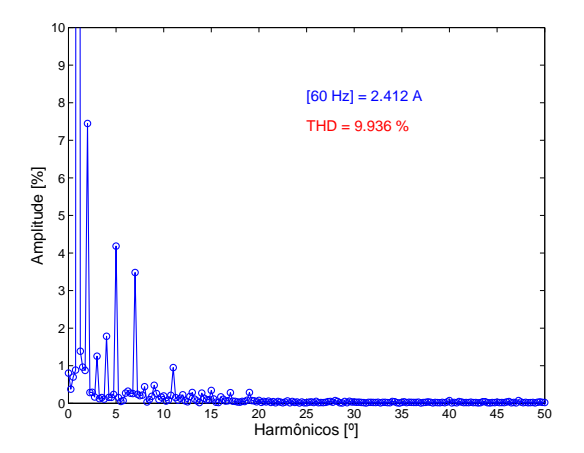

Figura  $6.88$  – Espectro harmônico da corrente do inversor  $1$  fase  $a$  em modo conectado.

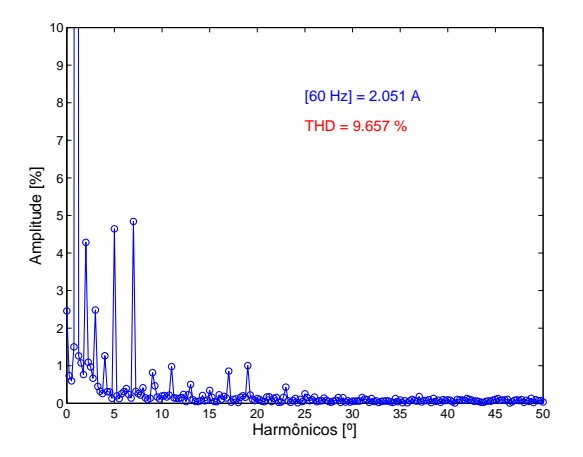

Figura  $6.89$  – Espectro harmônico da corrente do inversor  $2$  fase  $a$  em modo conectado.

Através das figuras de [6.90](#page-230-1) a [6.92](#page-231-0) é possível identificar dois momentos principais, o primeiro é quando os inversores são conectados e o segundo quando a rede é conectada. Quando a rede é conectada verifica-se uma variação na amplitude das correntes que reduz com a ação do droop.

<span id="page-230-1"></span>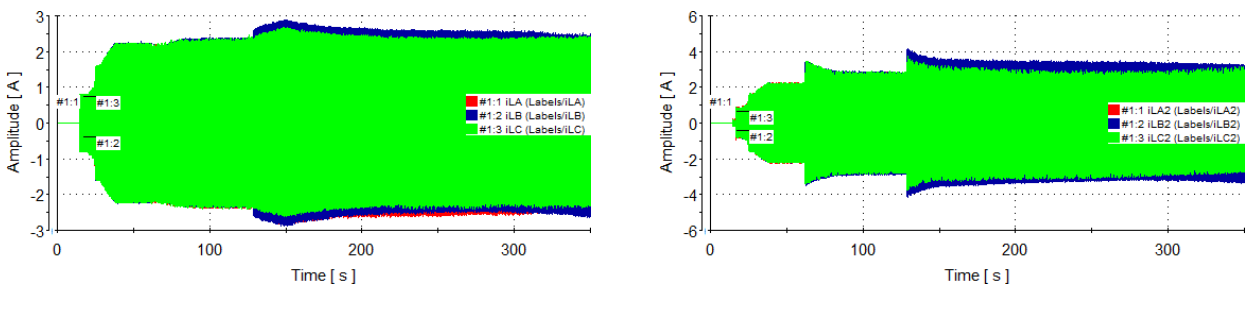

Figura 6.90 – Corrente fornecida pelo inversor 1 em modo conectado.

Figura 6.91 – Corrente fornecida pelo inversor 2 em modo conectado.

Considerando a potência, Figura [6.92,](#page-231-0) verifica-se que após algum tempo os inversores passam a fornecer praticamente a mesma potência ativa.

<span id="page-231-0"></span>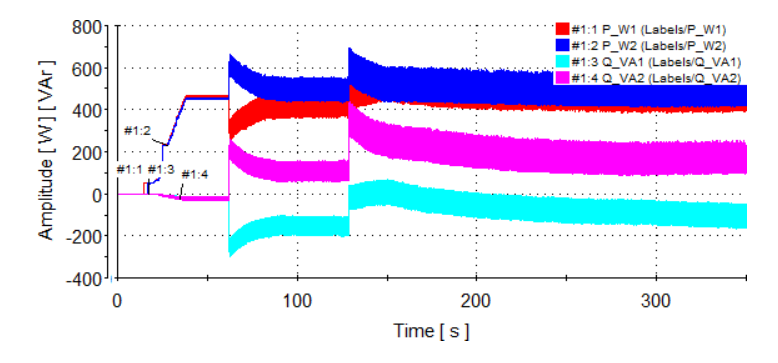

Figura 6.92 – Potências de saídas dos inversores em modo conectado.

As figuras  $6.93$  e  $6.94$  mostram a tensão sobre a carga antes e após a conexão da rede, respectivamente. Verifica-se apenas o reforço dos ruídos de chaveamento quando a rede é conectada.

<span id="page-231-1"></span>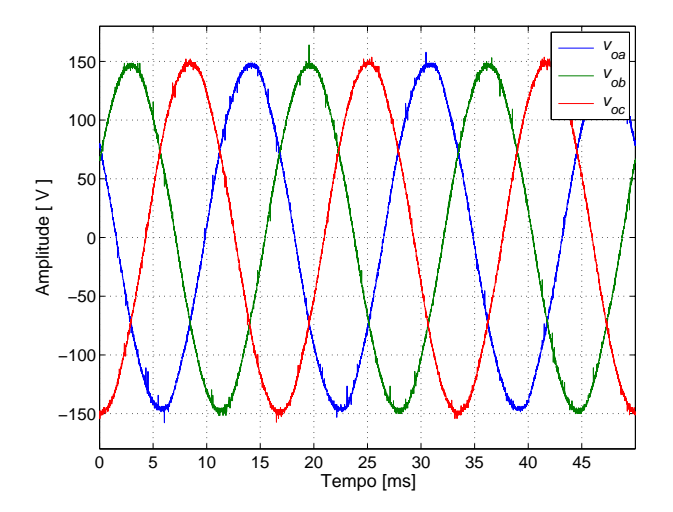

Figura  $6.93$  – Tensão na carga em modo ilhado. Informações salvas no osciloscópio LeCroy modelo LT374 com  $200$   $kS/s$ .

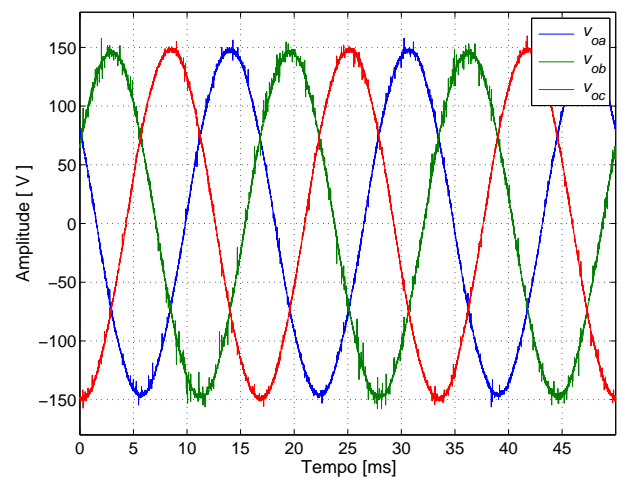

Figura  $6.94$  – Tensão na carga em modo conectado. Informações salvas no osciloscópio LeCroy modelo LT374 com  $200 kS/s$ .

### 6.8.1 An´alise de falha na rede

Observa-se com a desconexão da fase c da rede o surgimento de uma tensão de *offset* na respectiva fase, como mostra a Figura [6.95.](#page-232-0) Devido a proposta do controle, as correntes circulando pela rede são baixas, com o valor de pico inferior a  $0, 25A$ . A corrente na fase b está dentro do mesmo limite, porém adiantada da tensão na carga, conforme Figura [6.96.](#page-232-0) Os sinais foram medidos com o osciloscópio  $LeCroy$  modelo LT374 com 50  $kS/s$ .

<span id="page-232-0"></span>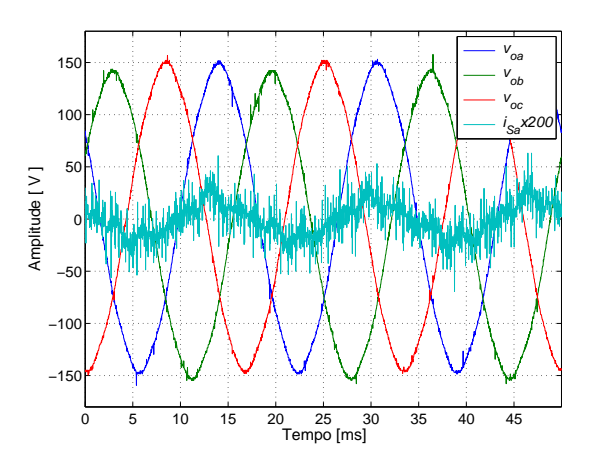

Figura  $6.95$  – Tensão na carga e corrente na fase  $a$  em modo conectado com fase  $c$  da rede desconectada.

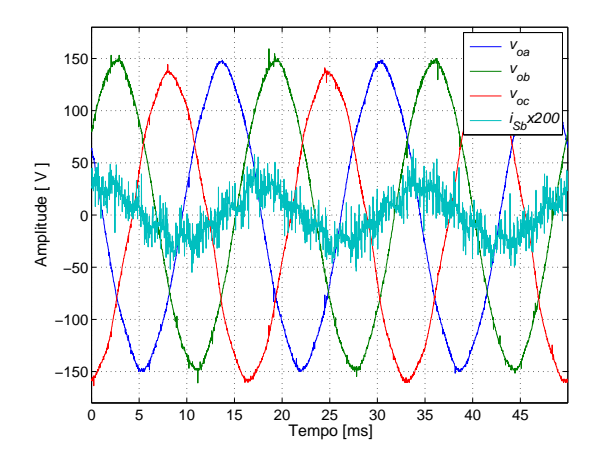

Figura  $6.96$  – Tensão na carga e corrente na fase  $b$  em modo conectado com fase  $c$  da rede desconectada.

<span id="page-232-1"></span>A Figura [6.97,](#page-232-1) que mostra a corrente na fase c, confirma a desconex˜ao da fase. Verifica-se mais facilmente o desequilíbrio de tensão da fase  $c.$ 

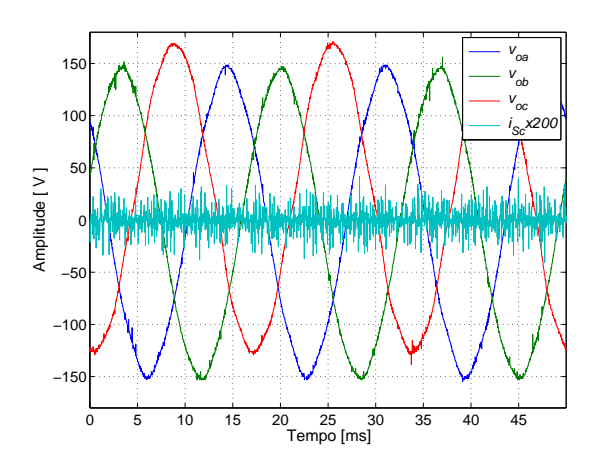

Figura 6.97 – Tensão na carga e corrente na fase  $c$  em modo conectado com fase  $c$  da rede desconectada.

As correntes fornecidas pelos inversores 1 e 2 durante o período de falha são mostradas nas figuras [6.98](#page-233-0) e [6.99,](#page-233-0) respectivamente. Percebe-se e pode-se confirmar pela Figura [6.100](#page-233-1) que o inversor 1 está fornecendo uma potência um pouco maior e absorve um pouco de reativo, enquanto que o inversor 2 fornece reativo.

<span id="page-233-0"></span>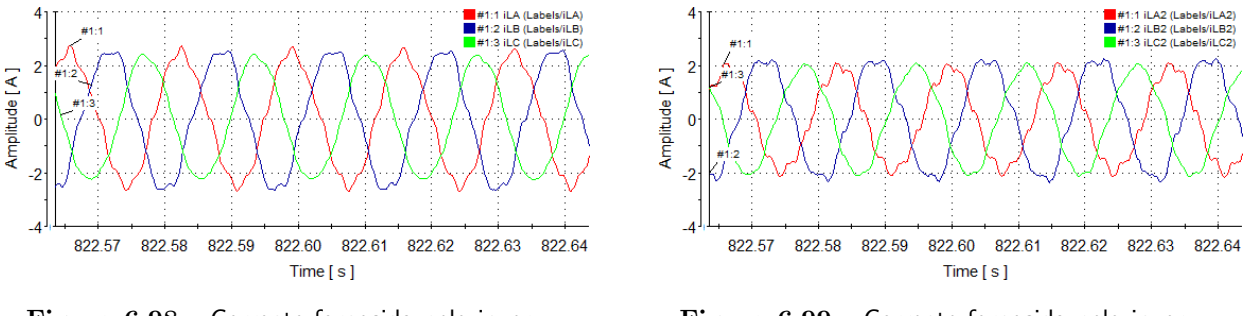

Figura 6.98 – Corrente fornecida pelo inversor 1 com falha na fase  $c$ .

Figura 6.99 – Corrente fornecida pelo inversor 2 com falha na fase  $c$ .

Verifica-se pela Figura [6.101](#page-233-1) que a tensão de saída dos inversores mantêm-se sem variações significativa, apesar da falha na rede.

<span id="page-233-1"></span>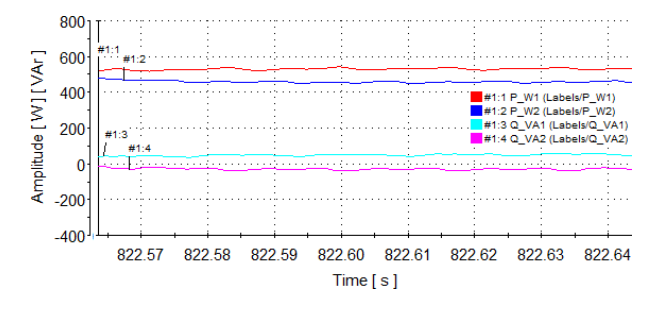

Figura  $6.100$  – Potências de saídas dos inversores com falha na fase c.

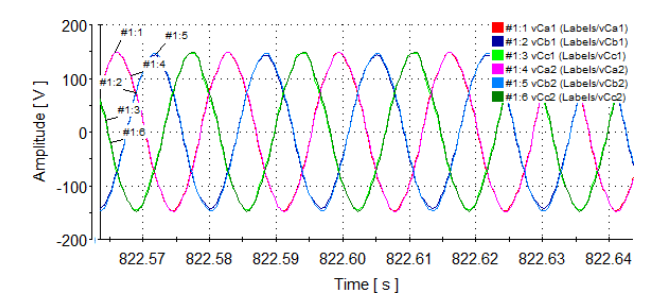

Figura  $6.101$  – Tensões de saída dos inversores com falha na fase  $c$ .

### 6.8.2 Tensões antes do filtro

As figuras [6.102](#page-234-0) e [6.103](#page-234-0) mostram a tensão de saída dos inversores 1 e 2, respectivamente, antes do filtro  $LC$ , destacando os degraus de tensão em  $\frac{1}{3}E$  e  $\frac{2}{3}E$ . A diferença de amplitude existente entre as amplitudes de saída dos inversores é devida a diferença existente entre os barramentos c.c. de cada uma unidade. Se essa diferença for grande, a estabilidade do sistema será prejudicada, quando os inversores forem conectados. Para investigar se a tens˜ao dos barramentos interferiria na operação dos inversores, os transformadores dos retificadores foram trocados. A tensão de saída dos inversores com a troca dos barramentos c.c. é mostrada na Figura [6.104.](#page-234-1) Confirmou-se que funcionamento geral do sistema não sofreu mudanças com a troca.

<span id="page-234-0"></span>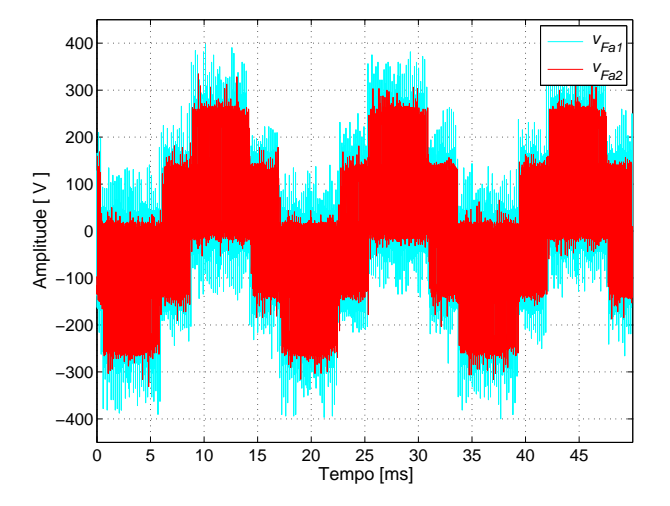

Figura  $6.102$  – Tensões de saída em modo ilhado, inversor 1 fornecendo maior potência.

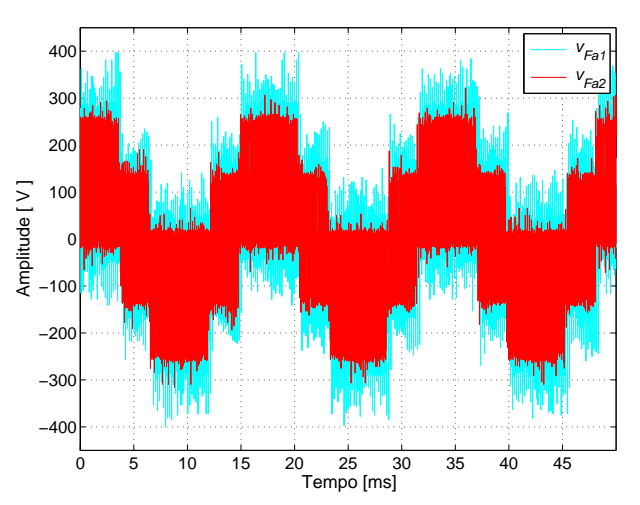

Figura  $6.103$  – Tensões de saída dos inversores em modo ilhado, inversor 2 fornecendo maior potência.

As tensões de saída do inversor 1 antes do filtro e após o filtro são mostradas na Figura [6.105.](#page-234-1)

<span id="page-234-1"></span>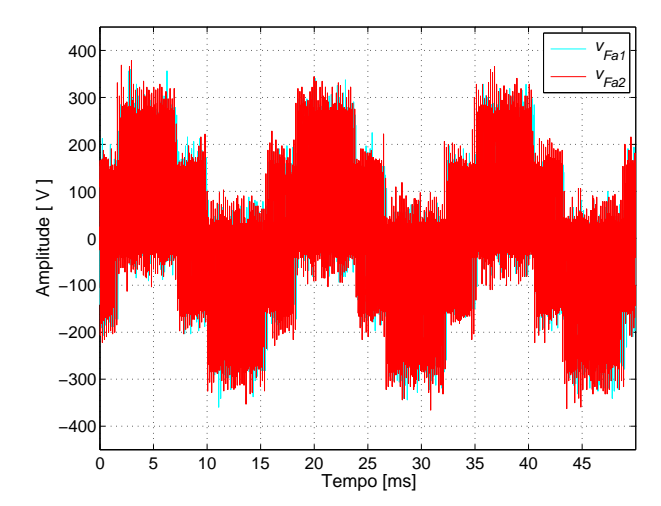

Figura 6.104 – Tensão na carga em modo ilhado.

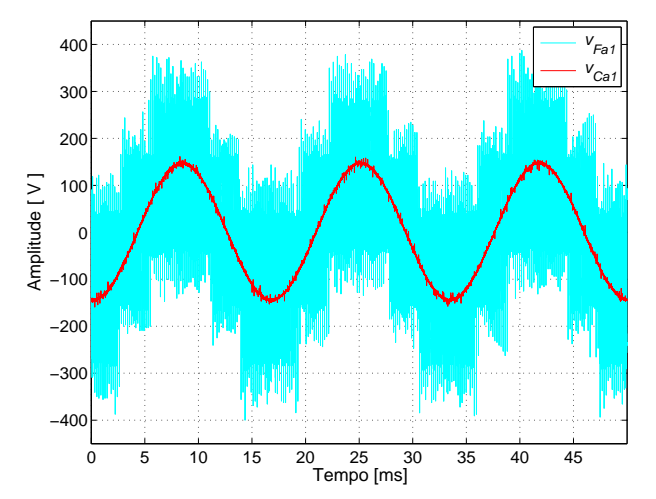

Figura 6.105 - Tensões de saída e na na carga em modo ilhado.

### 6.8.3 A distorção harmônica para três condições de operação

A distorção harmônica da tensão na carga da fase c, para o inversores operando ilhados e conectados à rede, é mostrada nas figuras  $6.107$  e  $6.111$ , respectivamente. A Figura  $6.106$  mostra a tensão na carga quando os inversores estão ilhados. Nessa condição tem-se menor THD. A Figura [6.108](#page-235-1) mostra a tensão na carga quando os inversores estão conectados à rede.

<span id="page-235-0"></span>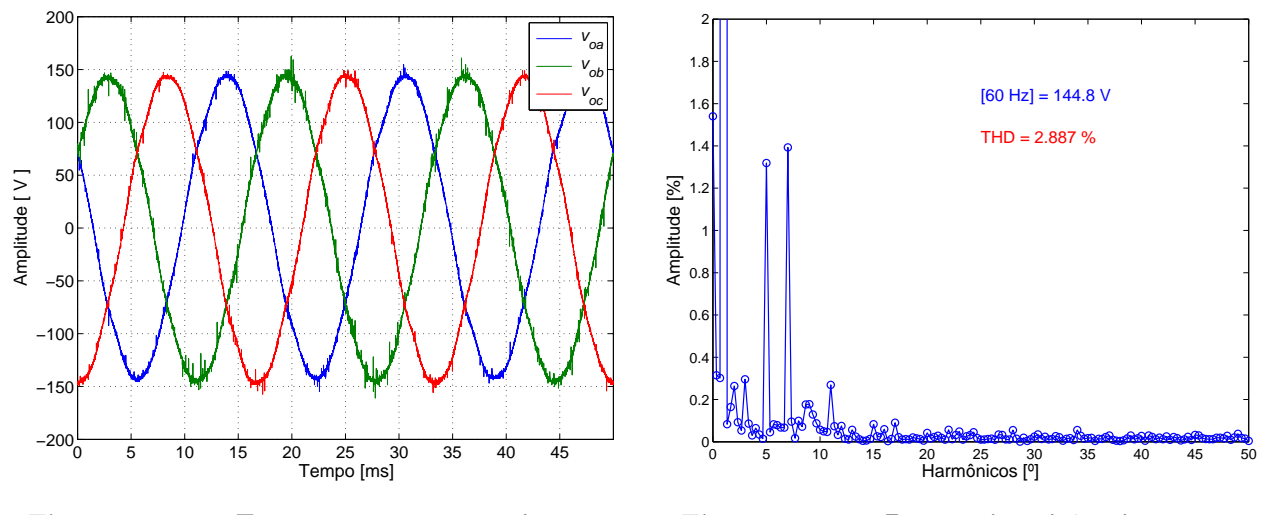

Figura  $6.106$  – Tensão na carga em modo ilhado.

Figura  $6.107$  – Espectro harmônico da tensão na carga em modo ilhado.

Os espectros harmônicos para a condição das unidades ilhadas e conectadas à rede são bem parecidos, identifica-se apenas uma pequena diferença entre os valores de THD, de 2,887% para 3, 329%. Essa pequena diferença é explicada pela maior presença de harmônicos de ordem mais elevada quando a rede está presente.

<span id="page-235-1"></span>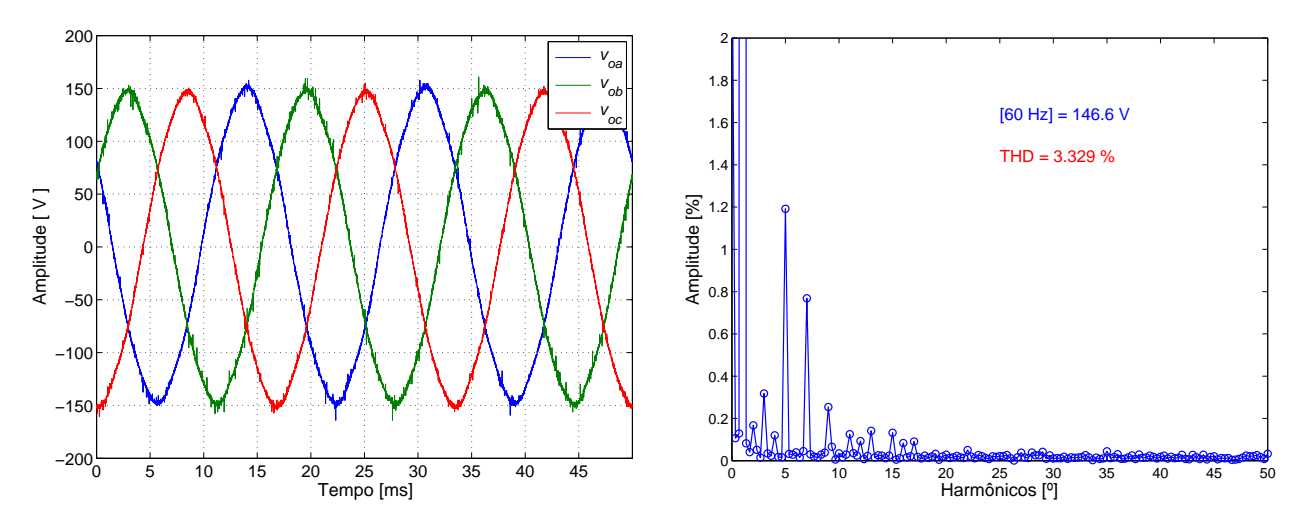

Figura  $6.108$  – Tensão na carga em modo conectado.

Figura  $6.109$  – Espectro harmônico da tensão na carga em modo conectado.

A falha na fase  $c$  não provoca instabilidade ou maiores problemas ao sistema, o que se observa é o aumento da distorção harmônica da tensão na respectiva fase, veja as figuras [6.110](#page-236-0) e [6.111.](#page-236-0) Comparando o espectro de frequência nesta condição com os anteriores, percebe-se que o aumento da distorção se deve ao aumento do 2<sup>°</sup> e 3<sup>°</sup> harmônicos e a presença de inter-harmônicos. O percentual do 5° e do 7° harmônicos estão com valores próximos.

<span id="page-236-0"></span>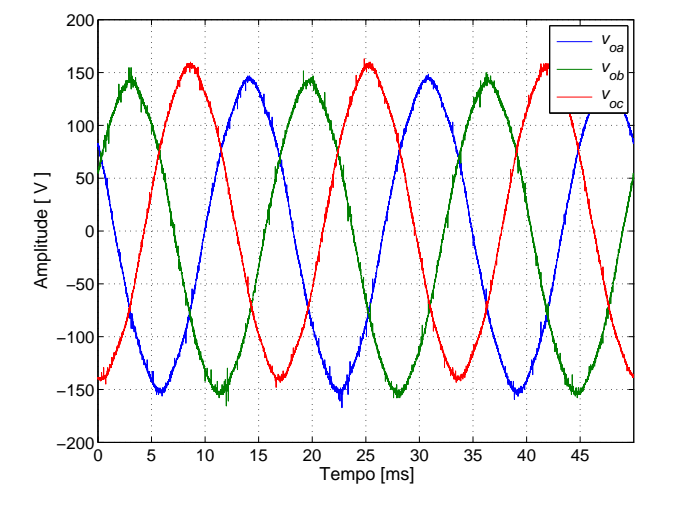

Figura  $6.110 -$  Tensão na carga em modo conectado e falha na fase c da rede.

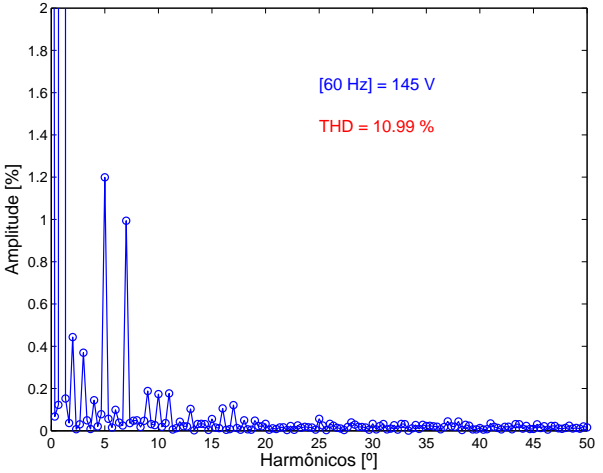

Figura  $6.111$  – Espectro harmônico da tensão na carga com falha na fase  $c$  da rede.

### [6](#page-193-0).9 Conclusões do Capítulo 6

A implementação da montagem exigiu um grande esforço para a construção de todo o circuito eletrônico mas foi de grande aprendizado. Até que o sistema estivesse totalmente funcionado foram feitos vários testes, parte destes foram colocadas no capítulo por contribuírem na investigação do assunto. A implementação de todo o sistema em um único dSPACE exigiu um grande grau de esforço em reduzir blocos do controle, diminuir a frequência de operação, ajustar os ganhos dos controladores, dentre outros. A vantagem de implementar todo o sistema em um único hardware de controle é a facilidade maior de gerência.

O estudo da lei de *droop* permitiu determinar, com base nas condições da montagem, qual funcionaria melhor. Percebeu que o controle somente funcionou de forma adequada, sem desestabilizar com o *droop* indutivo. Esse fato pode ser explicado através do estudo das derivadas parciais, que foi apresentado no Capítulo [3.](#page-67-0) As derivadas parciais mostram que com o *droop* resistivo não se tem um controle forte da potência ativa, mas sim da potência ativa. E também mostram que com o *droop* indutivo se tem um controle forte da potência ativa, mas não se tem da potência reativa.

As três condições possíveis de investigação das curvas de *droop* foram testadas experimentalmente. Inclusive uma condição particular, em que se pode de deixar as duas unidades operando em paralelo sem a ação do *droop* na divisão da potência entre elas. Essa condição foi possível porque as duas unidades estavam sendo controladas pelo menos hardware, senão seria necessário algum canal de comunicação entre as unidades. A decisão final foi reforçada quando as impedâncias de saída e de linha foram medidas e constatou-se que apesar de se tratar de uma MG de baixa tensão, a relação  $X/R$  no circuito era de uma unidade em que não se predominava uma impedância resistiva em nem indutiva. A relação  $X/R$  encontrada mostrava que a impedância devia ser considerada complexa. Por isso também, a investigação detalhada da lei de *droop* foi necessária.

Uma vez definido a lei de controle de *droop* as malhas de controle e tensão foram devidamente ajustas e várias condições de operação da MG foram investigadas, cargas desbalanceadas, opera¸c˜ao ilhada e conectada, varia¸c˜oes de potˆencia e algumas condi¸c˜oes de falhas. Um dos testes que contribuiu na discussão do assunto foi implementar o controle do fluxo de potência entre as unidades através dos coeficientes de *droop* e da frequência de referência. Nesta investigação constatou-se que o controle através da frequência de referência é muito sensível e tende a interferir mais no fluxo de potência reativa circulante entre as unidades.

Na condição de *microgrid* conectada percebeu-se que ao conectar as unidades com a rede, os harmônicos presentes na rede passaram a circular pelas unidades, uma vez que essas ofereciam uma caminho de menor impedância para esses harmônicos. Os harmônicos presentes ficaram dependentes da condição da rede, que por se tratar de uma rede de laboratório alterava com frequência. Um ponto que também foi confirmado é que a presença da MG melhora a condição da tensão no PCC. Nessa condição também foi investigado a falha em uma das fases da rede e o sistema conseguiu manter o funcionamento, sofrendo um pequeno desequilíbrio da tensão. Em relação ao desequilíbrio de tensão, foi investigado que a presença do ponto de neutro no meio do barramento c.c. é de grande importância para se conseguir uma boa regulação de tensão.

A malha de proteção de corrente proposta foi testada e a ação de limitar a corrente funcionou bem. Alguns pontos, no entanto, precisam ser observados. Por exemplo, que a ação da malha de controle provoca uma subtensão na saída e neste caso é preciso que se observe qual o tipo de carga está sendo alimentada. Outro ponto é que na condição MG conectada durante a ação da malha de proteção a corrente fornecida pela rede pode aumentar significativamente, proporcionalmente ao degrau ocorrido. Caso seja apenas um distúrbio, essas ocorrências poderão ser absorvidas pelo sistema sem acarretar em falha.

### ı<br>Capítulo

### Conclusões finais e proposta de continuidade

Ao determinar o tema desta Tese surgiram várias questões. Essas questões foram apre-sentadas na seção [1.1.](#page-43-0) De maneira geral, as dúvidas que existiam no início dos trabalhos e que norteariam a pesquisa a partir de então, foram sendo respondidas e discutidas ao longo do desenvolvimento deste trabalho. Isso permitiu desenvolver uma visão crítica do tema.

Dada à abrangência do tema, foi definido que os objetivos se restringiriam na operação das unidades inversoras e na interface dessas unidades com o SEP. Ao estabelecer a abrangência, determinaram-se quais seriam os pontos mais importantes a investigar. Existiu a preocupação inicial de reconhecer a área de atuação da solução, a sua viabilidade técnica e econômica e as restrições e exigências para a sua integração com a rede das companhias de energia do Brasil. Essas preocupações iniciais começaram a se resolver ao levantar quais os tipos de fontes primárias de energia poderiam ser usadas e quais as suas características e capacidades. Outras preocupações são relativas ao mercado ou setor de energia elétrica e estão mais relacionadas a problemas de ordem econômica e de regulamentação e/ou legislação. Estudos preliminares para entender a essas questões estão organizados nos apêndices do trabalho. Como o presente trabalho trata das questões relacionadas à Engenharia Elétrica, esses tópicos que se encontram relacionado com as outras áreas não serão tratados.

Os objetivos específicos desta Tese, os quais estão na subseção [1.3.2,](#page-46-0) foram estabelecidos de forma a determinar e a conhecer os modos de operação da parte da *microgrid* que faz a interface com a rede elétrica. Essas unidades precisariam funcionar em paralelo com outras, permitir a retirada e entrada de novas unidades, garantir a operação dentro das condições exigidas de qualidade de energia e assegurar que a sua presença não interferiria na segurança, proteção e confiabilidade do SEP. Com essas observações, procurou-se determinar uma configuração de microrrede, método de controle e operação, para que a pesquisa investigasse o problema de maneira mais próxima da situação real de aplicação.

Para apresentar de forma mais clara e objetiva as principais conclusões obtidas com este trabalho, as mesmas foram feitas por capítulos e apresentadas nas seções seguintes.

### 7.[1](#page-43-1) Conclusões do Capítulo 1

Este capítulo permitiu apresentar o tema e organizar os trabalhos subsequentes à medida que os objetivos e contribuições pretendidas iam sendo formulados. É bem verdade que este capítulo sofre um processo de atualizar e re-estruturação ao longo de toda a pesquisa. No entanto, o que sempre esteve presente durante o trabalho foram as motivações iniciais apresentadas.

### 7.[2](#page-53-0) Conclusões do Capítulo 2

No capítulo [2](#page-53-0) o tema do trabalho é caracterizado com mais propriedade. A estrutura básica, os principais elementos constituintes, a abrangˆencia percebida s˜ao as primeiras discuss˜oes. Podese perceber que o tema era muito vasto, muitas eram as linhas de pesquisa possíveis. Como o foco sempre foi atuar com unidades de microgeração, buscou-se direcionar os esforços nessa direção, visando determinar o nível de controle, os desafios tecnológicos esperados e conhecer a normatização envolvida. Este também foi um capítulo que sofreu inúmeras mudanças do desenvolver da pesquisa. Inicialmente um esforço grande foi feito no sentido de conhecer o mercado e a normatização envolvida para determinar em que ponto a solução se encaixava e quais as principais regras para a conexão de unidades de geração distribuídas ao sistema elétrico de potência.

### 7.[3](#page-67-0) Conclusões do Capítulo 3

Certamente este é um dos principais capítulos do trabalho e que exigiu maior esforço de pesquisa. O estudo do estado da arte do controle empregado em unidades de geração distribuída permitiu conhecer com mais profundidade o tema e determinar quais as principais diretrizes para proposição de uma proposta de solução para simulação.

Uma fez definido que o trabalho se direcionaria para determinação de uma solução que se restringiria a interface entre a fonte primaria estabelecida por um barramento c.c. e a rede elétrica do sistema elétrico de potência, não se preocupou mais com o processo de conversão da fonte primaria para um barramento c.c. estabilizado.

Toda a base e investigação matemática sobre o funcionamento da unidade e sobre os métodos de controle são desenvolvidas aqui. O entendimento do comportamento do fluxo de potência através da análise das equações deduzidas e da análise de sensibilidade usando as derivadas parciais permitiu entender como que se a relação entre as variáveis de controle e as controladas neste sistema.

A MG pode operar em modo ilhado ou conectado a rede, especificamente este trabalho preocupar em estudar uma solução que permitisse a operação das unidades operando no modo ilhado. Assim, uma necessidade foi estudar o método do *droop*, o qual permitiria a operação em paralelo das unidades e o partilhamento da carga pelas unidades, sem depender de um canal de comunicação com a supervisão do sistema elétrico de potência. A determinação da lei de controle do método de *droop* passa por conhecer o perfil da impedância de conexão da unidade com o ponto comum de conexão. Assim, se emprega um *droop* resistivo, quando a impedância de conexão tem características predominante resistiva e emprega um *droop* indutivo, quando a impedância de conexão tem características predominantemente indutiva. Pelo estudo percebeuse que uma relação  $X/R$  de pouco décimos ou centésimos da unidade caracteriza uma impedância de conexão do tipo resistiva e acima da unidade caracteriza uma impedância de conexão do tipo indutiva.

Neste capítulo tendo em vista que iria-se trabalhar com duas unidades de microgeração de baixa tensão, entendeu-se que a impedância de conexão seria predominantemente resistiva. Por essa razão, o *droop* resistivo foi o utilizado nas simulações e discussões.

Ao longo do cap´ıtulo quatro m´etodos principais de controle foram discutidos, simulados e comparados. O desenvolvimento dos m´etodos de controle se deu dessa forma em virtude de um artigo de referência inicial [\[27\]](#page-269-0), que trabalhava com sistema trifásico em coordenadas abc para uma MG alimentando cargas desbalanceadas e não-linear. Esse artigo, no entanto implementou o seu sistema de controle principal com um controlador proporcional e multirressonante. Neste trabalho o controlador proporcional e multirressonante também foi implementado e comparado com o controlador PI, PI com feed-forward e PI com repetitivo. Percebeu-se que a resposta do controlador PI com repetitivo foi o que apresentou melhores resultados, mas os demais controladores também apresentaram respostas satisfatórias. Por motivo de simplicidade de implementação e por demandar menores recursos, o controlador PI com *feed-forward* foi o escolhido para seguir nas próximas investigações. Várias condições de carga foram simuladas para validar a proposta, apesar que se entendeu que o perfil de carga para este tipo de solução seria do tipo desbalanceada.

Deste capítulo foi apresentado em congresso internacional o artigo [\[78\]](#page-275-0) e em congresso bra-

sileiro, destacando os tipos de droops, a análise de sensibilidade e variações das potências em função das variáveis de controle [\[79\]](#page-275-1).

### 7.[4](#page-149-0) Conclusões do Capítulo 4

Um dos objetivos desse capítulo foi determinar qual seria um ambiente típico de aplicação de unidades de microgeração. Qual o perfil de carga que para esse ambiente. Assim, foram feitos vários estudos e consultados alguns documentos das principais companhias do setor elétrico brasileiro para determinar quais as características principais de uma microgrid de baixa tensão. Por fim, tendo também como referência o documento da ANEEL, mais especificamente o Módulo 3 do Prodist, as características da solução foram definidas.

Um condomínio foi escolhido como ambiente de implantação da MG. Determinou-se, posteriormente, a potência possível de ser gerada a partir de fontes distribuídas para esse local. Pensou-se em três fontes primárias de energia: biomassa, eólica e solar. Em análise descartouse a biomassa, em razão da dificuldade de espaço para armazenamento de matéria orgânica e do grande volume necessário de dejetos para gerar um valor significativo de energia. Então entendeu-se que, para o local escolhido, as fontes primárias mais viáveis para geração de energia elétrica seriam a eólica e a solar. Considerou-se também a classificação feita no Módulo 3 do Prodist, que estabelece que a microgeração é limitada a potência gerada até  $100 \, kW$ . Por fim, outro incentivo é o Projeto de Lei (PL 630), que propõe algumas facilidades para empreendimentos com potência até  $50 \, kW$ .

A publicação da quarta revisão do Prodist é um importante fato registrado, que tratou o assunto da geração distribuída em uma seção específica do documento. Realizou-se uma leitura das normas da companhia Cemig relacionadas à conexão de empreendimentos a rede de distribuição, reunindo os principais documentos aplicados e contatou-se que as normas dessa companhia estão em consonância com o que estabelece o Prodist.

Entendeu-se que a carga característica para um condomínio residencial médio de carga até  $95 kVA$  é desbalanceada. Alguns métodos de controle para carga desbalanceada foram identificados e estudados usando os sistemas de componentes de Clarke e sim´etricas. Os m´etodos de controle utilizando os referidos sistemas de componentes foram simulados e classificados considerando a THD, o desequilíbrio de tensão e a variação de frequência. Porém as correntes fornecidas pelos inversores com esses métodos ficaram com maiores distorções em comparação com os outros métodos. Quando considerado o tipo de conversor, de três ou quatro braços, não se obteve menores distorções e desequilíbrios com os de quatro braços. No entanto, para a escolha de um ou outro é preciso levar em conta outras características, uma vez que os índices de ambos atendem as exigências das normas. Várias situações de operação foram investigadas e boas condições de funcionamento foram obtidas.

Com base nos parâmetros de comparação escolhidos, viu que a melhor solução encontrada foi a que utilizou o cálculo das potências através das componentes simétricas e o controle usando as componentes de Clarke. Porém, como os resultados foram muito próximos e se deseja manter uma solução simplificada o método usando as componentes *abc* para medição das potência e elaboração do controle foi mantido nas investigações subsequentes.

Diferentes situações de cargas e operação da MG foram investigadas para validar o funcionamento do controle proposto. Tanto a operação da MG ilhada quanto conectada foi objeto de observação. Considerou-se as figuras de mérito de desequilíbrio de tensão e variação de frequência durante as análises. Com isso, comprovou-se que para críticas condições de operação o controle proposto ainda conseguia atender as exigências técnicas necessárias. Resultados deste capítulo, quanto ao desenvolvimento das funções de transferência e operação no modo ilhado, foram apresentados do congresso brasileiro pelo artigo [\[80\]](#page-275-2).

### 7.[5](#page-175-0) Conclusões do Capítulo 5

Este foi um capítulo que somente foi pensado mais ao final do trabalho, quando percebeuse que a malha de controle não tinha um elemento de limitação de corrente. A proposta que se queria é que uma solução foi desenhada não precisando de *hardware* e recursos materiais adicionais, mas sim que uma solução pudesse ser proposta sobre o controle sem precisar de adicionar nenhum outro elemento. Desta forma, uma solução usando um malha adicional de controle foi proposta e investigada. A intenção desta malha não é substituir os tradicionais e estabelecidos métodos de proteção, mas sim de ser uma proposta que viesse antes dos sistemas de prote¸c˜ao e que pudesse agir de forma a manter o sistema funcionando.

A possibilidade mais interessante de aplicação do limitador de corrente e para a MG operando no modo ilhado. Os limites de cada unidades são estabelecidos com base na capacidade da fonte primária. Uma importante resposta da malha é que ela é capaz de interferir no partilhamento de cargas entre as unidades, estabelecido normalmente pelo coeficientes de droop.

A resposta do limitador foi muito promissora, pois funcionou conforme esperado para ambos os métodos de operação. Por fim, um estudo sobre o funcionamento do sincronismo e sua importância forma apresentados. Sobre este estudo tem o artigo aceito na Revista Eletrônica de Potência intitulado "Proteção direta de sobrecorrente no controle de uma microgrid trifásica".

### 7.[6](#page-193-0) Conclusões do Capítulo 6

O capítulo de resultados experimentais proporcionou um grande experiência, tanto do ponto de vista técnico quanto pessoal. A construção do protótipo foi realizada no Canadá, mais especificamente na Concordia University. O desenvolvimento do protótipo foi a partir dos módulos conversores da Semikron e do uso de uma unidade do dSPACE.

Ap´os estudo e entendimento de como funcionava o dSPACE, o pr´oximo passo foi determinar se as duas unidades trifásicas poderiam ser implementadas em apenas uma unidade desse. Esse foi um longo estudo e a tentativa de implementar todos os blocos de controle para as duas unidades foi buscada. Neste capítulo vários resultados são apresentados no desenvolver e ajustes do protótipo. Como não existia nada implementado sobre o ponto de vista de circuitos de potência, como filtro e sensores de medição, algumas falhas foram encontradas e componentes e partes da montagem. Com base nos resultados obtidos as falhas foram identificadas e solucionadas.

Muitas foram as condições de operação investigadas, por exemplo, degrau de carga, falha em uma das unidades inversoras, falhas na rede etc, mas n˜ao comportaria neste trabalho colocar todos esses resultados. Assim, escolheu-se algumas das condições investigadas de forma que pudessem demostrar o correto funcionamento da solução.

Na revista do IET Renewable Power Generation foram aceitos dois artigos um focando mais a parte de comparação dos métodos de *droop*, o fator de amortecimento e o funcionamento da MG para diferente condições de carga, que recebeu o título de "Power sharing control strategies for a three-phase microgrid in different operating condition with droop control and damping factor investigation". Por fim, foi estendida uma análise do sistema de controle em coordenadas abc para verificar se uma variação na forma de implementação do droop separando cada uma das fases na análise da amplitude de referência para a malha de controle, este trabalho foi intitulado como "Analysis and comparison of control methods in  $a - b - c$  reference frame for three-phase microgeneration units feeding unbalanced load".

O trabalho realizado mostrou que o conversor escolhido e o método de controle considerado atenderam aos requisitos técnicos para a solução. A confirmação do adequado funcionamento do sistema proposto foi dada pelos resultados experimentais obtidos.

A contribuição na fronteira do conhecimento que este trabalho dá é na investigação da operação de uma unidade constituída por dois inversores trifásicos a quatro fios, com diferentes capacidades, podendo operar com o sem a presença da rede, implementados com um controle simplificado e sem o uso de transformador de acoplamento das unidades. Poderiam ser destacados os seguintes pontos de contribuições principais:

- o estudo e a comparação de métodos de controle para unidades de microgeração, estabelecendo um controle mais simplificado que atenda aos requisitos técnicos;
- a interpretação do comportamento do fluxo de potência entre as unidades e a carga tendo como base o estudo de derivadas parciais;
- a determinação que o método de *droop* indutivo é o mais adequado quando a impedância de linha é complexa;
- $\bullet$  a proposta de um novo método de amortecimento de picos de carga sobre as unidades, reduzindo a interferência do aumento do fluxo de potência reativa circulando entre as unidades;
- os resultados conseguidos com a malha de controle para proteção de sobrecorrente das unidades, conseguindo inclusive sobrepor a condição estabelecida pelo *droop*;
- mostrar que um sistema de controle e medição em coordenadas *abc* pode atender aos requisitos de operação de uma *microgrid*;
- apresentar uma solução tecnológica simplificada, que foi possível de ser implementada em uma única unidade de controle do dSPACE;
- mostrar que é possível uma solução trifásica a quatro fios para uma unidade de microgeração, que podem ser conectadas sem a necessidade de um transformador de isolamento, conseguido manter um bom equilíbrio das tensões de saída, mas para isso fazendo uso do ponto de neutro no centro do barramento c.c.

Por fim, acredita-se que os artigos aceitos em periódicos representem e reunam as principais contribuições deste trabalho.

### 7.7 Produções científicas

As publicações oriundas deste trabalho até o momento são:

- Internacional: PCIM Power Electronics South America 2012. Souza, W. F. de and Severo-Mendes, M. A. Analysis and Verification of Operation of a Connected Microgrid and the Comparison of Control Methods with the Proportional and Multiresonant Controller. In Power Electronics South America, 2012, São Paulo. Proceedings of Power Electronics South America, 2012.
- Nacional: CBA 2012 Congresso Brasileiro de Automática. Souza, W. F. de and Severo-Mendes, M. A. Análise e Verificação de Funcionamento de

uma Microgrid Conectada Comparando M´etodos de Controle com o Controlador Proporcional+Multirressonante. In Congresso Brasileiro de Autom´atica, Campina Grande. Anais do XIX Congresso Brasileiro de Automática, CBA 2012. p. 3966-3973. ISBN: 978-85-8001-069-5.

- Nacional: COBEP 2013 Congresso Brasileiro de Eletrônica de Potência. Souza, W.F. and Severo-Mendes, M.A. and Lopes, L.A.C. Microgrid units in the islanded operation mode implemented in the dSPACE DS1103. In Power Electronics Conference (COBEP), 2013 Brazilian. p. 3966-3973. ISBN: 978-85-8001-069-5.
- Nacional: SOBRAEP 2014 Revista Eletrônica de Potência. Souza, W.F. and Severo-Mendes, M.A. and Lopes, L.A.C. Proteção direta de sobrecorrente no controle de uma microgrid trifásica. Artigo aceito em revisão.
- Internacional: IET Renewable Power Generation, 2014 W.F. Souza, M.A. Severo-Mendes, Luiz A.C. Lopes, and R.M. Santos Filho. Analysis and comparison of control methods in  $a-b-c$  reference frame for three-phase microgeneration units feeding unbalanced load. Paper accepted in revision.
- Internacional: IET Renewable Power Generation, 2014 W.F. Souza, M.A. Severo-Mendes and Luiz A.C. Lopes. Power sharing control strategies for a three-phase microgrid in different operating condition with droop control and damping factor investigation. Paper accepted in revision.

### 7.8 Sugest˜oes de continuidade

Para este trabalho os seguintes pontos poderiam ser fontes para novas pesquisas:

- 1. Analisar a ação do controle diante da inserção de outras unidades de geração distribuída próximas:
- 2. Implementar a etapa de retificação e regulação da tensão do barramento c.c. quando uma fonte primária do tipo eólica e/ou solar é empregada;
- 3. Investigar a operação da *microgrid* quando conectada a rede elétrica usando todos os recursos de proteção e segurança exigidos pela norma;
- 4. Avaliar o efeito da conexão e desconexão de unidades em curto espaço de tempo, com relação a pertubação produzida à rede elétrica;
- 5. Evoluir na linha de redes inteligentes propondo um controle de segundo nível para observar as unidades e a rede elétrica e criar um ação de controle com maior nível de inteligência;
- 6. Estudar a proposta da microgrid ser utilizada para compensar apenas a parte reativa necessária no ponto de conexão;
- 7. Explorar a implementação do controle em um hardware que permita trabalhar em frequência mais alta e explorar novas variações no controle;
- 8. Construir a mesma solução usando transformador de isolamento na conexão das unidades a fim de comparar com a solução implementada;
- 9. Estabelecer uma única expressão matemática relacionando a variação da frequência de referência com a potência de saída;
- 10. Pesquisa detalhadamente o controle de fluxo de potência variando a resistência ou impedância virtual:
- 11. Melhorar a análise do controle para o conversor de quatro braços buscando confirmar as vantagens no uso deste conversor, quanto ao melhor aproveitamento do barramento c.c. e manutenção da tensão equilibrada quando as correntes são desequilibradas;
- 12. Avaliar a possibilidade de ampliação da faixa de variação da frequência de referência no controle do partilhamento de potência das unidades;
- 13. Desenvolver uma abordagem matemática que permita entender de forma clara as interações dos fluxos de potência em mais de uma unidade de geração distribuída conectada próxima;
- 14. Investigar com maior rigor o quão melhor é o sistema de controle usando componentes simétricas no cálculo das potências e componentes de Clarke nas malhas de controle;
- 15. Verificar como ser´a o funcionamento do limitador de corrente quando um sistema de proteção necessária estiver instalado;
- 16. Explorar o potencial de alguns outros resultados experimentais para elaborar novos artigos.

# ∣<br>Apêndice

### Cálculo da função de transferência da planta

<span id="page-249-0"></span>Considere o circuito apresentado na Figura [A.1.](#page-249-0)

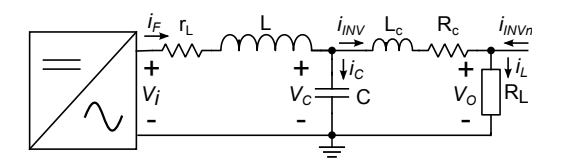

Figura  $A.1$  – Circuito equivalente de saída por fase do inversor.

Para esse circuito tem-se:

<span id="page-249-1"></span>
$$
L\frac{di_F}{dt} = v_i - r_L i_F - v_C \tag{A.1}
$$

$$
C\frac{dv_C}{dt} = i_F - i_L \tag{A.2}
$$

como,

$$
i_F = i_C + i_L \tag{A.3}
$$

substituindo na Equação [A.1](#page-249-1) chega-se:

<span id="page-249-2"></span>
$$
L\frac{d(i_C + i_L)}{dt} = v_i - r_L(i_C + i_L) - v_C
$$
 (A.4)

Sabendo que:

$$
i_C = C \frac{dv_C}{dt} \tag{A.5}
$$

substituindo na Equação [A.4](#page-249-2) chega-se:

<span id="page-249-3"></span>
$$
L\frac{d(C\frac{dv_C}{dt} + i_L)}{dt} = v_i - r_L(C\frac{dv_C}{dt} + i_L) - v_C
$$
\n(A.6)

Aplicando a Transformada de Laplace e desenvolvendo a Equação  $A.6$ , tem-se:

<span id="page-250-1"></span>
$$
LCs^{2} + LI_{L}(s)s + r_{L}CV_{C}(s)s + r_{L}I_{L}(s) + V_{C}(s) = V_{i}
$$
\n(A.7)

Para encontrar a expressão final completa é necessário encontrar o valor para a corrente  $I_L$ . Analisando a segunda malha do circuito, tem-se:

$$
v_C = r_c i_{INV} + L_c \frac{di_{INV}}{dt} + R_L i_L
$$
\n(A.8)

Considerando que existem mais de um inversor a corrente por  $R_L$  é:

<span id="page-250-0"></span>
$$
i_L = i_{INV1} + i_{INV2} + \dots + i_{INVn}
$$

Se for considerado que os inversores irão fornecer a mesma corrente, pode-se fazer a seguinte simplificação:

$$
i_L = N * i_{INV}
$$

onde:

N é o fator determinado pelo inverso da razão da corrente fornecida pelo inversor considerando a corrente total que passa pela carga, por exemplo, se um inversor fornece metade da corrente que passa pela carga  $N$  é igual a 2.

Então, aplicando Laplace e desenvolvendo a expressão chega-se ao valor de  $I_L$ :

$$
I_L = \frac{V_C}{\frac{L_c}{N}s + \frac{R_c}{N} + R_L}
$$
\n(A.9)

Agora substituindo a Equação [A.9](#page-250-0) na Equação [A.7](#page-250-1) e desenvolvendo a expressão, chega-se:

$$
G_p(s) = \frac{L_c s + r_c + R_L N}{L C L_c s^3 + [r_L C L_c + (r_c + R_L N) L C] s^2 + [L_c + (r_c + R_L N) r_L C] s + (r_c + R_L N)}
$$
(A.10)

Desconsiderando a impedância de conexão e fazendo  $I_L = \frac{V_C}{R_L}$  $\frac{V_C}{R_L}$ , pode-se determinar a função de transferência simplificada do filtro de saída. Observe que a simplificação da função reduz um polo e um zero.

$$
G_p(s) = \frac{V_C}{V_i} = \frac{1}{LCs^2 + (r_L C + \frac{L}{R_L})s + (1 + \frac{r_L}{R_L})}
$$
(A.11)

# L<br>Apêndice

## Procedimento de projeto do compensador em avanço e atraso

O projeto desse compensador consiste em determinar os valores de  $\tau \alpha$  e  $\tau \beta$ . Um procedi-mento para determinar esses parâmetros é apresentado em Gopal [\[81\]](#page-275-3).

Procedimento de projeto do compensador em avanço e atraso.

- i. Escolha uma margem de fase  $(MF_{esp} = 89^o);$
- ii. Defina uma margem de fase de segurança  $(MF_{seg} = 3^o);$
- iii. Calcule a margem de fase adicional requerida segundo a Equação [B.1.](#page-251-0)

<span id="page-251-0"></span>
$$
MF_{adr} = MF_{esp} - MF_{nc} + MF_{seg}
$$
\n(B.1)

iv. Calcule a razão  $x$  segundo a Equação [B.2.](#page-251-1)

<span id="page-251-1"></span>
$$
x = \frac{1 - \sin(MF_{adr})}{1 + \sin(MF_{adr})}
$$
\n(B.2)

v. Uma vez determinado o valor de x encontre a frequência  $w_m$  que corresponda ao Ganho:

$$
Ganho = -20\log(1/\sqrt{x})
$$
\n(B.3)

- vi. Encontre na resposta em frequência a nova margem de fase do sistema não-compensado;
- vii. Determine a diferença  $(\epsilon)$  entre a margem de fase original e a nova margem de fase do sistema n˜ao-compensado;

$$
\epsilon = M F_{ori} - M F_{nova} \tag{B.4}
$$

viii. Se o valor de  $\epsilon$  for menor que o valor da margem de fase de segurança  $(MF_{seg})$  determina-se os
parâmetros do compensador através das equações:

$$
\tau \alpha = \frac{1}{\sqrt{x}w_m} \tag{B.5}
$$

$$
\tau \beta = x \tau \alpha \tag{B.6}
$$

ix. Caso o valor não tenha sido menor uma nova margem de fase de segurança é escolhida e o procedimento re-executado.

onde:

 $MF_{adr}$  é a margem de fase adicional requerida.

 $MF_{esp}$  é a margem de fase especificada.

 $MF_{nc}$  é a margem de fase do sistema não-compensado.

 $MF_{seg}$ é a margem de fase de segurança. É requerido devido ao fato do ganho na frequência de corte poder aumentar devido a compensação.

# <sub>ı</sub><br>Apêndice

### A normatização para a Microgrid

O conteúdo deste capítulo refere-se ao levantamento da legislação brasileira em relação a geração de energia elétrica voltada para a participação das fontes de geração distribuídas e à leitura direcionada de dois documentos relacionados com a normatização aplicada a conexão da *Microgrid* a rede. O [Prodist](#page-266-0) é um documento sob responsabilidade da [Aneel,](#page-265-0) que cria os procedimentos para acesso a rede de distribuição no Brasil.

### C.1 O que estabelece a lei no Brasil para as Microgrids

O desenvolvimento da legislação brasileira para o setor elétrico iniciou-se com o Código das Águas, no entanto foi a Constituição Federal de 1988 que estabeleceu o regime de concessão e permissão estabelecendo a responsabilidade de prestação de serviços públicos a União. A Figura [C.1](#page-255-0) apresenta um diagrama com a linha evolutiva da legislação brasileira voltada para o setor elétrico, em especial para a geração distribuída. Nesse diagrama são destacadas várias leis, sendo que a primeira referência à geração distribuída ocorreu na Lei 10.848 de 2004. Avanços s˜ao esperados com o Projeto de Lei 630/2003.

A Constituição Federal de 1988, no seu Art. 176, alterado pela Emenda Constitucional n<sup>o</sup>  $6/95$ , definiu no parágrafo  $4^{\circ}$  que não dependerá de autorização ou concessão o aproveitamento do potencial de energia renovável de capacidade reduzida. Esse texto, no entanto não define qual seria essa capacidade reduzida, ficando a sua interpretação associada ao que estabelece a Lei nº 9.074, de 1995.

O Art. 8<sup>°</sup> da Lei nº 9.074, de 1995, estabeleceu que o aproveitamento de potenciais hidráuli-

 $\cos$ , iguais ou inferiores a 1.000 kW, e a implantação de usinas termelétricas de potência igual ou inferior a  $5.000 \, kW$ , estão dispensadas de concessão, permissão ou autorização, devendo apenas ser comunicados ao poder concedente.

Como a capacidade de geração das *Microgrids*, no geral, são menores do que  $1.000 \, kW$  vale o que estabelece as leis acima, quanto a sua criação. Assim, o aproveitamento de uma fonte de energia renovável de capacidade de geração reduzida não carece de autorização ou concessão para ser criada. Segundo o que estabelece a [Aneel,](#page-265-0) esses tipos de empreendimentos, como é o caso de uma *Microgrid*, são classificados como uma central geradora.

No Brasil, novas leis poderão ser criadas e/ou regulamentadas para incentivar novas fontes ou propor uma nova estrutura para o setor elétrico. Pouco se fala da geração de energia elétrica a partir de fontes primárias renováveis. Ainda são poucos os incentivos que facilitam a expansão da matriz energética brasileira, a partir das fontes renováveis distribuídas.

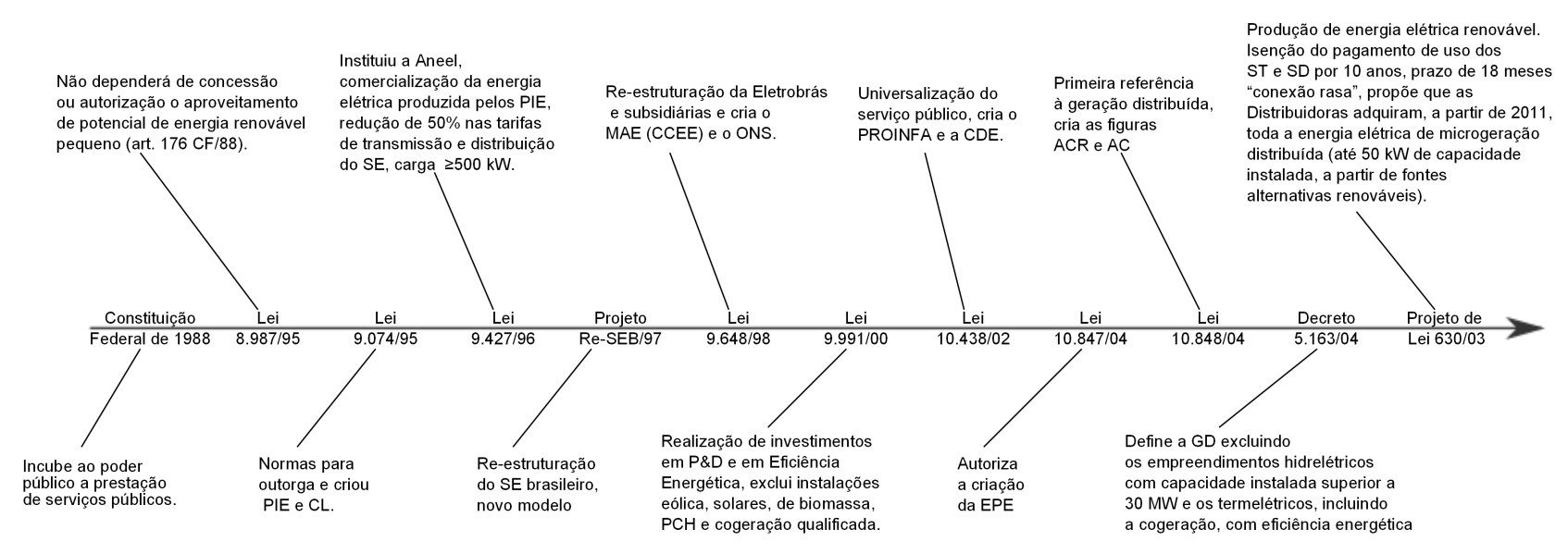

<span id="page-255-0"></span> ${\bf Figure~C.1}$  – Linha cronológica de leis aplicadas a geração de energia elétrica.

#### C.1.1 A Revisão 4 do Módulo 3 do Prodist

A Aneel colocou em vigência, a partir de 19/04/2012, a quarta revisão do documento que trata do acesso ao sistema de distribuição (Módulo 3 do Prodist). Nesse documento foi incluída a seção 3.7 (Acesso de Micro e Minigeração Distribuída), cujo objetivo é descrever os procedimentos para acesso de micro e minigeração distribuída ao sistema de distribuição. Com isso, a Aneel pretende reduzir as barreiras que dificultam a instalação de geração distribuída oriunda de fontes renováveis de energia (solar, eólica, biomassa, hídrica e cogeração qualificada) integrada com a rede.

Por enquanto, é determinado que aquilo que não for consumido pela unidade geradora será transformado em crédito, que poderá ser usado em outras de suas unidades, tendo o prazo m´aximo de 36 meses para ser utilizado.

Os custos iniciais para adequação do sistema de medição serão de responsabilidade do consumidor, sendo que depois de implantado a responsabilidade por mantê-lo em funcionamento passar´a para a distribuidora. As distribuidoras ter˜ao um prazo de 240 dias a contar da data de publicação da Resolução 482 para se adequarem.

<span id="page-256-0"></span>A classificação da pequena geração distribuída ficou conforme mostrado na Tabela [C.1.](#page-256-0)

|              | Potência gerada          |
|--------------|--------------------------|
| Microgeração | < 100 kW                 |
| Minigeração  | de $100\,kW$ até $1\,MW$ |

**Tabela C.1** – Classificação da pequena geração distribuída. Fonte: [\[4\]](#page-267-0).

Para centrais geradoras que se enquadrarem no conceito de micro ou minigeração distribuída, os níveis das tensões de conexão a serem considerados são aqueles dispostos na Tabela 1 da Seção 3.7 do Módulo 3 do Prodist, que é reeditada aqui na Tabela [C.2.](#page-256-1)

<span id="page-256-1"></span>**Tabela C.2** – Níveis de tensão de conexão segundo a potência instalada. Fonte: [\[4\]](#page-267-0).

| Potência Instalada | Nível de Tensão de Conexão            |
|--------------------|---------------------------------------|
| < 10 kW            | Baixa tensão (monofásico)             |
| 10 a $100 \, kW$   | Baixa tensão (trifásico)              |
| 101 a $500\,kW$    | Baixa tensão (trifásico)/Média Tensão |
| $501$ a $1\,MW$    | Média Tensão/Alta Tensão              |

Os valores de tens˜ao podem ser separados em duas tabelas, uma para baixa tens˜ao mostrada na Tabela [C.3,](#page-257-0) e outra para média e alta tensão, que é apresentada na Tabela [C.4.](#page-257-1)

| <i>Sistema</i> | $\mid$ Tensão Nominal $ V $ |
|----------------|-----------------------------|
| Trifásico      | 220 / 127<br>380 / 220      |
| Monofásico     | 254 / 127<br>440 / 220      |

<span id="page-257-0"></span>Tabela C.3 – Tensões nominais padronizadas de baixa tensão. Fonte: [\[4\]](#page-267-0).

<span id="page-257-1"></span>Tabela C.4 – Tensões nominais padronizadas de média e alta tensão. Fonte: [\[4\]](#page-267-0).

|    | Nível   Tensão Nominal |
|----|------------------------|
| MТ | $13.8\,kV$<br>34, 5 kV |
| AT | 69kV<br>$138\,kV$      |

Os equipamentos de proteção para conexão com a rede são determinados em função da potência instalada. A Tabela  $C.5$  resume as informações.

<span id="page-258-0"></span>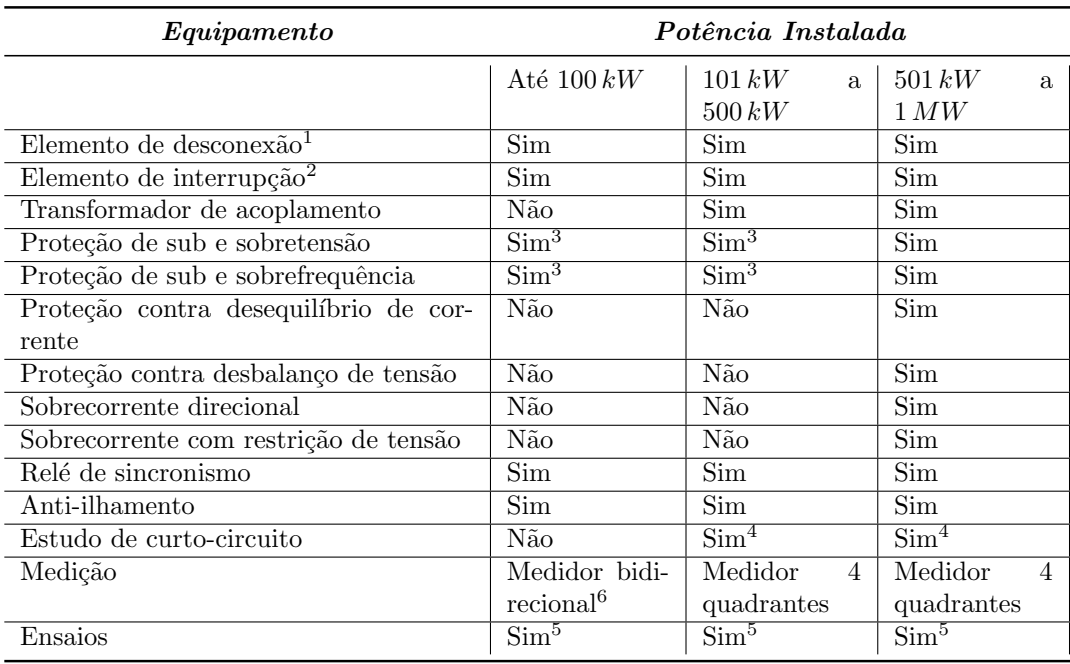

Tabela C.5 – Requisitos mínimos em função da potência instalada. Fonte: [\[4\]](#page-267-0).

 $^1\rm Chave$  seccionadora visível e acessível que a acessada usa para garantir a desconexão da central geradora durante manutenção em seu sistema.

<sup>2</sup>Elemento de interrupção automático acionado por proteção, para microgeradores distribuídos e por comando e/ou proteção, para minigeradores distribuídos.

 ${}^{3}{\rm N}$ ão é necessário relé de proteção específico, mas um sistema eletro-eletrônico que detecte tais anomalias e que produza uma saída capaz de operar na lógica de atuação do elemento de interrupção.

<sup>4</sup>Se a norma da distribuidora indicar a necessidade de realização estudo de curto-circuito, caberá à acessada a responsabilidade pela sua execução.

 $5\text{O}$  acessante deve apresentar certificados (nacionais ou internacionais) ou declaração do fabricante que os equipamentos foram ensaiados conforme normas técnicas brasileiras, ou, na ausˆencia, normas internacionais.

 ${}^{6}$ O medidor bidirecional deve, no mínimo, diferenciar a energia elétrica ativa consumida da energia elétrica ativa injetada na rede.

#### C.1.2 Módulo 8 - Qualidade da Energia Elétrica

O objetivo fundamental deste módulo é estabelecer os procedimentos relativos à Qualidade da Energia Elétrica (QEE), abordando a qualidade do produto e a qualidade do serviço prestado. Isso envolve os consumidores com instalações conectadas em qualquer classe de tensão de distribuição, produtores de energia, distribuidoras, agentes importadores ou exportadores de energia elétrica; transmissoras detentoras de [DIT](#page-265-1) e o [ONS.](#page-265-2)

Este módulo é dividido em quatro seções, a saber:

- Introdução;
- Qualidade do Produto;
- Qualidade do Serviço;

#### - Disposições Transitórias.

Na Introdução são estabelecidos os objetivos e abrangência da norma. Resumidamente, o objetivo deste módulo é estabelecer procedimentos para a qualidade da energia elétrica que envolve a qualidade do produto e a qualidade do serviço. Essa norma visa alcançar à todos que de alguma forma estão relacionados com a energia elétrica, de consumidores de baixa tensão ao ONS.

A seção 8.1 do Módulo 8 [\[83\]](#page-276-0) (Qualidade do Produto) caracteriza os fenômenos de QEE, estabelece os critérios de amostragem, os valores de referência e os procedimentos relativos à qualidade do produto. Os aspectos considerados são:

- a tens˜ao em regime permanente;
- o fator de potência;
- os harmônicos;
- o desequilíbrio de tensão;
- a flutuação de tensão;
- as variações de tensão de curta duração;
- a variação de frequência.

Em relação a tensão em regime permanente, um fato importante é com relação as leituras das tensões que se classificam em três categorias: adequadas, precárias ou críticas, baseando-se no afastamento do valor da tensão de leitura em relação à tensão de referência. Outro fato importante é que as medições deverão se basear no princípio da amostragem digital e os equipamentos devem atender requisitos técnicos mínimos.

<span id="page-259-0"></span>A análise das tensões contratadas é feita separando dois grupos: as tensões contratadas entre distribuidoras e as tensões contratadas junto à distribuidora. A Tabela [C.6](#page-259-0) apresenta os limites das tensões a serem contratadas para os dois grupos. Observe que há uma inversão nos limites para os grupos.

Tabela C.6 – Limites com relação a tensão contratada.

|                       | Limites           | Inferior                 | Superior |
|-----------------------|-------------------|--------------------------|----------|
| Entre distribuidoras  | $\epsilon$ 230 kV | 95%                      | 105\%    |
|                       | $>230\,kV$        | $V_N$ de operação no PCC |          |
| Junto à distribuidora | $\leq 1 kV$       | $V_N$ do sistema         |          |
|                       | > 1 kV            | 95%                      | $105\%$  |

Para o fator de potência deverá ser medido de forma obrigatória e permanente para os casos de unidades consumidoras atendidas por [SD](#page-266-1) de média e alta tensão e nas conexões

entre distribuidoras, poderá ocorrer também medições individual permanente e facultativa em unidades do [Grupo B](#page-265-3) ligadas ao [SD](#page-266-1) de baixa tensão. É determinado que a distribuidora deverá manter por 5 anos os resultados das medições.

|                                       | Limits            | Valor de referência   |  |
|---------------------------------------|-------------------|-----------------------|--|
| Unidade consumidora ou distribuidoras | $\epsilon$ 230 kV | $0.92^1 < FP < 1.00$  |  |
| Unidade consumidora                   | $>230\,kV$        | Procedimentos de Rede |  |
| Unidade produtora                     |                   |                       |  |

Tabela C.7 – Valores de referência para o fator de potência. Fonte: [\[83\]](#page-276-0).

<sup>1</sup>Pode ser indutivo ou capacitivo.

A Equação [C.1](#page-260-0) determina a forma como o fator de potência é calculado:

<span id="page-260-0"></span>
$$
FP = \frac{P}{\sqrt{P^2 + Q^2}} \quad ou \quad \frac{EA}{\sqrt{EA^2 + ER^2}} \tag{C.1}
$$

onde:

 $P$  e  $Q$ são as potências ativa e reativa e

 $EA \in ER$  são as respectivas energias.

Para medições dos harmônicos são empregadas as seguintes equações:

$$
DIT_h\% = \frac{V_h}{V_f} \times 100\tag{C.2}
$$

$$
DTT\% = \frac{\sqrt{\sum_{h=2}^{h_{max}} V_h^2}}{V_f} \times 100
$$
\n(C.3)

onde:

 $DIT<sub>h</sub>$  é a distorção harmônica individual de tensão de ordem h,

 $DTT$  é a distorção harmônica total de tensão,

 $V_h$  é a tensão harmônica de ordem  $h,$ 

 $V_f$  é a tensão fundamental,

 $H$  é a ordem harmônica,

 $H_{m\acute{a}x}$  é a ordem harmônica máxima e

 $H_{min}$ é a ordem harmônica mínima,

O espectro harmônico a ser considerado vai da frequência fundamental até o  $25^{\circ}$  harmônico  $(H_{m\acute{a}x} = 25).$ 

Os valores de referência da distorção harmônica total são apresentados na Tabela [C.8.](#page-261-0)

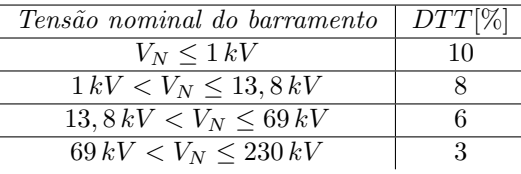

<span id="page-261-0"></span>Tabela C.8 – Valores de referência para a distorção harmônica total da tensão. Fonte: [\[83\]](#page-276-0).

Também é necessário que se observe os índices individuais de harmônicos apresentados na Tabela [C.9.](#page-261-1)

| Ordem          | Distorção Harmônica Individual de Tensão [%] |                  |                   |                  |                  |
|----------------|----------------------------------------------|------------------|-------------------|------------------|------------------|
| Harmônica      |                                              | $V_N < 1 kV$     | $1 kV < V_N \leq$ | $13,8kV \quad <$ | 69kV<br>$\,<\,$  |
|                |                                              |                  | 13,8 kV           | $V_N < 69 kV$    | $V_N < 230 kV$   |
|                | 5                                            | 7,5              | 6                 | 4,5              | 2,5              |
|                | 7                                            | 6,5              | $\overline{5}$    | 4                | $\overline{2}$   |
|                | 11                                           | 4,5              | $\overline{3,5}$  | $\overline{3}$   | 1,5              |
| Impares não    | 13                                           | $\overline{4}$   | $\overline{3}$    | $\overline{2,5}$ | 1,5              |
| múltiplas      | 17                                           | 2,5              | $\overline{2}$    | 1,5              | 1                |
| de 3           | 19                                           | $\overline{2}$   | 1,5               | $\overline{1,5}$ | $\mathbf 1$      |
|                | 23                                           | $\overline{2}$   | 1,5               | $\overline{1,5}$ | $\mathbf 1$      |
|                | 25                                           | $\overline{2}$   | 1,5               | $\overline{1,5}$ | 1                |
|                | >25                                          | 1,5              | $\overline{1}$    | $\overline{1}$   | $\overline{0,5}$ |
|                | 3                                            | 6,5              | $\overline{5}$    | $\overline{4}$   | $\overline{2}$   |
| <i>Impares</i> | 9                                            | $\overline{2}$   | 1,5               | 1,5              | $\mathbf 1$      |
| múltiplas      | $\overline{15}$                              | $\mathbf{1}$     | 0,5               | 0,5              | $\overline{0,5}$ |
| de 3           | 21                                           | $\mathbf{1}$     | 0,5               | $\overline{0,5}$ | 0,5              |
|                | >21                                          | $\mathbf{1}$     | $\overline{0,5}$  | $\overline{0,5}$ | $\overline{0,5}$ |
|                | $\overline{2}$                               | 2,5              | $\overline{2}$    | 1,5              | $\mathbf 1$      |
|                | $\overline{4}$                               | $\overline{1,5}$ | $\overline{1}$    | $\overline{1}$   | $\overline{0,5}$ |
|                | 6                                            | $\mathbf{1}$     | $\overline{0,5}$  | $\overline{0,5}$ | $\overline{0,5}$ |
| Pares          | 8                                            | $\overline{1}$   | $\overline{0,5}$  | $\overline{0,5}$ | $\overline{0,5}$ |
|                | 10                                           | $\overline{1}$   | $\overline{0,5}$  | $\overline{0,5}$ | $\overline{0,5}$ |
|                | 12                                           | $\overline{1}$   | 0,5               | 0,5              | 0,5              |
|                | >12                                          | $\overline{1}$   | $\overline{0,5}$  | $\overline{0,5}$ | $\overline{0,5}$ |

<span id="page-261-1"></span>Tabela C.9 – Níveis de referência para distorções harmônicas individuais de tensão. Fonte: [\[83\]](#page-276-0).

O desequilíbrio de tensão está associado a alterações dos padrões trifásicos do sistema de distribuição. É dado pela expressão:

$$
FD\% = \frac{V_{-}}{V_{+}}100
$$
 (C.4)

onde:

 $FD \neq 0$  fator de desequilíbrio,

 $V<sub>−</sub>$  É a magnitude da tensão eficaz de sequência negativa,

 $V_{+}$  É a magnitude da tensão eficaz de sequência positiva.

Outra expressão que pode ser usada é:

$$
FD\% = 100\sqrt{\frac{1 - \sqrt{3 - 6\beta}}{1 + \sqrt{3 - 6\beta}}}
$$
(C.5)

sendo:

$$
\beta = \frac{V_{ab}^4 + V_{bc}^4 + V_{ca}^4}{(V_{ab}^2 + V_{bc}^2 + V_{ca}^2)^2}
$$

onde:

 $V_{ab}$ ,  $V_{bc}$  e  $V_{ca}$  são as tensões trifásicas de linha (eficaz).

O seu valor de referência deve ser igual ou inferior a 2%, com exceção aos barramentos de BT.

A flutuação de tensão está relacionada com a variação aleatória, repetitiva ou esporádica do valor eficaz da tensão. Tem por objetivo avaliar o incômodo provocado pelo efeito da cintilação luminosa no consumidor.

<span id="page-262-0"></span>A Tabela [C.10](#page-262-0) fornece os valores de referência a serem utilizados para a avaliação do desempenho do sistema de distribuição quanto às flutuações de tensão.

| Valor de referência | $PstD95\%$ <sup>1</sup> | $PltS95\%$ <sup>2</sup> |
|---------------------|-------------------------|-------------------------|
| Adequado            | $< 1$ p.u./FT           | $< 0.8$ p.u./FT         |
| Precário            | 1 p.u. $-$ 2 p.u./FT    | $0,8 - 1,6$ p.u./FT     |
| Crítico             | $> 2$ p.u./FT           | $> 1.6$ p.u./FT         |

Tabela C.10 – Valores de referência para a flutuação de tensão. Fonte: [\[83\]](#page-276-0).

 $1PstD95\%$ : Valor diário do indicador Pst que foi superado em apenas 5% dos registros obtidos no período de  $24h$ .

<sup>2</sup>PltS95%: Valor semanal do indicador Plt que foi superado em apenas 5% dos registros obtidos no período de sete dias completos e consecutivos.

<span id="page-262-1"></span>O valor de FT deve ser calculado pela relação entre PltS95% do barramento do SD e o valor do PltS95% do barramento da tensão secundária de baixa tensão. Quando as medições dos fatores anteriores não é possível são utilizados os valores de referência apresentados na Tabela [C.11.](#page-262-1)

Tabela  $C.11$  – Fator de referência. Fonte: [\[83\]](#page-276-0).

| Tensão nominal do barramento                   | FT   |
|------------------------------------------------|------|
| Tensão do barramento $> 230 kV$                | 0.65 |
| $69\,kV \leq$ Tensão do barramento $< 230\,kV$ | 0.8  |
| Tensão do barramento $< 69 kV$                 |      |

As variações de tensão de curta duração são desvios significativos no valor eficaz da tensão.

Essas variações são classificadas em: Variação Momentânea de Tensão e Variação Temporária de Tensão.

A variação de frequência no SD e nas instalações de geração deve estar entre 59,9  $Hz$  e  $60, 1 \, Hz$  quando em regime e operando em condições normais de operação. Na ocorrência de distúrbios, todas as instalações conectadas ao SD devem garantir que a frequência retorne para a faixa de 59,  $5 Hz$  a 60,  $5 Hz$  no prazo de 30 segundos após sair desta faixa, garantindo assim o equilíbrio carga-geração. A subfrequência é mais crítica para o sistema, sendo por isso mais limitada.

## Glossário

### A

<span id="page-265-3"></span><span id="page-265-2"></span><span id="page-265-1"></span><span id="page-265-0"></span>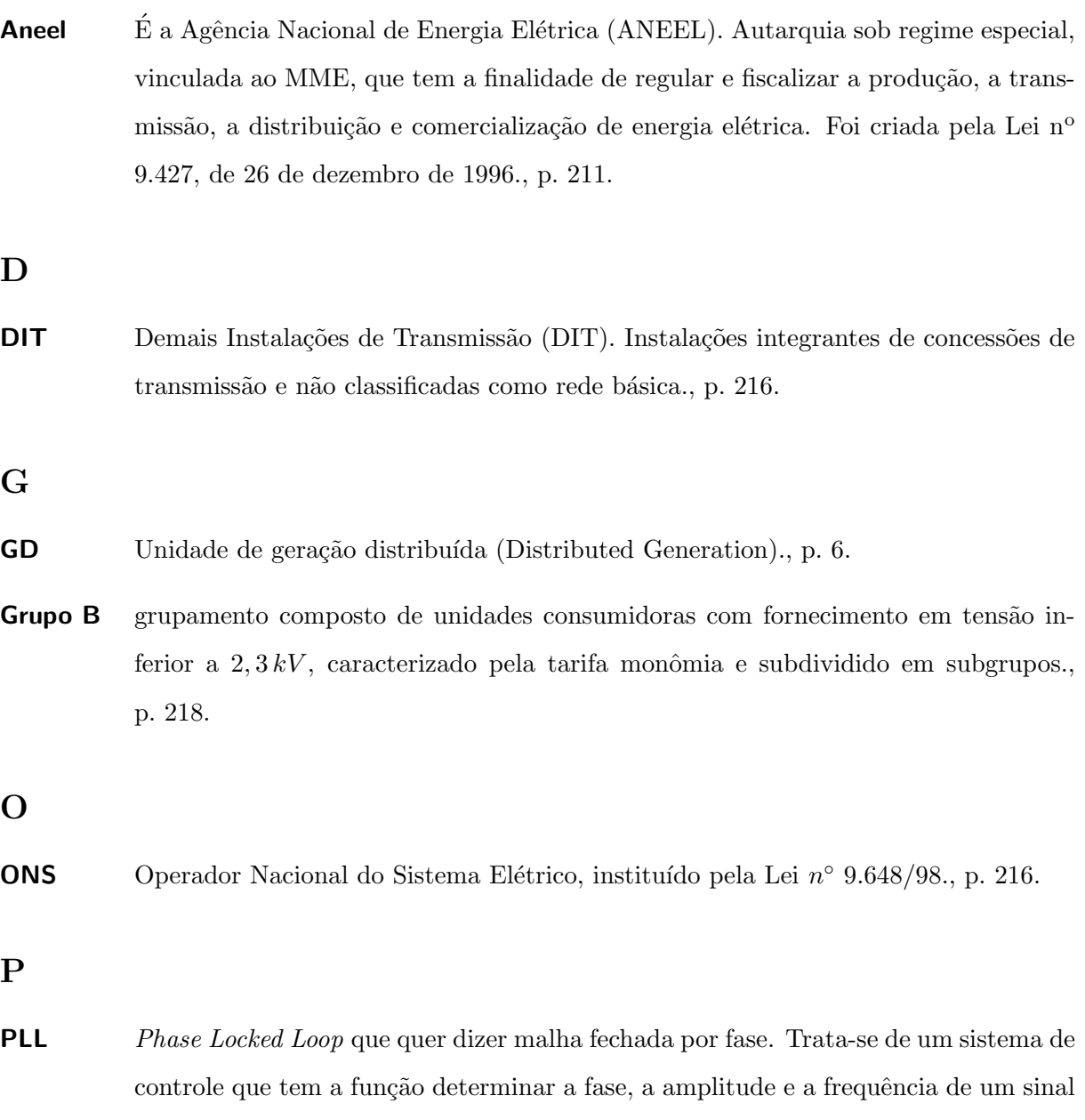

de entrada, tido como referência, mesmo na presença de harmônicos e/ou distúrbios., p. 44.

<span id="page-266-0"></span>Prodist Procedimentos de Distribuição de Energia Elétrica no Sistema Elétrico Nacional., p. 211.

S

<span id="page-266-1"></span>SD Sistema de distribuição (SD) é o conjunto de linhas e demais equipamentos associados de tensão inferior a  $69\,kV,$ com função de distribuição direta em média tensão  $(34, 5 kV \text{ e/ou } 13, 8 kV)$  ou através de transformadores de distribuição., p. 217.

### Referências Bibliográficas

- [1] Claude Faucher and Julie Bastien. Renewable energy and agriculture: GHG mitigation and waste management strategy. 2006.
- [2] Exxon Mobil Corporation. The outlook fo energy: A view to 2030. 2009.
- [3] U.S. Energy Information Administration. International Energy Outlook 2011. (DOE/EIA-0484(2011)), September 2011.
- <span id="page-267-0"></span>[4] Módulo 3. Procedimentos de distribuição de energia elétrica no sistema elétrico nacional - Prodist, Módulo 3 - Acesso ao Sistema de Distribuição. (Revisão 4), Abril 2012. URL [http://www.aneel.gov.br/visualizar\\_texto.cfm?idtxt=1867](http://www.aneel.gov.br/visualizar_texto.cfm?idtxt=1867).
- [5] J. Eto, R. Lasseter, B. Schenkman, J. Stevens, D. Klapp, H. Volkommer, E. Linton, H. Hurtado, and J. Roy. Overview of the CERTS microgrid laboratory Test Bed. In Integration of Wide-Scale Renewable Resources Into the Power Delivery System, 2009 CIGRE/IEEE PES Joint Symposium, page 1, July 2009.
- [6] K. De Brabandere, B. Bolsens, J. Van den Keybus, A. Woyte, J. Driesen, R. Belmans, and K.U. Leuven. A voltage and frequency droop control method for parallel inverters. In Power Electronics Specialists Conference, 2004. PESC 04. 2004 IEEE 35th Annual, volume 4, pages 2501 –2507, 2004. doi: 10.1109/PESC.2004.1355222.
- [7] R. H. Lasseter and P. Piagi. Microgrid: A conceptual solution. PESC'04 Aachen, Germany, pages 20–25, June 2004.
- [8] R. H. Lasseter. Smart distribution: Coupled microgrids. Special Issue Proceedings of the IEEE, February-March 2011.
- [9] Charles Nzila, Jo Dewulf, Henri Spanjers, Henry Kiriamiti, and Herman Van Langenhove. Biowaste energy potencial in Kenya. Renewable Energy, (35):2698 –2704, May 2010.
- [10] J. Eto, R. Lasseter, B. Schenkman, J. Stevens, D. Klapp, H. Volkommer, E. Linton, H. Hurtado, and J. Roy. Overview of the CERTS microgrid laboratory Test Bed. In Integration of Wide-Scale Renewable Resources Into the Power Delivery System, 2009 CIGRE/IEEE PES Joint Symposium, page 1, July 2009.
- [11] Karl Kordesch and Gunter Simader. Fuel Cells and their Applications. Wiley-VCH, 1 edition, March 1996. ISBN 978-3527285792.
- [12] James Larminie. Fuel Cells. John Wiley & Sons, Inc., 2000. ISBN 9780471238966. doi: 10.1002/0471238961.0621051211091415.a01.pub2. URL [http://dx.doi.org/10.](http://dx.doi.org/10.1002/0471238961.0621051211091415.a01.pub2) [1002/0471238961.0621051211091415.a01.pub2](http://dx.doi.org/10.1002/0471238961.0621051211091415.a01.pub2).
- [13] Xuan Liu and Bin Su. Microgrids an integration of renewable energy technologies. Technical Session 3 Protection, Control, Communication and Automation of Distribution Network, S3-25(CT 1800), 2008.
- [14] Bruno Marciano Lopes, A. H. Lisboa, C. A. M. Nascimento, A. M. Carvalho, M. V. Bortolus, R. M. Valle, R. L. Utsch, R. P. Ribeiro, Selênio R. Silva, and J. A. Vasconcelos. Aerogeradores de pequeno porte adaptados a regimes de ventos turbulentos e conectáveis em redes elétricas fracas. XX Seminário Nacional de Produção e Transmissão de Energia Elétrica, 1:1 –6, 2009. CIGRE CHESF.
- [15] Xiaoxiao Yu and Ashwin M. Khambadkone. Combined active and reactive power control of power converter building block to facilitate the connection of micro-grid to electric power system. IEEE, pages 1444 –1450, 2009.
- [16] Portaria n<sup>o</sup> 440, de 15 de Abril de 2010. Brasília, DF, Abril 2010. URL [http://www.mme.](http://www.mme.gov.br/mme/galerias/arquivos/noticias/2010/Port_440_REDE_INTELIGENTE.pdf) [gov.br/mme/galerias/arquivos/noticias/2010/Port\\_440\\_REDE\\_INTELIGENTE.pdf](http://www.mme.gov.br/mme/galerias/arquivos/noticias/2010/Port_440_REDE_INTELIGENTE.pdf).
- [17] T. J. Hammons. Integrating renewable energy sources into European grids. University of Glasgow, UK, pages  $142-151$ .
- [18] I. Serban and C. Marinescu. A solution for frequency control in islanded three-phase microgrids supplied by renewable energy sources. In Optimization of Electrical and Electronic Equipment, 2008. OPTIM 2008. 11th International Conference on, pages 327 –332, May 2008. doi: 10.1109/OPTIM.2008.4602428.
- [19] T.L. Vandoorn, B. Renders, L. Degroote, B. Meersman, and L. Vandevelde. Active load control in islanded microgrids based on the grid voltage. Smart Grid, IEEE Transactions on, 2(1):139 –151, March 2011. ISSN 1949-3053. doi: 10.1109/TSG.2010.2090911.
- [20] H. Fakham, Di Lu, and B. Francois. Power control design of a battery charger in a hybrid active PV generator for load-following applications. Industrial Electronics, IEEE Transactions on, 58(1):85 –94, January 2011. ISSN 0278-0046. doi: 10.1109/TIE.2010.2062475.
- [21] M.F. Schonardie and D.C. Martins. Application of the dq0 transformation in the threephase grid-connected PV systems with active and reactive power control. In Sustainable Energy Technologies, 2008. ICSET 2008. IEEE International Conference on, pages 18 –23, November 2008. doi: 10.1109/ICSET.2008.4746965.
- [22] N. Pogaku, M. Prodanovic, and T.C. Green. Modeling, analysis and testing of autonomous operation of an inverter-based microgrid. Power Electronics, IEEE Transactions on, 22(2): 613 –625, March 2007. ISSN 0885-8993. doi: 10.1109/TPEL.2006.890003.
- [23] J.M. Guerrero, J.C. Vasquez, J. Matas, M. Castilla, and L.G. de Vicuna. Control strategy for flexible microgrid based on parallel line-interactive UPS systems. *Industrial Electronics*, IEEE Transactions on, 56(3):726 –736, March 2009. ISSN 0278-0046. doi: 10.1109/TIE. 2008.2009274.
- [24] Jaehong Kim, J.M. Guerrero, P. Rodriguez, R. Teodorescu, and Kwanghee Nam. Mode adaptive droop control with virtual output impedances for an inverter-based flexible AC microgrid. Power Electronics, IEEE Transactions on, 26(3):689 –701, March 2011. ISSN 0885-8993. doi: 10.1109/TPEL.2010.2091685.
- [25] Qunhai Huo, Xisheng Tang, and Li Kong. Study of three control strategies for microsource local load imbalance in micro-grid. In Sustainable Power Generation and Supply, 2009. SUPERGEN '09. International Conference on, pages 1 –4, April 2009. doi: 10.1109/ SUPERGEN.2009.5348217.
- [26] D. De and V. Ramanarayanan. A proportional multiresonant controller for three-phase four-wire high-frequency link inverter. Power Electronics, IEEE Transactions on, 25(4): 899 –906, April 2010. ISSN 0885-8993. doi: 10.1109/TPEL.2009.2036012.
- [27] Dipankar De and V. Ramanarayanan. Decentralized parallel operation of inverters sharing unbalanced and nonlinear loads. Power Electronics, IEEE Transactions on, 25(12):3015 –3025, December 2010. ISSN 0885-8993. doi: 10.1109/TPEL.2010.2068313.
- [28] J. Matas, M. Castilla, L.G. de Vicuña, J. Miret, and J.C. Vasquez. Virtual impedance loop for droop-controlled single-phase parallel inverters using a second-order general-integrator scheme. Power Electronics, IEEE Transactions on, 25(12):2993 –3002, dec. 2010. ISSN 0885-8993. doi: 10.1109/TPEL.2010.2082003.
- [29] H.J. Avelar, W.A. Parreira, J.B. Vieira, L.C.G. de Freitas, and E.A.A. Coelho. A state equation model of a single-phase grid-connected inverter using a droop control scheme with extra phase shift control action. Industrial Electronics, IEEE Transactions on, 59(3):1527 –1537, March 2012. ISSN 0278-0046. doi: 10.1109/TIE.2011.2163372.
- [30] B.C. Rabelo, W. Hofmann, J.L. da Silva, R.G. de Oliveira, and S.R. Silva. Reactive power control design in doubly fed induction generators for wind turbines. Industrial Electronics, IEEE Transactions on, 56(10):4154 –4162, October 2009. ISSN 0278-0046. doi: 10.1109/ TIE.2009.2028355.
- [31] M. Castilla, J. Miret, J. Matas, L. Garcia de Vicuna, and J.M. Guerrero. Control design guidelines for single-phase grid-connected photovoltaic inverters with damped resonant harmonic compensators. *Industrial Electronics, IEEE Transactions on*, 56(11):4492 –4501, November 2009. ISSN 0278-0046. doi: 10.1109/TIE.2009.2017820.
- [32] M.C. Chandorkar, D.M. Divan, and R. Adapa. Control of parallel connected inverters in standalone AC supply systems. Industry Applications, IEEE Transactions on, 29(1):136 –143, January-February 1993. ISSN 0093-9994. doi: 10.1109/28.195899.
- [33] E.A.A. Coelho, P.C. Cortizo, and P.F.D. Garcia. Small-signal stability for parallelconnected inverters in stand-alone ac supply systems. Industry Applications, IEEE Transactions on, 38(2):533 –542, mar/apr 2002. ISSN 0093-9994. doi: 10.1109/28.993176.
- [34] R. Majumder, B. Chaudhuri, A. Ghosh, R. Majumder, G. Ledwich, and F. Zare. Improvement of stability and load sharing in an autonomous microgrid using supplementary droop control loop. *Power Systems, IEEE Transactions on,* 25(2):796 –808, May 2010. ISSN 0885-8950. doi: 10.1109/TPWRS.2009.2032049.
- [35] R. Majumder, A. Ghosh, G. Ledwich, and F. Zare. Power management and power flow control with back-to-back converters in a utility connected microgrid. Power Systems, IEEE Transactions on, 25(2):821 –834, May 2010. ISSN 0885-8950. doi: 10.1109/TPWRS.2009. 2034666.
- [36] Rubens Marcos dos Santos Filho. Contribuição ao Controle Digital do Paralelismo sem Comunicação de Sistemas de Energia Ininterrupta. Tese, Universidade Federal de Minas Gerais, Belo Horizonte, Brasil, Setembro 2009.
- [37] J.M. Guerrero, N. Berbel, J. Matas, L.G. de Vicuna, and J. Miret. Decentralized control for parallel operation of distributed generation inverters in microgrids using resistive output impedance. In IEEE Industrial Electronics, IECON 2006 - 32nd Annual Conference on, pages 5149 –5154, November 2006. doi: 10.1109/IECON.2006.347859.
- [38] A. Hasanzadeh and H. Mokhtari. A simplified droop method implementation in parallel UPS inverters with proportional-resonant controller. Iranian Journal of Science  $\mathcal B$  Technology, 33(B2):163 –178, April 2009.
- [39] J.M. Guerrero, J.C. Vasquez, J. Matas, M. Castilla, and L.G. de Vicuna. Control strategy for flexible microgrid based on parallel line-interactive UPS systems. Industrial Electronics, IEEE Transactions on, 56(3):726 –736, March 2009. ISSN 0278-0046. doi: 10.1109/TIE. 2008.2009274.
- [40] Yu Zhang, Mi Yu, Fangrui Liu, and Yong Kang. Instantaneous current-sharing control strategy for parallel operation of ups modules using virtual impedance. Power Electronics, IEEE Transactions on, 28(1):432 –440, jan. 2013. ISSN 0885-8993. doi: 10.1109/TPEL. 2012.2200108.
- [41] I. Vechiu, O. Curea, and H. Camblong. Transient operation of a four-leg inverter for autonomous applications with unbalanced load. IEEE Trans. Power Electron.,  $25(2)$ : 399–407, 2010. ISSN 0885-8993. doi: 10.1109/TPEL.2009.2025275.
- [42] N.A. Ninad and L.A.C. Lopes. Unbalanced operation of per-phase vector controlled four-leg grid forming inverter for stand-alone hybrid systems. In IECON 2012 - 38th Annual Conf. on IEEE Ind. Electron. Soc., 2012.
- [43] Ernane Antônio Alves Coelho. Técnicas de Controle Aplicada ao Paralelismo de Inversores. Tese, Universidade Federal de Minas Gerais, Belo Horizonte, Brasil, Dezembro 2000.
- [44] Leandro Michels and Hilton A. Gründling. Procedimento de projeto de controladores repetitivos aplicados em inversores para fontes ininterruptas de energia. Eletrônica de potência, 10(1):39 –50, Junho 2005.
- [45] Sergio Alejandro Díaz Contreras. Inversores Entrelaçados Aplicados a Sistemas de Energia Ininterrupta. Dissertação, UFMG, Junho 2010.
- [46] Yunwei Li, D.M. Vilathgamuwa, and Poh Chiang Loh. Microgrid power quality enhancement using a three-phase four-wire grid-interfacing compensator. Industry Applications, IEEE Transactions on, 41(6):1707 – 1719, November-December 2005. ISSN 0093-9994. doi: 10.1109/TIA.2005.858262.
- [47] Cemig. Fornecimento de Energia Elétrica em Tensão Secundária Rede de Distribuição Aérea – Edificações Coletivas. Diretoria de Distribuição, Belo Horizonte, MG - Brasil, nd-5.2 edition, Dezembro 2009. Manual de Distribuição.
- [48] Cemig. Projetos de Redes de Distribuição Aéreas Urbanas. Diretoria de Distribuição, Belo Horizonte, MG - Brasil, nd-3.1 edition, Setembro 2005. Manual de Distribuição.
- [49] Cemig. Instalações Básicas de Redes de Distribuição Aéreas Urbanas. Diretoria de Distribuição, Belo Horizonte, MG - Brasil, nd-2.1 edition, Março 2002. Manual de Distribuição.
- [50] F. Wang, J.L. Duarte, and M.A.M. Hendrix. Design and analysis of active power control strategies for distributed generation inverters under unbalanced grid faults. Generation, Transmission Distribution, IET, 4(8):905 –916, August 2010. ISSN 1751-8687. doi: 10. 1049/iet-gtd.2009.0607.
- [51] M. Griffiths and C. Coates. Behaviour of microgrids in the presence of unbalanced loads. In Power Engineering Conference, 2007. AUPEC 2007. Australasian Universities, pages 1 –5, December 2007. doi: 10.1109/{AUPEC}.2007.4548065.
- [52] J. A. Suul, A. Luna, P. Rodríguez, and T. Undeland. Virtual-flux-based voltage-sensor-less power control for unbalanced grid conditions. Power Electronics, IEEE Transactions on, 27(9):4071 –4087, September 2012. ISSN 0885-8993. doi: 10.1109/TPEL.2012.2190301.
- [53] A.V. Timbus, P. Rodriguez, R. Teodorescu, M. Liserre, and F. Blaabjerg. Control strategies for distributed power generation systems operating on faulty grid. In *Industrial Electronics*,  $2006$  IEEE International Symposium on, volume 2, pages 1601 –1607, July 2006. doi: 10.1109/ISIE.2006.295711.
- [54] P. Rodriguez, A.V. Timbus, R. Teodeorescu, M. Liserre, and F. Blaabjerg. Independent PQ control for distributed power generation systems under grid faults. In IEEE Industrial

Electronics, IECON 2006 - 32nd Annual Conference on, pages 5185 –5190, November 2006. doi: 10.1109/IECON.2006.347654.

- [55] Yongsug Suh and T.A. Lipo. Control scheme in hybrid synchronous stationary frame for PWM AC/DC converter under generalized unbalanced operating conditions. Industry Applications, IEEE Transactions on, 42(3):825 –835, May-June 2006. ISSN 0093-9994. doi: 10.1109/TIA.2006.873673.
- [56] Jorge Filipe da Silva Barros Ferreira. Controlo de Geradores de Indução Duplamente Alimentados em Turbinas Eólicas. Dissertação, Faculdade de Ciências e Tecnologia da Universidade Nova de Lisboa, Lisboa, Portugal, 2009.
- [57] Alvaro Augusto W. Almeida. Sistema elétricos de potência notas de aula. Julho 2011.
- [58] Remus Teodorescu, Marco Liserre, and Pedro Rodríguez. Grid Converters for Photovoltaic and Wind Power Systems. Wiley-IEEE Press, United Kingdom, 1 edition, March 2011. ISBN 978-0470057513.
- [59] U.A. Khan, J.K. Seong, S.H. Lee, S.H. Lim, and B.W. Lee. Feasibility analysis of the positioning of superconducting fault current limiters for the smart grid application using simulink and simpowersystem. Applied Superconductivity, IEEE Transactions on, 21(3): 2165 –2169, june 2011. ISSN 1051-8223. doi: 10.1109/TASC.2010.2089591.
- [60] M. Dewadasa, R. Majumder, A. Ghosh, and G. Ledwich. Control and protection of a microgrid with converter interfaced micro sources. In Power Systems, 2009. ICPS '09. International Conference on, pages 1 –6, dec. 2009. doi: 10.1109/ICPWS.2009.5442654.
- [61] J. Bloemink and M.R. Iravani. Control of a multiple source microgrid with built-in islanding detection and current limiting. Power Delivery, IEEE Transactions on, 27(4):2122 –2132, oct. 2012. ISSN 0885-8977. doi: 10.1109/TPWRD.2012.2198497.
- [62] C.A. Plet and T.C. Green. A method of voltage limiting and distortion avoidance for islanded inverter-fed networks under fault. In Power Electronics and Applications (EPE 2011), Proceedings of the 2011-14th European Conference on, pages  $1 - 8$ , 30 2011-sept. 1 2011.
- [63] M. Rahmatian, M.J. Sanjari, M. Gholami, and G.B. Gharehpetian. Optimal control of distribution line series compensator in microgrid considering fault current limitation function.

In Electrical Power Distribution Networks (EPDC), 2012 Proceedings of 17th Conference on, pages 1 –5, may 2012.

- [64] Yucheng Zhang and R.A. Dougal. State of the art of fault current limiters and their applications in smart grid. In Power and Energy Society General Meeting, 2012 IEEE, pages 1 –6, july 2012. doi: 10.1109/PESGM.2012.6344649.
- [65] T. Ghanbari and E. Farjah. Unidirectional fault current limiter: An efficient interface between the microgrid and main network. Power Systems, IEEE Transactions on, PP(99): 1, 2012. ISSN 0885-8950. doi: 10.1109/TPWRS.2012.2212728.
- [66] M. Karimi-Ghartemani and M.R. Iravani. A method for synchronization of power electronic converters in polluted and variable-frequency environments. Power Systems, IEEE Transactions on, 19(3):1263 – 1270, aug. 2004. ISSN 0885-8950. doi: 10.1109/TPWRS.2004.831280.
- [67] B. Han and B. Bae. Novel phase-locked loop using adaptive linear combiner. Power Delivery, IEEE Transactions on, 21(1):513 – 514, jan. 2006. ISSN 0885-8977. doi: 10.1109/TPWRD. 2005.860436.
- [68] L.G.B. Rolim, D.R. da Costa, and M. Aredes. Analysis and software implementation of a robust synchronizing pll circuit based on the pq theory. Industrial Electronics, IEEE Transactions on, 53(6):1919 –1926, dec. 2006. ISSN 0278-0046. doi: 10.1109/TIE.2006. 885483.
- [69] V. Kaura and V. Blasko. Operation of a phase locked loop system under distorted utility conditions. In Applied Power Electronics Conference and Exposition, 1996. APEC '96. Conference Proceedings 1996., Eleventh Annual, volume 2, pages 703 –708 vol.2, mar 1996. doi: 10.1109/APEC.1996.500517.
- [70] R. M. Santos Filho, P. F. Seixas, P. C. Cortizo, L. A. B. Torres, and A. F. Souza. Comparison of three single-phase pll algorithms for ups applications. Industrial Electronics, IEEE Transactions on, 55(8):2923 –2932, aug. 2008. ISSN 0278-0046. doi: 10.1109/TIE.2008.924205.
- [71] Josep M. Guerrero, Nestor Berbel, Jose Matas, Jorge L. Sosa, and Luis Garcia de Vicuna. Droop control method with virtual output impedance for parallel operation of uninterruptible power supply systems in a microgrid. In Applied Power Electronics Conference, APEC 2007 - Twenty Second Annual IEEE, pages 1126 –1132, 25 2007-march 1 2007. doi: 10.1109/APEX.2007.357656.
- [72] Yun Wei Li and Ching-Nan Kao. An accurate power control strategy for power-electronicsinterfaced distributed generation units operating in a low-voltage multibus microgrid. Power Electronics, IEEE Transactions on, 24(12):2977 –2988, dec. 2009. ISSN 0885-8993. doi: 10.1109/TPEL.2009.2022828.
- [73] Changhee Cho, Jin-Hong Jeon, Jong-Yul Kim, Soonman Kwon, Kyongyop Park, and Sungshin Kim. Active synchronizing control of a microgrid. Power Electronics, IEEE Transactions on, 26(12):3707 –3719, dec. 2011. ISSN 0885-8993. doi: 10.1109/TPEL.2011. 2162532.
- [74] dSPACE. Single-board hardware /ds1103 ppc controller board. (Catalog 2009):326–331, 2009.
- [75] C. Versèle, O. Deblecker, G. Bury, and J. Lobry. Implementation of advanced control schemes using dspace material for teaching induction motor drives. International Journal of Electrical Engineering Education, 47(2):151–167.
- [76] K. Mäki, A. Partanen, T. Rauhala, S. Repo, and P. Järventausta. Real-time simulation environment for power system studies using rtds and dspace simulators. In *Proceedings* of the 11th International Conference on Power Electronics and Applications, EPE 2005, Dresden, 11–14 september 2005.
- [77] dSPACE. dspace documentation. 55(8):2845–2859, 2008. ISSN 0278-0046. doi: 10.1109/ TIE.2008.924173.
- [78] W.F. Souza and M.A. Severo-Mendes. Analysis and verification of operation of a connected microgrid and the comparison of control methods with the proportional and multiresonant controller. pages 3966–3973, Sept 2012.
- [79] W.F. Souza and M.A. Severo-Mendes. Análise e verificação de funcionamento de uma microgrid conectada comparando os métodos de controle com o controlador proporcional+multiressonante. pages 3966–3973, Set 2012.
- [80] W.F. Souza, M.A. Severo-Mendes, and L.A.C. Lopes. Microgrid units in the islanded operation mode implemented in the dspace ds1103. pages 1016–1021, Oct 2013. ISSN 2175-8603. doi: 10.1109/COBEP.2013.6785239.
- [81] M. Gopal. Control Systems Principles and Design. New York, 2 edition, 2005.
- [82] Application guide for distributed generation interconnection: 2006 update. Arlington, March 2006. National Rural Electric Cooperative Association.
- <span id="page-276-0"></span>[83] Módulo 8. Procedimentos de distribuição de energia elétrica no sistema elétrico nacional - Prodist, Módulo 8 - Qualidade da Energia Elétrica. (Revisão 2), Janeiro 2011. URL [http://www.aneel.gov.br/visualizar\\_texto.cfm?idtxt=1877](http://www.aneel.gov.br/visualizar_texto.cfm?idtxt=1877).